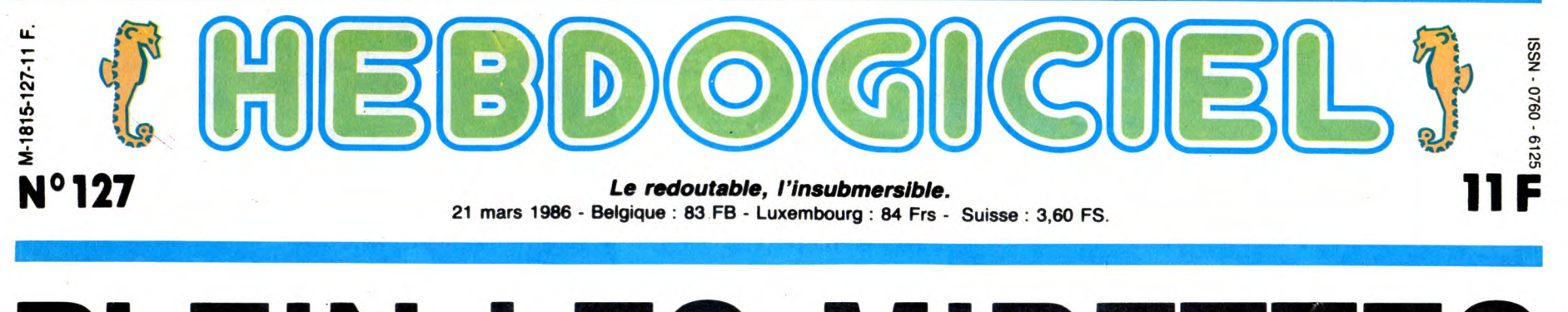

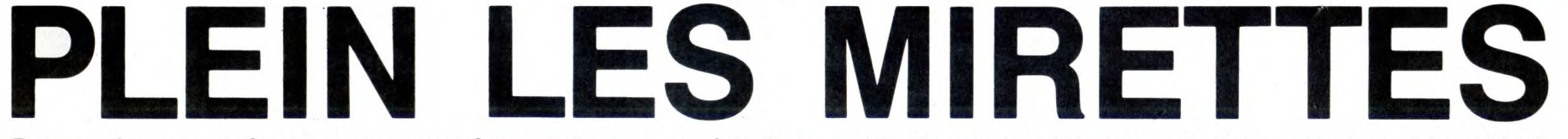

Deux salons en même temps, au même endroit, ça méritait un petit détour. Le détour on l'a fait, mais le mérite n'était pas au rendez-vous !

## DES FOUS PARTOUT

Pourquoi avons-nous été faire un tour à Parigraph ? Je l'ignore. Ce que je sais c'est que nous y sommes allés et que<br>nous nous en sommes pris plein<br>la gueule. Remarquez, c'était<br>prévisible : voilà un salon pro-<br>tessionnel au possible qui est<br>organisé par des gens qui ont<br>tout fait pour éviter le petit publi serviteur, les gens qui se bala-<br>daient dans les allées portaient dans les<br>pour la plupart une cravate d'un<br>goût remarquablement mauvais<br>ou un noœu papillon tout aussi<br>lamentable. S'il y avait encre<br>besoin de prouver que l

## PARIGRAPH : UN MAC

Bien sûr, i'expo étant réservée<br>aux pros, il n'y avait presque<br>pas de micros. Remarquez,<br>c'est assez normal : dans un<br>salon sur l'image de synthèse,<br>j'ai du mal à imaginer une<br>bécane ayant la résolution du<br>TO7 ou du Spectr sais, on a tout de même des<br>trucs un peu mieux, du style<br>Amiga ou Atari 1040 ST. Mais<br>ils ne doivent pas être assez<br>bons pour avoir leur place,<br>même petite, dans un salon pro-<br>fessionnel. Je suis relativement<br>escondide mêm pas destiné au marché de<br>l'image avec ses soi-disant<br>capacités d'animation ? De<br>deux choses l'une : soit Com-<br>modore a dores et déjà perdu le<br>marché des graphistes soit ils<br>ont tout bétement négligé ce<br>qu'il représente et

graph. Ou encore, il n'y avait peut-être pas de softs démon-trant les qualités graphiques de la bécane. Attendez, le rectifie : il n'y avait peut-être pas de soft il n'y avait peut-être pas de soft<br>du tout ! Ah, que c'est gênant

temps. Quelles sont ses carac-téristiques ? 768 sur 576 points en 256 couleurs à l'écran au choix dans 16 millions d'autres. Ah, ça dégage! Le produit nécessite un Mac avec 1 Mo de

d'être obligé de dire ça ! Allez,<br>je passe sur Commodore, ce<br>n'est pas la première fois qu'ils<br>n'ous font le coup.<br>nous font le coup.<br>le micros, je ids "presque "para de qu'il<br>BM était present dans quel-<br>ques coins de stan

Ram, un disque dur (l'Hyper-<br>drive par exemple), un moniteur<br>couleur de course et un logiciel<br>qui tient la route et qui est vendu<br>avec. Je vous laisse faire le cal-<br>cul : 30.000 palles pour le Mac,<br>20.000 pour la mémoire d

derscan, Mac Vision ou autre)<br>grâce au Switcher (un pro-<br>gramme d'enfer qui permet de<br>mettre plusieurs programmes<br>en mémoire et de passer de l'un<br>à l'autre en un clin d'œil) et les<br>problème. La mise en couleur<br>est d'une pr Allez, je ne vous fait pas mourir plus longtemps. On passe à autre chose.

### PARIGRAPH : DEUX MAC

Le deuxième Mac qui cassait la<br>baraque à ce salon était sur le<br>baraque à ce salon était sur le<br>stand de Captain Computer.<br>Vous devez avoir une photo<br>quelque part dans cet article<br>représentant une Vénus plus ou<br>moins de Mil cher après un changement<br>d'angle. Bien sûr, une telle<br>interface n'est pas juste vendue<br>pour le plaisir de faire des beaux<br>dessins mais permet grâce au<br>port RS232 de communiquer les<br>données à une grosse bécane<br>de traitement article. L'interface, le soft et tout ce qu'il faut pour faire tout tourner coûte

Suite page 26

CLUB HEBDOGICIEL Voir page  $O \subseteq$  $17<sub>5</sub>$ VITE

# SUPER-SÉNATEUR MINISTRE?

En ce moment, les choses vont plu-<br>tôt vite en politique. Avant que Chi-<br>rac ne soit nommé<sup>s</sup> Premier Ministre<br>(et figurez-vous que je prends un risque en écrivant ça, parce que je l'écris mardi soir, rien ne dit qu'il le soit encore - ou tou iours - vendredi), nous avons appelé le seul interlocuteur intéressani dans k vaste milieu de la politique: Jean-Marie Rausch, notre sénateur-maire à nous perso pour nous tout seuls

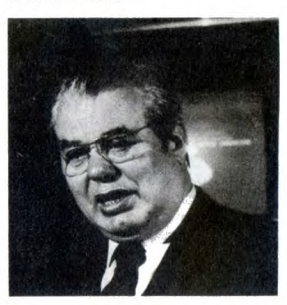

Pourquoi cet appel ? Quelques jours avant la constitution d'un gouverne-ment, des bruits circulent sur l'iden-tité possible des "nominés". Et justement, il y a un poste, un seul, qui ne peut revenir qu'à Jean-Marie Rausch, et c'est aussi probablement le seul doit peser ses paroles. [1 a admis que dans un contexte favorable, avec un gouvernement adéquat, il pourrait peut-être envisager que... Là, je fran-chis le pas : il y a un seul type en France dont les deux hobbies sont la politique et la communication, c'est<br>lui. Donc, c'est dit, il est ministre,<br>hop. Si c'est pas lui, celui qui est<br>nommé à sa place est un crevard, et<br>faut changer ça tout de suite.<br>Deuxième question : Dans le cas où<br>ce post

qu'il accepterait. D'où la question que nous lui avons posée lundi dernier, avant donc la nomination de Chirac : accepteriez-vous le poste de ministre de la communication si on vous le proposait? Réponse : oui. Pas exactement, en fait. Parce qu'un futur ministre, ça

Deuxième réponse : Il serait recentré.<br>Ceux qui ont réellement besoin de micros, ce ne sont pas les enfants du premier cycle, ce sont les étudiants,<br>les universités. C'est eux qu'il faut<br>équiper en tout premier lieu, car ce<br>sont ceux qui sont le plus à même<br>d'utiliser les machines à fond. Ce plan<br>ne doit pas être démagogue, il doit être efficace.

Alors? Pour une fois qu'on peut avoir un ministre qui sait de quoi il parle, hein... Espérons!

- -- —

# BIDOUILLE GRENOUILLE CINOCHE-TELOCHE Pages 16, 35 MUSIQUE à écouter page 2

**BIDOUILLE GRENOUILLE**<br>
Ou comment tricher, pirater, modifier, trafiguer, magouiller, bidouil-<br>
ler et grenouiller avec les logiciels du monde entier. Mais dans la léga-<br> **CONCOURS PERMANENTS** ler et grenouiller avec les logiciels du monde entier. Mais dans la léga-<br>Itté, au moins ? Of course, mon Général !<br>Lire page 14 Votre programme, non content de vous rapporter 1.000 francs par page publiée, peut vous rappo

L'actualité de la micro-informatique pages 11.12.13. DEULIGNEURS les fainéants sont page 14 Les amateurs éclairés vous attendent en page 33

ter 20.000 francs chaque mois ou un voyage en Californie pour deux, chaque trimestre. Règlement en page intérieure<br>En page intérieure Life page 14<br>
C'est nouveau, ça vient de sortir :<br>
l'actualité de la micro-informatique page 11 12 13<br>
L'actualité de la micro-informatique page 11 12 13<br>
L'actualité de la micro-informatique page 11 12 13<br>
DELILIGNELIES l

.....

 $\mathcal{L} \times \mathcal{L} \times \mathcal{$ DES PROGRAMMES POUR VOTRE ORDINATEUR **:**  AMSTRAD • APPLE IIe ET Ilc • CANON X-07 • CASIO FX 702-P • COMMODORE 64 ET COMMODORE VIC 20 • EXELVISION EXL 100 • MSX et compatibles • ORIC 1 ET ATMOS • SINCLAIR ZX 81 ET SPECTRUM • TEXAS T199/4A • THOMSON T07, T07/70, ET M05 •

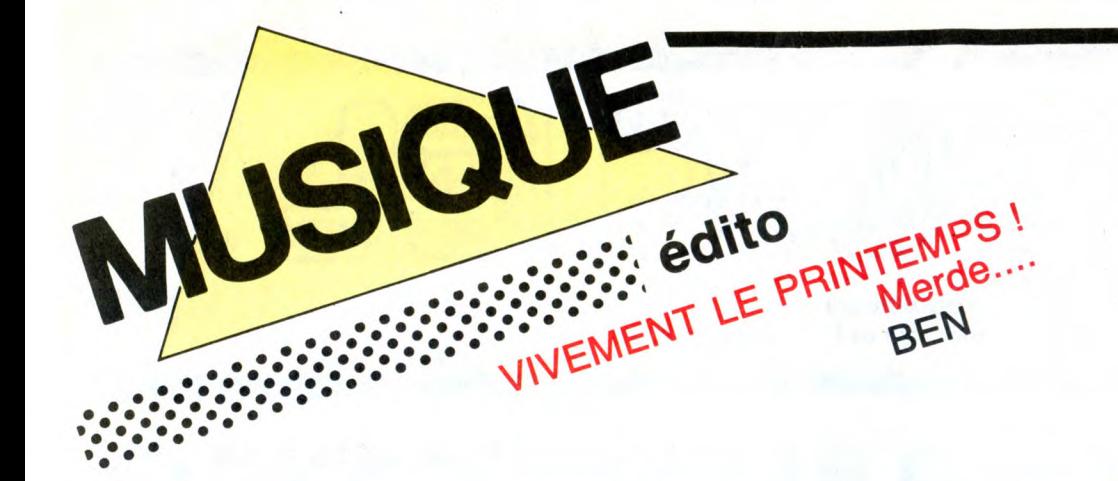

vés de musiques électriques. Marc Minelli la connaît bien, cette sauvagerie féline du rock'n'roll. Elle lui fut, dès l'âge de seize

ans, comme une seconde nature. Rien d'autre ne devait plus alors compter que cela. Le Havre est un terrain propice. L'exemple de Little Bob Story a montré la

voie à toute une nouvelle génération de<br>rockers dont Marc fait partie. Mais il affirme<br>vite sa personnalité indépendante. Il veut<br>voir plus loin que le bout des docks, part pour Boston, y rencontre les musiciens qui lui ont communiqué la passion du rock et parvient à enregistrer avec eux son pre-

SHOW DEVANT

mier 45 tours, "Jungle Twist", alors qu'il a à peine vingt ans. Fort de cette carte de visite, il commence à se faire connaître sur

les scènes de France, fonde son propre label et produit lui-même son premier album "Take Me To America", qu'il fait distribuer en 84. L'énergie est toujours là, mais cette fois, Marc se démarque définitivement du son si particulier au pub-rock

SHOW DEVANT

havrais. On perçoit déjà le dandy agitateur<br>de pistes de danse. Sa voix s'annuse à fili-<br>ter avec le registre des crooners. Malgré<br>une diffusion assez limitée, ce mini LP 5<br>titres est extrêmement bien reçu. Marc<br>monte un g

de Bourges, mais aussi en solo avec sa guitare dans de petits clubs où il parvient à séduire le public par sa présence cha-leureuse et simple.

Après avoir vécu quelques mois à Rome, être allé prendre le pouls de Londres, Marc Minelli s'est aujourd'hui lancé dans une

nouvelle formule de spectacle, qu'il inau-gure au Rex Club, le 21 mars à 20h. Optant plus particulièrement pour son personnage de dandy, il a préparé un show qu'il veut dans des ambiances très cabaret, contrairement à l'état d'esprit plutôt rock de ses anciennes prestations. Cha-

The prestations. Channels prestations. Channels Channels Channels Channels Channels Channels and a vector of the street of the street of the street of the street of the street of the street of the street of the street of t

HOW DE A COUNTRY SEC et, contrairement à l'état d'esprit plutô<br>
SHOW DEVANT<br>
SHOW DE LA COUNTRY avec<br>
SHOW DE LA COUNTRY avec<br>
FRANDE NUIT DE LA COUNTROUGE<br>
+ GRANDE NUIT DE LA SALIS : Paris (Eldorado)

que morceau de ce show sera comme une<br>carte postale. Un répertoire très varié carte postale. Un répertoire très varié, donc, allant des harmonies hawaïennes à celles de l'accordéon, en passant par le duo classique piano-voix. Si la base musi-

cale reste guitare, basse, batterie, cette nouvelle formule de spectacle s'accompa-gne d'un renfort important sur les claviers, tenus par Minelli comme "une sorte de

time)", qui fera l'objet d'un 45 tours à venir<br>SHOW DEVANT SHOW DEVA Annemasse, le 2213

prochainement. Comptez sur Marc Minelli pour user de tous ses charmes à vous faire

 $C<sub>Q</sub>$ <sub>ESNANE</sub>

\* KARIM KAULE Saône,

 $-CAPS,$ 

 $ADE$ , du  $21$  au  $2$ 

 $p$ aris ( $Q$ 

DEVANT

# MICRO... SILLONS JULUKA

### Musa UkunglIandela (Celluloid)

Juluka est un groupe d'Afrique du Sud dans lequel de côtoient noirs et blancs. C'est-à-dire, selon les tenants de l'apartheid, une horrible mésalliance, un cas de figure impossible et hautement condam-nable; Seulement, on aurait tord de réduire l'identité de ce groupe à ce simple fait. Juluka joue, en effet, une musique fabu-leusement belle. Cette façon d'harmoniser les voix en chœurs, ce balancement irrésistible qui vous rend tout léger, ces gui-tares obsédantes, cet accordéon fluet qui

 $W U L$  . Paris (Zerman) SHOW DE

vient rythmer la danse de temps à autre, tout cela est une des plus parfaites démonstrations de l'identité spécifique de la musique sud-africaine des ghettos. Je vous parlais avec enthousiasme des Malopoets, avec Juluka, on découvre une richesse instrumentale beaucoup plus<br>fournie, un emploi de la percussion plus<br>décisif. Ce groupe semble avoir vécu par<br>et pour la lutte contre cette aberration qu'est l'apartheid et sa musique en est d'autant plus belle, parce qu'elle parle d'elle même. Et si l'on ne comprend pas les paroles en Zoulou, il est possible de se référer à leur traduction qui accompagne le disque. Il y aurait tant à dire sur Juluka,<br>qui n'existe plus vraiment et dont nous<br>découvrons ce disque seulement deux ans<br>après sa sortie... Ecoutez-les, leur musique est si belle.

SHOW DEVANT-EALA. The visite plus vraime<br>
Souvrons ce disque seu<br>
vers sa sortie... Ecoute<br>
the est si belle...<br>
SHOW DEV<br>
SHOW BEUN,

MARC MINELLI

Plutôt grand, les yeux bleus, une certaine<br>prestance dans le costume et dans la<br>pose, Marc Minelli a quelque chose de<br>baladin vagabond qui appelle irrésistible-<br>ment les regards dans une foule anonyme,<br>bien qu'il affecte u romantisme et l'ironie, il n'aurait pas manqué de passer pour un poète, un siècle plus tôt. Mais nous sommes dans les années 1980 et le lieu de ce qu'était la poé-sie s'est déplacé vers des espaces abreu-

# BLABLA...

# XALAM

Groupe phare de la musique sénégalaise, Xalam s'est déjà taillé une fameuse répu-tation scénique dans toute l'Europe. Sa maîtrise des tambours traditionnels lui a valu une large reconnaissance et fait de ce groupe extrêmement soudé depuis plus de dix ans un exemple assez unique. Avec

SHOW DEVANT

un nouvel album "Apartheid" et une tournée qui démarre en fanfare par trois soi-rées au Cirque d'Hiver, Xalam nous pré-

pare aux joies du printemps.<br>HHHH : "Depuis la venue de Xalam en

France, on ne peut pas dire que vous ayez

chômé." XALAM: "Au mois de juin, ça fera qua-tre ans que Xalam est installé ici et c'est vrai qu'on a fait pas mal de choses en dehors des concerts et des disques. On a commencé en 83 par faire des musiques de films pour l'INA. On a également travaillé avec les Rolling Stones pour leur album "Undercover of the Night" et pour celui qui va sortir prochainement. Rencontrer les Rolling Stones était pour nous un rêve d'enfant. En Afrique, Xalam était un

SHOW DEVANT

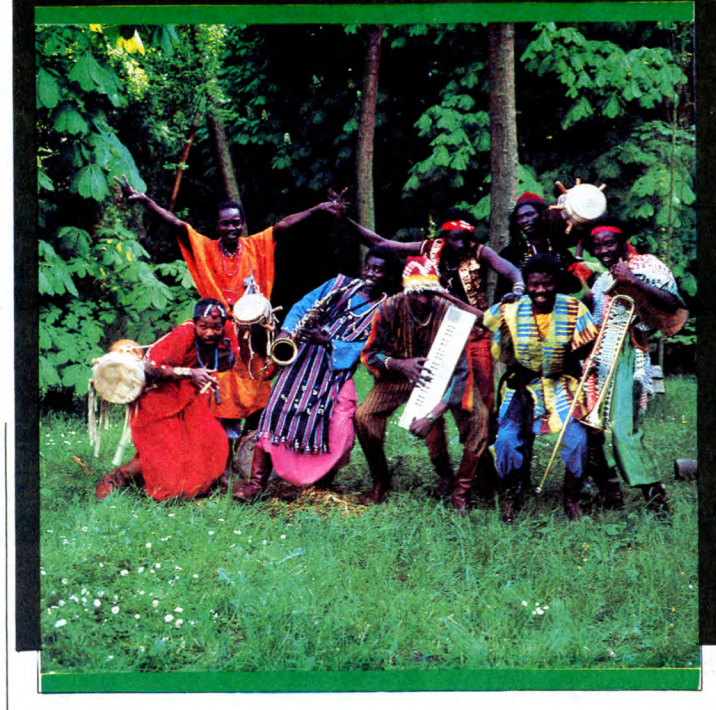

groupe de variété. On jouait de la pop-music, du Rythm & Blues, des morceaux des Beatles, des Stones, des Pink Floyd... C'était donc assez fabuleux d'être sollicité, parce que nous l'avions enregistré à Londres avec l'ingénieur du son qui a travaillé sur le disque de Mick Jagger A Paris. Jagger avait complètement craqué sur nos percussions. C'était exactement ce dont ils avaient envie et c'est ainsi que Ibrahim et Mustapha ont joué sur les deux disques. Ça c'est très bien passé. En 84, on a fait la musique du film "Marche à l'Ombre". Ce n'était pas notre première expérience dans le cinéma, puisque nous avions déjà travaillé pour Watt Disney à Dakar. Mais dans le cadre de "Marche à l'Ombre" c'était tout à fait autre chose. Notre con-tact avec Michel Blanc a été quelque chose d'assez extraordinaire. C'était un véritable échange." r umbre<br>
Notre con-<br>
isons a<br>
dividend the preference of the preference of the preference<br>
aime the preference of the preference of the preference

SHOW DE le 22/3 : Ermont. rect avec Michel Bland<br>hose d'assez extraord<br>
stritable échange...<br>
SHOW DEN<br>
\* PAUL PERSONNE,

HHHH : "Pourquoi avoir intitulé votre nou-

vel album 'Apartheid' ?''<br>**XALAM :** "Parce que pour nous c'est une<br>très dure actualité et que c'est notre seule<br>façon de pouvoir lutter contre ce grave pro-<br>blème. Nous avons voulu lancer un message *pour que cela cesse.* "<br>**HHHH :** "La formation de Xalam a un peu

changé pour ce nouvel enregistrement...''<br>**XALAM** : *''Oui, on a ajouté une nouvelle*<br>voix, celle de Souleymane Faye, un séné-

galais qu'on connait depuis très long-temps. Quant à notre saxophoniste, il a de graves problèmes de lèvres qui l'empêchent de jouer depuis un an. On a donc demandé A Richard Raux, qui a très bien compris notre feeling, de venir jouer avec nous."

...<br>HHHH : "Depuis Dakar, les huit musiciens<br>forment comme une petite famille. La forment comme une petite famille. structure du groupe ne change donc pas

**XALAM** : "Non. On a tous les mêmes buts et c'est pour nous très important de res-ter soudés ensemble. L'esprit de la musique de Xalam suit toujours la même direction."

HHHH : "Vous n'avez pas fait de conces-sions aux nouvelles technologies, comme beaucoup d'autres groupes africains." XALAM : "Non, nous sommes fidèles à

notre idée de la musique africaine. On aime bien les machines, mais ce qu'on préfère encore, c'est de jouer de nos instruments.''<br>**HHHH :** ''On retrouve d'ailleurs tout au<br>long de 'Apartheid' cette pêche que vous

avez sur scène."<br>XALAM : "Fen effet, on a voulu faire ce dis-<br>que dans des conditions de scène. Cer-<br>tains morceaux ont été enregistrés direc-<br>tement en deux ou trois prises maximum.<br>Nous voulions que la musique vive telle gistré à Davout, dans un studio qui peut contenir cinquante personnes. On s'y est installé presque comme en live pour faire ressortir cette tension des concerts." Cette tension d'harmonies et de rythmes,

retrouvez-la au Cirque d'Hiver, où Xalam vous promet une véritable fête.

LES DESAXES

## Je Ne Suis Plus SI Malheureux (Réflexes/CBS) 45 tours.

Ces coquins de Désaxés traquent le tube comme des damnés larrons qu'ils sont. Ben, et pourquoi qu'y'z'y arriveraient pas euz'aussi ? J'vous l'demande. D'autant

 $DEVAM$ ,  $Bercyl$ .  $\frac{1}{\sqrt{N}}$  JOHN.

plus qu'il est pas si mal ficelé, leur tube de l'été. Que ceux qui sont intéressés à aller soudoyer quelques D. Js. nous écri-vent, on les met en contact avec la maison de disque qui leur enverra la matière.

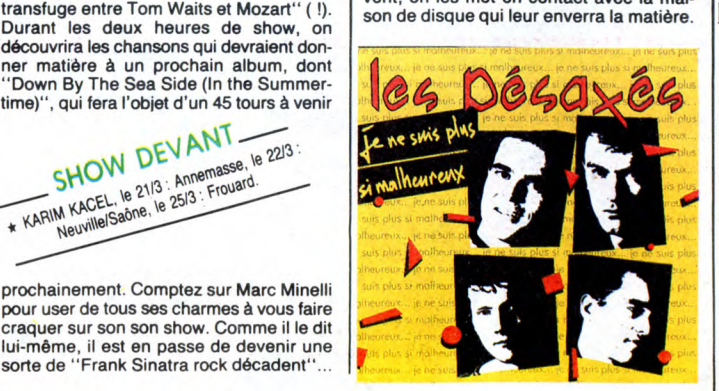

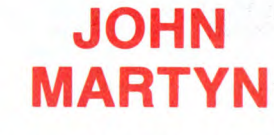

### Piece by piece (Island/Phonogram)

Voilà plusieurs années que John Martyn, autrefois étrange troubadour au jeu de gui-tare sèche et au phrasé vocal impossibles A confondre (on dirait qu'il chante avec de la bouillie dans la bouche...), s'est lancé dans une formule électrique à la limite du jazzy et du délire brumeux. Les paysages d'une Ecosse où les "fairies" vous guet-tent encore au détour d'un bosquet ou d'un chemin creux sont toujours présents au travers de l'inspiration ensorcellée de John Martyn, pour certaines chansons. D'autres fois, son rêve le dépose en plein

Los Angeles sound et on l'aime un peu moins qu'avant. Ce disque est cependant nettement au-dessus de l'ordinaire de la production actuelle et sera l'élément par-fait d'une soirée que vous souhaitez calme et tendre.

# INFOS TOUT POIL

★ Un big scandale a récemment éclaté aux USA. Figurez-vous que des promoteurs indépendants liés à la<br>mafia joueraient les intermédiaires entre les maisons de disques et les D.Js. des quelques 10.000 stations de<br>radio, afi versent aux promoteurs 80 millions de dollars par an pour faire leur sale boulot. Les dits promoteurs arrosent<br>alors les D.Js en cash ou en cocaîne. Si ces derniers refusent, c'est le traitement Chicago, direction hopital avis, comment est né le mythe Madonna ? Remarquez que tout le monde le sait depuis longtemps nais fallait que quelqu'un le dise...

\* Bernard Lavilliers vient de terminer son nouvel album, à paraître aux alentours du 10 avril. Il a le projet de hent un "album-vidéo" qui contiendrait les dix clips des chansons du disque.

\* Les cinq jeunes groupes français retenus par le concours Rock'envol (un clip + un 45 tours chacun) : l'Affaire<br>Louis'Trio, Jean Claude Arnault, Deuxième Prix de Beauté, Les Porte-Mentaux et Vienna se produiront sur<br>la mê

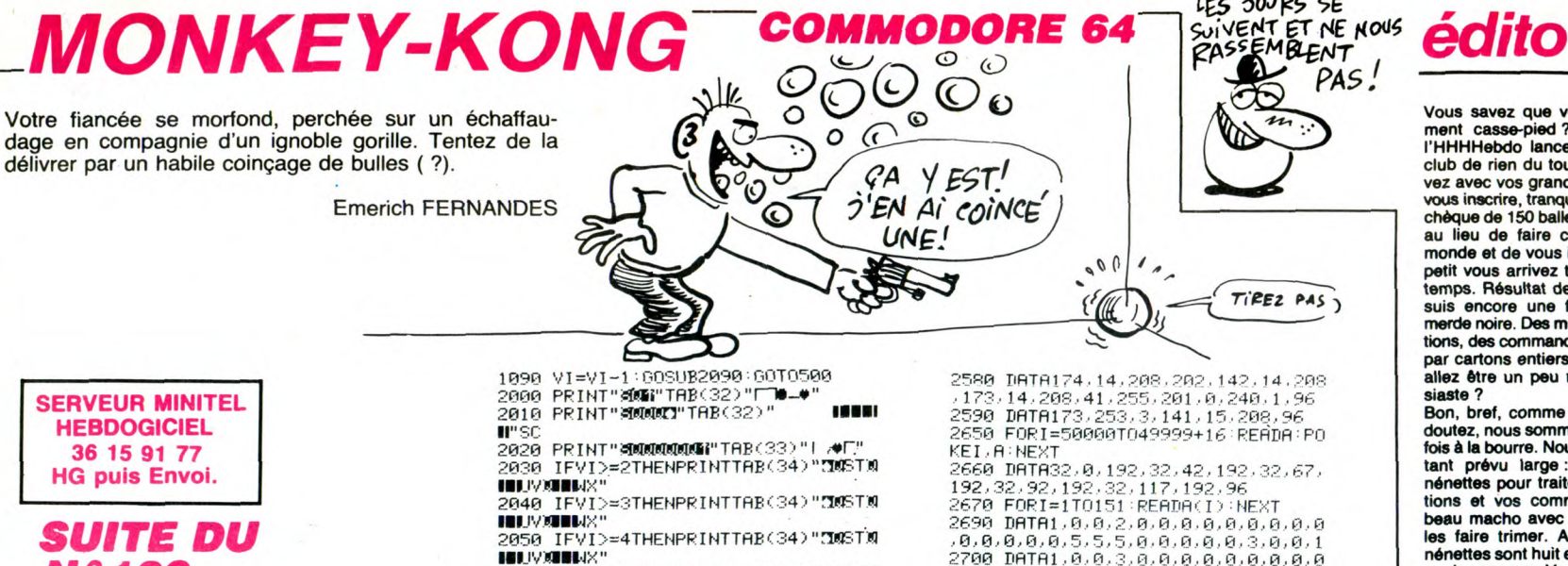

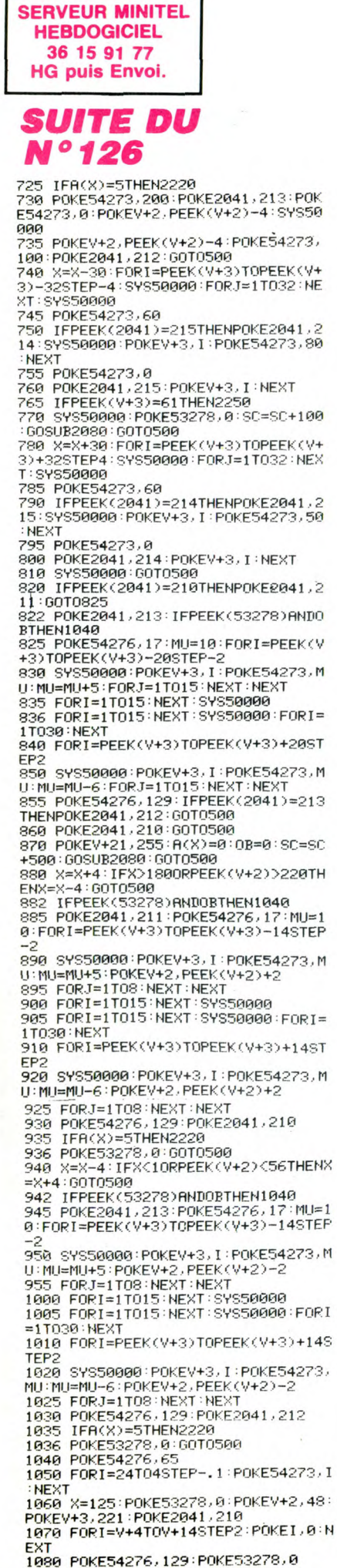

-<br>2050 IFVI>=4THENPRINTTAB(34)"30ST0<br>18UVXIBWX"<br>2060 IFVI>=5THENPRINTTAB(34)"30ST0 **HIUVERIUX** 2020 RETURN Z020 REINT"**MODOC"**TAB(32)" **IDBBI**<br>B"SC:RETURN<br>2090 IFVI=4THENPRINT"MODODOODOOD 2200 END<br>2220 POKE54276.17<br>2230 POKEV+27.PEEK(V+27)+2:FORI=PE<br>EK(V+3)TOCH 2240 POKE2041, 212: POKE54273, I: POKE 2249 PUKE2041, 212 PUKE54273, 1 PUKE<br>2245 POKE54273, 8: FORI=1T02000 : NEXT<br>2245 POKE54273, 8: FORI=1T02000 : NEXT<br>2250 SC=SC+1000 : 00SUB2089 : TR=TA+1<br>POKE2041, 210<br>POKE2041, 210 2260 FORI=1T02000:NEXT:POKE53265,P 2268 FURTH TU2000: NEXT: PURT<br>2278 IFTR=4THEN3500<br>2278 IFTR=4THEN3500<br>2285 IFTR=3THEN2560<br>2280 FRINT"3": POKEY+27, 248<br>2290 FORI=1T03 esse Frint" Fext<br>2310 PRINT"30AAQAAQAAQAAQAAQAAQAAQ<br>AAQ" PRINT"30AAQAAQAAQAAQAAQAAQAAQ<br>AAQ" PRINT"AAAAAAAAAAAAAAAAAAAAAAAA AR' ...<br>2320 PRINT"WOODBBBBBBBBBBBBBBBBBBB SSEE FRAME TRANSFERENCE<br>2330 PRINT" MAMEEREEREEREEREEREEREER<br>BEBEBEBEBE"<br>FREE REELT TRANSFEREERE BEBE -0065FEBBER<br>2346 PRINT"MMMBEEEEEEEEE BEEE BEE<br>EBEEEEEEEEE"<br>2356 PRINT"MMMBEEEE BEEEEEEEEEEE<br>2356 PRINT"MMMBEEEE BEEEEEEEEEE<br>2366 PRINT"MMMBEEEE .<br>2370 PRINT"ЯФФФИ"ТАВ(26)"**ЯСОПСИМСЯ**<br>ШС" 2370 FRAM PRESS HARAST STATISTIC<br>2390 PRINTTAB(3)"C**ALCALCALCA**<br>2390 PRINTTAB(3)"C**ALCALCALC**"<br>2400 PRINTTAB(3)"C**ALCALCALC**"<br>2410 PRINTTAB(26)"C**ALCALCALCA**QQ" 2420 PRINT" ACCORDOCCOORDOCOORDOCO **TEGORIAL DIRENT SIT** .<br>2430 PRINT"XXXXXXI"TAB(25)"(IBMBBB"<br>2435 PRINT"XXX"TAB(26)"JKLXXXXIMNA 2440 POKEV+2, 48: POKEV+3, 221: POKEV+ 4,112:POKEY+5,53<br>4,112:POKEY+5,53<br>2450 POKE2042,221:POKE2043,218:POK<br>E2044,219:POKE2045,219<br>2460 POKE2046,219:POKE2047,220 2470 POKEV+43, 1: POKEV+44, 1: POKEV+4 5,1<br>2475 POKEV+9,102:POKEV+11,198:POKE<br>V+13,134:POKEV+15,158:POKEV+7,4<br>- 13:13:15:20:00:POKEV+8,60:POKEV+10 2476 POKEV+6, 8: POKEV+8, 68: POKEV+10<br>, 127: POKEV+12, 165: POKEV+14, 60<br>2477 X=125: 60SUB2000 2480 FORI=49152T049292:READA:POKEI  $A : NEXT$ , H-MEAT<br>289 DHTH173, 2, 208, 141, 0, 208, 173, 3<br>200, 141, 1, 208<br>2500 DHTH174, 7, 208, 232, 232, 232, 232<br>142, 7, 208, 173, 7, 208, 41, 255, 201, 0,  $240.1$  $.96$ 2510 DRTR173, 255, 3, 141, 6, 208, 141, 4 208.96<br>
2520 DRTA174.8.208,232,232,142,8.2<br>
2530 DRTA174.8.208,232,232,142,8.2<br>
2530 DRTA173.254.3.201.0.2040.196<br>
2540 DRTA174.10.208.202.202.142,10<br>
208.173.10.208.41.255.201.0.240.1 96

, 25<br>2550 DATA173, 254, 3, 141, 11, 208, 96<br>2560 DATA174, 12, 208, 232, 232, 142, 12<br>, 208, 173, 12, 208, 41, 255, 201, 0, 240, 1 2560 ,96<br>2570 DATA173,254,3,141,13,208,96

2740 POKE2041,210:POKE53265,PEEK(5 eeeeeeeeeeeeeeee<br>2890 FORI-1TO4<br>2890 FRINT"\$AAAAAAAAAAA#C\$AAAAAAAA<br>2900 FRINT"\$0Q"TAB(22)"JKLX**IIIMNAII!**<br>290<br>08" ΠF 2910 PRINT" WWW.TBBBBBBBBBBBBBBBBBBBB EREREREREN SAMALDER<br>2920 PRINT MARE STREEK (STREEK)<br>2920 PRINT MARE STREEK (STREEK)<br>B B B B B B BEB 2930 PRINT"XXXXBBBSCXXICXXICXXICTTTYBB MMM<br>2940 PRINT"EEEEEEEEEEEEEEEEEEEEEEEEE<br>2950 PRINT"FGMMCTITMEER<br>2950 PRINT"FGMMENTAMMHIMMMCEEEEEE<br>EEEEEEEEEEEEEEEEEEEEEEEEE<br>"TFGFFFFFFFFFFF"<br>2960 PRINTTAB(?)"GFG GFG GFG GFG G<br>5000 FCBT 1750 C 27)"ARBIOLINGREITHRE"<br>
3000 PRINT"SDOUB2000:POKEV+2,48:PO<br>
3010 X=125:GOSUB2000:POKEV+2,48:PO<br>
KEV+3,221:POKEV+13,229:POKEV+9,93:<br>
POKEV+12,0<br>
3020 POKEV+43,2:POKEV+44,2:POKEV+4<br>
112:POKEV+5,61:POKEV+11,93:POKEV+4<br>
112:POK 5.189 19918<br>1988 POKE2043 / 218 POKE2044 / 216 POK<br>E2046 / 219 POKE2045 / 216 POKEV+7 / 01P OKEV+6,0<br>3040 FORI≕1TO151∶READA(I):NEXT 3848 FORI=1T0151:REHUR(1):NEXT<br>0868 DRTA1,0.0.0.0.0.0.0.0.0.0.0.0.0.3.0<br>1.0.0.0.0.0.0.0.0.0.0.0.0.0.0.0.0.0.2.1<br>3870 DRTA1,2.0.0.0.0.0.0.0.0.0.0.0.2.1<br>5870 DRTA1,2.0.0.0.0.0.0.5.5.5.0.0.5.5<br>5886 DRTA1,3.0.2.0.0.5.5.5.5.0.0 118 FORI=49152T049151+47+18:READQ<br>:POKEI.Q:NEXT<br>3120 DATA174.14.208.202.202.142.14<br>.208.174.12.208.232.232.232.142.12 208 4130 DATA174,7,208,232,232,232,232<br>,142,7,208,173,7,208,41,255,201,0,<br>240,1,96 3140 0878173, 255, 3, 141, 6, 208, 141, 4 , 208, 30<br>3150 DATA174, 10, 200, 232, 232, 142, 10<br>, 208, 174, 8, 208, 232, 232, 232, 142, 8, 2 88,96 3200 FORI≂50000TO50006:READQ:POKEI  $(0.000)$ <br> $(0.000)$ <br> $(0.000)$ , Q:NEXT<br>3210 DATA32, 0, 192, 32, 47, 192, 96<br>3220 POKE53265, PEEK(53265)OR16<br>3230 POKE53278, 0:GOT0500<br>3500 POKEY+2, 134<br>+2, 205: POKEY+3, 134<br>3510 PRINT"**JKRRRRRRRRRRRT"TAB(15)"JK**<br>2000 ROKE52055, REEK(53265)OR16; POK<br>20 USSETTRSEERLY. FFF4UE™<br>3520 POKE53265, PEEK(53265)OR16: POK<br>555276, 17: POKE54277, 255: POKE54278,<br>555276, 17: POKE54277, 255: POKE54278, 255<br>3530 FORG=1TO18:READC,D:POKE54272,<br>D:POKE54273,C:PORJ=1TO150:NEXT:NEX 3540 POKE54277, 15: POKE54278, 0<br>3550 DATA0, 0, 69, 157, 69, 157, 69, 157,<br>69, 157, 65, 181, 65, 181, 65, 181, 49, 58, 58,138

LES JOURS SE

Vous savez que vous êtes vraiment casse-pied ? Il suffit que<br>l'HHHHebdo lance un tout petit<br>club de rien du tout et vous arrives<br>avez avec vos grands sabots pour<br>vous inscrire, tranquille, votre petit<br>chèque de 150 balles

petit vous arrivez tous en même

suis encore une fois dans une<br>merde noire. Des milliers d'inscrip-<br>tions, des commandes de logiciels<br>par cartons entiers. Jamais vous

allez être un peu moins enthou-

siaste ?<br>Bon, bref, comme vous vous en<br>doutez, nous sommes encore une<br>fois à la bourre. Nous avions pour-

tion of the stress of the stress of the stress super-<br>tions et vos commandes et un<br>beau macho avec un fouet pour little<br>beau macho avec un fouet pour

les faire trimer. Aujourd'hui les<br>nénettes sont huit et le macho est

sur les genoux. Vous impatientez<br>pas, vos logiciels arrivent, lente-<br>ment mais sûrement. Et si on<br>prend encore du retard, on vous

fera - comme d'habitude - un petit e cadeau. Si vous avez un pro-<br>cadeau. Si vous avez un pro-<br>blème, vous avez le numéro de<br>téléphone du club pour nous appeler. Elisabeth adore se faire

Des détails amusants ? Tous les

Des details amusants ? Tous les<br>didieurs français de logiciels ont<br>refusé de nous livrer et, bien sûr,<br>nous avons envoyé notre avocat<br>pour leur rappeler l'orthographe<br>de l'expression "refus de vente

de l'expression "refus de vente<br>caractéries" (sauf un, dès que les<br>procès sont entamés, je cite des<br>noms). Les distributeurs - et les<br>plus gros - ont téléphoné aux four-<br>nisseurs pour leur faire un très joi<br>chantage : "Si

faire la même menace. Ils vont<br>aussi apprendre l'orthographe<br>exacte de l'expression "entente<br>illicite sur les prix". Il y a même<br>des revendeurs qui nous ont<br>envoyé des commandes pour pou-<br>voir nous piéger. Merci pour l'ins

crienci, on va acheter des logi-<br>ciels en pagaille et on pourra les<br>vendre encore moins cher. Génial.<br>Gniak.

 $\frac{1}{2}$ 

 $\ddot{\cdot}$ 

 $\frac{1}{2} \frac{1}{2} \frac{$ 

h,

Voici VOTRE COURRIER! J'ESPÈRE QUE J'AI DROITÀ

UN PETIT CADEAU!

ON VOUS

ENVERRA UN

**BADGE PAR** 

LA POSTE

 $\tilde{z}_j$  $\overline{\mathcal{M}}$ 

siaste?

enqueuler.

58, 138<br>3560 DRTR58, 138, 52, 39, 52, 39, 46, 118<br>, 46, 118, 39, 18, 39, 18, 34, 207<br>3570 PORI=1T04000: NEXT: 60T02150

Vous bise derective les abonnés non-<br>Ah, oui, vous, là, les abonnés non-<br>membres du club, je vous bise<br>aussi, mais sur une seule joue.<br>Les autres vous pouvez crever.

Bref, tout va bien, je m'amuse<br>comme un petit fou. Nos avocats<br>ont du pain sur la planche et je<br>vue bien descabet les douvents

rous bise derechef les deux joue

3

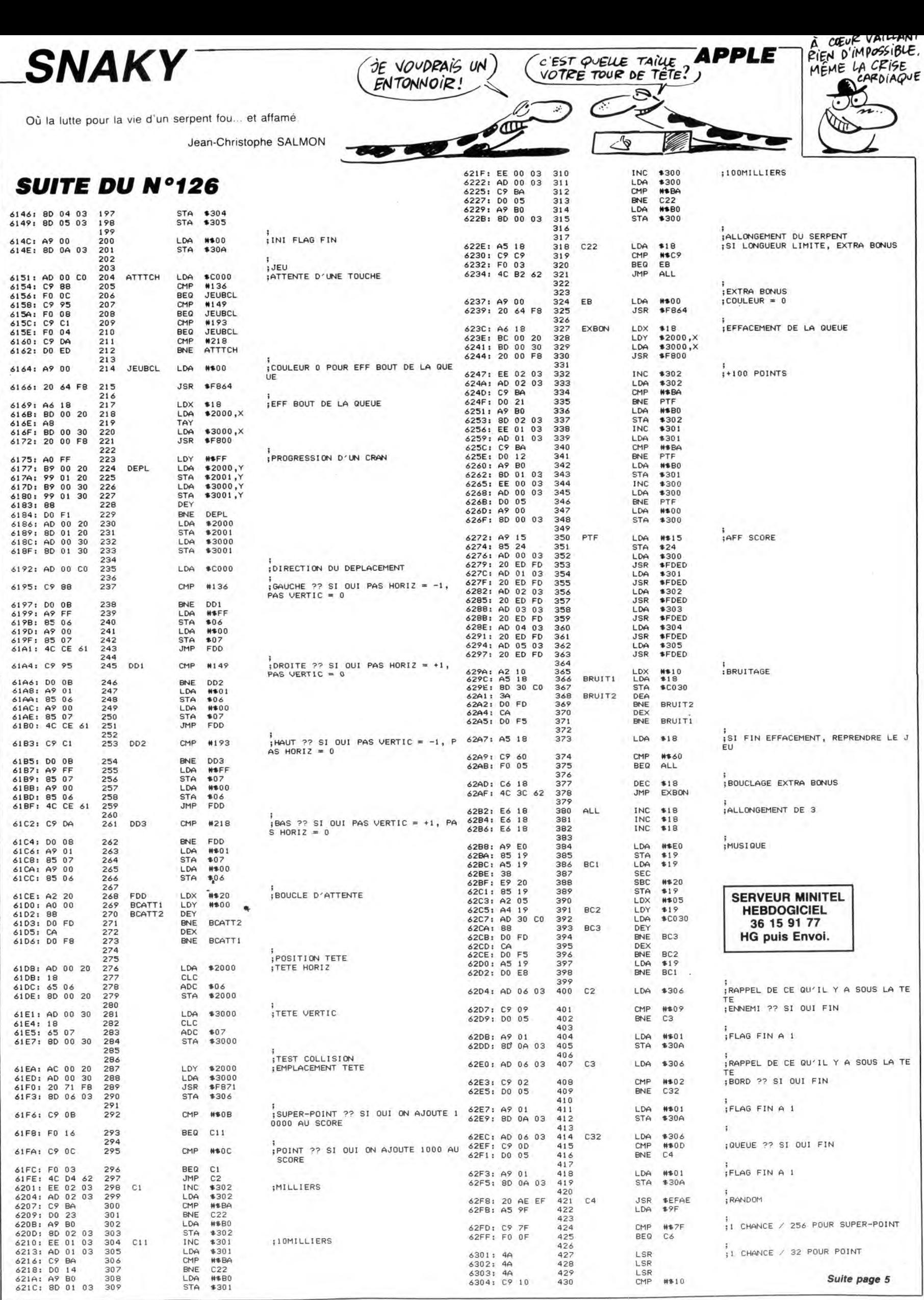

LDA #≢B0<br>STA \$302 51 GA \$424 5302<br>Cil INC \$301 ;IOMILLIERS 62FF: F0 0F 425 425

LDA \$301.1 4A 4227<br>CMP #\$BA 6302: 4A 4227<br>BNE C22<br>CTA #\$BO 6303: 4A 429<br>CTA #\$BO 6304: C9 10 430

CMP #\$7F<br>BEQ C6

LSR LSR

426 427

 $;1$  CHANCE  $\angle$  32 POUR POINT

#\$10 Suite page 5

# **5ème DIMENSION**

Transporté dans la 5ème dimension par votre vaisseau trans-dimensionnel, vous voilà dans un vaste désert, à la<br>recherche de l'inestimable nitradium 348 dissimulé dans une mystérieuse pyramide...

Emmanuel LEDOUX

## **SUITE DU**  $N°126$

520 IF 2>7 THEN DISPLAY AT(23,3):"vous t<br>use le monstre !" ELSE DISPLAY AT(23,8):<br>"rien a tuer..." :: GOTO 540<br>530 GALL DELSPRITE(#4):: GALL M(C\$,X,64)<br>550 GOTO 340<br>NSC GOTO 31<br>NSC CALL SCREEN(15):: FOR I=1 TO 500 ::<br>NEXT

560 CALL M(0\$, K-48, 67):: CALL SCREEN(5):

560 CALL M(0\$,K-48,67):: CALL SCREEN(5):<br>: GOTO 340<br>570 IF A=13 THEN W=W+1 :: DISPLAY AT(22,<br>2):"vous descendez au niveau<":W :: P=IN<br>T(3\*RND)+4 ELSE 600<br>580 IF W=6 THEN P=7<br>590 OB=94(P):: C\$=R\$(P):: GOTO 610<br>600 DISPLAY A

descendre" :: CALL M(C\$, INT(24\*RND)+1,6<br>
d)<br>
610 FOR I=1 TO 300 :: NEXT I :: GOTO 230<br>
620 FOR I=1 TO 360 :: NEXT I :: GOTO 230<br>
620 FOR I=1 TO 360 :: NEXT I :: CALL SOUND(400,<br>
784,0):: CALL SOUND(400,585,3):: CALL SO<br>

5+7)AND G=0)THEN B\$=""<br>*59*0 T=T+15 :: NEXT I<br>700 IF B\$="" THEN 760<br>710 H=A5C(SE6\$(C\$,5,1))-64<br>720 B\$="rien" :: IF H>0 AND H<B THEN B\$="e<br>"objet " ELSE IF H>7 AND H<12 THEN B\$="e<br>"objet" " ELSE IF H>7 AND H<12 THEN B\$="e

nnemi"<br>
730 IF 5=42 AND P=0 THEN B\$="pyramide" E<br>
LSE IF (S=33 AND P=0)OR(S=23 AND P=1)OR(<br>
5=58 AND P=1)OR(S=18 AND P=2)OR(S=39 AND<br>
740 IF (P>2 AND SEG\$(D\$<sub>4</sub>S,1)="L")OR(P>2<br>
740 IF (P>2 AND SEG\$(D\$<sub>4</sub>S,1)="L")OR(P>2

740 IF (P>2 AND SEG\$(D\$, S, 1)="L") DR(P>2<br>
AND SEG\$(D\$, S, 1)=""NTR B\$="escalier"<br>
750 IF S=DX AND P=PD THEN B\$="eastler"<br>
760 DISPLAY AT(18+G+G-4\*(G=0), 20-5\*G-10\*<br>
(G=3)-4\*(G=0)+4\*(G=2)-LEN(B\$)/2)BEEP SIZ<br>
E(8):B\$ :: N

SIZE(2):"e<" :: DISPLAY AT(1,19)SIZE(3):<br>USINS "##":E<br>
BIO IF K>60 THEN E=E-2 ELSE E=E-1<br>
BIO IF K>60 THEN E=E-2 ELSE E=E-1<br>
BIO IF K>60 THEN E=E-2 ELSE E=E-1<br>
BIO IPE-AY AT(1,22)SIZE(4):"1 t<" :: DISP<br>
BIO ISPLAY AT(1,26 MT #1(1.26):USING "###":L :: CALL HCHAR(<br>1,31.32)<br>840 L=L-1<br>850 O=D+1 :: RETURN<br>870 CALL DELSPRITE(#4):: CALL VCHAR(1,1,<br>870 CALL DELSPRITE(#4):: CALL VCHAR(1,1,<br>32,768):: CALL CHAR(74,"0103050911214181

**APPLE V** 

6306: F0 03<br>6308: 4C 45 63

630B: A9 OC<br>630D: 4C 12 63

6312: 20 64 F8

6315: 20 AE EF

331D: 18<br>331D: 18<br>331E: 39 03<br>3320: 8D 07 03

6323: 20 AE EF

69 03

632E: 8D 08 03

4332: AD 07 03<br>6335: 20 71 F8

6326: A5 9F

6328:  $\frac{4A}{4A}$ 

6329:

632C:

632A: 4A<br>632B: 18

6331: A8

6318: A5 9F

631A: 4A<br>631B: 4A

631C: 4A

6310: A9 0B

431

432

433

434  $C51$ 

435

436

 $437$ 

437<br>438<br>439<br>440<br>441

442

443

444

445

446

448<br>448<br>449<br>450

451

452<br>453

454

455

456<br>457<br>458<br>459

460<br>461

 $C6$ 

 $C52$ 

 $\begin{array}{c}\n\text{H} \\
\text{BBO DISFLAY AT}(2,1):\text{W} \\
\text{AHB} \\
\text{D} \\
\text{KKKK} \\
\text{A-B"} \\
\end{array}$ DHHHH A B DHH D J 

C

ᡵ

;0<br>950 CALL HCHAR(22,1,75,32):: CALL SOUND(<br>159,110,9,260,7,500,5)<br>960 DISPLAY AT(24,5):"tapez < une touche

"<br>
70 CALL KEY(0,K,S):: IF S=0 THEN 970<br>
980 CALL CLEAR :: RUN "\$1&6^(!)" :: END<br>
990 DATA 03050702011F3F7FDF8FB7C3860C083<br>
88040C08000F0FBFFF6E2C2887C2602035,03001<br>
2425232527120F1B31F0000000C0300B24A4C4A4<br>
E44BF0DBBCOF

1000 DATA 020207070A0F070202020301000F3F FF00000000808000000000000000F0FCFF,0307E<br>5C7673F3F1F0F0F07070303010180C040C1C7FEF 03078 CFBFBF0F0E0E0C0C0B

1010 RESTORE 990 :: FOR 1=8 TO Z :: READ<br>J\$ :: NEXT I :: CALL CHAR(128,J\$):: RET<br>URN

URN<br>
URN 1: NEXI I 1: LALL LHAR(128,39):: RET<br>
1020 IF X=32 AND P=0 AND B=0 AND 05=M4 T<br>
1030 IF X=23 AND P=3 AND B=3 THEN P<sub>-</sub>R=0<br>
1030 IF X=23 AND P=3 AND B=3 THEN P<sub>-</sub>R=0<br>
1030 IF X=22 OF X=-7 OR X=-12 THEN P=P-1<br>
1040

HEN BAO

1100 RETURN<br>1100 RETURN<br>1110 DATA basic.ouest.latin,texas,bruit,

1110 DATA basic, ouest, latin, texas, bruit,  $1120$  RESIDE:<br>
1120 RESIDE:<br>
1120 RESIDE 1110 :: FOR 1=1 TO INT(H\*RN<br>
1130 A=ASC(SEG\$(D\$, X,1))-64<br>
1130 A=ASC(SEG\$(D\$, X,1))-64<br>
1140 IF A=14 THEN GOSUB 1750 :: RETURN EL<br>
15

IG EF.  $\mathsf{EF}$ 1170 DISPLAY AT  $(6,1)$ ; "

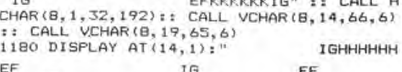

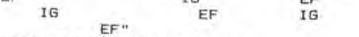

1190 DISPLAY AT(18, 1):" IG EF G<br>1200 CALL HCHAR(2,2,69):: CALL HCHAR(2,3

VERT POUR POINT

COULEUR

ONNEE)

 $CISE$ )

E POINT

S A

ROSE POUR SUPER-POINT

RANDOM POUR METTRE LE POINT (ORD

ENNEMI SOUS POINT ?? SI OUI PAS D

; SCRN RENVOIE COULEUR DE (Y,A) DAN

Suite de la page 4

BEQ C51<br>JMP NP

**#\$0C** 

#\$0B

**\$F864** 

**#EFAE** 

**\$9F** 

#\$03

\$307

**SEFAE** 

#\$03

\$308

\$307<br>\$F871

 $C52$ 

LDA<br>JMP

LDA

JSR

JSR

LDA

LSR

LSR

LSR<br>CLC<br>ADC<br>STA

**JSR** 

LDA **\$9F** 

LSR

LSR

LSR

CLC

ADC

STA

TAY

LDA<br>JSR

1,71):: CALL HCHAR(19,2,73):: CALL HCHAR<br>(19,31,70)<br>2010 IF A=1 OR A=2 OR A=3 OR A=4 OR A=5<br>OR A=6 OR A=8 OR A=12 THEN 1230<br>1220 CALL HCHAR(16,14,72,6):: GOTO 1250<br>1230 CALL HCHAR(9,16,74,72,2):: CALL VCHAR(19,18,66,4)::

TI 99/4A BASIC ETENDU

 $\partial \ell$ 

SOYEZ LE BIENVENU DANS LA 5<sup>emp</sup> DIMENSION!

ON SE FAIT LA BISE?

 $\mathcal{E}_{\mathbf{2}}^{(2)}$ 

 $\mathring{\mathfrak{S}}$ 

POLITICIENS

00

WISWRWI"<br>1570 P\$(2)="XYWYUXYYYUXYRYU@PZ@P@RRWP@RR<br>RP@RRRRRRPZ@RRRRP@RRRP@RRRP@RRRPSWWWISWW

WISWRWT"<br>
ISTO P\$(2)="XYWYUXYYYUXYRYUQPZOPORRWPORR<br>
RPORRRRRPZORRRRPORRRPORRRPORRRPORRRPSWWTSWW<br>
WISWWT"<br>
1590 RETURN<br>
1590 RETURN<br>
1590 RETURN<br>
1590 RETURN<br>
1590 RETURN<br>
1590 RETURN<br>
1590 P\$(3)="KIBGJCEGERBILJCEGERDP" :<br>

 $F^{20}$  RETURN<br>1790 RETURN<br>1790 CALL DELSFRITE(#4):: CALL HCHAR(2,1<br>1790 CALL DELSFRITE(#4):: CALL HCHAR(3,1<br>1760 CALL HCHAR(2,1,93,576):: CALL HCHAR(1,176)<br>170 CALL HCHAR(1,1,9,576):: CALL HCHAR(1,1770 FOR 1=7 TO 19 :<br>17

1920 FDE COLONYGRE, THE DECEMBER 1941<br>
1941 FAST DISPLAY THE COLONYGRE CO. 1, 322, 531: NEXT I<br>
1930 DISPLAY AT(16, 1) 52, 531: NEXT I<br>
1930 DISPLAY AT(16, 1) 52 EVE Z Z Z D<br>
1930 IF POSCOP, 2, 72, 30)<br>
1940 CALL HCHAR(20

DISPLAY AT(21,1):"Ia lettre est c";SEG4(<br>N5,BW,1)<br>N5,BW,1)<br>1860 U=29 :: X5="de léeau" :: GOSUB 1910<br>1870 CALL M(D\$,X+1,82):: CALL M(D\$,X-1,82)<br>1870 CALL M(D\$,X+1,82):: CALL M(D\$,X-1,82)<br>1880 FDR A=1 TO Z :: R\$(W)=R\$(W)\$,X-

1930 EMD<br>1940 BUB M(A\$, R, C)<br>1950 A\$=SEG\$ (A\$, 1, R-1)&CHR\$ (C)&SEG\$ (A\$, R<br>+1, 99):: IF LEN(A\$) >6 THEN SUBEXIT<br>1960 CALL HCHAR (1, 1+2\*R, C-32)<br>1970 SUBEND

**SERVEUR MINITEL** 

**HEBDOGICIEL** 

36 15 91 77

**HG puis Envoi.** 

Suite page 31

PLOT POINT

SCORE +10<br>DIZAINES

**; CENTAINES** 

**IMILLIERS** 

110MILLIERS

**;100MILLIERS** 

1740 RETURN

MANGENT PAS ENTRE

 $NET$ 

COHABITENT

4)<br>1240 CALL HCHAR(15,14,68):: CALL HCHAR(1

5,19,67)<br>1250 IF A-1 DR A-4 DR A-6 OR A-7 DR A-8<br>DR A-9 DR A-10 DR A-12 THEN 1270<br>1260 CALL HCHAR(16,13,68):: CALL HCHAR(1<br>7,12,68):: GOTO 1290 1270 DISPLAY AT(8,4)SIZE(2):"EF" :: DISP<br>LAY AT(9,6)SIZE(2):"EF" :: CALL VCHAR(8,

LAY AT (9,875122 (27) ET 11 LARCHAR (1988) CALL HCHAR (1988 CALL UCHAR (1988) CALL HCHAR (1988) CALL HCHAR (1988) IF A=1 OR A=2 OR A=4 OR A=5 OR A=7 OR A=7 OR A=7 OR A=7 (1988) CALL HCHAR (1988) CALL HCHAR (1988) CALL HCH

/,21,0/13FLAY AT(9,22)SIZE(2):"IG" :: DIS<br>ISIO DISFLAY AT(9,22)SIZE(2):"IG" :: DALL VCHAR(

PLAY MILLS 24/31/21/21/18" I: CALL VEHARR<br>10,24,66,6)<br>(16,20,CALL VEHARR 18,28,66,60)<br>(16,20,72,4):: CALL HEHARR 18,22,72,6)<br>1330 IF A=1 OR A=2 OR A=6 OR A=1 THEN J<br>1340 IF A=1 OR A=2 OR A=9 OR A=11 THEN J

1350 IF A=3 OR A=8 OR A=10 THEN J=67<br>1360 IF A=1 OR A=8 OR A=9 OR A=10 THEN I

1360 IF A=1 OR A=8 OR A=7 OR A=10 THEN I<br>
=74<br>
=74<br>
1370 IF A=2 OR A=3 OR A=11 THEN I=68<br>
1350 CALL HCHAR(18,11,1):: CALL HCHAR(18<br>
1250 CALL HCHAR(19,10,68):: CALL HCHAR(18<br>
425,357):: CALL HCHAR(19,10,68):: CALL HCH<br>
139

1480<br>
1470 FOR I=13 TO 15 :: CALL HCHAR(1,3,80<br>
1480 IF A=17 OR A=18 OR A=19 OR A=22 OR<br>
1480 IF A=17 OR A=25 THEN 1500<br>
1490 DISPLAY AT(13,15): "PPPPP50000000000"<br>
1: DISPLAY AT(14,15): "PPPPP50000000000"<br>
1: DISPLAY AT(

DISPLAY ANN 13, 1371 CHALL HCHAR(I, 17, 8<br>
OTO 1510<br>
1500 FOR 1=13 TO 15 :: CALL HCHAR(I, 17, 8<br>
0,14):: NEXT 1 :: GOTO 1510<br>
1520 DISPLAY AP16 A=16 OR A=17 OR A=18 OR<br>
1520 DISPLAY AT(16, 1):RPT\$("0", 112):: GO<br>
1520 DISP

PPPPPPPPPPPSQQQ"<br>1540 RETURN<br>1550 P\$(0)="XYYYUXYYYUXYYYUQRWRPQRRRPQWR<br>1550 P\$(0)="CNNQPPDRRRPQRRRPQRRRPSWRWTSWR

462

463 464

465

466

467<br>468

 $465$ 

**NP** 

470<br>471<br>472

473

474

475

476

477

478  $479$ <br> $480$ <br> $481$ 

482

483

484

485

486

487

4889914991495

496

497

498

499

CMP #\$09<br>BEQ NP

\$308

\$307

\$304

\$304<br>#\$BA

**#\$BO** 

\$304<br>\$303

\$303<br>#\$BA

PT<br>#\$B0

\$303

\$302

\$302

#\$BA

#\$RO #\$302<br>\$301<br>\$301<br>\$\$BA

#\$B0<br>\$301<br>\$300<br>\$300<br>#\$BA

 $*800$ <br> $*300$ 

 $$FROO$ 

LDY

LDA

 $921.$ 

INC

LDA<br>CMP

**BNE** 

LDA

STA<br>INC

LDA<br>CMP<br>CMP<br>STA<br>STA

INC

LDA<br>CMP

**BNE** 

**LDA**<br>STA<br>CLDA<br>CLDA<br>CLDA

BNE<br>LDA

STA

INC

LDA

CMF

**BNE** PT

LDA

 $64$ 

1480

WTSWRWT

6338: C9 09<br>633A: F0 09

433C: AC 08 03<br>433F: AD 07 03<br>4342: 20 00 F8

6345: EE 04 03<br>6348: AD 04 03<br>6348: C9 BA<br>634D: D0 41

80

 $32$ 

BA

23

**BA**<br>14<br>**B**<sub>01</sub>

 $00$ 03

**BA**<br>05

 $0403$ <br> $0303$ 

03 03

32<br>03 03<br>02 03<br>02 03  $\begin{array}{c}\n 0.000000 \\
 0.000000 \\
 0.00000\n \end{array}$ 

 $01 \t03$ <br>01 03<br>BA

634F: A9<br>6351: 8D

6354: EE

6357: AD

635C: DO

636B: DO

6372: EE<br>6375: AD<br>6378: C9<br>6376: A9<br>6375: 8D<br>6375: 8D<br>6375: 8D

6381: EE 00 03

6387:

6389:

5

636D: A9 B0

6372: FF 01

 $\frac{AD}{C9}$ 

636F: 8D 02 03

 $\begin{array}{c}\n\mathsf{AD} \\
\mathsf{C9} \\
\mathsf{D0}\n\end{array}$ 6384:

638B: A9 00<br>638D: 8D 00 03

635A:  $C9$ **BA** 

 $635E:$ 

 $6360:$ <br> $6363:$ <br> $6366:$ 

6369:

CABS

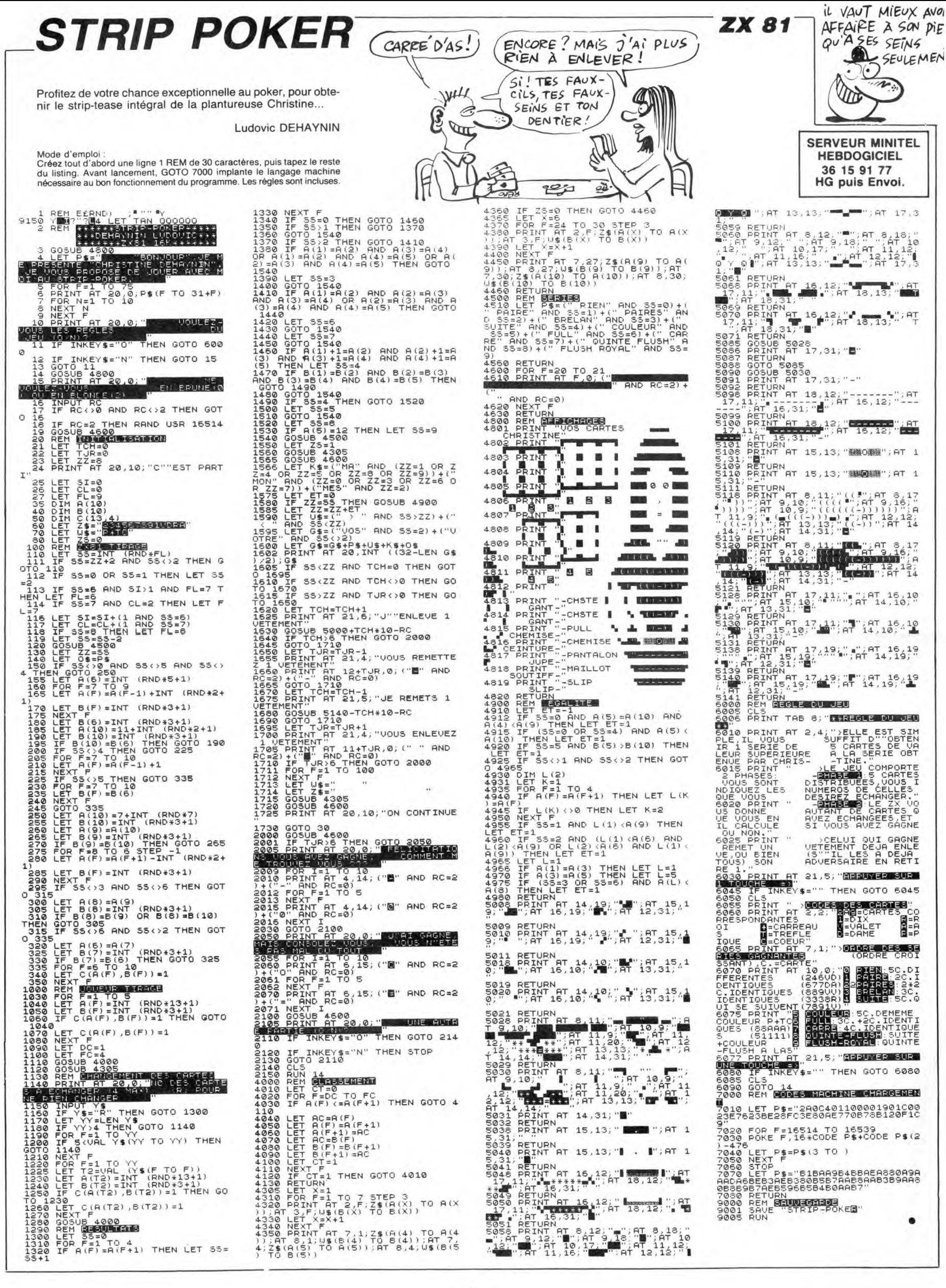

## **LE TRÉSOR** HEP, CONCIERGE,) C'EST OÙ LES **D'HAKENATON**

l'intrépide explorateur en quête d'objets précieux, s'est introduit dans la pyramide d'HAKENATON...

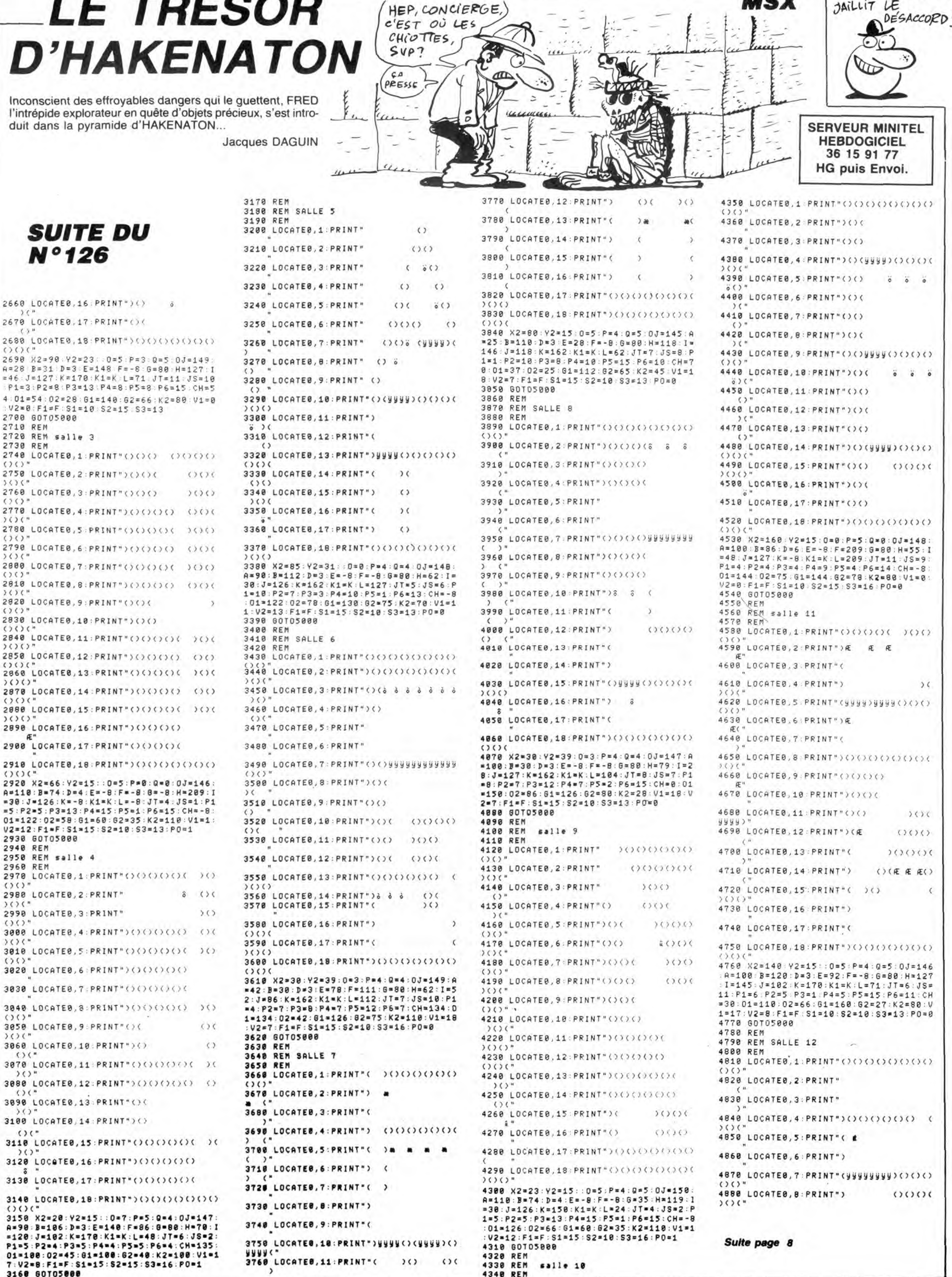

DE LA DISCUSSION

JAILLIT LE

**MSX** 

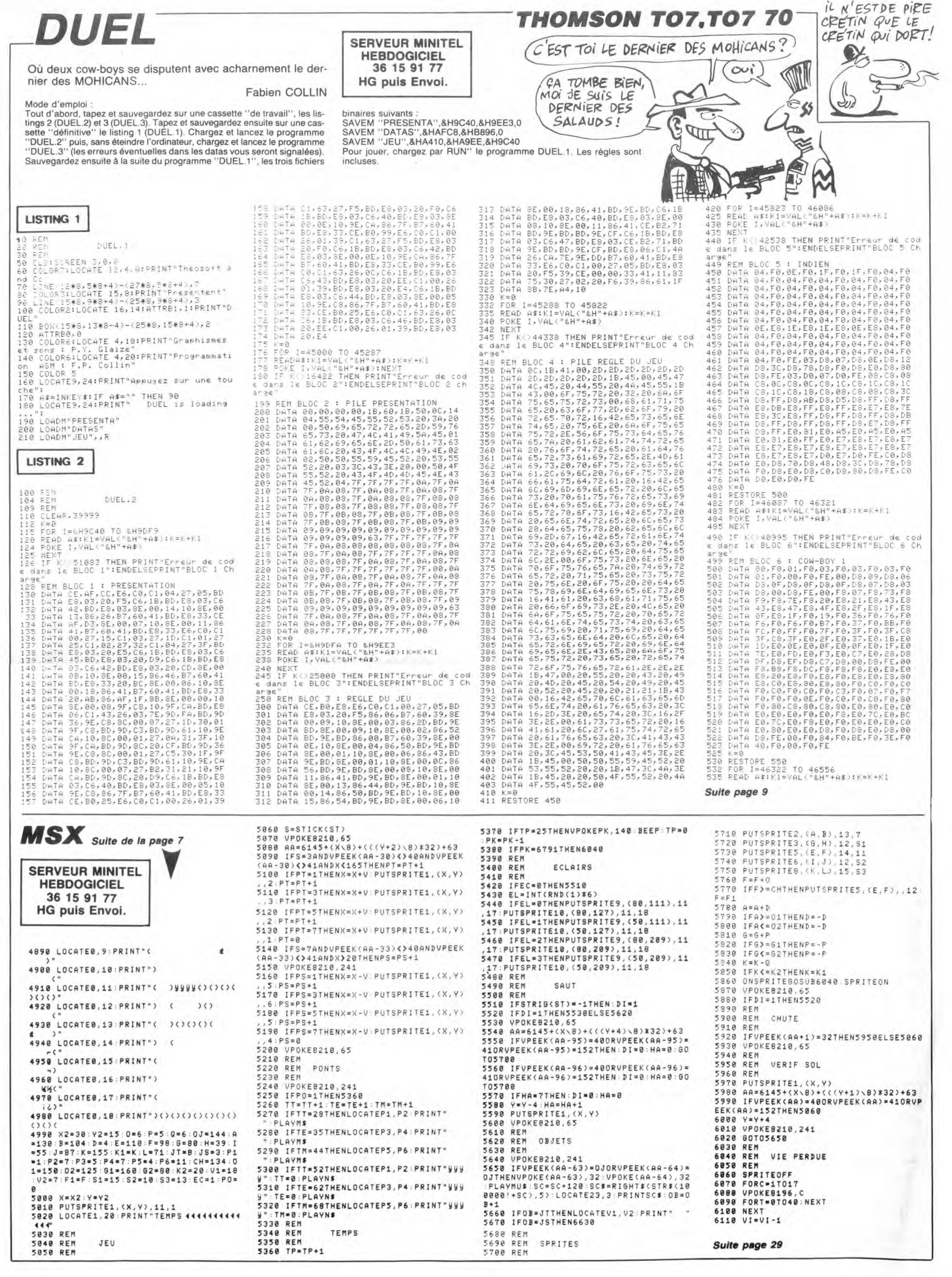

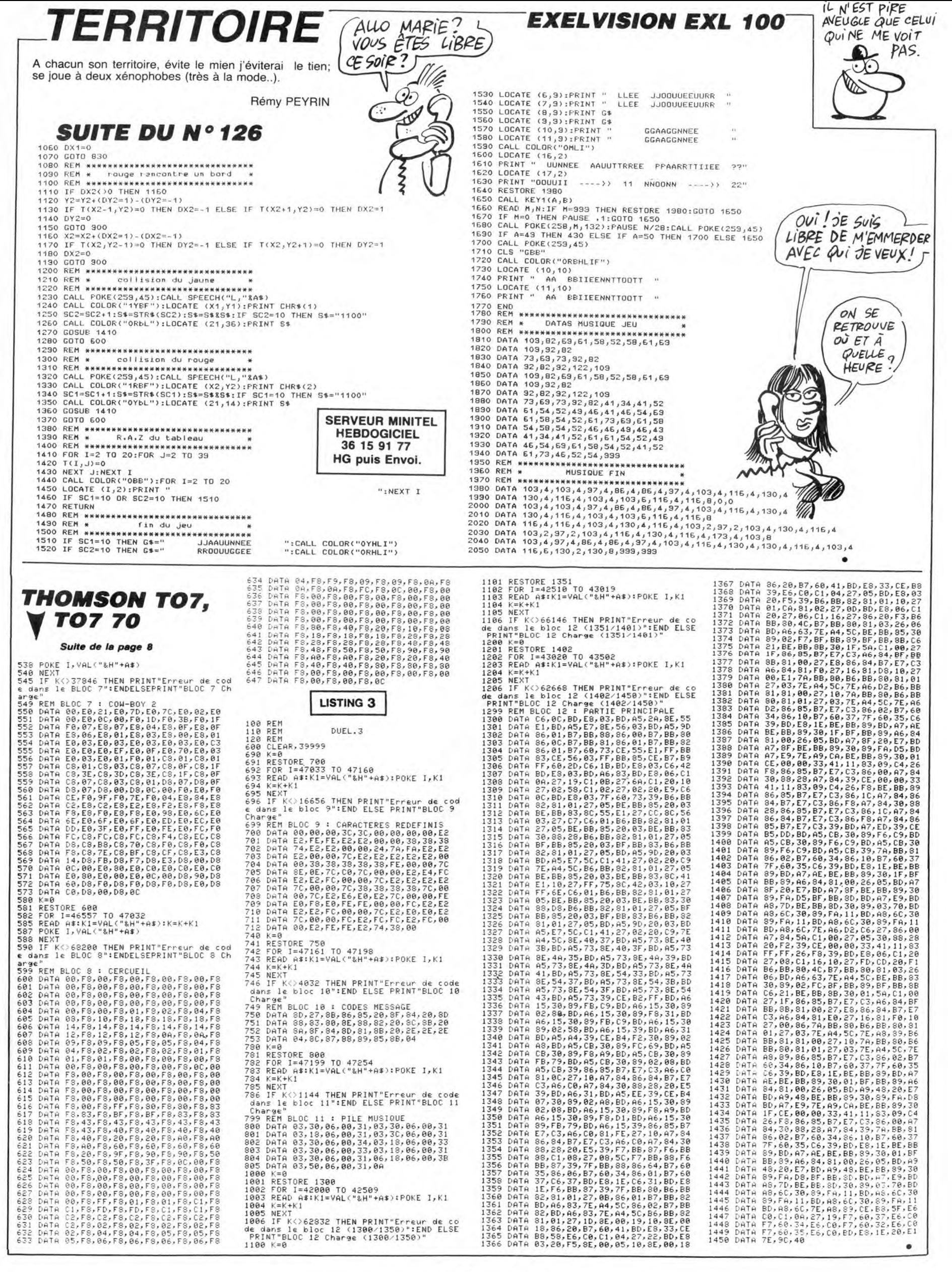

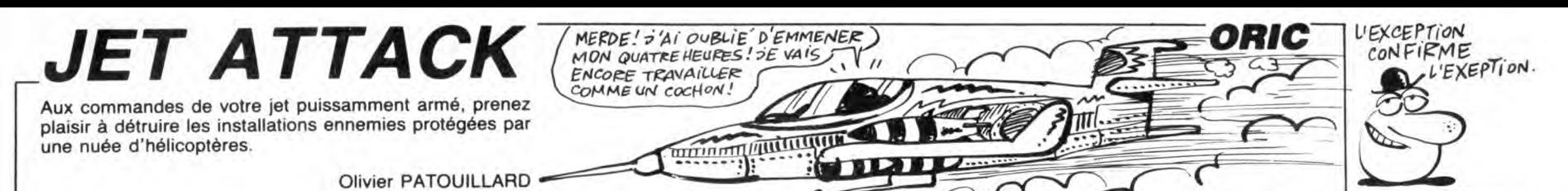

 $\sim$ 

**SERVEUR MINITEL HEBDOGICIEL** 36 15 91 77 **HG puis Envoi.** - "RINT" En pressant 'ESPACE'<br>7820 PRINT<br>7825 PRINT" aux -<br>7830 M=PEEV - aux -7825 PRINT" aux options."<br>7830 M=PEEK(#406):M\$=STR\$(M)<br>7835 PLOT19+X,7," ":PLOT18+X,7,M\$<br>7846 PLOT19+X,8," ":PLOT18+X,8,M\$<br>7845 N==KEV\* 7843 N=U<br>7850 K\$=KEY\$<br>7855 IFK\$=""THENN=N+1ELSEGOT07870 THE THE SOUTHENRETURN<br>THE SOUTHENRETURN<br>THE STORE THENRETURN 7875 M=M+1 7875 M=M+1<br>7880 IFM=10THENM=1<br>7885 POKE#406,M:POKE#41C,244-(M\*20<br>):POKE#A98A,96-(M\*8)<br>7890 GOT07830 7990 REM 7991 REM APPELLE DU JEU<br>7992 REM<br>7993 REM EN LANGUAGE 7994 REM REM MACHINE 7995 7773 REM<br>8000 POKE#415,5<br>8005 FORI=#407T0#40C:POKEI,48:NEXT<br>8006 GOSUB7025<br>8006 GOSUB7025  $V = PEEK(4413)$ 8007 8010 SOUND1, 0.V 8015  $SOUND2, D, V$ 8128 8020 SOUND3, D, V 8129

**SUITE DU Nº126** 

8025 SOUND4,31,V<br>8030 PLAY7,1,0,0<br>8035 CALL#9BOO<br>8036 IFPEEK(#208)=#A9THENPLAY0,0,0 ,0:60107200<br>8040 PLAY0,0,0,0<br>8045 IFPEEK(#415)=0THEN8055<br>8050 GOT08006 8055 CLS 8056 FORI=#BB80TO#BBA7:POKEI,32:NE 8060 PAPERO: INK4 8060 PAPERO:INK4<br>SSS=(PEEK(#407)-48)\*100000:SS=<br>SS+(PEEK(#408)-48)\*10000<br>8066 SS=SS+(PEEK(#409)-48)\*1000:SS<br>=SS+(PEEK(#40A)-48)\*100<br>8067 SS=SS+(PEEK(#40B)-48)\*10:SS=S  $S+PEEK(H4OC)-4B$ 9068 S1=PEEK(#420)\*100000:S1=51+PE<br>EK(#421)\*10000<br>8069 S1=S1+PEEK(#422)\*1000:S1=S1+P EEK(#423)\*100 8070 S1=S1+PEEK(#424)\*10:S1=S1+PEE 8070 31-3111 EEAN#4247\*10131-3111 EE<br>K(#425)<br>8071 S2=PEEK(#426)\*100000:S2=S2+PE EK(#427) \*10000 8072 S2=S2+PEEK(#428)\*1000:52=S2+P<br>EEK(#429)\*100<br>8073 S2=S2+PEEK(#42A)\*10:S2=S2+PEE K(#42B) 8074 S3=PEEK(#42C)\*100000:S2=S2+PE EK(#42D)\*10000<br>8075 S3=S3+PEEK(#42E)\*1000:S3=S3+P<br>EEK(#42E)\*100<br>EEK(#42E)\*10EEK(#470)\*10167=S710EE 8076 S3=S3+PEEK(#430)\*10:S3=S3+PEE  $K(4431)$ K(#431)<br>BD77 S4=PEEK(#432)\*100000:S4=S4+PE<br>EK(#433)\*10000<br>BD78 S4=S4+PEEK(#434)\*1000:S4=S4+P<br>EEK(#435)\*100 8079 S4=S4+PEEK(#436)\*10:S4=S4+PEE K(#437) n(#437)<br>BDB0 S5=PEEK(#438)\*100000:S5=S5+PE<br>EK(#439)\*10000<br>8081 S5=S5+PEEK(#43A)\*1000:S5=S5+P EEK(#43B)\*100 EEN: #4387\*100<br>8082 S5=55+PEEK(#43C)\*10:S5=S5+PEE<br>K(#43D)<br>8126 REM<br>8127 REM NOUVEAU **REM** REM CLASSEMENT DU **SANT** me **TENEZ BON** Л  $\gamma$ J'ARRIVE! ⊘Ω  $\mathscr{D}_{\mathscr{D}}$ 

 $\overline{1}$ 

LIST

2

5

12

**YAC : MAIT 2** 

E3)+500

D=INT (RAN#\*2E3)-1E3:D=RBS D

F=INT (RAH#\*500

10 R=INT (RAN#\*500

11 D=INT (RAN#\*2E3

>=G=INT (RAN#\*3

+300:8=INT (RA

N#\*3e3)+300:C=I<br>NT (RAN#\*18)+1

>+1E3:F=INT (RR)<br>N#\*500)+200

 $IMP$  "AP=1/2", L:

IF L=2 THEN IE3<br>20 FOR 1=300 TO 0

STEP -1<br>25 D=R-F:D=RBS D<br>30 PRT ####:CSR 0;

DICSR 5:E\$:CSR<br>9:"- -":CSR 15:

31 6010 250<br>33 IF C>5:1F C<15:<br>PRT CSR C;" ";<br>34 IF I<999:PRT ##

#:CSR 12:1:

40 IF KEY="8";6=6-

50 IF KEY="2"; 6=6+

G<B+PRT CSE

5:"+H ";:IF 6<1<br>20;PRT "ALT +"

52 IF GOBSPRT CSR

51 TF

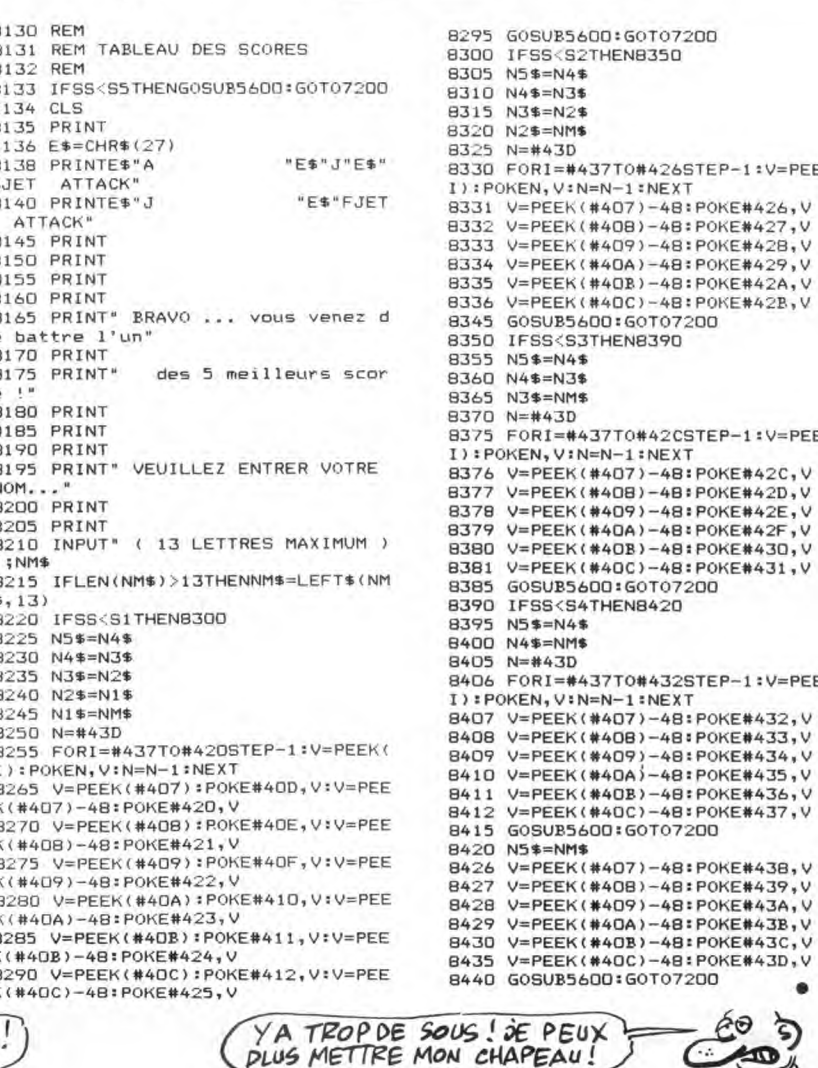

=PEEK(

=PEEK(

=PEEK(

 $2, V$ 

ie, v

 $D, V$ 

্র

 $\ddot{\bullet}$ 

 $C, V$ 

 $6, V$  $7, V$ 

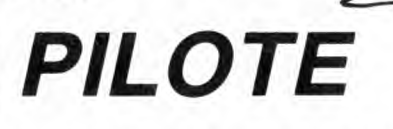

Justifiez vos galons de pilote, par une délicate mission d'interception... Philippe MARCHAND

 $11,$ 

 $OQ$ 

de d'emploi

Mode d'emploi :<br>
Si vous répondez "1" à la question posée, vous effectuerez le parcours<br>
Si vous répondez "1" à la question posée, vous accéderez direc-<br>
tement à la seconde partie du jeu (atterrissage).<br>
- 1 MISSION : vo

 $: v$ itesse +  $\cdot +$ 

- : vitesse -
- $\mathbf{A}$
- : gauche<br>: droite<br>: descente  $\frac{1}{8}$
- 
- $2^{\circ}$ montée tir

La cible peut être détruite : située au centre du viseur, à une altitude égale

La ciuda de la une distance inférieure à 1000 mètres. Le temps écoule,<br> $(z = z)$  et située à une distance inférieure à 1000 mètres. Le temps écoule,<br>vous passez à l'atterrissage. - 2 ATTERRISSAGE : vous disposez des mêmes commandes, plus :

"\*": pour annuler la commande de vitesse.<br>"5": pour annuler la descente ou la montée.

Le cap à suivre est clignotant (180). Chaque action influence toutes les valeurs

Vitesse : minimum 100 - maximum 6000 - maximum à l'atterrissage 250 km/h. Altitude : minimum 18 - maximum à l'atterrissage 50 mètres.

Direction : 0 à 360 degrés.

- binectioni : o a boo degres.<br>L'atterrissage peut être réussi : au cap juste, à une vitesse située entre<br>100 et 250 Km/h à une altitude supérieure à 18 et inférieure ou égale à 50 mètres et à une distance à la piste inférieure à 150 mètres.<br>En l'absence de crash, dix passages sont prévus.

AFFICHAGE : 1ère optio

### 325  $+$  H  $\overline{\phantom{a}}$ 153 2326 La cible est<br>
à gauche Vite  $\theta$   $\triangle$  is ci Visi ur de te  $(300 \land 0)$ AFFICHAGE : 2ème optio

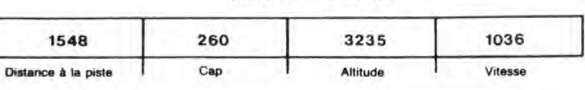

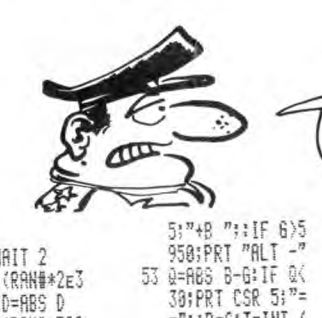

53

 $=$ <sup>n</sup>::R=A:T=INT (

RAN##100)-50

1:C=C+1<br>70 IF KEY="6";H=H+

80 IF KEY="+";F=F+

85 IF KEY="1" THEN

90 IF KEY="-";F=F-

95 IF COLOGERT CSR

96 IF CO10:PRT CSR

 $97$  IF C>5+IF C<15+

PRT CSR C:"\*"

98 IF 0=10 THEN 12

99 NEXT 1:60TO 101<br>100 WAIT 20:PRT "BR<br>AVO", "RENTREZ A

101 WAIT 201PRT "RR

TE...":60TO 1E3<br>110 IF C=10;1F 8=6;<br>IF D)1E3;IF RAH<br>\$),3 THEN 150

120 A=A+20:D=D+(A-J ):C=C+INT (RAN#

LA BASE": GOTO

20

119

83

û

 $|E3$ 

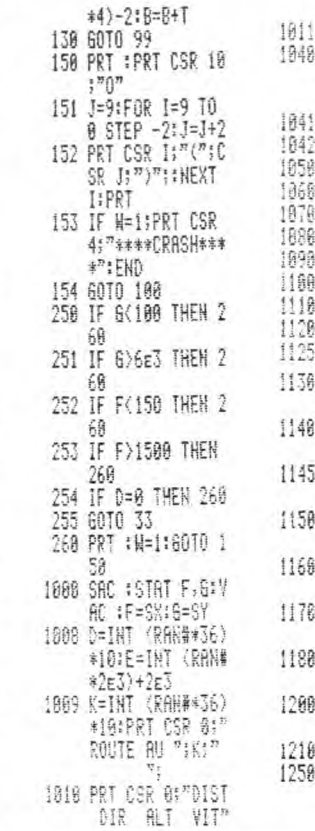

62

VOICI UNE MISSION QUIVA VOUS DONNER

L'OCCASION DE<br>JUSTIFIER VOS GALONS

勝 80 THEN 1400 IF K=0;K=360 1260 IF F(100 THEN 2 PRT ####:CSR 0:<br>E:CSR 4:D:CSR 9 60 1261 IF 6(18) IF E)13 **IGFOSR 14:F:** 9 THEN 260  $0=0+1$ <br>IF  $b=K+J=0$ 1280 E=E-(F/30): IF E<br>01E=2e3:P=P+1: A\$=KEY не=кы<br>IF f#=™+™;Н=1<br>IF f#=″-™;Н=2 50TO 1809<br>1300 IF 0=15:0=8:MAI<br>1 30:60TO 1910  $R = "2" | 1 = 1$  $\begin{array}{ll} \text{IF} & \text{R}\sharp = {}^n 2^n; \; \mathbf{l} = 1 \\ \text{IF} & \text{R}\sharp = {}^n 2^n; \; \mathbf{l} = 2 \\ \text{IF} & \text{R}\sharp = {}^n 4^n; \; \mathbf{J} = 1 \end{array}$ 1301 Y=Y+1:IF Y=20;Y<br>=0:60T0 1003 IF  $Rf = "6"; J=2$ 1310 WAIT 0:60TO 104 IF A\$="5":1=8 g IF fit="\*":H=0 1490 WRIT 0:T=9 1900 While 1919<br>1518 FOR N=9 TO 2 ST<br>1528 FRT CSR N:"1-";<br>1528 FRT CSR N:"1-";<br>(SR T;"-1";CSR<br>N+1;"-";CSR T-1<br>;"-";\NEXT N:T= IF #=19F=F+50F6 畸形 IF H=21F=F-3016<br>=G-5 PRT #####FCSR 4:  $1 = 116 = 6 - 251$  $= 5 + 20$ **1525 PRT** IF 1=2:6=6+25+F 1530 2=2+1+1F 2<10 T<br>HEN 1510<br>1550 PRT "BONNE MISS **HEN 1510**<br>PRT "BONNE MISS<br>TON I"'END 바가26<br>IF J=1:0=0-18:F<br>바가3:6=6-7<br>IF J=2:0=0+10:F<br>바가3:6=6-7 IF D>360:0=D-36 IF D(0;D=D+360 IF D=K; IF F>200<br>IIF F(250; IF 6)

arg

**FX 702 P** 

K:<br>IF

0:1F G(501F E(1

# ON DIT OUE

Cette semaine, c'est Apple qui a droit à la rumeur la plus intéres-sante. On murmure dans les milieux huppés de la microinformatique qu'Apple serait sur le point de sortir une carte qui ren-drait toute la série II (sauf le Ilc) entièrement compatible MS/Dos. C'est une nouvelle qui peut en étonner certains mais qui n'est pas complètement débile, contrairement à ce qu'on pourrait croire. En effet, compte tenu du nombre d'Apple IIe et Il + vendus dans le monde, une carte de ce style peut intéresser un public relativement énorme et quand on sait que son prix approximatif avoisinera les 500 dollars soit environ 5000 bal-les on se rend vite compte que l'idée n'est pas dénuée de sens.

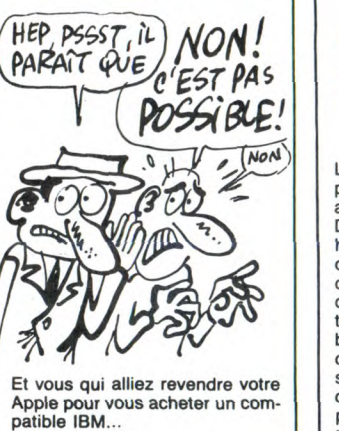

# TOUS A LA MANIF

Ça commence à bien faire : Lori-ciels vient encore de sortir un bon logiciel ! C'est intolérable ! J'atten-

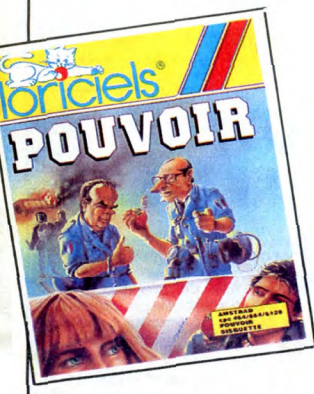

dais impatiemment leur petit dernier pour pouvoir le trainer dans la boue impitoyablement et voilà qu'ils nous font un jeu marrant, rigolo, amusant, je dirais même plus : original, ce qui est plus que très rare en ces derniers temps. se déroule durant le

# dernier jour d'une campagne élec-torale. Tout se situe dans un quar-tier de Paris alors qu'un député d'un bord qui n'est pas précisé dans la doc du soft doit faire un discours de clôture. Le jeu se joue à deux ou tout seul. Dans le cas où vous jouez tout seul, vous con-trôlez un bataillon de CRS et votre

rôle est d'intercepter physique-ment, c'est à dire d'éliminer tous les manifestants qui foutent leur merde pour empêcher l'allocution du député. Si vous jouez à deux, l'un d'entre vous devra choisir le<br>camp des flics et l'autre celui des camp des flics et l'autre celui des<br>fouteurs de merde. Le jeu est<br>divisé en deux phases : le mouve-<br>ment et l'offensive. Durant la<br>phase de mouvement, vous dépla-<br>cez vos troupes et vous posez des<br>barrières et dans la phas soit à la tomate soit au pavé ou<br>encore au coktail molotov.

Si vous ne ratez pas la présenta-<br>tion qui est bien foutue et hyper<br>sympa, vous conclurez comme<br>nous que c'est un jeu bien fait,<br>bien réalisé et original comme je<br>le disais tout à l'heure. Bref, c'est Pouvoir de Loriciels pour Amstrad.

# TOUJOURS AUSSI BEAU

Les programmes commercialisés<br>par *Gargoyle Games s*ont toujours<br>aussi beaux. Après Tir Na Nog et Dun Darach, c'est Marsport qui hérite de l'animation fabuleuse de ces logiciels. Comme dans les deux premiers, le héros se déplace d'une foulée puissante à travers les couloirs de la station basée sur Mars, à la recherche d'un moyen pour en sortir. Etagée sur une vingtaine de niveaux, la cité recèle suffisamment de pièges pour vous poser de douloureux problèmes pendant de nombreu-ses heures. Les décors sont encore plus réussis que dans les softs précédents de la maison et donnent une impression de réalité encore jamais atteinte. La sonori-

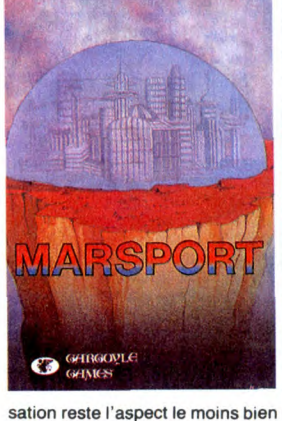

développé par les programmeurs de Gargoyle, ce qui empêche le programme d'être vraiment génial. Malgré tout, ce produit devrait passionner tous les fanatiques de l'aventure graphique entièrement<br>animée. Marsport de Gargoyle<br>Games pour Amstrad et<br>Spectrum.

# FANATIQUES EN HERBES

L'APC (Association pour la Promo-tion du CPC) qui s'était déjà illustrée avec l'organisation d'AMS<br>Expo récidive en ouvrant ses por-<br>tes au 7 rue du Capitaine Ferber<br>à Paris. Chaque mercredi et<br>samedi, vous pourrez vous préci-<br>piter entre 14 et 19 heures pour rencontrer des gens, tester du matos ou saccager tout ce que vous y trouverez. Tout ceci com-mence le 29 mars 86. L'APC pense aussi à ses amis provinciaux hooligans et autres, en ouvrant un micro-serveur au (1)48 97 84 84 pour leur permettre de communiquer avec eux. Enfin des petits jeunes qui se bou-gent plus les fesses que leurs aînés, ça fait plaisir.

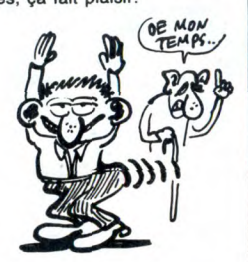

# SPECTRUM 128: HUE DADA

Ça y est, les anglais s'excitent pour le Spectrum 128 et dévelop-pent réellement pour la bécane.

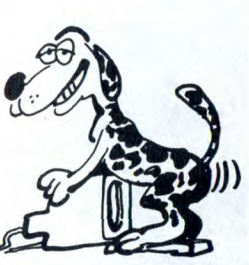

Story et Daley Thomson's Super-test qui sont livrés avec la machine, on remarque l'existence d'une interface Centronics, d'un port série (chez Ram Electronics), d'un logiciel tirant partie des pos-sibilités sonores de la bête par l'intermédiaire de son interface Midi (XRI Systems). Neuf autres packages musicaux sont prêts,<br>parmi eux et en vrac : un kit<br>d'extension hard DX7 (1000 bal-<br>les), un éditeur de parole DX7 (300<br>balles) et un éditeur de parole<br>Casio CZ (300 balles). Le tout est développé par XRI systems en Angleterre et y est en principe en vente dès maintenant.

**JIMMY BUSINESS** 

Ainsi, outre The Neverending

LES PETITS NOUVEAUX

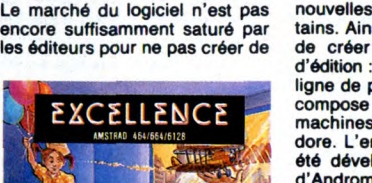

nouvelles boites, de l'avis de cer-tains. Ainsi des allumés viennent de créer une nouvelle maison<br>d'édition : **Honsoft**. Leur première ligne de produits, Excellence, se compose de huit titres sur deux machines : Amstrad et Commo-dore. L'ensemble des logiciels a été développé par les hongrois d'Andromeda, les auteurs de Chi-nese Juggler, Eurêka, Scara-beus... La sélection effectuée par les gens de chez Honsoft pour leur gamme Excellence, qui n'est com-posée que de produits importés, offre des programmes d'une bonne qualité, même si l'intérêt est très médiocre. De Feu (un ball-<br>trap) à l'I'lle Infernale (un soft du<br>niveau des jeux à cristaux liqui-<br>des), les scénarii ne tiennent pas<br>vraiment une place prépondé-<br>rante, mais le graphisme comme<br>le son sont complèt

# *DIEU EXISTE*

Dans tous les jeux d'arcade, vous<br>souffrez de ne pouvoir connaître les derniers tableaux car vous vous faites exploser avant par les<br>aliens vindicatifs. La solution<br>existe dorénavant : la cartouche<br>de Robtek **Game Killer** permet de vivre même si l'on doit mourir. Détectant toutes les morts provoquées par une collision entre spri-tes, elle les évite et vous permet de continuer le jeu comme si de chienne de la décardie de coûtera à peu<br>rien n'était. Cet engin fonctionne cheut dire qu'elle coûtera à peu<br>sur les Commodore 64 et 128 et près 180 balles dès qu'elle sera en vaut à peu près 15 livres de 128 et près 180 balles dès qu'elle seraieur les Commodore 64 et 128 et près 180 balles dès qu'elle seraieur.

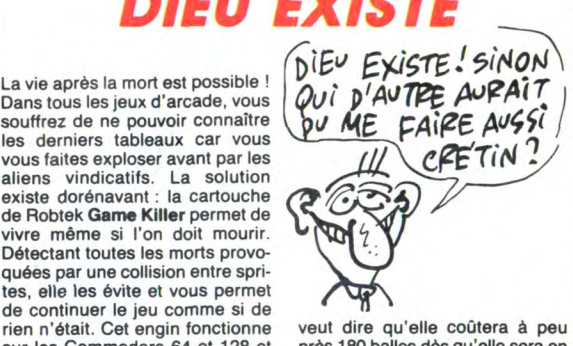

# AUX CHIOTTES LES BOXEURS

Déjà, le marché des jeux de boxe<br>est passablement saturé. En plus<br>ce qui existe actuellement est<br>remarquable par une qualité<br>d'ensemble plus qu'honnête.<br>Enfin, même si c'est sympa la<br>boxe, il y a d'autres sports ou<br>d'autre ment sur un micro. Pourtant ces damnés programmeurs d'Alligata se sont cru obligés de taper dans<br>le créneau, en retard et moins bien<br>que les autres. Dans 3D Knock<br>Out, le jeu est à l'image de la<br>jaquette : nul. Les graphismes ?<br>Nuls. L'animation des deux personnages ? Nulle. La sonorisation<br>du combat et du public ? Nulle!<br>Les couleurs de l'ensemble ? Nul-<br>les. Vous en voulez encore ou ça<br>vous suffit comme ça ? 3D Knock<br>Out d'Alligata sur MSX est archinul !

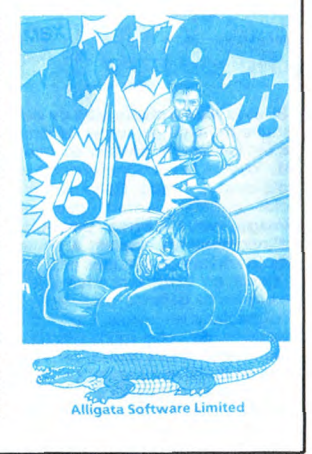

## TURBO LIVIDE

Aie, aie, aie, c'est très mauvais de commencer la journée avec une série de produits nuls. Ça fait mal au coeur, j'ai déjà l'estomac qui se rate ou la dilate qui s'estome, je sais plus très bien. Toujours est-il que la série de cartouches Turbo distribuée par Almatec et fabri-quée par Robcom, craint énormé-ment. Chacune des cartouches est vendue plus de 400 balles, ce qui est 398 francs de trop. Il y a de quoi ne pas être content ! C'est quoi au juste, à part de la merde ? C'est une cartouche qui donne quelques instructions nulles en plus au basic du Commodore 64. Sans déconner, si on branchait cul à cul toutes les cartouches qui rajoutent des instructions à ce putain de basic Commodore, on aurait le meilleur basic du monde avec 137268630 instructions ! Ah, oui, ça accélère aussi les charge-ments des softs que vous avez préalablement sauvés avec la cartouche, bref, c'est déjà fait, déjà

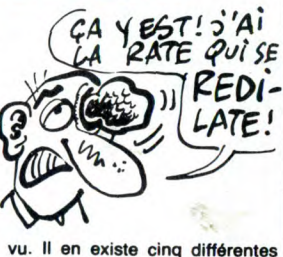

vu. It en existe cinq différentes nommées Turbo 10, 20, 30, etc. nommées Turbo 10, 20, 30, etc.<br>Les différences entre chaque cartouche sont quelques fonctions nulles qui font monter le prix à chaque fois. Comment peut-on commercialiser des produits pareils ? Je me le demande. Pour-tant, ils l'ont fait ! Les fonctions que la cartouche rajoute au basic<br>le rendent plus performant mais<br>n'importe quel autre Fast Load ou<br>Power Cartridge humilie celle-ci en<br>une demi seconde. Allez, on n'en parlera pas plus longtemps, on n'a pas de temps à perdre.

nés et donnent une profondeur<br>aux jeux assez inattendue.

Malgré tout, un produit au moins tient vraiment la route : **Jimmy<br>Business.** Dans ce jeu, vous<br>devrez faire fortune en une dizaine d'années en vous occupant de différentes boutiques. Vous démarrez obligatoirement avec un maga-sin de jouets puis, l'argent entrant dans les caisses. vous pouvez passez aux fringues, aux bouquins et à d'autres produits nettement plus rémunérateurs. Entièrement graphique et sonore, le logiciel ne manque pas d'humour (français, eh oui madame, il est traduit) et promet plusieurs heures de combat acharné contre une clientèle de plus en plus impatiente et exi-geante. Miraculeusement, la version sur Amstrad est presque meilleure que sur Commodore, une<br>performance à souligner de la part<br>des programmeurs d'Andromeda.<br>**Jimmy Business** de Honsoft pour<br>Commodore et Amstrad.

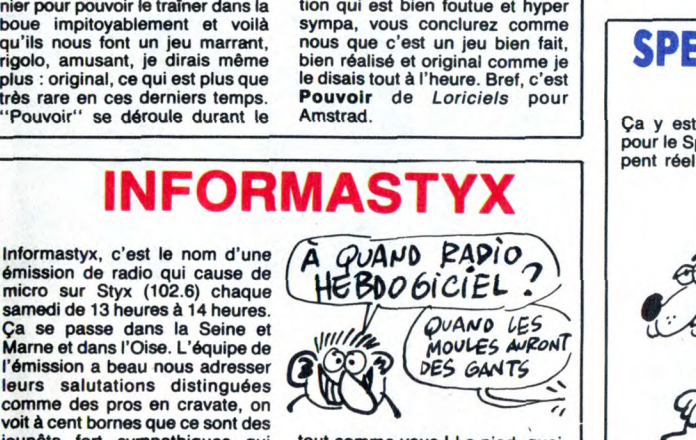

jeunôts fort sympathiques qui tout comme vous ! Le pied, quoi.<br>s'éclatent sur les petits claviers Bonne écoute.

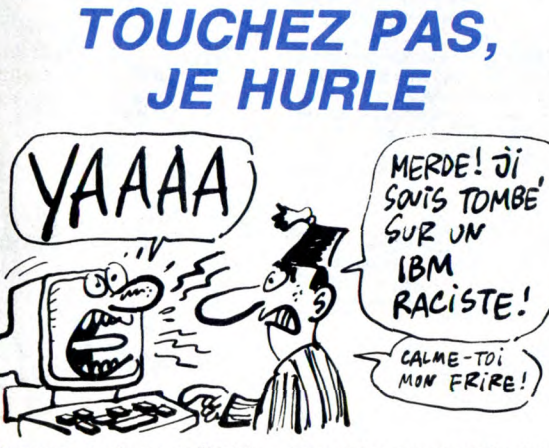

Vous ne connaissez pas l'histoire du mec qui, ayant vu dans la rue une affichette d'Hers Kin disant : "si vous ne pouvez pas l'acheter, volez-le !", se pointe chez un de

ses copains, sympa, et s'agrippe violemment à son IBM PC. Vous ne la connaissiez pas? Moi non plus. Je viens de l'inventer pour les besoins de la cause (la bonne).

Néanmoins, qu'elle soit authenti-<br>que ou qu'elle ne soit que pur fruit<br>de mon imagination, (débridée,<br>l'imagination) elle ne se reproduira<br>plus car Action Computer propose<br>pour environ 120 balles un petit<br>boîtier qui se pl chose comme 105 décibels ce qui représente 200 imprimantes de 1957 en marche, 10 bulldozers sur le point d'écraser votre maison ou encore votre bonne femme vous<br>découvrant à 4 heures du mat<br>devant votre micro. Le hurlement<br>ne pouvant s'arrêter que si<br>quelqu'un vient dévisser le compartiment réservéaux piles, on peut imaginer les problèmes !

Dur ! Je vois déjà la scène : 4 heures du mat, les yeux secs devant<br>le moniteur monochrome. Sou-<br>dain : "j'en ai marre" et pof! un<br>coup de poing sur la bécane qui<br>se met à hurler illico. Z'avez intérêt à avoir un tournevis à deux pas de l'engin parce que sinon

# CHER OU PAS CHER?

C'est la Secrétairerie qui nous a présenté récemment le dernier compatible IBM AT en date. Son nom: le STM 286. La configura-tion tient la route : 3,5 Mo de RAM, un disque dur de 40 Mo, un drive de 1,2 Mo, un processeur 80286 d'une vitesse de 6 ou 8 MHz selon<br>la position d'un switch, un écran<br>et une carte couleur et même un<br>clavier Azerty. La Secrétairerie<br>commercialise tout ça au prix de<br>43.000 balles TTC soit 43 Oric, 21<br>Commodore 64, 7 Atari 3.909 HHHHebdo. Merci La Secrétairerie.

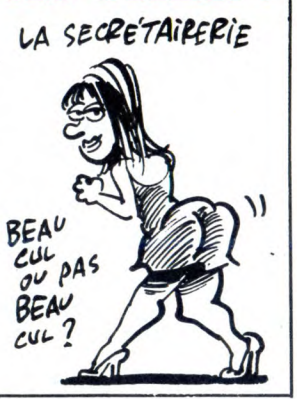

# AUJOURD'HUI ON CASSE

Si vous aimez casser tout ce qui traîne dans de superbes décors, c'est le moment de tâter du bout du joystick la dernière production<br>d'Ocean : **Nomad.** Dans ce logiciel magnifiquement mis en image, vous devrez parcourir d'innombrables couloirs à petits mouvements ou grandes accélé-rations en détruisant toutes les batteries de défense installées au sol ou dans les parois. Les mouvements de votre robot destruc-<br>teur, parfaitement coulés, permetteur, parfaitement coulés, permetteur un grand nombre de positions<br>pour tirer dans tous les coins. Cer-<br>pour tirer dans tous les coins. Cer-<br>taines portes ne s'ouvriront pas,<br>deux canons, cherchez alors où se<br>trouvent les ainsi ? Vous arriverez à vous<br>échapper de ce labyrinthe infernal où d'infâmes étrangers vous ont

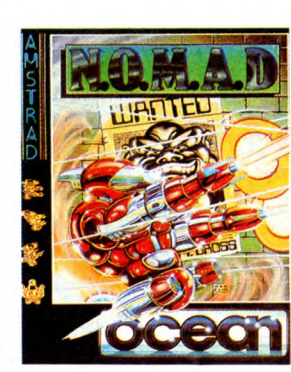

enfermé. Un bon logiciel d'arcade<br>où l'adresse et la réflexion tien-<br>nent agréablement compagnie<br>aux réflexes. Nomad *d'Ocean*<br>pour Amstrad et Spectrum.

# JE M'A FAIT MON MONOVOIE TOUT SEUL

Je suis bien content, paske je me suis fait mon monovoie tout seul<br>en une heure. Il y a des anima-<br>tions, un dialogue avec l'opéra-<br>teur, un forum, un répondeur, de<br>la pub (option 5), bref, des tas de cs. Mon excellillent confrère<br>capeneufgé yous donnera mon Escapeneufgé vous donnera mon numéro bientôt dans Mini-mire, son excelllllente rubrique. Pour l'instant, le seul problème, c'est que j'ai qu'une ligne, alors j'aime autant pas la mobiliser 24 heures sur 24. J'ai fait ça sur mon Atmos (ouais,

je vous racontais pas ma vie juste pour le plaisir, y a la technique qui arrive, cinq minutes, merde, on n'est pas aux pièces I). Je précise que j'ai un Sedoric mais qu'on peut se servir d'un Jasmin, quoi-que, mais n'entrons pas dans des

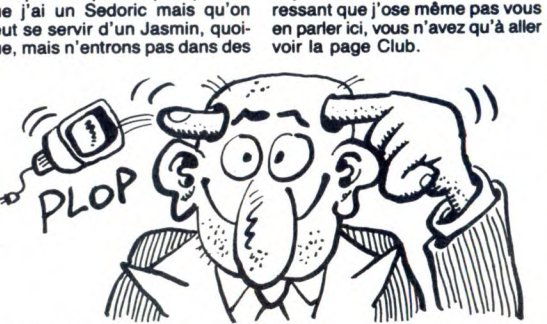

ÇA SPEEDE

VRAIMENT ?

considérations pro-sedoric, là n'est pas notre sujet. En bref, on branche son Atmos sur

un minitel, retournable please, sinon ça marche pas, donc gaffez-<br>vous si vous avez un Matra, et puis vous si vous avez un Matra, et puis<br>on mét le soft en route et on peut<br>programmer son petit serveur tout<br>seul en douce, avec des nouveaux<br>ordres tels que efface, ecris,<br>locate, ecran, etc. Précisons tout<br>de même que etc n'

Le Commodore va bientôt crouler sous les cartouches destinées à accélérer un maximum son lecteur de disquettes. Dans le genre pro-duit bien réalisé mais n'apportant rien de nouveau, vous pouvez vous laisser tenter par **Mach 5,** la<br>dernière création de la boîte<br>Access. Comme toutes ses con-<br>sœurs, cette cartouche offre des

Le seul truc que j'ai oublié de vous dire : c'est réalisé par Informatique et Nature, qui avec un nom pareil doivent être des babas, pour le moins, mais qui songerait à leur

Le programme (livré avec une<br>petite interface qui fait détection<br>de sonnerie et liaison avec l'ordi-<br>nateur) se charge de tous les types<br>d'affichages possibles et imagina-<br>bles, gère les moits, les répéti-<br>lions, les proto

arrêtons tà : ça gère absolument tout, y compris les masques d'écran, tiens, je les avais oubliés, ceux-là.

Normalement, ça vaut dans les 700 balles, mais le Club Hebdo s'en est naturellement emparé et le prix est devenu tellement inté-

jeter la pierre ? Escapeneufgé va être fou de rage : pour déconnecter, au lieu de se faire chier à poker 1B machin-truc sur le bus de sortie pour envoyer la séquence désor-mais classique ESC-9-G, on tape simplement "fin". Génial, non ?

# EMBARQUEZ, C'EST PESÉ

Décidément, ce sont les MSX qui héritent des meilleurs program-mes en ce moment, pour l'origina-lité des logiciels sinon pour la qua-lité de réalisation. La dernière production de Sony a de quoi con-<br>vaincre les plus difficiles : **Payload**<br>vous entraîne dans le monde<br>routiers. Vous êtes propriétaire<br>d'un camion capable de trimbaler des remorques de 35 tonnes et votre objectif est de faire fortune. Traversant le Japon de long en large, vous aurez à respecter les délais de livraison si vous voulez satisfaire votre clientèle et pouvoir trouver de nouvelles cargaisons à transporter. Dans ce jeu, la rapi-dité seule ne suffit pas : vous devrez équiper petit à petit votre camion des équipements les plus sophistiqués (détecteur de radars, réservoir de fuel supplémentaire, phares longue portée pour la con-duite de nuit...) pour atteindre une efficacité maximale.

Ce soft comporte un aspect didac- sonore vous donne vraiment tique non négligeable : la géogra- l'impression de piloter un monstre phie du Japon doit être possédée de 360 chevaux.baFTl lab Pay-Se sont compone un aspect quack-<br>tique non négligeable : la géogra-<br>phie du Japon doit être possédée de 360 chevaux.baFT11<br>à fond pour éviter d'aller trop loin load de Sony pour MSX.

par l'autoroute. La fatigue vous rend imprudent et vos réflexes diminuent ce qui complique énormément la conduite de votre bahut. Les détails de ce genre foi-sonnent dans ce logiciel, ce qui lui donne une qualité de scénario

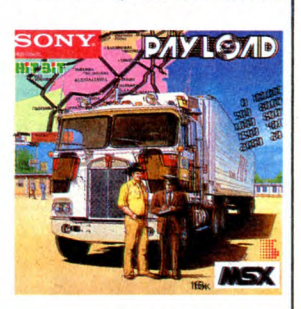

rarement atteinte. Du côté du graphisme, c'est du MSX : mignon malgré une définition à l'écran assez médiocre. Enfin, l'ambiance

# DE TOUTES LES COULEURS

Ça y est, le Mac a la couleur ! C'est International Computer qui vient de doter le micro d'une carte.<br>**MaCouleur/Prism**, qui permet d'obtenir une image colorée à partir d'un dessin tramé en noir et blanc. Cette carte s'installe dans un des slots disponibles à l'intérieur du Mac et offre une sortie

RVB ou Péritel pour connecter une télé ou un moni-teur. Disposant d'une palette de<br>16 couleurs 16 couleurs superposables, la définition est de 342 points sur 512 ou 512 sur 512, suivant<br>l'option retenue. Les programmes graphiques tels Jazz, Excel, Mac Draw, Mac Draft

sont compatibles avec la carte, ce qui permet d'avoir une vision colorée au lieu de broyer du noir. Comme d'habitude pour du matériel destiné au Mac, la carte vaut la peau des fesses : presque 12.000 francs pour un engin qui ne permet même pas le temps réel en couleur, mais seulement la recopie (lente) de l'écran noir et blanc.

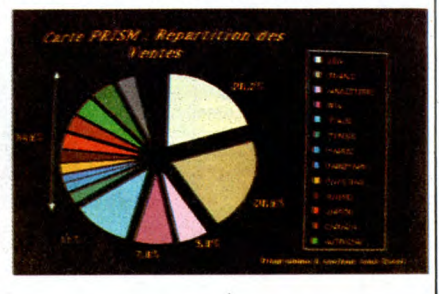

# SONY MARCHE DROIT

Par moment, Sony oublie les gran-des théories sur les standards et ses envies de devenir le maitre du monde avec le MSX. Eh oui, Sony se lance aussi dans le compatible IBM ! Regardez-moi ça si c'est pas malheureux ! La bête s'appelle SMC-210 et possède un sublime 80088 fonctionnant à 4.77 MHz. Est-il encore nécessaire de vous rappeler que le 80088 est au 8088 ce que le 65CO2 est au 6502, c'est à dire qu'il est strictement identi-que mais que sa conception est issue de Is technologie Cmos laquelle fait économiser du souffle et surtout de l'énergie à la machine. Ce compatible est vendu Outre-Manche avec 640 Ko de RAM, un port série et parallèle ainsi qu'un modem intégré fort utile. La chose utilisera malheureusement un drive 3.5 pouces mais Sony a sauvé la manche en proposant une interface pour lec-teur de disquettes 5" 1 /4. 250 titres sont dores et déjà disponibles sur le format du drive d'origine. Le moniteur est au choix un écran à cristaux liquides de 80 colonnes sur 25 lignes ou bien un écran classique de 25 cm. Selon la ver-sion, il vous faudra raquer soit 23

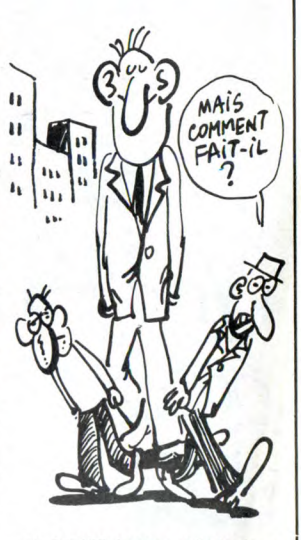

soit 24.000 francs, prix toujours donnés "environ" parce que la politique de Sony France ne nous permet pas de prévoir une sortie à court terme.

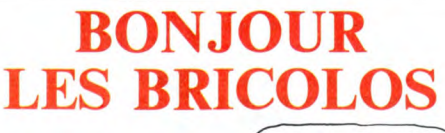

Pas de souffle : tous les acheteurs<br>de CPC 664, 6128 ou d'un drive<br>faitement opérationnel bien qu'en<br>faitement opérationnel bien qu'en<br>anglais. Désormais, vous pouvez<br>**COMBIEN** envoyer votre disquette chez anglais. Désormais, vous pouvez<br>envoyer votre disquette chez<br>FAVRE qui vous fera gracieuse-<br>ment un remplacement de la ver-<br>sion anglaise par la traduction en<br>français que ce même sieur Favre a réalisée. Je ne mets pas en  $\bigcup_{\ell \in \mathbb{N}} \bigcup_{\ell \in \mathbb{N}} \ell_{\ell}$ version et installer la sienne à la place, sur votre disquette. Pour le<br>464 avec DD1 ou le 664, il vous en coûte 60 balles, pour le 6128 et se faire chier à lui écrire. Malgré LOGO2 90 francs et pour le PCW tout, si l'anglais vous donne des 8256, le total se monte carrément boutons, vous pouvez toujours le à 150 francs. Comme vous devez contacter à Caillava, 32700 en plus rajouter 15 francs de port,

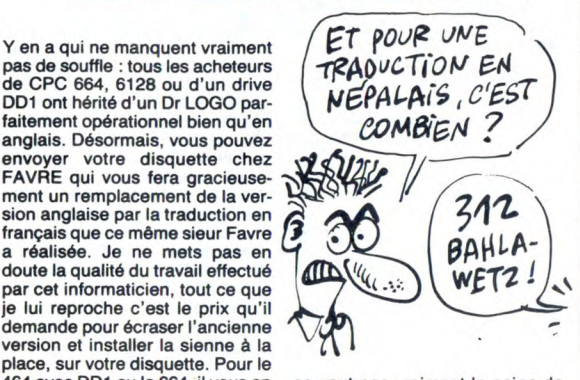

ça vaut pas vraiment la peine de<br>se faire chier à lui écrire. Malgré

# OSCILLO POUR SPECTRUM

loscope qui se branche sur le port d'extension de la bécane et qui coûte 500 balles. Le produit (2006)<br>nécessite un soft qui avoisine les 1000<br>300 balles et qui transforme le cla-<br>vier en panneau de contrôle de vier en paraiside. Attention les yeux ! Main-<br>tenant, vous n'avez plus aucune<br>à l'électronique. Au boulot !

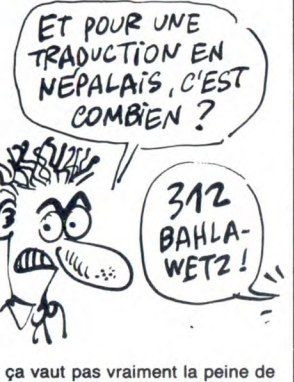

# Alidin est une boîte britiche qui fait  $\partial \overline{\partial} \overline{\partial}$   $\partial \overline{\partial}$ <br>des trucs rigolos pour Spectrum

des trucs rigolos pour Spectrum.<br>Quoi par exemple ? Ben, un oscil-  $0.95$ CILLOSCOPE OPL

fonctions basic supplémentaires (toutes les commandes sont abrégées, ce qui est particulièrement pratique pour les flemmards que vous êtes) et augmente la vitesse du drive de 700 % (ce qui repré sente un léger mieux par rapport<br>à la majorité des produits du marà la majorité des produits du marché). Même au prix où elle se<br>vend, moins de 300 balles, elle ne<br>vend, moins de 300 balles, elle ne<br>représente pas le summun du<br>genre. Vous feriez peut-être mieux<br>d'attendre l'arrivée d'Ise

mais si vous voulez juste bricoler avec votre Multiplan sans attendre des heures, Mach 5 d'Access<br>vous suffira amplement.

# IMAGE IMAGINAIRE

Champ Vallon. Au travers de ces

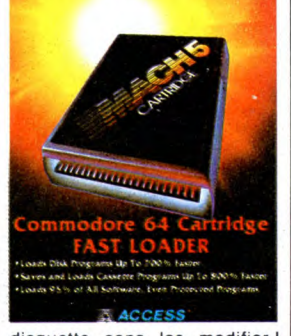

**FASTWARE from ACCESS** 

disquette sans les modifier ! Patience est mère de sagesse,

Tous les petits branchés qui rêvent devant la première image de synthèse venue vont pouvoir rencontrer leur tout nouveau héros, Philippe QUÉAU (l'homme qui a dirigé la conception et la réa-<br>lisation de la série de quatre émis-<br>sions Nombre et Lumière), au tra-<br>vers de son bouquin Él**oge de la<br>Simulation** publié par l'INA et 200 et quelques pages, Quéau vous retrace l'origine et l'intérêt de la représentation graphique, du dessin préhistorique au film d'animation 100% synthétique. Son

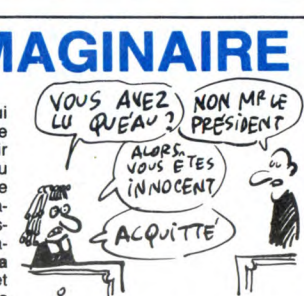

discours, loin d'être pompeux, donne envie d'en savoir toujours plus sur ces images. Un pavé qu'il faut avoir lu pour ne pas rester un innocent de la synthèse.

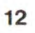

# C'est nouveau, ça vient de sortir

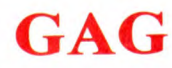

Vous vous rappelez des 10 mil-<br>lions de livres sterlings de stocks divers que Dixons a racheté à Sin clair pour le tirer d'affaire cet été ? Vous savez où ils sont, les<br>stocks ? Là !

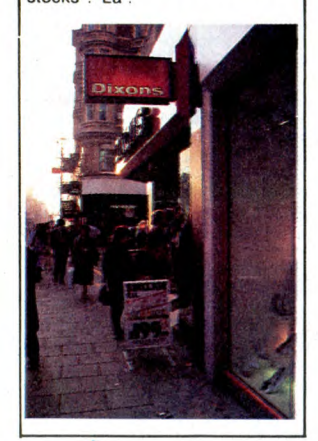

# **CULTURE, CONFITURE, BEN HUR**

J'aime bien faire des titres qui ne Same bien late des titres qui ne<br>veulent rien dire, ça m'amuse fol-<br>lement. Un serveur intéressant (pour une fois) vient d'ouvrir ses portes. Bien qu'accessible unique-<br>ment par Télétel 3, son utilisation<br>présente un intérêt non présente<br>négligeable.

The m'explique : CAP1 (c'est son<br>nom et c'est aussi son accès à<br>partir du 36.15) recense tous les<br>capacités spectacles, concerts, musées,<br>salons, monuments, bref, tout ce

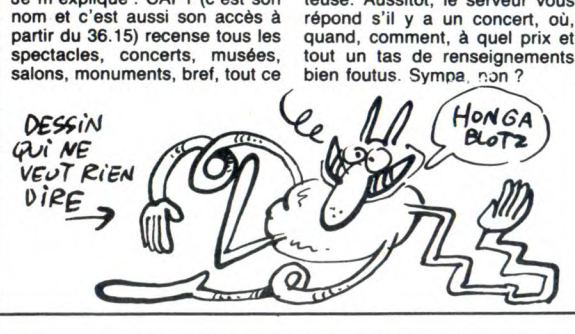

# **MUSCLEZ VOTRE** AMSTRAD

Possesseurs d'Amstrad vous Prosesseurs d'Arnstrad, vous<br>allez enfin pouvoir faire la nique à<br>vos collègues possesseurs d'Atari<br>et de Mac dans leurs versions cheap: Vortex France importe cheap : vortex France importe<br>d'Allémagne une extension 512<br>Ko pour votre bécane, de quoi<br>faire feu de tout bois pendant quel-<br>ques longues soirées d'hiver. La<br>chose se présente sous la forme<br>d'en transponne avec<br>des tas d des tas de fils et de nappes qui<br>sortent de partout. La nôtre a été montée par nos informaticiens de génie en quelques secondes mais quelqu'un qui n'y connaît que<br>dalle en circuit et en électronique doit être capable de faire la même chose en quelques dizaines de minutes, disons une demi heure à casser. Le montage ne néces-<br>pas de soudures et est assez<br>expliqué dans la doc. tout cas

Une fois l'engin placé à l'intérieur de l'Amstrad, vous pouvez allumer<br>la bécane et observer quelques<br>mots supplémentaires apparaître<br>à l'écran : Vortex Ram Expansion<br>Card. Aussi sec, vous vous préci-

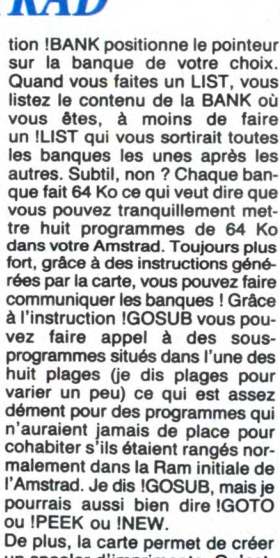

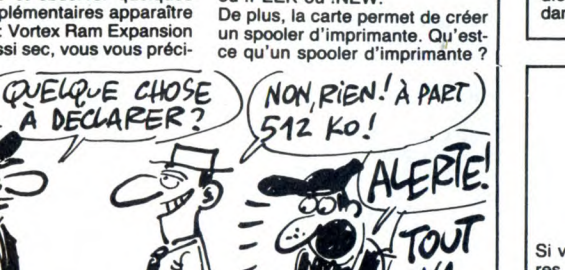

pitez sur votre mode d'emploi et vous apprenez. Ah bon. Ouais, vous apprenez. Air bon. Cuais,<br>vous apprenez comment vous ser-<br>vir de ce que vous venez de vous

 $\circledcirc$ 

**DOVANE** 

 $\ddot{\bm{\theta}}$ 

Who can proceed to the set of the control of the extension 512 Ko, la mémoire<br>de votre Amstrad se divise en 8<br>banques comprenant chacune 64<br>Ko. Disons que vous voulez faire<br> $\frac{1}{2}$  Robert Construction of the control of t No. Disons que vous vouez taire<br>
un programme, vous tapez :<br>
IBANK,0 où ! est la barre verticale<br>
de l'Amstrad. Vous tapez alors un<br>
programme nul. Pourquoi nul ?<br>
Parce que vous êtes nul. Puis, **programme nul. Pourquoi nul?**<br>Parce que vous êtes nul. Puis,<br>vous faites un LIST. Votre pro-<br>gramme apparaît suivi de la men-<br>tion : "Bank 0 active". Vous vous<br>étonnez, car vous n'êtes pas très<br>intelligent et vous tapez,

d'autre que "BANK 1 active"<br>n'apparaît. Bon, alors, qu'est-ce<br>qui s'est passé ? Eh ben l'instruc-

C'est, en francais, un spouleur d'imprimante, c'est à dire un bufer géant qui contient le listing de<br>ce qui doit sortir sur l'imprimante et qui permet de continuer à bosser alors que le programme

SAUTER!

Autre détail, vous pouvez sauver des écrans quelque part dans vos<br>512 Ko pour les rappeler illico. biz Ko pour les rappeler illico.<br>C'est sympatique, avouez-le !<br>Vous avez aussi un moniteur-<br>assembleur accessible à tout<br>mande !MON. Bouh que c'est<br>beau ! Disons honnêtement que<br>Vortex est une bôte de dernière les<br>facots q fagots qui nous prépare de<br>sacrées surprises. Je ne vous en dis pas plus, c'est trop beau, trop

u...<br>hsion 64 Ko coûte 627 bal-L'exter les, 128 Ko vous feront sortir 786<br>balles, 256 Ko vous seront scritr 786<br>balles, 256 Ko vous seront échan-<br>512 Ko contre 1261.

## **KRONOS CRAIGNOS** MAUVAISE NOUVELLE:

J'ai deux nouvelles à vous annoner : une bonne et une mauvaise.<br>On commence par laquelle ? La<br>bonne ? Ok. Coktel Vision vient de sortir un logiciel qui pour une fois<br>n'est pas en basic. La mauvaise maintenant : il a beau ne pas être maintenance in a solution of the basic, it est nul quand même !<br>Kronos est une enigme lancée aux<br>programmeurs du monde entier.<br>On l'a vu, la programmation sur Thomson n'est pas évidente et Financial rest pas the matrix matrice is<br>pas très marrante, mais si on se<br>donne un peu de mal, on fini par<br>a compris ça. Loriciels, Infogra-<br>mes et tous les autres. Tous les autres sauf Coktel Vision

qu'il y a de culturel à dans la capitale. Imaginez que vous voulez<br>savoir si Mireille Mathieu, votre

idole, est en train de se produire

ou si elle se produira incessamment sous peu. Vous selectionnez<br>la rubrique Rock-Variété-Jazz et

vous tapez le nom de la chan-

teuse. Aussitôt, le serveur vous

autres sauf Coktel Vision.<br>Une fois le logiciel chargé, vous<br>avez devant vos yeux ébahis un<br>soft qui aurait pu être bon s'il avait<br>été mieux réfléchi, moins bâclé,<br>plus soigné, mieux réalisé, plus<br>original, bref, s'il ne s ques de cette boîte.<br>Dans tout essait de jeu il doit y

avoir une description du sujet étu-<br>dié. Ici, on a un petit bonhomme<br>dans un décor nul qui se promène.

quement inchargeables, vous

allez pouvoir vous régaler avec<br>l'une des dernières productions de<br>CRL : **Space Doubt.** Premier pro-

gramme anglais à offrir comme

seul mode d'emploi une petite bd<br>merdeuse et incompréhensible, ce<br>soft vous place à bord d'un gigan-

tesque transport de bouffe destiné

à une lointaine planète colonisée

par les humains. Votre rôle est

d'assurer une parfaite conserva-<br>tion des denrées que vous transportez.<br>Aussi quelle n'est pas

portion angoisse lorsque vous vous<br>votre angoisse lorsque vous vous<br>est littéralement infesté de milliers

de microbes gros comme vous qui

de microsos gius commie vous qui<br>détruire tous les organismes passant à leur portée. Prenant votre<br>courage à deux mains et votre<br>lance-flammes de l'autre, vous

vous décidez à agir dans les plus<br>brefs délais et à éliminer cette

Le graphisme superbe de ce jeu<br>vous invite à vous défouler au

vous invite a vous derouier au<br>cours de votre luite antibacté-<br>rienne. Le vaisseau que vous<br>occupez, immense et dédalesque<br>à souhait, compte de nombreux

13

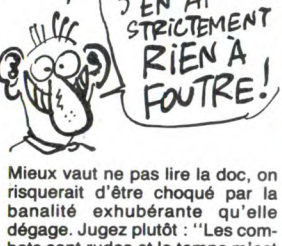

**ON** 

**SOLDE** 

Le premier Formidoc (Forum<br>Micro-informatique d'Occasion) va<br>se tenir dans le sud, à Bollène plus

exactement. Pendant toute la jour-

née du 29 mars, vous pourrez<br>acheter, vendre, échanger

acheter, vendre, échanger<br>bidouiller, vous tuyauter sur tout

ce qui concerne la micro familiale

(C'EST ici FORMIDOC?)

Si vous voulez vendre votre ZX 81

et trouver un Cray 1, allez-y ! C'est<br>le club Mille-Club qui organise ça,

Jean Giono à Bollène, dans le

LA GAUCHE A PERDU

BONNELLE:

J'EN AI

<u>Mille</u> 202

P

 $\mathbf{z}$ 

dans ses locaux, au 1

Vaucluse cong !

S'AI À VENDRE

7997

avenue

bass sont rudes et le temps m'est<br>compté avant l'anéantissement<br>total''. Si maintenant vous ache-<br>tez cette erreur de la nature, c'est que vous avez soit un problème de vue, soit un grave problème de<br>santé mentale. De toutes manièsainte-<br>ries, soignez vos neurones avec<br>autre chose.<br>**Kronos** de *Coktel Vision* pour<br>Thomson.

**LES VIRUS DE L'ESPACE** Si vous ne craignez ni les histoi-<br>res à dormir debout, ni les jeux<br>injouables, ni les logiciels prati-

 $1 \cap t$  $^{\prime\prime}$  15 **COMMODORE 64** 

recoins propices à la prolifération des virus. Votre rôle de stérilisa teur en chef s'accomodera certai-<br>nement des cris de souffrance<br>poussés par les animalcules dès que vous les carbonisez un chouïa. Bref. c'est superbe autant pour les images que pour le son,<br>regrettons simplement la mauvaise qualité de la duplication qui rend les chargements longs et<br>hasardeux. Space Doubt de CRL<br>pour Commodore.

# **HÉLICE QUI PEUT**

Imaginez-vous transformé en une petite besticle dotée d'une hélice<br>sur la tête. Vous voyez un peu la<br>tronche de cake que ça vous fait ? Ok, maintenant ne sentez-vous pas la faim tenailler vos entrailles pas la lami tenamer vos entrames<br>et vous pousser à avaler toutes<br>sortes de cochonneries que même une autruche n'en voudrait pas ' Il me semblait bien aussi ! Vous faites partie de la tribu des Nurds<br>et vous êtes manipulé par un<br>humain dans un jeu baptisé Whirlinurd. Cet humain, quel homme The contribution of Citylinian in the Citylis Control of the control of the control of the control of the section of the section of the section of the section of the section of the section of the section of the section of gouttes d'acide. Heureusement qu'il sait tirer parti de votre hélice<br>de tête sinon vous sombreriez bien souvent dans des abysses peu-<br>plées de morts certaines. Sans rire, votre pays formé de dizaines de tableaux est d'une beauté<br>comme j'en ai rarement rencontré.<br>Et la musique qui flotte en permanence dans l'atmosphère éthérée a de quoi en ravir plus d'un ! magnifique jeu d'arcade com

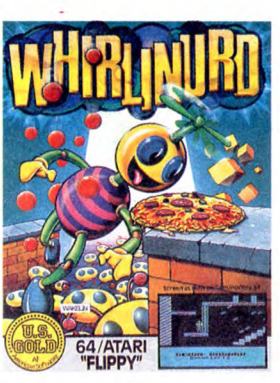

ent Lode Runner et Boulder Dash, avec peut-être plus du second que du premier. La stratégie devient<br>nécessaire dès le deuxième<br>tableau franchi, mais la rapidité<br>des réflexes passe avant tout. La grande qualité graphique et grande qualite grappique et<br>sonore confirme l'excellence de ce<br>jeu, pas tout à fait original, mais<br>vraiment super. Whirlinurd de US<br>Gold pour Atari 800 et Commo-<br>dore 64.

# **DERBY CASSÉ**

Un souvenir revient à ma<br>mémoire Je l'ai intitulé (parce que<br>je donne des titres à mes souvenirs) : Le cycle infernal. C'est celui qui consiste à planquer ses clopes qui consiste a planquer ses clopes<br>quand on fume au lycée. On est<br>obligé de les mettre soit dans ses chaussettes, planqué sous le pli<br>du pantalon, soit dans le slip, mais<br>vaut mieux ne pas s'asseoir. Et le piège est là : c'est que ça évite<br>effectivement de se faire choper par les pions, mais ça permet aux

porte, dans ses nombreux<br>niveaux, des difficultés qui rappel-

les planquais, puisqu'ils les met-<br>taient là aussi. Et à chaque fois je

tion is desirable per la contrata de la finale de la finale de la mainte-<br>Pourquoi je pense à ça mainte-<br>ant ? Va savoir, une association<br>d'idée, ou quelque chose comme ca. Toujours est-il que Sinclair est Ga. Toujours est-in que shictair est<br>très ennuyé (je cite le communi-<br>qué de presse) par un petit pro-<br>blème auquel il se trouve con-<br>fronté : le Spectrum 128 Ko n'est<br>pas entièrement compatible avec<br>son petit frère. Voilà

FILE-MOI TON PAQUET, SINON JE) PEN  $\overline{\nu}$ TENEZ MONSIEUR LE DIRECTEUR! ŌJ P S  $\sqrt{30}$ 8

grands de la classe au-dessus de<br>venir s'approvisionner quand ils veulent. Je me rappelle qu'à chaque fois que i'en avais, des clopes des grands et gros connards<br>venaient me voir pour m'en taper.<br>Je répondais ingénuement que je<br>n'en avais pas, mais le problème, c'est qu'eux aussi savaient où je

ne tournent pas dessus : Elite de Firebird, Hacker d'Activision, BC's<br>quest for tires de Software Pro-<br>jects et Tomahawk de Digital Inte-<br>gration. Un autre problème : les joysticks Kempston (très répandus chez les possesseurs de Sinclair) sont carrément incompatibles.<br>Très ennuvé ? Voire ! ennuyé ? Voire !

# PARÉ À DÉCOLLER

Je vous entends penser que, sorti des programmes style Track & Field, il n'y a rien en logiciel sur<br>MSX. Eh bien vous vous trompez ! te des produits d'une qualit extraordinaire qui n'ont rien à envier aux meilleurs softs sur<br>Commodore ou Amstrad. Tout à fait au hasard, intéressons-nous à<br>**Flight Deck.** Ce programme vous place aux commandes d'un porteplace aux commandes d'un porte-<br>avion à partir duquel vous devez<br>effectuer une mission de surveil-<br>lance de l'île toute proche et<br>détruire la base de terroristes<br>menaçant celle-ci. Pour atteindre<br>votre objectif, vous dispo denote that the protect of all a cost<br>fichus zincs, ce qui n'est pas une<br>mince affaire. Dès lors, vous<br>n'aurez plus qu'à vous balader et flinguer tout ce qui traîne à por a impulsion to equivalent a post-<br>the de vos canons. Pour la pre-<br>mière fois sur cette machine, le<br>gadgets, tous très bien réalisés :<br>surthée de voix : synthèse de voix, superbes ima-Ses d'avions lors de leurs extractions de la cale... Dommage que<br>les parties d'acle... Dommage que<br>les parties d'adresse pure (décol-

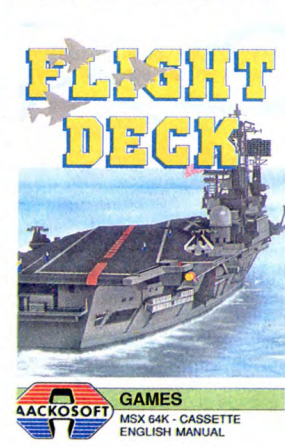

lage et atterrissage) aient été un<br>peu bâclées et ne nécessitent pas<br>une grande maîtrise du joystick<br>pour être réussies. Un excellent<br>produit où le plaisir est assuré.<br>Filght Deck d'Aackosoft pour<br>MSX.

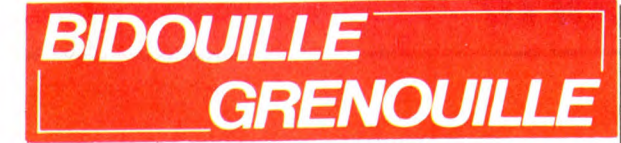

Bizarres, ces élections. Tout le<br>monde a gagné, est fier de son<br>score, n'espérait pas faire tant, alors<br>même que le taux d'abstention, enfin, ne nous apitoyons pas. Tout le monde est content. Sauf le PC.

Saur le PC, il a beau gueuler<br>Alb ben ça, le PC, il a beau gueuler<br>que c'est la faute aux petits oiseaux,<br>il a la queue basse. C'est vrai que

iui, il a pas trop lieu de frimer.<br>Y a les écolos, aussi. Alors pour<br>eux, c'est pire que tout. C'est un<br>constat d'échec en bonne et due forme. En fait, mars 86 restera la<br>date historique à laquelle le dernier bastion de l'utopie soixante-huitarde

Siesti de l'utepre sonome remainer<br>s'est écroulé.<br>Sinon, tout le reste a gagné. Le PS,<br>le RPR, l'UDF, mon chat, ma grandthe mate oncierge, le président,<br>les ex-ministres, les futurs ministres,<br>Bidul 51 (c'est une pub déguisée,<br>ça), Bordeaux, Bastia, la 5, tout le

can conduct a gagné.<br>C'est téléphoné, mais B. Str a<br>gagné sur Wizard of OZ, qu'il a<br>gagné sur Wizard of OZ, qu'il a<br>aussi sur Apple. Gros morceau,<br>attaquens tout de suite.<br>"S chio siliquens tout de suite.

"S, take slippers, s, go to the bus-<br>hes, talk to woman, talk about<br>home, talk about emerald city, s, e, follow bog, dance, say no, s, s, w,<br>follow bog, dance, say no, s, s, w,<br>w, take oilcan, e, oil statue head, oil<br>statute arms, oil statute legs, ask tim-<br>man, say yes, n, take hat, examine<br>cornfield, give hat, ask scarecrow The same about gimes, and the help lion, toto. attack, ask lion, talk<br>help lion, toto. attack, ask lion, talk<br>about tear, talk about glinda, say<br>yes, n, ask timman, timman. cut tree, yes, in, ask turning, unimain cut tree,<br>e, lion. attack, e, ask scarecrow,<br>scarecrow. jump, lion. jump, ask toto,<br>man i jump, lion. jump, it as toto,<br>jump, lion. jump, it as a scarecrow, look, ask<br>starting, ask mouse, talk ask mouse, follow mouse, s, ring<br>bell, s, talk about home to soldier, talk about glinda, follow soldier, take<br>penny, give penny, buy lemonade,<br>follow soldier, enter palace, examine mirror, open closet, wear gown, examine<br>mirror, open closet, wear gown, exa for wizard, talk about scarecrow, talk<br>about brain, talk about scarecrow, talk<br>about heart, go out, enter house, ask scarecrow, take powder, we<br>ask scarecrow, take pot, ask tin, ask<br>about mornbi, ask tip, say yes, n,<br>ask t to wizard, talk about scarecrow, ta tock, you may now begin to walk",<br>ask tip, lasso horse, ask horse, n,<br>ask man, give rope to man, ride<br>horse, w, w, ask tip, ask JP, w, w,<br>JP. help us, w, lion. attack, scare-<br>crow. attack, timman. attack, ask<br>woman, take b over items, ask tip, s, e, s, e, s, e, ride<br>horse, e, s, e, e, say yes, show cap,<br>knock door, wait, knock door, wait,<br>knock door, wait, knock door, show cap, ask man, ask man, ask man,<br>talk about brain, talk about heart, talk about courage, talk about tip,<br>talk about JP, talk about home, say<br>yes, follow toto, ask tip, ask tinman, s, ask tip, ask scarecrow, ask tin s, ask up, ask scarectow, ask woman, n, talk<br>about army to JP, ask tinman, ask<br>lion, ask scarectow, ask JP, ask tip,<br>look, open trapdoor, ask scarectow,<br>ask tip, ask tinman, ask JP, ask lion,<br>ask tip, ask tinman, ask JP, a tie couches together, tie head with the couches togenturi, the leaves with couches,<br>sprinkle powder on gump, say<br>"tickle tackle tock, you may now<br>begin to walk", ask gump, board<br>gump, gump. fly, examine nest, e,<br>hild under bills, ask scarecrow, ask<br>tin stuff

HM, ask TE, examine catalog, talk<br>about arowhon, talk about emerald about arowinn, tant about glinda, talk about<br>city, talk about jainda, talk about<br>hammerheads, talk about jackday,<br>talk about ing of oz, talk about oz.<br>talk about tiktok, talk about wizard,<br>e, take boxes, wind key, examine e, and box, examine square box,<br>open square lid, shut box, open<br>round lid, shut box, s, w, open<br>square lid, lead soldier, w, w, n, ask tip, s, s, w, ask tinman, tinman. cut 10 FOR T = &HFFE0 TO &HFFFE:<br>READ A\$: POKE T, VAL<br>("&H"+A\$): NEXT<br>20 DATA CD, 9C, 00, 28, FB, F3,<br>3E, 01, CD, EA, 00, 21, 00, 80, E5,<br>7E, CD, ED, 00, E1, 23, 11, 40, EF,<br>7E, CD, ED, 00, E1, 23, 11, 40, EF, E7, 20, F3, CD, F0, 00, C9 5 - Faire RUN puis NEW.<br>6 - Faire POKE & HD74D, & HEO:<br>POKE & HD74E, & HFF

7 - Introduire l'original.<br>8 - Taper DEFUSR = &HD732 : X

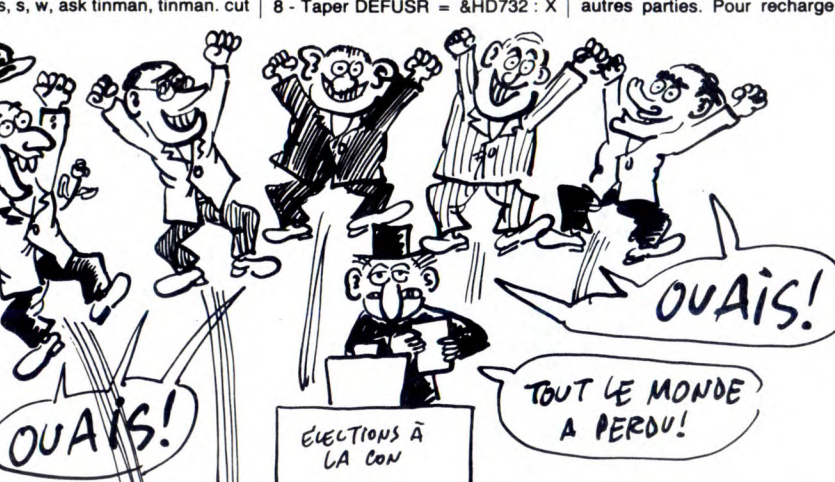

tree, w, turn key, ask tiktok, tiktok.<br>come, s, e, s, lion. talk to animals,<br>s, lion. attack spider, s, ask hamme-<br>rheads, ask tip, talk about necks to<br>hammerheads, climb hill, open<br>round lid, s, ask tiktok, tiktok, tiktok say yes, say yes."<br>Petit détail : ceux qui au lieu de

taper un point lorsqu'il est marqué<br>taperont une virgule, auront la joie<br>de gagner les élections. C'est une récompense à la mode.

recompense a la mode.<br>Ceux qui ont l'original de Ghostbus-<br>ters sur MSX ont gagné le droit d'en<br>faire une copie anti-café, selon la<br>méthode de T. Vicat :<br>1 - Mettre la fiche motor du

magnéto.

magnéto.<br>2 - Introduire la cassette originale<br>puis taper BLOAD "CAS :"<br>3 - Mettre la cassette vierge puis<br>taper BSAVE "CAS :GAME",<br>&HD000, &HD880<br>4 - Taper ce programme :

= USR(X)<br>9 - Quand le magnéto s'arrête, mets'-vuente la copie, appuyer sur Play et<br>Rec, et appuyer sur une touche du<br>clavier. Le magnéto démarre et le

ciavir. Le inaujeur de sauvegarde.<br>Ca fait beaucoup de gagnants. Ce<br>qui serait de faire de la vic-<br>une grande fête populaire de la vic-<br>toire, où tout le monde serait invité,<br>sauf naturellement le PC, les éco-<br>a Marie-Fran los et Marie-France Garaud, que avais oubliée dans ma liste de

non-gagnants. non-gagnants.<br>Pour ceux qui ont gagné un lecteur<br>de disquettes Jasmin en l'achetant,<br>voici comment passer Defense<br>Force de cassette à disquette sur Fluer Atmos, méthode signée Oric<br>Software Cracking Band (ils ont<br>gagné les élections du pseudo le

plus original) :<br>- Booter le Tdos. Taper le programme suivant :

C'est drôlement compliqué, la loi Par exemple, il y a des choses qui<br>ne sont pas défendues explicite

Liston of the provided at the site of the site of the site of the site of the site of the site of the site of the site of the site of the site of the site of the site of the site of the site of the site of the site of the

la rue des Ecoles. Et pour le bou-

levard des Filles du Calvaire. Et<br>pour l'impasse Ozanam. Vous<br>imaginez, mettre à jour La Loi à<br>chaque fois qu'une rue change de

s aui

0 DATA 72, 169, 0, 141, 173, 2, 104,<br>76, 34, 238 : FOR X = 545 TO 554 :<br>READ A : POKE X,A : NEXT<br>1 DOKE 581, 545 : NEW

aire RUN. Sauter la première partie du programme et charger la deuxième. Taper

 $A = U$ <br> $|SAVE$ - laper:<br>A = DEEK(681) : B = DEEK (683)<br>ISAVE "1.NOM.BIN, A, B"<br>- Recommencer avec les deux<br>autres parties. Pour recharger le

logiciel, faire :<br>!LOAD "NOM1.BIN"<br>!LOAD "NOM2.BIN"

!"NOM3.BIN" Et on gagne un logiciel en parfait<br>état de marche qui se charge 25387

fois plus rapidement que sur cassette. Pour l'instant, il y en a qui n'ont pas

pagné, ce sont les possesseurs<br>d'Amstrad. Ils sont en train de se<br>demander s'ils vont avoir quelque chose. Rien qu'un petit siège, s'il

ciusse. Training un penti singular participation de la constitution de faire de anti-<br>Devulder pour se faire des anti-<br>Cafés sur son 464. Petite remarque<br>préliminaire : un déplombeur basic, dans tous les cas, c'est la série de dans tous les cas, c'est la serie de<br>trois pokes que je vous donne tou-<br>tes les semaines. Alors faites un<br>effort, cherchez-les dans le précé-<br>poke a commence par<br>POKE &AC01...

Pour Combat Lynx, copier la pre-<br>mière partie basic avec le déplombeur, puis faire :<br>MEMORY &1600

MEMOHY & How<br>
LOAD "SCREEN", B, 32768, 4048<br>
LOAD "MAIN"<br>
CAD "MAIN", B, 6144, 26544<br>
SAVE "MAIN", B, 6144, 26544<br>
Pour Battle for Midway, copier la<br>
MEMOHY 3999 :<br>
CI OSEOUT "A" : MEMORY 3999 :<br>
CI OSEOUT"

OPENOUT "A" : MEMORY 3999 :<br>CLOSEOUT<br>LOAD "HEAD", B, 4000, 7020<br>LOAD "MIDWAY A", B, 4000, 7020<br>LOAD "MIDWAY A", B, 4000,

SARE MIDWAT A , B, 4000,<br>LOAD "MIDWAY B"<br>SAVE "MIDWAY B", B, 35000,

2588 Pour Space Hawks, copier la pre-<br>mière jhgdfs basic avec un

déphjgfsd, puis :<br>MEMORY 10000

LOAD "CODE", 20000<br>SAVE "CODE", B, 20000, 8000<br>Pour Galaxia, copier l'éternelle pre-<br>mière partie avec un éternel déplombeur, puis :<br>MEMORY &32FF

MEMONT & SZFF<br>LOAD "GALAXIA M/C"<br>SAVE "GALAXIA M/C", B, 13056,

26367 Pour Hisoft Pascal, copier machin

**PENOUT "A": MEMORY &3FF:** 

CLOSEOUT<br>LOAD "HCP", &400<br>SAVE "HCP", B, 1024, 22000<br>Pour Colossal Adventure, copier bla

Pour Colors and Adventure, copier bia<br>
SYMBOL AFTER 32<br>
MEMORY & 2FFF<br>
LOAD "ADVENTURE"<br>
SAVE "ADVENTURE", B, 12288,

31615<br>31615<br>Pour Ghostbusters, biduler la première partie zikba puis :<br>MEMORY 5000

MEMOHY SOU<br>LOAD "OBJ", B, 2304, 37216<br>SAVE "OBJ", B, 2304, 37216<br>Pour Haunted Hedges, après avoir<br>dupliqué la prime partie à l'aide de

dupliqué la prime partie à l'aide de<br>ce qu'il est convenu d'appeler un<br>déplombeur, faire :<br>MEMORY 15999<br>SAVE "HEDGES",<br>SAVE "HEDGES", B, 33000, 11000<br>Pour gagner les élections, après<br>avoir copié la campagne des petits<br>copa

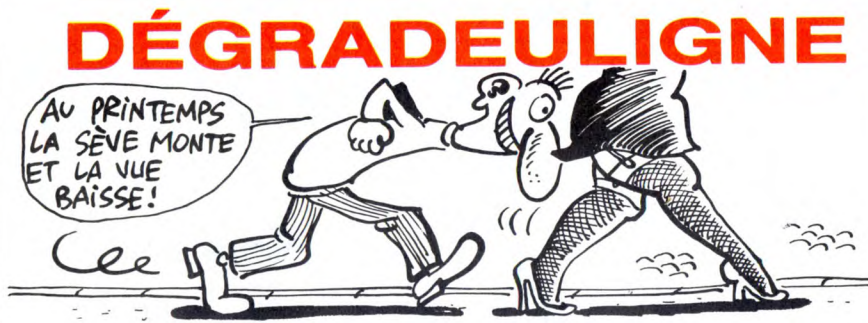

tip, stuff scarecrow with bills, e, ask

Comme vous l'avez constaté la semaine dernière, je<br>suis d'humeur printanière ces derniers temps. Et loin<br>de me passer, cette tendance serait plutôt en train de<br>me dévorer, me laissant pantelant devant le premier jupon soulevé par le vent, haletant face au décolleté provocant, décomposé des que je croise à moins de<br>provocant, décomposé des que je croise à moins de<br>dix huit kilomètres un être à deux jambes, deux bras,<br>deux fesses et deux seins. Et vos deuilgnes ? J'y<br>pense ! La preuve calmer les nerfs, bande de petits excités.

Olivier AZEAU voit le monde basculer autour de lui.<br>Imaginez un peu son seul plaisir : lister penché !

**Listing MO5** 

 $\begin{tabular}{ll} & CLEAR, 4019118=1271FOR1=64670 & T0 & 65436 \\ STEP81J=1-244781P0KEJ, (PEEK(T)ANDB)*2:PO \\ KEJ+1, (PEEK(T)1)ANDB)*2:POKEJ+2, (PELK(T+3)P0KEJ+4, PEEK(T+4)\\ (2)ANDB)*2:POKEJ+7, PEEK(T+5)@2:POKEJ+6, PEEK(T+6)@2:POKEJ+7, PEEK(T+7)@2:NEXTI \\ & 2:POKEJ+7, PEEK(T+7)@2:NEXTI \\ & 2:en if tailique "1PRINTSPC(40); "$ 

Jean-Luc MOULIN vous trie alphabétiquement<br>n'importe quoi. Si vous n'avez pas d'imprimante, rem-<br>placez LPRINT par PRINT.

### **Listing Canon X07**

1 CLEAR999:INPUTN:DIMA\$(N+1):FORK=1TON:I<br>NPUTA\$(K):NEXT:FORI=1TON+1:LPRINTA\$(I-1) 2 FORJ=ITON: IFA\$(J)>A\$(I)THENNEXTJ, IELSE I (UX3M: \$T=(U)\$A(U)\$A=(I)\$P=(I)\$P=\$T

C'est Laurent ZACHELIN le meilleur de la semaine Il se farcit deux softs por son catalogueur de disquette.<br>Lancez l'exécution du deuligne, placez un disquette dans la boîte magique et tapez (SHIFT) dans la boîte<br>ARROBAS)DISC.

### **Listing Amstrad**

10 CLEAR:ON ERROR GOTO 20:MODE 2:I<br>NK 0,0:INK 1,9:EORDER 0:WINDOW 1,3<br>9,1,25:PLOT 310,0:DRAMR 0,400,1:PE<br>N 1:DEF FNp(a)=FEEK(a)+256\*FEEK(a+<br>1):DIR:a\$(0)="Bas":a\$(1)="bin":a\$<br>(2)="ecr":a\$(3)="Bas":a\$(5)="prot"<br>1UNDOW 41,80

Thierry BANDET vous défie d'amener vivant son robot à l'autre bout de la ville, saurez-vous relever le défi

### **Listing MSX**

LISUING MAX<br>
1 IFL=0THERIZ=RND(-TIME):SCREEN2,2,0:K<br>
1 IFL=0THERIZ=RND(-TIME):SCREEN2,2,0:K<br>
1,1),6:FORI=1T0250:X=RND(1)\*226:Y=RND<br>
1)\*172:LINE(X,Y)-(X+8,Y+8),6,BF:NEXT<br>
1)\*172:LINE(X,Y)-(X+8,Y+8),6,BF:NEXT<br>
20:ELSESCREEN0

Salut hen et dormez pas trop tabernacle !

# JE L'AI PAS DIT

nom ? Trop compliqué, Donc, ce n'est pas interdit et on peut le faire.<br>Eh non. Parce qu'ailleurs, loin des

rubriques "musique" et "route",<br>il y a des petits caractères insidieux, bien planqués, précisément dieux, bien planqués, précisément<br>ceux que personne ne songe à<br>regarder. Et ces caractères, ils<br>disent : "il est interdit de troubler<br>l'ordre public". Point. C'est un<br>plège ? C'est un piège.<br>Parce que ça veut dire que<br>l'ap

mauvais pied, il peut considérer que le fait même de marcher dans que le fait meme de marcher dans<br>la rue est une nuisance pour<br>l'ordre public, donc que ça entre<br>dans le cadre de la loi, donc que vous êtes condamnable. Pigé ? Je sais, c'est pas "la gazette du<br>palais". J'arrive où je voulais en<br>venir, calmez-vous. Il n'y a marqué<br>nulle part dans la loi : "il est interdit de dire de quelqu'un que c'est un escroc". Parce qu'on pourrait dire aussi que c'est un rienard, un<br>filou, un voleur, etc. Donc, il y a<br>quelque part une petite phrase<br>anodine du style : "il est interdit de<br>porter préjudice publiquement à une personne morale ou physique"<br>Da

Donc, on n'a pas le droit de dire :<br>"Les PTT sont des escrocs".<br>On ne le dira pas. On se contentera de glisser au milieu d'un artirera de gusser au milieu d'un arrivée de touffu quelques mots du style :<br>"Ils ne devraient peut-être pas<br>vendre l'annuaire des services<br>télétel". Ou bien : "25 balles pour<br>l'annuaire des services télétel, raminaire des services cercer,<br>n'est-ce pas quelque peu<br>exagéré ?"

c'est de l'escroquerie pure et simple, parce que c'est trop risqué :<br>ple, parce que c'est trop risqué :<br>les petits caractères en bas de<br>page, ce sont les plus dangereux.

# **ENOOOORME**

Eh, les mecs, rapprochez-vous, je Li, iss most, rapprovince-vous, je<br>plètement surprenant. Vraiment,<br>hein, pas de la gnognote, pas un nouveau soft sur Amstrad ou une nouvelle hausse des tarifs PTT,<br>quelque chose de bien plus grand,<br>de bien plus fou, de bien plus<br>important, comme disait ma important, comme disatt ma<br>copine la marquise de Sévigné.<br>Devinez quoi ? Un salon informa-<br>tique ! Quaillis !<br>Ca déménage, hein, comme nou-<br>velle ? Ca décoiffe méchamment,

non ? Ça va se passer à la salle<br>des fêtes de Tourette-Levens,

dans les Alpes-Maritimes. On nous promet une animation per-<br>manente (regardez ! Il bouge son<br>petit doigt sans arrêt), un circuit pedagogique pour les visiteurs<br>pédagogique pour les visiteurs<br>(alors vous voyez, là, c'est une<br>pratériau....), des conférences (la<br>culture des pommes de terre en<br>culture des pommes de terre en mongolie septentrionale), des<br>débats (t'es con ! Non, c'est çui qui dit qui y est !), des démonstra-<br>tions (alors là, voyez-vous, je fais print bonjour...), une randonnée<br>pédestre arrivant à Tourette-<br>Levens (merde, mais qu'est-ce qu'on fout à Tombouctou ? J'ai qu'on rout a inconoucour  $t$  Jail, ginais été foutu de lire un plan  $\vert$ ), une soirée (alors là, voyez-vous, il<br>set neuf heures et quart) et un<br>rallye surprise informatisé (?).<br>Ca se passe du 22 au 25 mai, on<br>peut se rens  $\frac{e_i}{(?)}$ <br>ai, on

et tacitez de le noter parce de ont<br>le plus drôle : les sociétés qui ont<br>accepté de participer (Texas, Exelvison, Tandy, etc...) sont celles qui<br>sont basées à Sofia Antipolis, à quelques bornes de la... Les<br>autres ont dû juger que ça ne<br>valait pas le déplacement.

 $14$ 

ne sont pas defendues explicite-<br>ment, mais qu'il ne faut pas faire<br>quand même. Au hasard : on n'a pas le droit de monter un orchespas is until the international charges<br>the en plein milieu des Champs-<br>Elysées. Pourtant, vous aurez<br>beau chercher dans la législation<br>concernant la musique ou les ceuvres d'art, ou bien dans ce qui concerne les réseaux routiers, nulle part vous ne trouverez écrit :<br>"selon la loi n° machin du tant, il<br>est interdit de monter un orchestre en plein milieu des Champs-<br>Elysées". Et vous savez pourquoi

10 CLEAR: ON ERROR GOTO 20:MODE 2:I

# MINI MIRE

Bon, je passe l'éponge pour cette fois. La dernière<br>réunion de l'Amiserv (l'amicale des micro-serveurs)<br>n'a pas eu l'écho qu'elle aurait dû avoir, ce n'est pas<br>grave. Les quelques personnes présentes à l'habi-<br>tuelle orgie Tenez, pour vous montrer ce que vous avez raté, je vous passe un petit extrait des dialogues de cette soirée : Alors, qu'est-ce qu'on fait ?

Je sais pas. Faudrait trouver. Ouais, faudrait.

'EST-CE QU'ON OUAIS.ET DIRE SE MARRE ! QU'ON AURAIT PU ∕m OP 漫 S

Voilà ce que vous avez raté. Je sais, c'est pas la joie. Alors, pour réparer les erreurs du passé, je vous pro-pose une idée des plus alléchantes : que diriez-vous d'une réunion grandeur nature avec les opérateurs des micro-serveurs, les abonnés de ces mêmes micro-serveurs, les gens intéressés par la télémati-<br>que privée et ceux qui apportent les petits fours et<br>les gâteaux secs ? Ça serait pas une bonne idée, ça,<br>hein ? Allez, la prochaine réunion de l'Amiserv sera une porte ouverte aux utilisateurs de la télématique.<br>Tout sera suivi d'une majestueuse grande bouffe et<br>d'un gigantesque feu de camp au milieu duquel on<br>jettera tous les responsables des PTT du coin ! Je<br>sens qu'il va y a

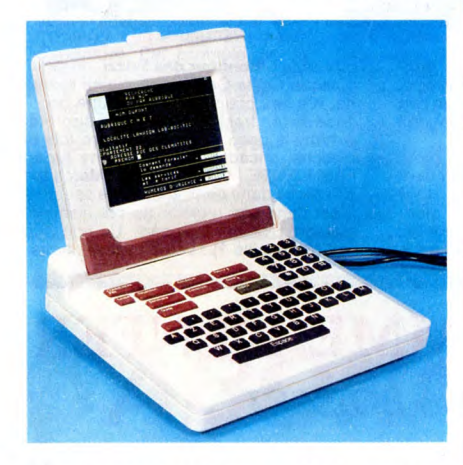

pie, cet immonde engin sera capable de se connec-ter à des serveurs aux normes ASCII, il pourra émuler des terminaux informatiques professionnels et il<br>possèdera les fonctions d'un téléphone de course<br>hautement perfectionné. La bête sera également<br>dotée d'automates de communication, d'une<br>mémoire de stockage et de logic pourra supporter une extension le rendant entièrement compatible MS-Dos, je vous raconte pas ! Est-<br>il nécessaire de vous causer de ses possibilités de vous causer de ses possibilités de création de micro-serveur ? Je l'ig mes enceintes et aux personnes sensibles de sortir de la salle du fait de certains montants qui pourraient

effrayer des personnes trop fragiles.<br>Puisqu'on en est aux PTT, on peut continuer dans<br>le genre : le minitel 1B qui sera distribué par les Télé-<br>coms incessamment sous peu (c'est-à-dire durant le<br>courant de cette année) po

bizarres.<br>
Encore une nouveauté : regardez l'appareil ignoble<br>
Encore une nouveauté : regardez l'appareil ignoble<br>
représenté quelque part autour de cet article (la<br>
photo, là, c'est ça). C'est un minitel à écran plat dont

le droit à la couleur, mais ce n'est pas encore pour tout de suite.

Tiens, un petit détour par l'Angleterre où la téléma-tique existe aussi. Saviez-vous que là-bas aussi les fabriquants de modems doivent se plier à certaines restrictions pour faire agréer leurs bestiaux ? En France tout comme en Angleterre, vous avez le droit d'acheter n'importe quel modem de la môme façon que vous avez le droit de le vendre. Seulement, en France, si votre modem ne possède pas la petité éti-<br>quette verte "agréée PTT", vous n'avez pas le droit<br>de l'utiliser sur le réseau téléphonique national.<br>Autant dire que si l'état pouvait mettre un CRS der-<br>rière chaque

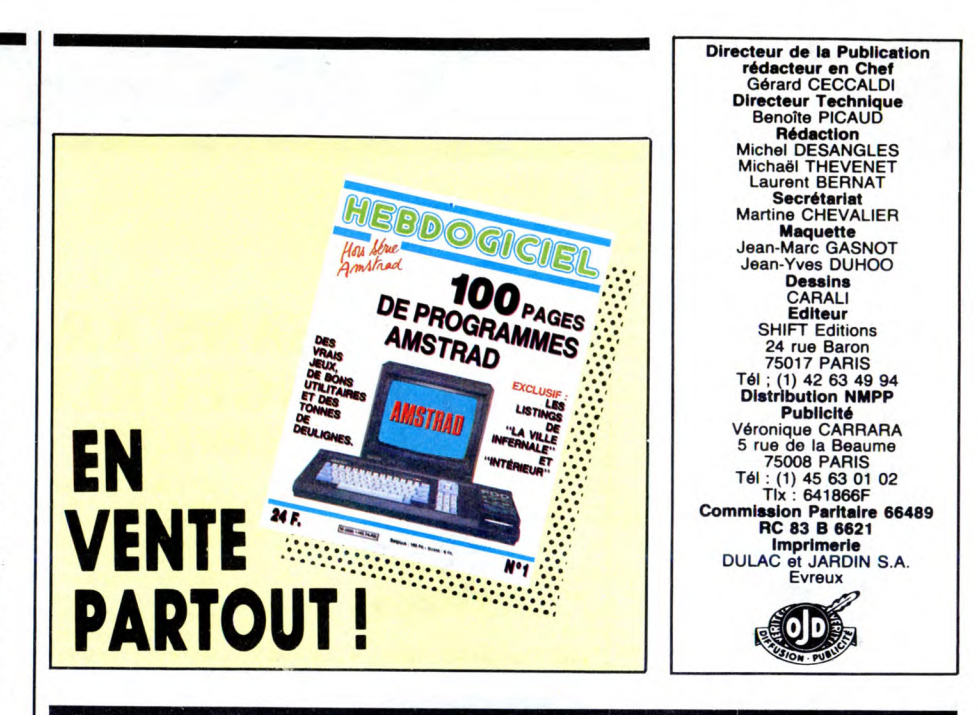

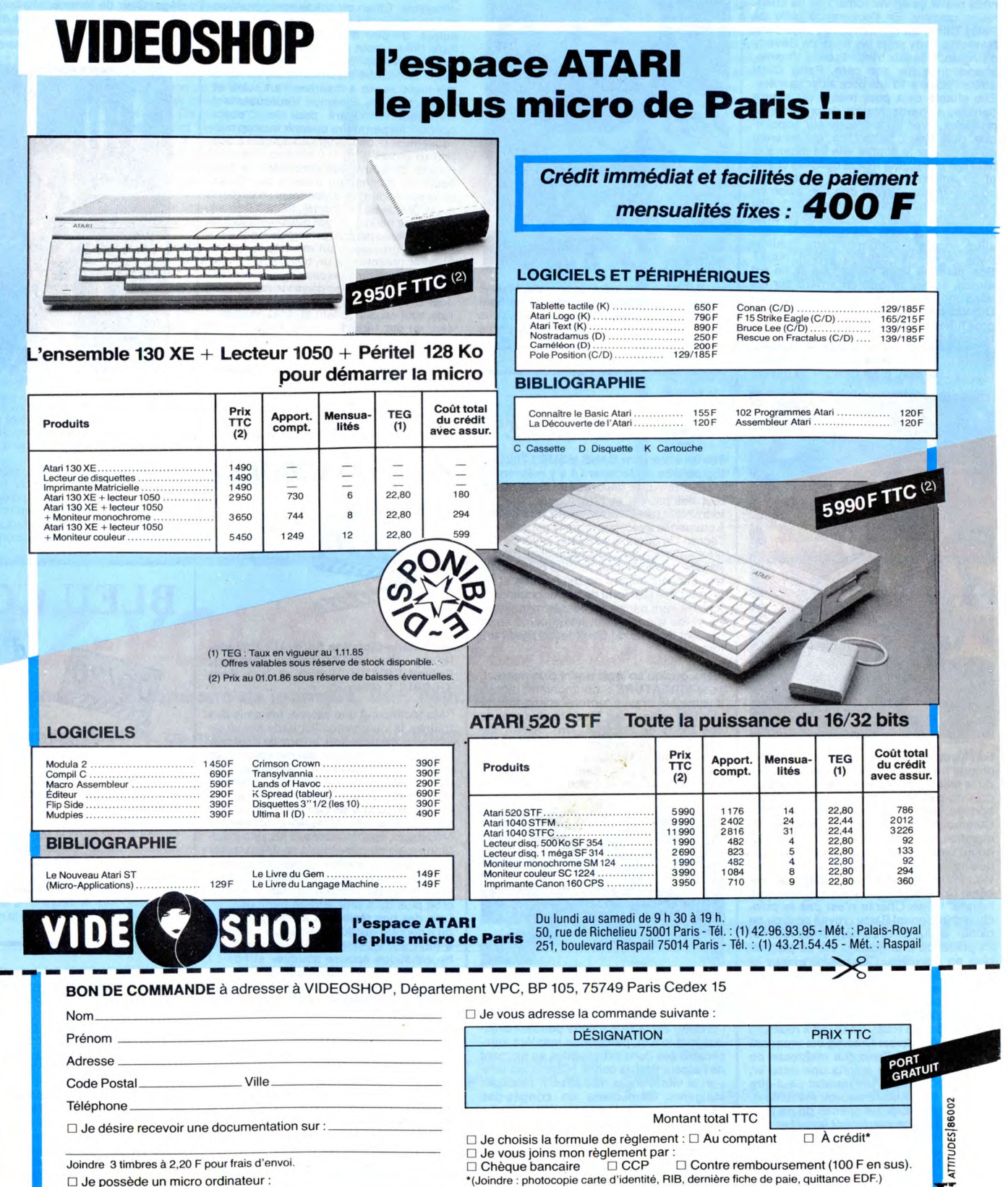

**ARTIC** 

❑ Je possède un micro ordinateur :

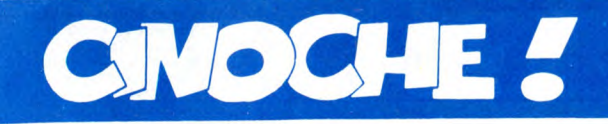

# **SWEET DREAMS**  *de Karel REISZ*

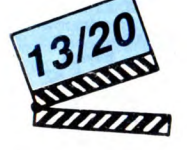

**avec Jessica LANGE (Patsy Cline), Ed HARRIS (Charlie Dick), Ann WEDGE**-**WORTH (Hilda, Is mère de Patsy)** 

Après le succès de Nashville Lady où<br>Sissy Spaceck "étiati" Loretta Lynn, on<br>nous remet ça en vie romancée de chan-<br>teuse country. En l'occurence celle de<br>Patsy Cline, qu'on apercevait déjà dans<br>Nashville Lady sous les tra poisseux, avec un entrepreneur soporifique, puis avec Charlie Dick, qui auraient dû lui couper le souffle elle va jouer à la bête qui monte, qui monte dans les charts et devenir la première star féminine de country-music... avant que son avion ne s'écrase contre une falaise en 1963. Elle n'avait que 30 ans ! Ohé, attendez d'avoir vu le film pour sortir vos mouchoirs, vous allez encore transformer cette sublime page en kleenex détrempé. Non, mais!<br>Bon puisque vous seues cus-Bon puisque vous savez que la fin est<br>atroce, autant revenir en arrière sur les<br>bons moments. D'abord le titre : Sweet<br>breams c'est non seulement l'un des plus<br>gros tubes de Patsy Cline, mais surtout le<br>résumé du rêve de c Si elle donne l'impression de tout donner pour la chanson, c'est à cause de perfec-

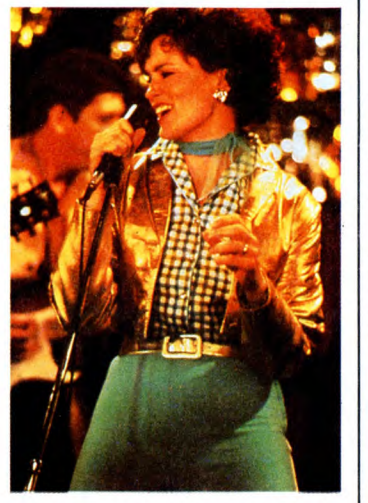

tionnisme qui la faisait bosser comme une dingue en studio ou sur scène. Mais loin de la folie du chaud-bise, elle aspire à un coin de ciel bleu, dans les bras d'un bel homme, entourée de beaux marmots. Comme c'est mignon ! Et l'homme en question, ça va être Charlie Dick, brute au<br>grand cœur et au grand foie (bonjour les<br>beuveries !), un dragueur viril qui va cha-<br>virer Patsy de quelques ceillades bien pla-<br>cées. Coup de foudre, lune de miel, tout<br>baigne. chon dans lequel Patsy croyait pouvoir se blottir : jaloux de la carrière de sa femme, sa présence à la maison est de plus en plus en pointillés. Cigarettes, whisky et<br>p'tites pépées, Charlie s'enfonce alors que<br>Patsy s'envole vers le succès !<br>Soutenu par un couple d'acteurs formida-<br>bles (surtout Ed Harris) et par les chouet-

tes ballades de Patsy Cline (on a repris sa<br>propre voix), Sweet Dreams est croquant<br>à souhait. Karel Reisz (La maîtresse du<br>lieutenant français) soigne une mise en<br>scène très léchée. Un résultat peut-être<br>trop lisse pour n ficiellement au récit de la dégradation du couple Charlie-Patsy. Reste un film Cha-mallow, doux et tendre à souhait, mais à consommer avec modération !

# **REMO SANS ARME ET DANGEUREUX**  *de Guy HAMILTON*

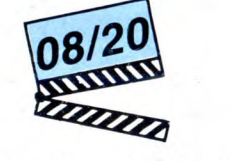

avec Fred WARD (Remo) et Joël GREY<br>(Chiun).

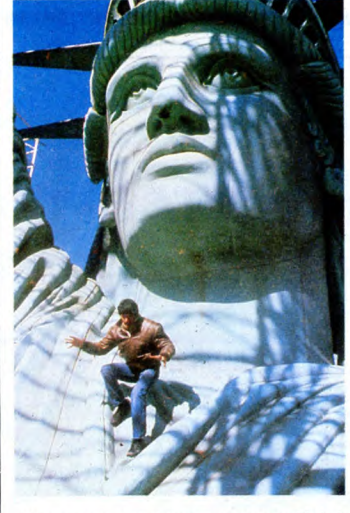

Vous êtes seulement un homme. ferai de mon mieux pour effacer ce handicap. .. Si les bons meurent jeunes, vous vivrez vieux... Je prends plaisir à parler

## AMUSE-GUEULES

Toc en stock dans SANS **ISSUE** I Tous les ingrédients ressemblent à s'y méprendre à du déjà vu, et déjà réussi. Alors qu'ici, tout est pauvre et raté. Ça se veut un fourre-tout des diverses tendances du film à suspense avec, par ordre d'apparition à l'écran : la bagnole futuriste, le vol de dis-quettes top-secret, les magouilles maffio-seuses, la belle nana vendue puis rachetée, l'accouplement du bel homme et de la traîtresse (sur fond de sax dégoulinant), en terminant par les prouesses gymniques du héros silencieux et néammoins sosie de Clint Eastwood ! Seule issue possible : fuyez !

Idem, quoiqu'en légèrement plus marrant, **pour CRÉATURE** : un monstre hideux décime les braves terriens venus fourrer leur nez curieux sur Titan, la plus grande des lunes de Saturne. Un "Alien" mi-diplodocus, mi-ckey mouse, qui, figurez-vous Madame Michu, se nourrit de chair humaine. Chaque terrien décédé ressuscite momentanément grâce à la greffe d'un

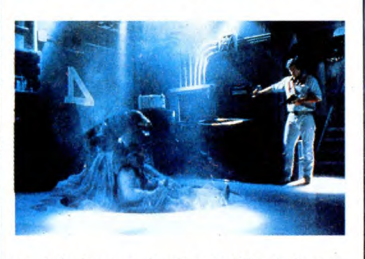

pustule baveux derrière la tête, le temps d'attirer les autres astronautes vers la méchante bestiole ! Comme d'habitude, la "chose" est la plus maline pendant presque tout le film, perdant de manière inex-plicable ses dons extralucides au moment de l'assaut final, la conne ! Quand laisserat-on la victoire aux monstres ? Trucages indigents, comédiens en congés-pas payés, Klaus Kinski en apparition "je n'ai rien aux dents, je vous sortirai de là", tout est à ricaner éternellement dans l'espaaace (coucou Michaël !) ! A part les délicats repas carnassiers d'Alien bis, rien ttre sous la dent, c'est dire !

# **CONSEIL DE FAMILLE**  *de COSTA-GA VRAS*

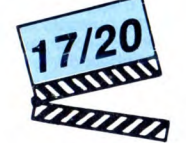

**avec Johnny HALLYDAY (Le père), Fanny ARDANT (la mère), Guy MAR-CHAND (Faucon), Laurent ROMOR, puis Rémi MARTIN (François), Juliette REN-NES, puis Caroline POCHON (Martine).** 

Comment ? Costa-Gavras (Z, Etat de siège, Clair de femme, Missing), spécia-lisé dans les drames les plus atroces, du type tortures, assassinats politiques, can-cers, et j'en passe et des plus comiques.

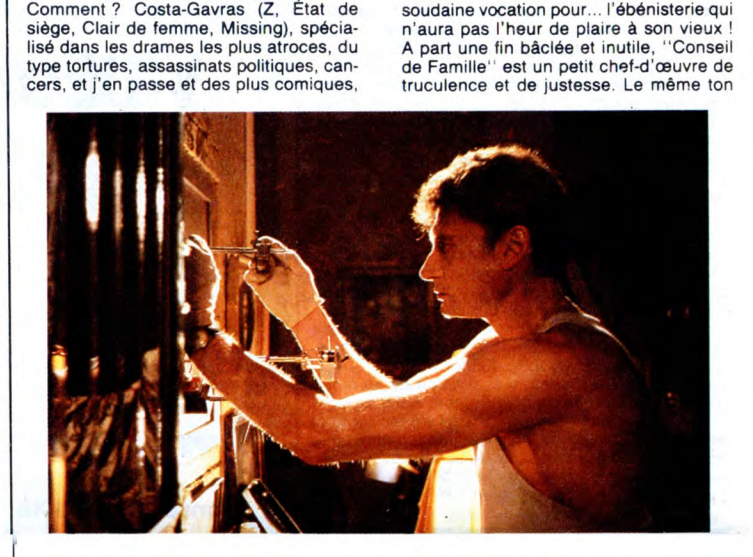

se lance dans la comédie. Le polar grin-çant et primesautier, pour être plus précis. La surprise de ce début d'année, et un pari on ne peut plus osé. Et aujourd'hui gagné !

Un film où on parle peu, mais on parle<br>drôle et efficace. Un punch, tout en den-<br>telles, qui associe hold-ups élégants et vie<br>de famille vaguement ringarde. La mère<br>oit seule avec ses deux enfants, et leur fat<br>croire que l

que dans L'honneur des Prizzi, en mieux puisque Costa-Gavras, en pleine euphorie, n'a pas craint d'y ajouter une bonne dose de tendresse et d'émotion discrète ! Johnny is good pour la première fois au cinoche, encadré par une Fanny Ardant<br>FABULEUSE ! ! ! Quant à Guy Marchand,<br>à l'affiche dans deux films cette semaine,<br>il est dans son registre de prédilection :<br>maladroit, balourd, sincère. Un bon Con-<br>seil (de famille ?)

sont en sanatorium pour soigner d'affreux boutons ! Mais les gosses savent lire les journaux et apprennent que les deux anciens sont en prison pour cinq ans, à la

suite d'un coffre récalcitrant. Le film<br>(raconté par François, le fils) démare au<br>retour des deux malfrats : attachants,<br>pépères, ils n'ont rien des cambrioleurs<br>traditionnels. Sauf peut-être dans leur atta-<br>chement aux va

père et Faucon reprennent rapidement leur artisanat de perceur de coffres, avec succés. Les affaires prospèrent et la famille grimpe les échelons de la réussite sociale : nouvel appart, écoles religieuses pour les mômes, puis bientôt superbe villa sur la

Côte d'Azur. Faut dire qu'entre-temps François a obtenu l'autorisation de parti-ciper aux "chantiers" de son père, ce qui aura pour effet de multiplier le chiffre

d'affaires grâce aux connaissances en informatique (intéressant, non ?) du petit génie ! Bientôt François va être happé par les charmes d'une belle ébéniste, d'où une

# **BLEU COMME L'ENFER**

*d'Yves BOISSET* 

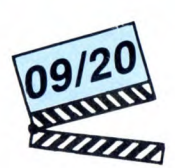

# **avec Lambert WILSON (Ned), Tcheky KARYO (Franck), Myriem ROUSSEL** (L11i) **et Agnès SORAL.**

Quelque part dans le Midi, le soleil cogne un max, une BMW grise se gare dans un<br>nuage de poussière devant un troquet<br>crasseux "Chez Ryton", Ned (bravo pour<br>le superbe bronzage, quand même quels<br>veinards ces acteurs !) s'accoude au<br>comptoir, l'air goguenard et la r

jouer jusqu'au bout à vaudeville perverti, tous vont **réellement** changer de rôle ! Ce parti-pris de Jean Marbceuf de fausser constamment le jeu attendu, comme celui de filmer en noir et blanc, énerve forcément quand on a pas l'honneur de parta-ger le même cerveau que l'auteur ! Les soubresauts de la comédie semblent surtout destinés à privilégier les "bons mots" du texte, ce qui aurait tendance à massacrer le rythme du film. Miraculeusement, les comédiens sauvent tout une fois de plus : tendres, vulgaires, désespérés ou bourrés, les 4 du générique sont à chaque fois parfaits. A quand le César du siècle pour l'immense Jean-Marc Thibault ?

glante. Un type louche, mais sympa ! Et vlan v'la t'y pas qu'y se tape letiroir-caisse ! Fuite en BMW, accompagné par le mystérieux Franck, castagne sur l'autoroute avec une bagnole de flics, mystérieu-sement présente sur les lieux du casse... De plus en plus louche ! J'vous dis pas que le Franck va mécham-

ment doubler le pauvre Ned, qui croyait<br>bêtement s'en tirer ni vu, ni connu ! Le film<br>est lancé à toute vapeur, dialogues rares<br>et tranchants, ambiance moîte et perverse; un début qui augurait d'un polar jouissif et emballant au possible. Surtout que vont bientôt se pointer la belle Lili, épouse dia-phane de Franck, et la géniale Agnès Soral en frangine godiche et pulpeuse. Et puis,<br>mine de rien, le film va, lentement mais<br>sûrement, se gâter ! Un peu comme si<br>Boisset, déchaîné par l'adaptation du bou-<br>quin de Djian (le polareux dont tout le<br>mode cause), avait ture et s'était peu à peu assoupi sur ces premiers lauriers. Il nous fait saliverpen-dant vingt minutes et nous fait espérer, le salaud, que ce petit miracle de policier<br>new-wave pourrait durer tout un film. Vaste<br>escroquerie puisque tout va se décompo-<br>ser de minute en minute pour finir en<br>ratage grotesque quand Franck n'arrête plus d'agoniser dans la caisse qui, tout le<br>monde le sait d'avance, n'arrivera pas à<br>temps à l'hôpital ! Fini les belles surprises<br>du début, ça ne ressemble plus qu'à un<br>soufflé victime d'un courant d'air meurtrier.<br>Flasqu

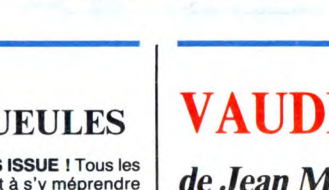

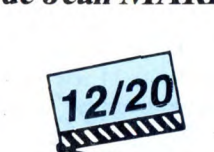

ses, un pur régal !

**avec Marie**-**Christine BARRAULT (Made-leine), Guy MARCHAND (Gaston), Roland GIRAUD (Victor)** et **Jean-Marc THIBAULT (Pierrot).** 

Ma femme est une salope, les amis des

traîtres, la vie une couillonnade et moi un lâche" gueule Gaston, un soir de déprime. Raccourci grossier qui devrait vous situer le ton de ce vaudeville. Classiquement, dans le vaudeville, on a le mari, la femme et l'amant. Gaston, mari fatigué, a une<br>gueule de cocu mais ne rêve pourtant que<br>de somptueuses conquêtes féminines;<br>Madeleine, épouse lassée, a les yeux adul-<br>térins mais ne pense qu'à se débarrasser<br>des mecs pour souffie Loin des bas résilles et autres guêpières qu'il dégrafe quotidiennement, il fantasme à mort sur les bonnes sousoupes d'une hypothétique épouse soumise et fidèle ! Donc, rien ne fonctionne comme dans un vaudeville bien carré : chaque destin refuse sa destinée et reluque avec envie sur celle du voisin ! Car c'est bien la jalou-sie qui est le moteur de cette pochade intello : jalousie de Madeleine envers les femmes ''libres'', jalousie de Gaston pour<br>la vie trépidante de Victor, de Victor pour<br>l'existence ronronnante de Gaston. Et puis<br>il y a la jalousie maladive du bouffon pleurnichard de service, Pierrot, le beau-frère<br>de Gaston. Derrière sa barbe de Père Noël<br>de supermarché, il guette les moindres<br>faits et gestes de sa femme, persuadé<br>(avec raison) qu'elle ne songe qu'à le trom-<br>per. Toutes des

# VAUDEVILLE *de Jean MARBOEUF*

avec vous. Mon cerveau avait besoin de repos." Non, non, ça n'est pas moi qui vous assène ces aphorismes vaseux mais le vieux Chiun qui les martèle à cette brave bête de Remo. Oui c'est ces deux-là ? Ah ben oui je manque à mes plus élémentai-res devoirs : Remo est un ex-flic, kidnappé

par une mystérieuse organisation qui lui a refait la gueule et l'a chargé de traquer les odieux corrompus qui saignent les Sta-tes ! Oui mais à part sa gueule carrée, ses

biscotos Kronenbourg et sa bonne volonté,<br>Remon à pas grand chose comme argu-<br>ments de "justicier".<br>Remonts de Supticier".<br>Remonts de Supticier".<br>Ses poinces d'un cerveau opérationnel. Mal-<br>gré son teint de parchemin, sa m

quer Remo en quelques semaines lui parait une tâche insurmontable, lui qui a mis toute sa vie à maîtriser l'art subtil et destructeur du Sinanju. Heureusement

son goût immodéré pour les "soap-<br>operas" lui permettra de tenir le coup ner-<br>veusement et de mener son poulain à bon<br>port (d'armes !). Bourré de trouvailles marrantes (le par-

cours du combattant inventé par Chiun dans son appart) ou étonnantes (la bagarre sur la Statue de la Liberté), REMO (le film) parvient à nous ennuyer quasiment tout le temps. Bel exploit dû principalement à un

scénario-gruyère, à un montage-caramel<br>(mou et gluant) et à un bavardage d'une<br>rare intensité qui massacre consciencieu-<br>sement l'action et les gags visuels. Reste<br>Joël Grey (le meneur de revue de Caba-<br>ret), tout en œil b

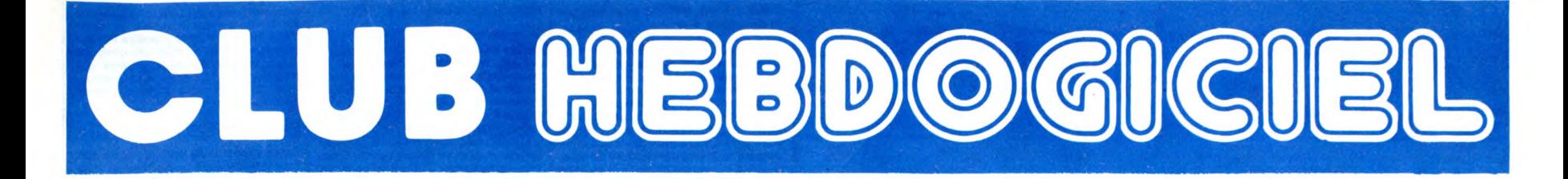

# REGLEMENT

- L'achat des logiciels, des fourni-tures et des matériels à prix pétés est réservé aux membres du club Hebdogiciel.

- Les petites annonces gratuites envoyées par les membres du club Hebdogiciel sont prioritaires.

- Les membres du club Hebdogi ciel bénéficient d'une remise de 10 % sur l'abonnement annuel et semestriel à Hebdogiciel.

- Les membres du club Hebdogiciel ont accès à tous les services du serveur minitel Hebdogiciel HG, y compris la section pirate et les boites aux lettres (mise en service Avril 86).

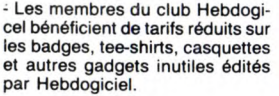

Les membres du club Hebdogiciel recoivent une carte et un insi-gne gratuit lors de leur adhésion (à choisir parmi 9 modèles origi-naux de Carali).

Les membres du club Hebdogiciel bénéficient de la bénédiction permanente de Ceccaldi.

- Le club Hebdogiciel apportera son aide aux membres du club en cas de litige avec des vendeurs ou des revendeurs de matériel informatique.

- Les membres du club Hebdogi-ciel sont les meilleurs.

- Les membres du club Hebdogi-ciel disposent d'un numéro de téléphone direct où une char-mante personne leur fournira tous les renseignements sur les activi-tés du club et sur les logiciels du soft-parade.

Les non-membres du club Hebdogiciel sont des cons.

- Un concours de pronostics réservé aux membres du club est organisé chaque mois. Le premier prix est beau. Règlement début Avril, surprise !

La cotisation annuelle pour l'adhésion au club Hebdogiciel est fixée à 150 francs.

- La carte du club Hebdogiciel est strictement personnelle, elle ne peut être vendue ou prêtée.

- Hebdogiciel se réserve le droit de refuser l'adhésion au club à qui bon lui semble, non mais !

- L'adhésion au club Hebdogiciel entraîne l'acceptation du présent règlement.

Un club pas comme les autres : au lieu de se contenter de vous pomper 150 francs et de partir aux Bahamas avec votre fric, on se décarcasse pour vous trouver les dernières nouveautés à des prix que même les énormes et gras grossistes, ils ont jamais vu ça. Regardez le règlement, là, à côté, tout est expliqué.

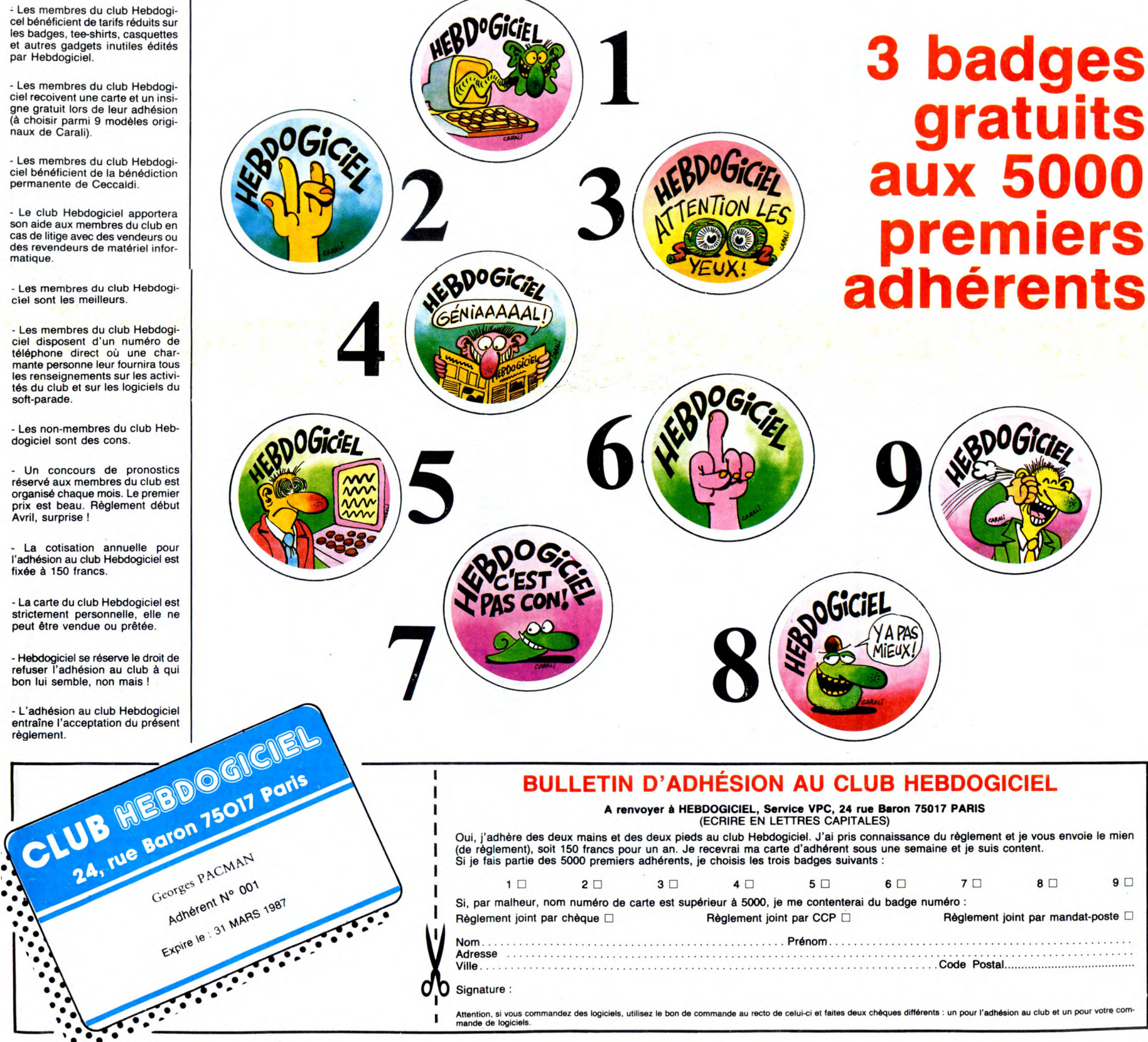

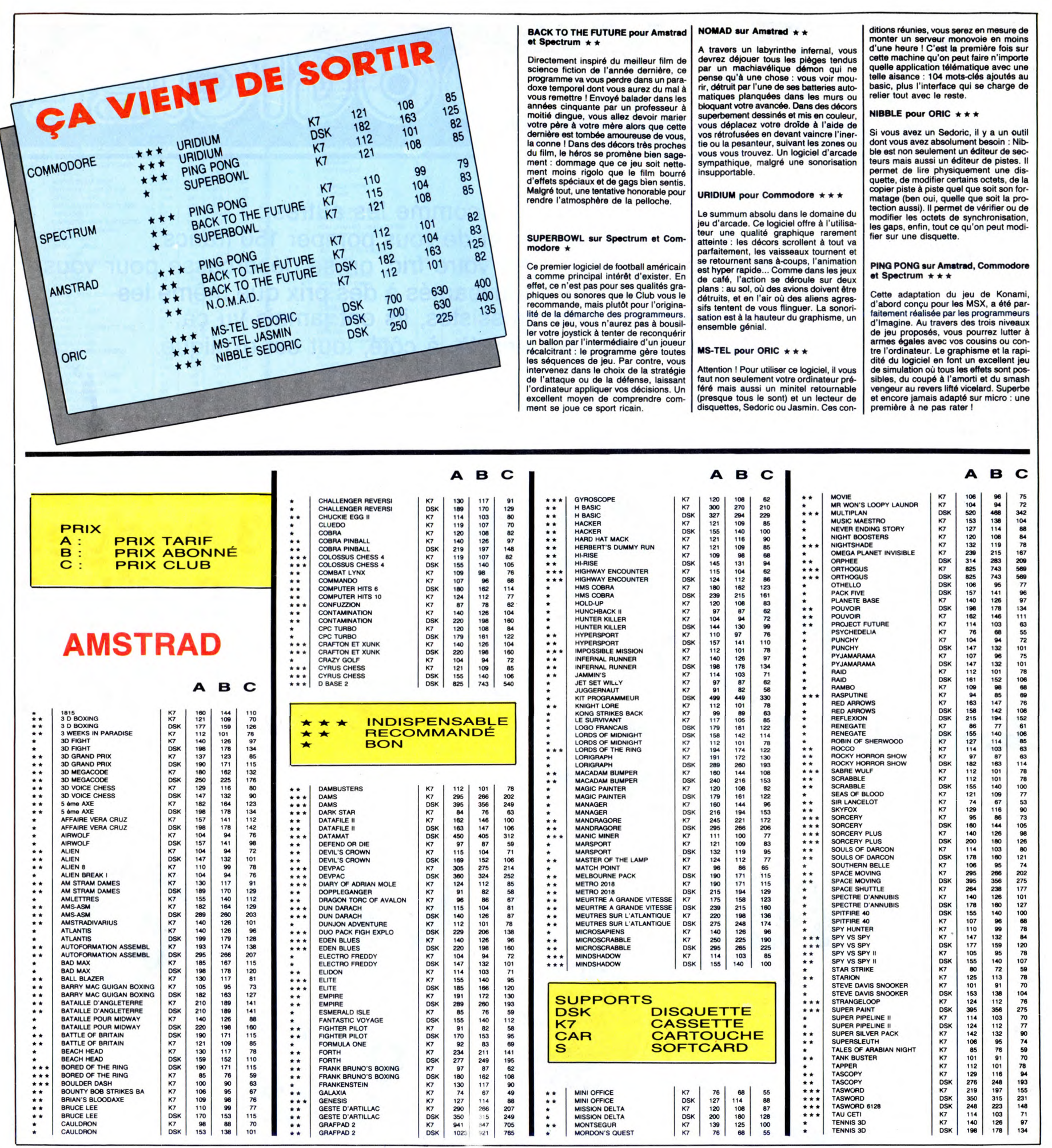

A travers un labyrinthe infernal, vous<br>devrez dépuer tous les pièges tendus<br>par un machiavélique démon qui ne<br>pense qu'à une chose : vous voir mou-<br>irr, détruit par l'une de ses batteries auto-<br>bhaqitant voir exancée. Dans

### URIDIUM pour Commodore  $\star \star \star$

Le summum absolu dans le domaine du<br>jeu d'arcade. Ce logiciel offre à l'utilisa-<br>teur une qualité graphique rarement<br>atteinte : les décors scrollent à tout va<br>parfaitement, les vaisseaux tournent et<br>se retournent sans à-co

### MS-TEL pour ORIC  $\star \star \star$

Attention ! Pour utiliser ce logiciel, il vous<br>faut non seulement votre ordinateur pré-<br>féré mais aussi un minitel retournable<br>(presque tous le sont) et un lecteur de<br>disquettes, Sedoric ou Jasmin. Ces con-

ditions réunies, vous serez en mesure de<br>monter un serveur monovoie en moins monter un serveur monovoie en moins<br>d'une heure ! C'est la première fois sur<br>cette machine qu'on peut faire n'importe<br>quelle application télématique avec une<br>telle aisance : 104 mots-clés ajoutés au<br>basic, plus l'interface

### NIBBLE pour ORIC  $\star \star \star$

Si vous avez un Sedoric, il y a un outil<br>dont vous avez absolument besoin : Nib-<br>ble est non seulement un éditeur de sec-<br>teurs mais aussi un éditeur de pistes. Il<br>permet de lire physiquement une dis-<br>quette, de modifier c

## PING PONG sur Amstrad, Commodore<br>et Spectrum ★ ★ ★

Cette adaptation du jeu de Konami, d'abord conqui pour les MSX, a été par-<br>d'abord conqui pour les MSX, a été par-<br>d'altement réalisée par les programmeurs<br>d'altement réalisée par les programmeurs<br>de jeu proposés, vous pou

\*\* \* MADVIET-NA \*\* MADVIS LOOPY LAUNDRE<br>
\*\* MAR WON'S LOOPY LAUNDRE<br>
\*\* MAR WON'S LOOPY LAUNDRE<br>
\*\* MAR WON'S LOOPY LAUNDRE<br>
\*\* MAR WON'S LOOPY LAUNDRE<br>
\*\* MAR WON'S LOOPY LAUNDRE<br>
TANGENDRE BASE BASE ON STATE BASE ON STA

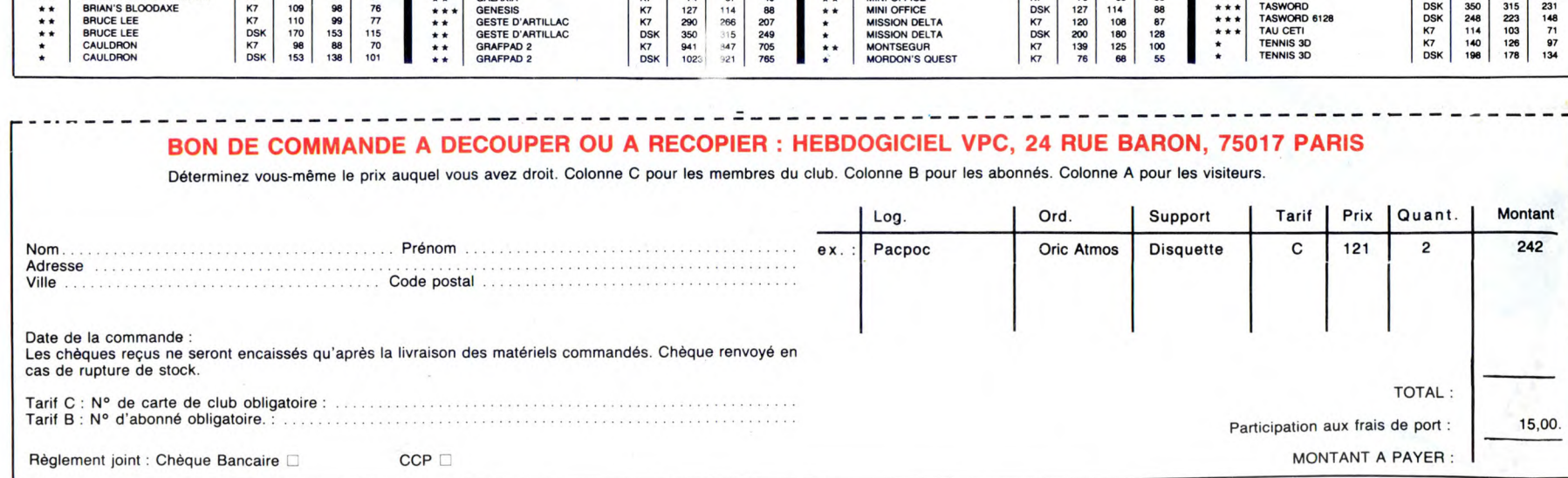

18

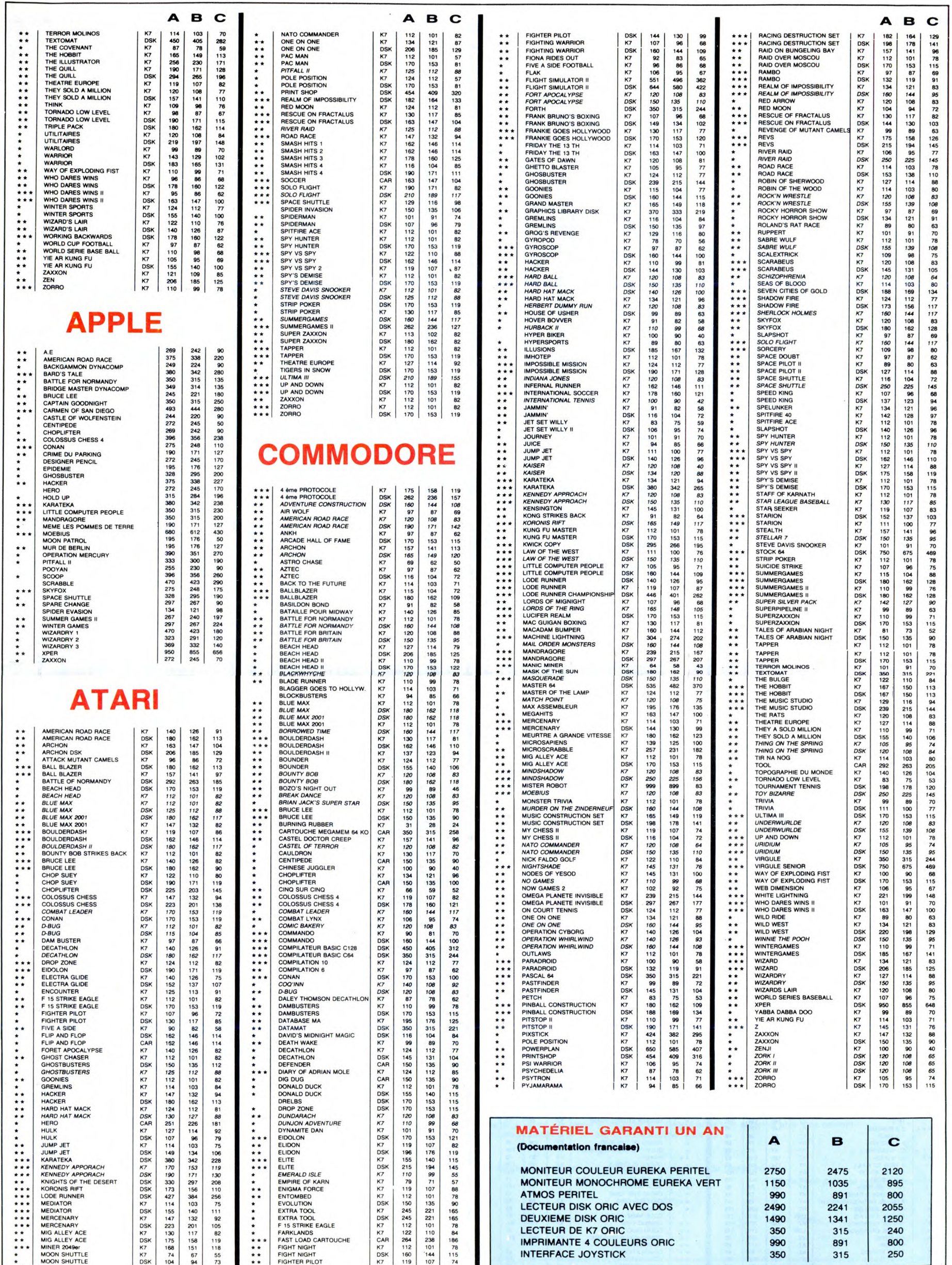

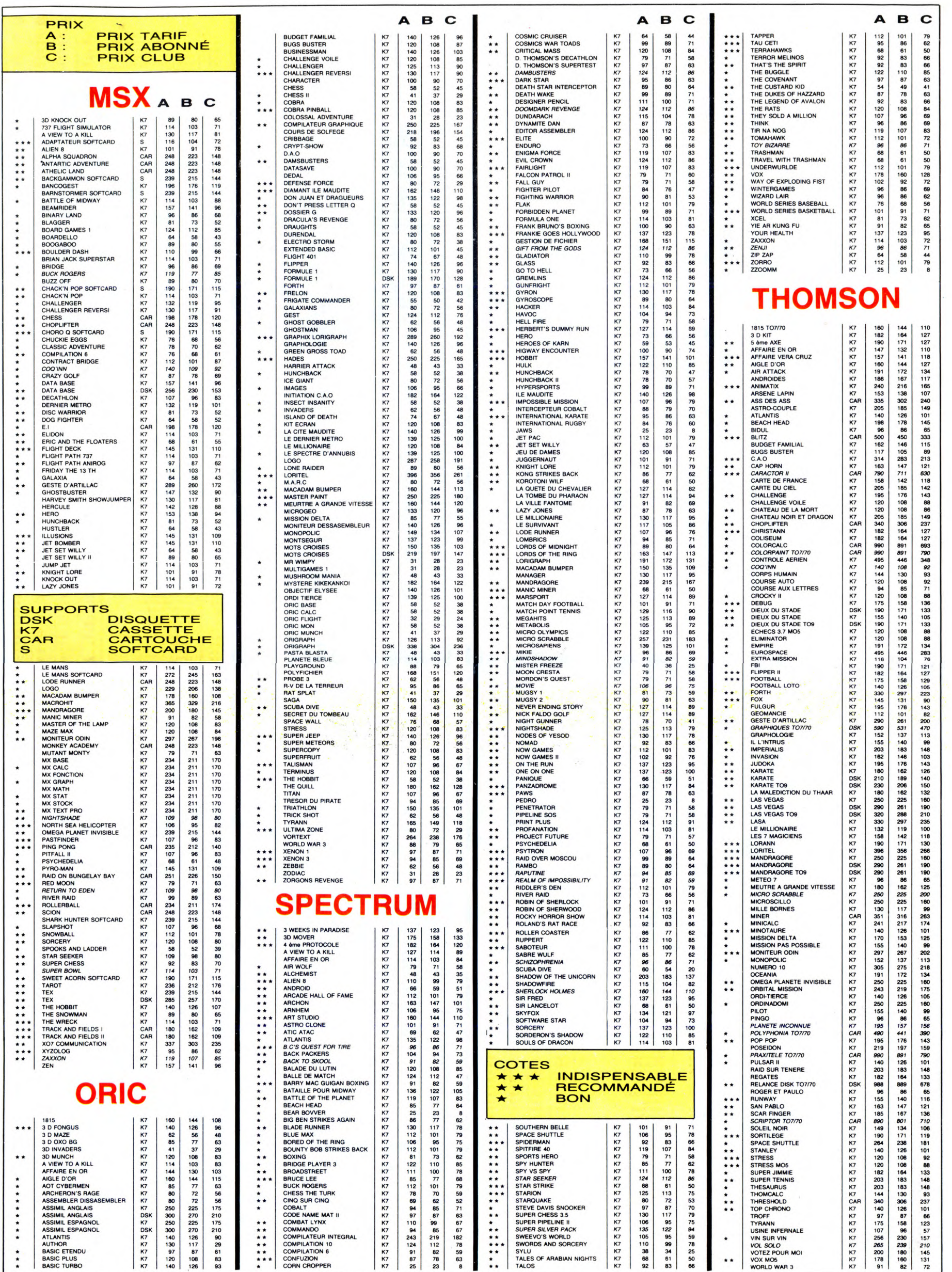

 $\sim$ 

# EURÊKA : LA DER DES DER!

Après six semaines de patience, nous sommes (enfin) en mesure de vous donner la dernière solution d'Euréka, celle qui ne fait plus appel aux jeux d'aventure mais seulement à la déduction et à la logique. Prenez deux aspirines, baissez l'éclairage, enfermez-vous à clef pour que : 1) vos parents, 2) votre femme, 3) vos mômes, 4) vos animaux, 5) vos oncles et tantes, 6) vos voisins, 7) vos copains, 8)<br>le facteur, 9) Jean Lecanuet le facteur, 9) Jean Lecanuet (UDF), 10) le téléphone ne vienne pas vous déranger (faites particu-liérement attention au 9, il est très bête, il ne s'est pas encore aperçu que la campagne était terminée et il continue à frapper aux portes pour expliquer son "programme"), et prenez aussi du Valium, on ne jamais, l'aspirine étant ce

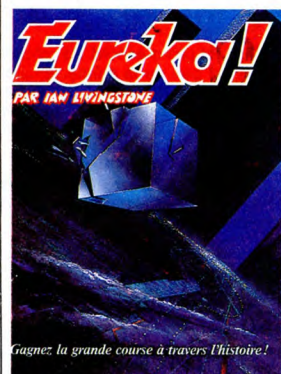

qu'elle est, vous pourriez en avoir besoin. Je vais d'abord vous rappeler les

indices trouvés dans les précéden-tes énigmes. Les voici dans l'ordre chronologique : Première énigme : 13 et T

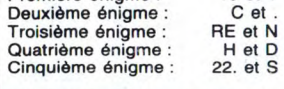

Pour l'ordre à l'intérieur de chacun<br>des groupes de deux indices, il<br>suffit de se trouver à la phrase<br>trouvée à la fin de chacun des jeux<br>d'aventure. Par exemple, sur la<br>préhistoire, la phrase est : ''Ven-<br>dredi, c'était m Voyons maintenant le texte du

sixième et dernier poème. Voici les quatre premiers vers :

Combine les indices que tu viens de trouver, Et place les en rangs de telle sorte

qu'à la ronde,<br>Rangeant les c Rangeant les cinq du haut, tu cries à tout le monde,

"C'est ça, c'est bien cela qu'il fal-lait essayer l".

D'abord, on constate qu'il faut ran-ger les cinq du haut, ce qui sem-ble indiquer qu'il y a aussi une rarr-gée du bas. Or, il y a deux fois cinq indices, il faut donc les mettre sur deux lignes

13 C RE H 22. T.NDS

RE CH 22. 13

Et se démerder à les mélanger pour que les cinq indices de la ran-gée du haut veuillent dire quelque chose. Vous pouvez essayer, il n'y a qu'une façon de les ordonner, la voici :

Ne nous préoccupons pas de la rangée du bas pour l'instant. Ça veut dire quoi, ce charabia ? Si

comme moi vous avez le malheur<br>clérical et liaïque, oanticlérical et liaïque, vous n'y compre-<br>nez certainement que dalle. C'est<br>pourtant une notation classique<br>qui signifie : Révélations, Chapitre<br>22, Verset 13. Et ça se

soit peu pratiquant vous le dira : c'est comme 205 GTI, ou SNCF,

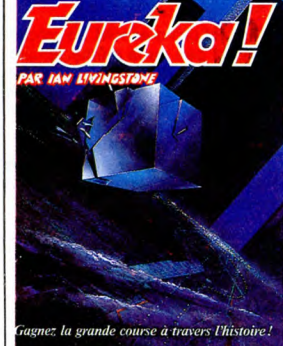

ou CQFD, ce sont des abréviations qui sont passées dans le "lan-gage" courant, si j'ose dire. On va faire un tour dans la Bible ? Pas n'importe laquelle, cepen-

dant. Deuxième strophe : Il te faut remonter pour continuer

la course, Jusqu'au texte en anglais qui constitue la source...

Alors, quelle Bible ? J'attends ?<br>Déconnez pas, c'est marqué en<br>toutes lettres. Le texte ANGLAIS !<br>Oui. la Bible en anglais. Je signale<br>au passage pour ceux qui diraient<br>"On, eh, c'est trop dur, où est-ce<br>qu'on trouve ça ?

Notez que le chiffre 13 fait partie du verset lui-même. Regardons les deux vers suivants :

Tu le replaceras dans la base qui convient,

Là, ça se complique. Depuis le début des aventures, l'accent est mis sur le poids des lettres par rapport à leur place dans l'alphabet. La base qui convient, c'est la seule à laquelle nous sommes habitués, la bonne vieille base 10. Donc, il va falloir numéroter chacune des lettres de la phrase par rapport à son ordre "d'entrée en scène". Un piège à éviter: la numérotation en base 10 ne commence pas à un, mais à zéro, bien sùr. Et ça donne : (voir tableau ci-dessous)

Le premier I a donc 3 comme valeur, le premier M vaut 6, et ainsi de suite. Regardons la strophe

Ce dont tu as besoin, pour décoder la clé, Et libérer les nombres et leur don-

C'est de trouver ceux qui sont trois

Pour ceux qui le sont quatre, ignore la dernière. Bon, on va décoder la clé, pas de problèmes, libérer les nombres, on va essayer, et leur donner bon air, J'accord. Là, c'est de la poésie à l'état pur, mis à part le fait qu'il faut retenir des nombres, je vous laisse

savourer.<br>Trouvons donc ce qui est trois fois<br>répété dans ce verset. On trouve<br>du premier coup d'œil : c'est le<br>mot AND. Ce qui l'est quatre fois,<br>c'est le mot THE, mais on nous<br>conseille d'ignorer la dernière<br>répétition.

que tout à l'heure. Examinons le

vers suivant :

suivante

ner bon air,

fois répétés,

Le code d'Eurêka en cet endroit Pour qu'à un simple chiffre leur revient, somme soit réduite

On va additionner les nombres, puis réduire le résultat jusqu'à ce qu'il ne représente plus qu'un chif-fre. Exemple : pour le N, on addi-tionne 15 + 40 + 63, ce qui donne 118. On réduit 118 en additionnant chacun des chiffres qui le composent, soit 1 + 1 + 8 = 10, ce qui n'est pas suffisant, on continue donc :  $1 + 0 = 1$ . Le poids définitif du N sera donc 1. Voici les autres lettres : T=25+43+52=120=1+ 2 + 0 = 3 H = 26 + 44 + 53 = 123 = 1

000000000011111111112222222222333333333344444444445555555555666666666677777 01234567190123456789012345678901 23456789012345678901 2345678901 2345678901234 13 I AM ALPHA AND OMEGA. THE BEGINNI NG AND THE END, THE FIRST AND THE LAST.

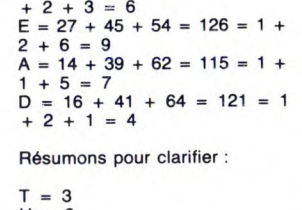

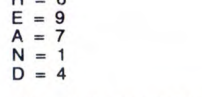

 $H = 6$ 

Allez, vous reprendrez bien un petit vers ?

Remets-les à leur place dans la base déduite

CHAPITRE SIX

## **Eureka**

# place les en rangs de telle sorte qu'à la ro<br>ngeant les cinq du haut, tu cries à tout le<br>'est ça, c'est bien celà qu'il fallait essayer!

te faut remonter pour continuer la cot<br>squ'au texte en anglais qui constitue l<br>i le replaceras dans la base qui convier e code d'Eureka en cet endroit re

dont tu as besoin, pour décoder<br>ibérer les nombres et leur donne<br>st de trouver ceux qui sont trois<br>ir ceux qui le sont quatre, ignore

poids des lettres et mets-le : Ives le polds des lettres et mets-le s<br>r qu'à un simple chiffre leur somme es à leur place dans la base nt de la fin, tu complètes

partant de la tin, tu completes<br>reprenant les lettres uniques se

ant,<br>rdre du temps onneront un poids suivant l'ordre du temps<br>e ronde folle, tu as enfin la clé,<br>x crier alors : "EUREKA, J'AI TROUVÉ!"<br>

La base est toujours la même, la base 10. Mais cette fois on va placer les lettres dans l'ordre de leur poids, soit

Ok, jusque là, vous suivez ? C'est le moment de piquer une crise de nerfs, parce que figurez-vous que contre toute attente, ça se compli-que encore. Jusqu'où iront-ils, se demande-t-on. Là, on se fait deux vers d'un coup

Et, partant de la fin, tu complètes les blancs,

En reprenant les lettres uniques seulement.

Je vais vous l'expliquer presque mot par mot, parce que sinon, on est pas sorti de l'auberge. En par-tant de la fin, c'est de la fin du ver-set qu'il s'agit. Tu complètes les blancs, sous-entendu les blancs de notre liste de 0 à 9. En reprenant les lettres uniques seulement veut dire que si l'occurrence tombe sur une lettre qui est déjà dans cette liste, il faut chercher la suivante.

On va donc chercher tout d'abord la première occurrence de 0 en partant de la fin dans le verset. Bien sùr, il s'agit des unités (car il n'y a pas de chiffre huit dans les s, le vers n'est pas assez

long). Donc, le premier 0 est celui de 70, qui représente un L. Le L n'est pas dans notre liste : gardons-le. Cherchons la première occur-rence de 2 : c'est 72 qui repré-sente un S. Il sente un S. II<br>n'est pas utilisé

non plus, on le garde. La pre-mière occur-rence de 5, c'est en 65, c'est un blanc. Comme on ne complète pas un blanc par un autre blanc,<br>
tombe sur 55, un<br>
autre blanc. Tou-<br>
jours pas ! On<br>
continue, 45 :<br>
c'est un E. Or, il se trouve déjà dans notre liste : on laisse tomber, ogué ogué, on continue. 35 :

 $\sum_{i=1}^{n}$ 

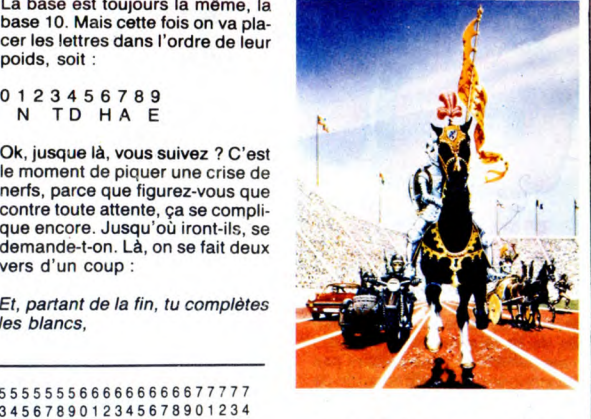

c'est un I, non encore utilisé, on<br>blanc à remplir : le 8. Première<br>blanc à remplir : le 8. Première<br>occurrence : 68, un E, on l'a déjà,<br>deuxième : 58, un R, ça colle. Banco. Voilà notre fameuse liste mise à jour

## 0123456789 L NS T D I H A R E

Malgré les apparences, on y est presque. II ne reste pius qu'un petit écueil, encore plus compliqué que tout le reste, bien sûr. Pour le résoudre, voyons les derniers vers :

Compare à la série les symboles restant, Ils te donneront un poids suivant

l'ordre du temps, De cette ronde folle, tu as enfin la

clé, Tu peux crier alors : "Eurêka, j'ai trouvé !"

Bon. Les symboles restant, mis à part le fait qu'il manque un s à la fin de restant, ce sont ceux du début, ceux de la rangée du bas : T, ., N, D et S, rangés "dans l'ordre du temps", c'est-à-dire dans l'ordre chronologique des jeux d'aventure. Si on les compare à la liste que l'on vient d'obtenir, le T prend la valeur 3, le N la<br>valeur 1, etc. Seul le point reste tel<br>qu'il est, n'ayant pas de poids.<br>Voilà ce qu'on obtient :

 $T = 3$ 

 $N = 1$ <br> $D = 4$ 

 $S = 2$ 

Ce qui nous donne 3.142, qui est PI arrondi à la troisième décimale. Donc, euh, donc rien du tout. Voilà. La solution finale d'Eurêka est "3.142". Il ne vous reste plus qu'à crier "Eurêka, j'ai trouvé !" et vous pourrez ensuite ouvrir la porte que vous avez fermée il y a une demi-heure. Attention, car Jean Lecanuet est peut-être caché derrière.

QUEL POT!

 $\Omega$ 

la **ABONNEZ-VOUS À HEBDOGICIEL** .<br>ד ACE À CET ABONNEMENT, JE<br>X M'ACHETER POUR 122 FRANCS ?<br>CONNERIES À CASTORAMA.

572 francs pour 52 numéros achetés chez votre marchand de journaux. Dur, hein, 572<br>Francs ? Faut les sortir !<br>Et si vous vous abonniez ? 450 francs au lieu de 572, ca marche ? Et un abonnement pour les sonneRiES à cASTORA 572 francs pour 52 numéros achetés chez votre marchand de journaux. Dur, hein, francs ? Faut les sortir !<br>
Et si vous vous abonniez ? 450 francs au lieu de 572, ça marche ? Et un abonnement |<br>
six mois vous coûtera seuleme

Et si vous vous abonniez ? 450 francs au lieu de 572, ça marche ? Et un abonnement pour  $\blacksquare$   $\blacksquare$  DE CONNERIES À CASTORAMA. six mois vous coûtera seulement 230 francs.

# ECONOMISEZ 122 FRANCS

Si vous faites partie du Club Hebdogiciel, vous avez gagné 10% de mieux. 405 francs pour Si vous faites partie du Club Hebdogiciel, vous avez gagne 10% de mieux. 405 francs pour<br>un an et 207 francs pour 6 mois. Le bulletin est là, dessous, on se dépêche.

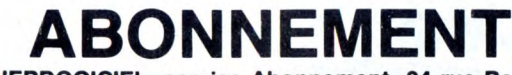

A renvoyer à HEBDOGICIEL, service Abonnement, 24 rue Baron 75017 PARIS

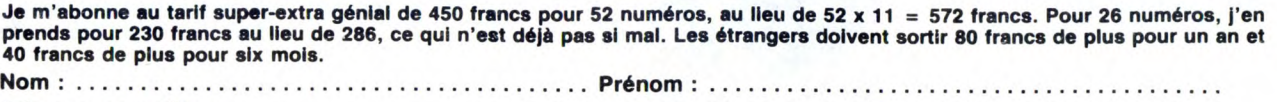

Adresse complète :............................................................................. Ordinateurutilisé :..............................................................................

NO de carte obligatoire pour les membres du Club :...............................................

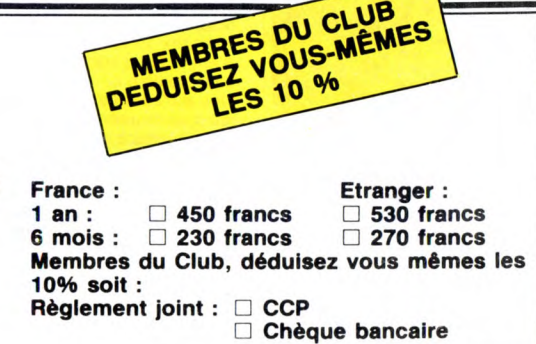

沙山

21

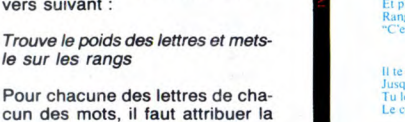

Pour chacune des lettres de cha-<br>cun des mots, il faut attribuer la<br>valeur correspondante dans la<br>phrase. Par exemple, pour le pre-<br>mier THE, le T prend la valeur 25,<br>le H la valeur 26 et le E la valeur<br>27. On fait pareil les résultats en rang. Ça donne

THE AND 252627 141516 43 44 45 39 40 41 52 53 54 62 63 64

Vers suivant :

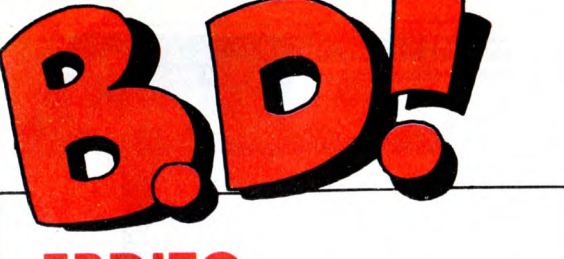

# **EBDITO**

Je vous avais promis la semaine dernière de vous passer les pho-tos de la réunion de "196 cm", mais bernique : elles ne sont pas développées. Je me demande ce que fout le service de presse du<br>Sieur Tourain

Sieur Tourain. Cette semaine, à part le Maëster, je ne vois pas ce qu'on peut rete-nir. Ah, où est le temps où il sor-tait quatre albums de Reiser par semaine (là, j'exagère, mais j'uti-lise la méthode classique dite du

"good ol'time") ? Eh, je me suis planté, j'ai oublié de voter, parce que je croyais que

LUNETTES

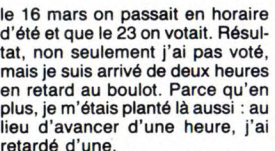

Notez l'intervention de Milou Mou-lou, l'homme qui a presque le même nom que moi mais qui n'est pas moi. De temps en temps, il viendra foutre sa merde, et je ne peux pas l'en empêcher : c'est iui

peux pas l'en empêcher : c'<br>qui monte cette page. Dur. Milou.

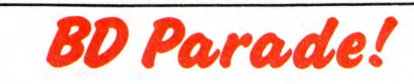

L'HOMME A LA VALISE GOOSSENS 18 LA FEMME DU MAGICIEN BOUCQ/CHARYN 17 TRAGIQUES DESTINS VUILLEMIN 17 ZEPPELIN PEPE MORENO 17 CLARKE ET KUBRICK 3 FONT 17 CLARKE ET KUBRICK 2 FONT 17 MORBUS GRAVIS SERPIERI 17 MAESTER ET BOULES DE

GOMME MAESTER 17 MORTES SAISONS BERTHET/ANDREAS 17 MEMOIRE DES ECUMES CAZAILEJALE 17 LE BAL DE LA SUEUR RALPH/CROMWELL/REBS 17 KRAKEN BERNET/SEGURA 17 LA GUERRE DES OREILLES TRAMBER 17

FOLIES ORDINAIRES SCHULTHEISS 17 QUEQUETTE BLUES BARU 17 OUTSIDERS RODOLPHE/FERRANDEZ 17 FOLIES ORDINAIRES FOLIES AND SCHULTHEISS 17<br>
CUEQUETTE BLUES BARU<br>
NUTSIDERS BARU<br>
VIET BLUES MUNOZ/SAMPAYO 17<br>
VIET BLUES MUNOZ/SAMPAYO 17<br>
BONJOUR, MONDE CRUEL GEERTS 17 BONJOUR, MONDE CRUEL GEERTS 17

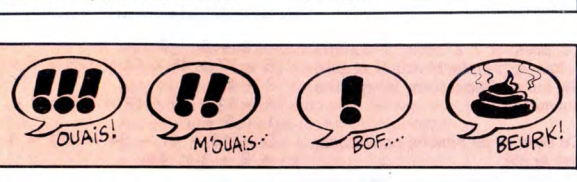

# **MOI PAS ETRE** MOI PAS ETRE <sup>1</sup>

Arrêtez de trembler. Relaxez-vous. Si votre fauteuil le permet, inclinezle en arrière. Posez ce canard sur vos genoux, vous pouvez très bien<br>lire à quarante centimètres. Respi-<br>rez à fond pendant une minute. Trichez pas, j'ai dit une minute. Ok, ça y est ? Maintenant, lisez lentement L'action se passe de commentaires

et à Paris, vous vous rendez **FLUIDE GLACIAL**<br>compte ? Moi, j'aurais fait ça, j'arrê-

Cabu, avec ses bonnes sœurs salo- **MAESTER ET BOULES DE**<br>pes, ses privés exhorbités, ses **GOMME de MAESTER chez** vamps plus ingénues que nature, AUDIE, 45 patiques.

ri,

Les Aventures de **Y**an et J uexpediti

Maintenant, enfin, on a une théorie qui tient debout pour expliquer tout ça. C'est simple, je vous résume : il y a X millions (ou milliers, c'est pas très défini) d'années, des extraterrestres (à forme humaine) ont atterri sur la terre parce qu'ils avaient une avarie de moteur. Ils ont eu des problèmes et ont été obligés de se mettre en hibernation pour attendre les secours. Et ils se sont planqués dans les Andes et sur l'lie

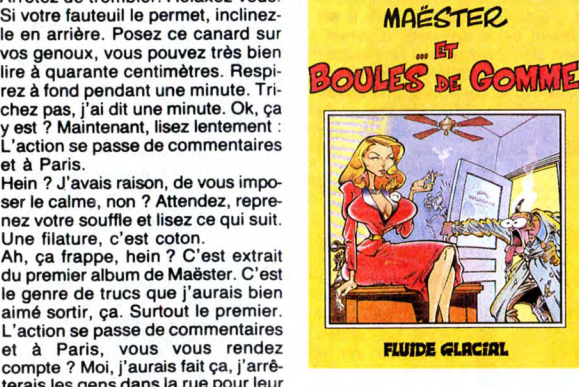

terais les gens dans la rue pour leur<br>dire. En psieu, psieu, écoutez ce ses rockers idiots et ses savants<br>que j'ai trouvé !<br>Le dessin, dois-je l'évoquer ? Y a-<br>Le dessin, dois-je l'évoquer ? Y a-<br>Travaient qu'à réagir avan

boulot s'en trouverait grandement<br>simplifié. Toutes les semaines, je<br>dirais : "cet album, comme la<br>semaine dernière et celle d'avant, est très bon. L'autre est mauvais".<br>Et personne ne viendrait me cher-<br>cher des poux dans la tête, parce<br>que tout le monde serait d'accord.<br>Quel pied. Il n'y aurait pas de nou-<br>veaux courants, pas de mode, pas<br>d'albums qui pas à d'autres, tout le monde aime<br>rait Goossens, ça serait chouette.<br>Mais tous les matins, je me réveille.<br>encore pantelant du rêve si criant de<br>tement que Madame Milou est en train de me secouer en me disant "C'est l'heure ! Il faut que tu don-

de albums !" L'horreur.<br>
albums !" L'horreur.<br>
Ce matin, c'était le Yann-Le Gall. Je je ne comprends pas parce qu'il n'y<br>a rien à comprendre, mais là, il y a Ce qui m'en<br>quelque chose à comprendre, je le suis le se<br>sens, mais je ne sais pas quoi. L'his-<br>Tout le mond

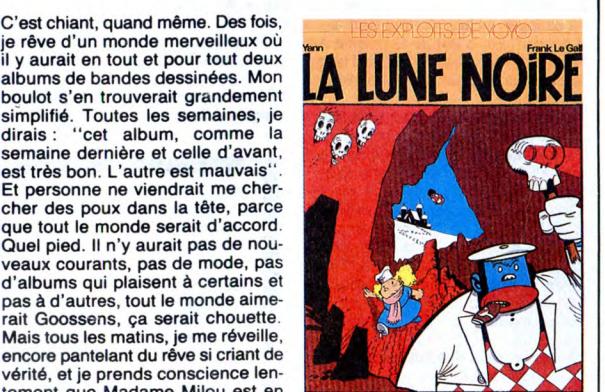

nes ton avis sur les nouveaux toire pourrait être celle d'un album Ce matin, c'était le Yann-Le Gall. Je sin et les dialogues viennent mettre l'ai lu et j'ai pas compris. Des fois, leur pied dans le plat at tout

a rien à comprendre, mais là, il y a Ce qui m'embête le plus, c'est que quelque chose à comprendre, je le je suis le seul à pas comprendre.<br>Sens, mais je ne sais pas quoi. L'his-<br>Cout le monde trouve ça vachement<br>transmiss

du tueur de loups", on sait pas pour-quoi, tout se passe le jour. Mais c'est un bon album, quand même. doivent échapper à la Maffia, on dira<br>
ce qu'on voudra, classique, thème<br>
déjà traité, mais c'est bien ficelé,<br>
très bien découpé, avec des plans<br>
et même des raccords qui rappellent<br>
contras quelques bons réalisateurs de

mon coeur s'envole comme un fau-

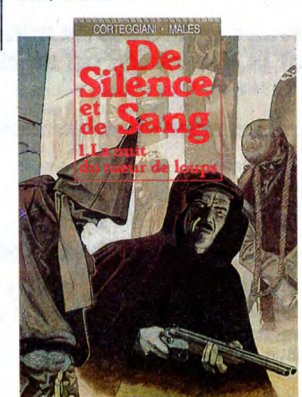

LA NUIT DU TUEUR DE LOUPS de MALES et CORTEGGIANI chez

# PASSE SIMPLE

Ça, c'est une oeuvre de Fournier datant de 1983. Si vous me lisez en 1997, elle a 14 ans, si vous me lisez à parution, elle a 3 ans. En passant remarquez à quel point je prends soin de vous : je vous mâche la besogne et les calculs. A propos de calculs. en 1997 vous aurez 11 ans

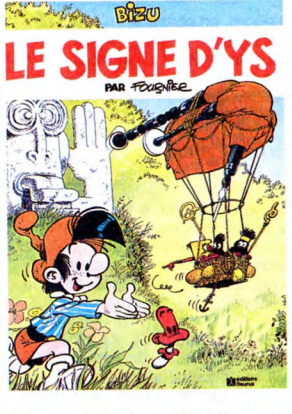

de plus que maintenant et ils seront défouler). rénaux, tout ça pour dire que vrai-<br>ment, cet album ne m'inspire pas **LE SIGNE D'YS de FOURNIER** beaucoup, puisque je parle d'autre chez FLEURUS, 33,50<br>chose. contradicteurs.

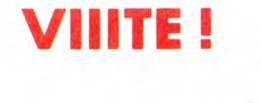

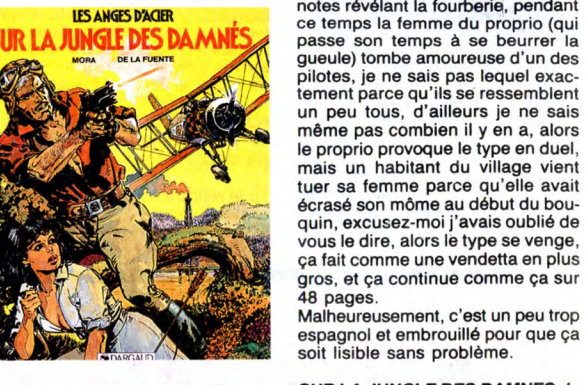

tirant dessus, pas la nana, les cro-<br>codiles, il y a une autre nana qui est

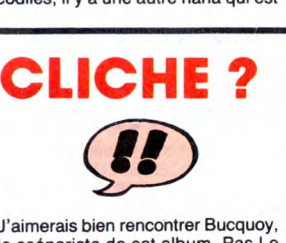

J'aimerais bien rencontrer Bucquoy. Ie scénariste de cet album. Pas Le Hir, il dessine comme un cochon, ne sait pas mettre en couleurs, bref. A jeter. Bucquoy, par contre, est capable du pire comme du meilleur. Là, c'est du meilleur, dommage qu'il soit desservi par ce dessin pourri. En bref, c'est un pessimiste de pro-fession qui va foutre la merde dans un milieu corrompu qui règne en autres sur les équipes de football à Anvers. Il tombe amoureux d'une nana qu'il ne connaît que par une photo, la recherche pour le compte

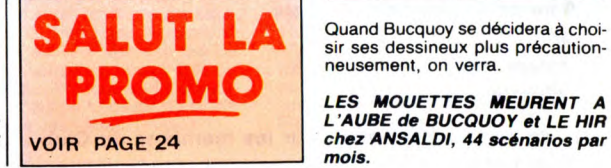

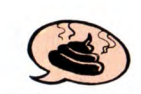

Fournier a été influencé par Franquin, je dis pas ça pour jouer les his-toriographes mais pour donner une idée du dessin. Tiens, justement, l'autre jour j'ai discuté avec Milou Moulou, qui est celui qui monte la maquette de cette page, parce qu'il est très branché en bd aussi, et on n'était pas d'accord là-dessus. Un critique doit-il être un historien ou pas ? Personnellement, je trouve que non, savoir que le cousin de la belle-sœur du dessineux a été<br>influencé par le concierge de la influencé par le concierge de la tante de Franquin m'emmerde. Un album, pas le choix : il est bon ou il est pas bon, en gros. Tu es d'accord, Milou Moulou ? Je lui laisse la place pour répondre

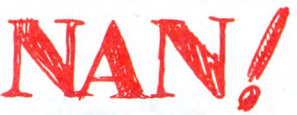

*I* Voilà, il est pas d'accord. Je précise a volue de la même famille,<br>
a qu'on est pas de la même famille,<br>
malgré la ressemblance de noms.<br>
moins de 6 mois (qu'ils puissent se<br>
moins de 6 mois (qu'ils puissent se

chez FLEURUS,<br>contradicteurs.

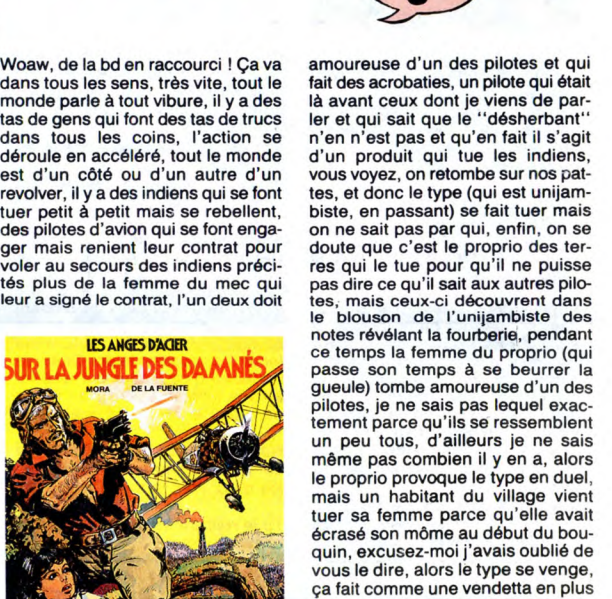

crocodiles en SUR LA JUNGLE DES DAMNES de SON LA CONGLE DES DAMINES GE<br>MORA et DE LA FUENTE chez<br>DARGAUD, 42 avions.

> de son père, puis pour son propre<br>compte, se fait tabasser, tout ça<br>dans une ambiance à la Bucquoy tout à fait caractéristique. C'est un mélange de politique, de social, de polar, de tout ce qu'on veut. en fait.

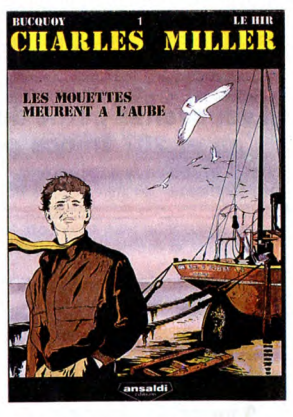

sir ses dessineux plus précaution-<br>neusement, on verra.

LES MOUETTES MEURENT A

## GROSSES BOTTES Accrochez-vous à vos plantes ver-tes : l'album dont je vous entretiens présentement explique et justifie la<br>présence des sculptures mystérieuprésence des sculptures mystérieu-<br>ses dans les temples Incas, des<br>"ipistes d'atterrissage" gigantes-<br>ques dans les Andes et des statues<br>de l'ile de Pâques. Comment dia-<br>terrestres ! Quaaaaaiiiiiiisssss ! Om<br>a ga-gné ! Qn LE 24ème TOME DES TUNIQUES BLEUES RESSEMBLE AU 23ème, ET AU 22ème, ET AU 21ème, ET A TOUS CEUX QUI L'ONT PRÉCÉDÉ.

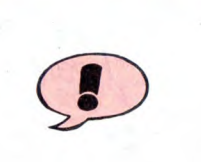

Mais ça n'étonnera personne.

de Pâques. En passant, comme ils de Pâques. En passant, comme des<br>
d'aient considérés comme des<br>
Dieux par les Incas, il y a eu des<br>
c'est eux qui ont aidé les indigènes<br>
à ériger leurs statues sur l'ile Pas-<br>
d'ériger leurs statues sur l'ile Pas-Ça, c'est un album rigolo.

L'EXPEDITION PERDUE de HAR-RIET et REDONDO chez LA LITOTE (bravo 1 Une litote et une redondance, je commence à comredondance, je commer<br>prendre !), 49 clichés.

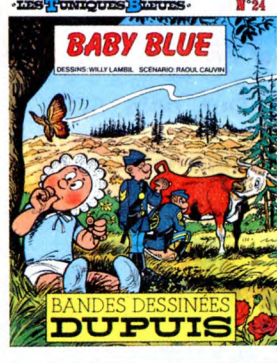

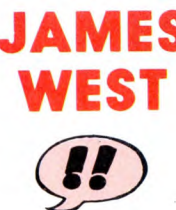

Le titre, ça ressemble à ceux des Mystères de l'Ouest. Ça commen-çait toujours par "la nuit". Y avait çait toujours par ''la nuit''. Y<br>''la nuit des longs couteaux' nuit de l'élan rouge", "la nuit de la<br>choucroute", "la nuit aime les<br>sucettes à l'anis", tout ça. A croire<br>que les scénaristes n'envisageaient<br>pas qu'il puisse se passer quelque<br>chose d'intéressant le jour. En plus,

BABY BLUE de LAMBIL et CAU-<br>VIN chez DUPUIS, 33 tomes. DUPUIS

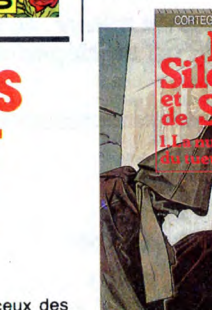

comprendre.

LA LUNE NOIRE de YANN et LE GALL chez GLENAT, 39,50 cauchemars. l'histoire même ne se passait jamais la nuit. Là, c'est pareil, ça s'appelle "la nu

A chaque fois que je parle d'autre<br> **BABY BLUE** chose, vous pensez que c'est parce des parce de l'autre<br>
d'aime bien. C'est deux mômes qui

**î A suivre, bien sûr, c'est un Glénat.**<br> **A suivre, bien sûr, c'est un Glénat.**<br> **Donc, on attendra le second tome<br>
pour la suite de l'histoire, la pre**mière partie est bonne, bon signe

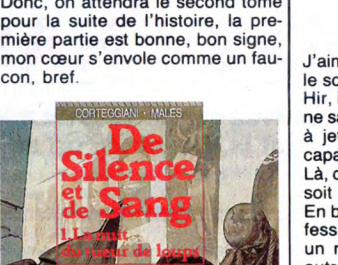

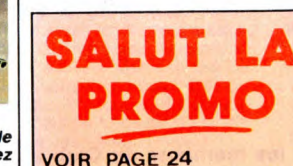

22

GLENAT, 39,50 nuits

à ériger leurs statues sur l'ile Pascale, comme on dit dans la télé. Une autre expédition arrive, de nos jours, et recueille un orphelin déluré qui s'échappe de son pensionnat. Ils arrivent très bien à discuter entre eux parce que les E.T. en question<br>ont appris notre langue en écoutant<br>des émissions radio ! Très fort,<br>non ? Qui s'en serait douté ?

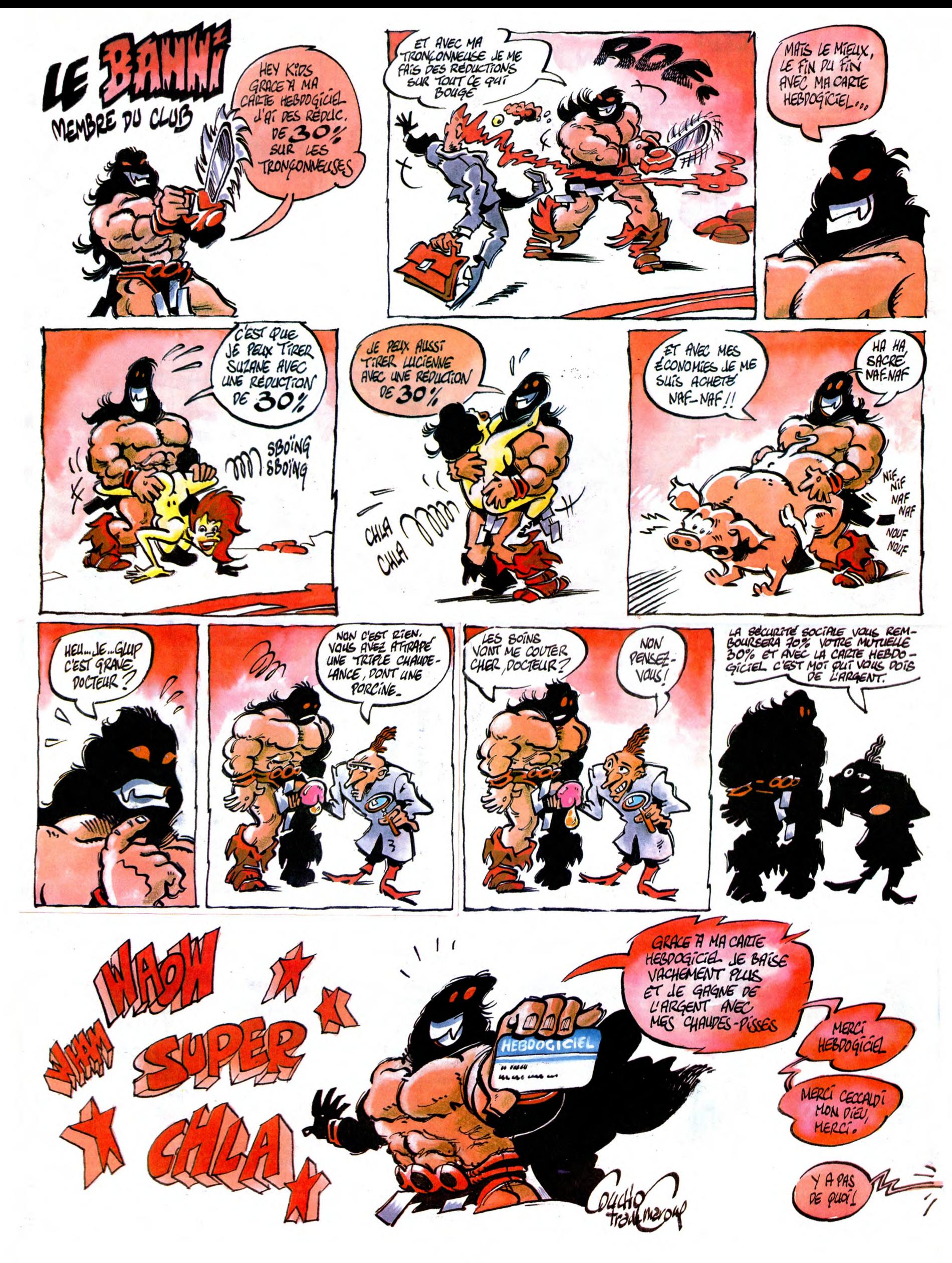

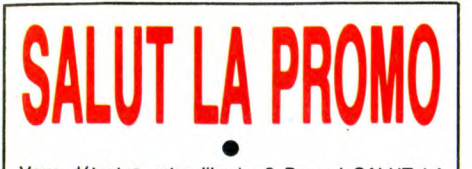

Vous détestez votre libraire ? Bravo ! SALUT LA PROMO est faite pour vous. Chaque semaine les plus malins d'entre-vous pourront profiter d'une offre spéciale mais aussi nous commander tous les albums de bandes dessinées de leur choix. Comment faire?<br>
Prenez les prix de la liste ci-contre, ajoutez 6 francs<br>
de port par album et renvoyez-nous le bulletin jaune<br>
avec votre paiement. Attention, à partir de 4 albums,<br>
le po le port est gratuit.

Salut les abstentionistes.<br>Cette semaine, j'ai un super plan pour vous. Je<br>vais faire comme chez Drucker : il a des yeux de<br>velours, une voix de baryton basse qui sait se faire<br>entendre, il survole tout le monde du haut de

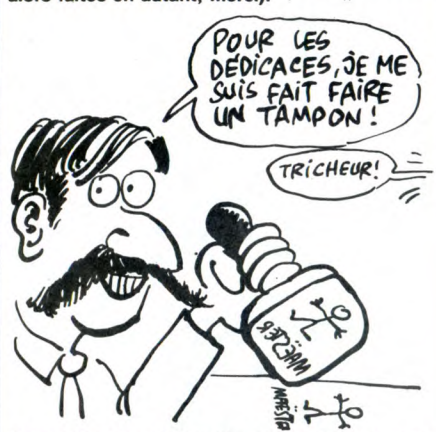

Alors, qu'est-ce qu'on fait, cette semaine, je vous<br>offre des cartes postales de Maëster ? Un poster,<br>peut-être ? Un tee-shirt ? Vous n'y êtes pas : si<br>vous achetez "Maëster et boules de gomme",<br>c'est Maëster lui-même qui

Dernière chose : comme Maèster fignole, il fau-

dre compter quatre semaines pour la réception de l'album. J'ai tout dit, là ? Alors, the bon de commande must go on :

❑ Ben tiens, ça fait quinze ans que j'attends un album dédicacé de Maëster, je vais pas m'en priver ! Je joins 45 balles pour l'album, 6 pour le port, rien pour la dédicace et, euh, et je suis très content, voilà.

❑ En plus du Maëster (parce que c'est inévitable), je voudrais les albums que je coche dans la liste ci-.

❑ Et en plus de tout ça, je voudrais votre catalogue gratuit.

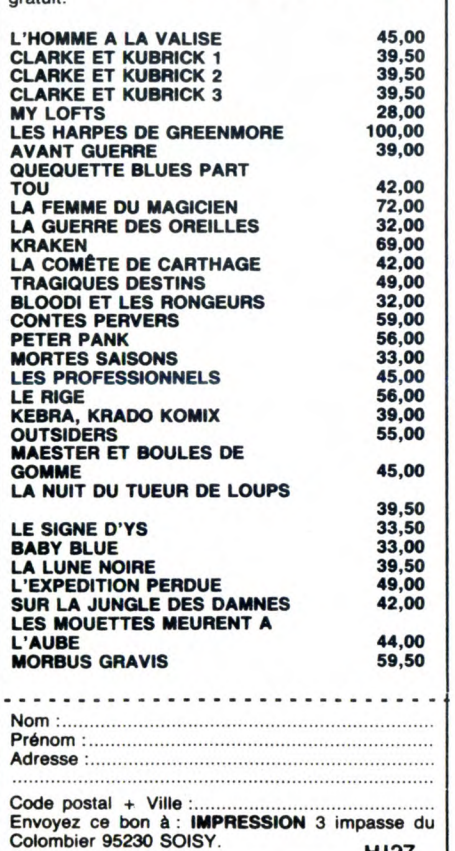

H<sub>127</sub>

# ENCORE UN MARIAGE

ware. Désormais, c'est DDI qui aura grammes pour machines de poche tel-les Sharp et Canon X07, vient de signer un accord avec l'éditeur anglais CP Softl'exclusivité de la traduction, de la fabri-La société DDI, l'ex-spécialiste des procation et de la diffusion de cinq titres de<br>
CP Software : Bridge Player 3, Dames,<br>
Backgammon, 3D Voice Chess et Pinball<br>
Wizard. Du coup, DDI sort la version 2<br>
de 3D Voice Chess, entièrement franci-<br>
de 3D Voice Chess, PCW 8256, offrant ainsi un deuxième<br>programmesest destiné aux Amstrad<br>cette machine destinée d'abord à une uti- francs pour les versions cassette et entre<br>cisation professionnelle. L'ensemble des<br>lisation professionnelle.

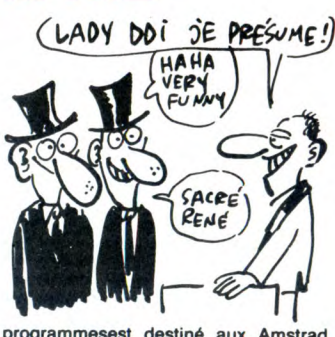

liancs pour les versions casselle et entre<br>120 et 160 francs pour les disquettes.

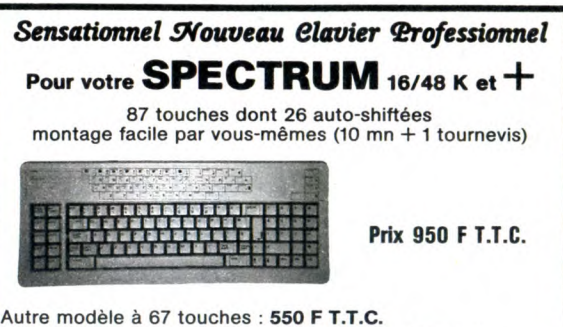

Autre modèle à 67 touches : **550 F T.T.C.**<br>– chèque à la commande ou contre-remboursement<br>– livraison 48 h (port en sus 30 F) ou vente sur place Documentation sur demande : C.T. (PARIS) S.A.

**92-98, boulevard Victor-Hugo - 92110 CLICHY**<br>Tél. (1) 42.70.83.62 - Télex CTP 615 240 F

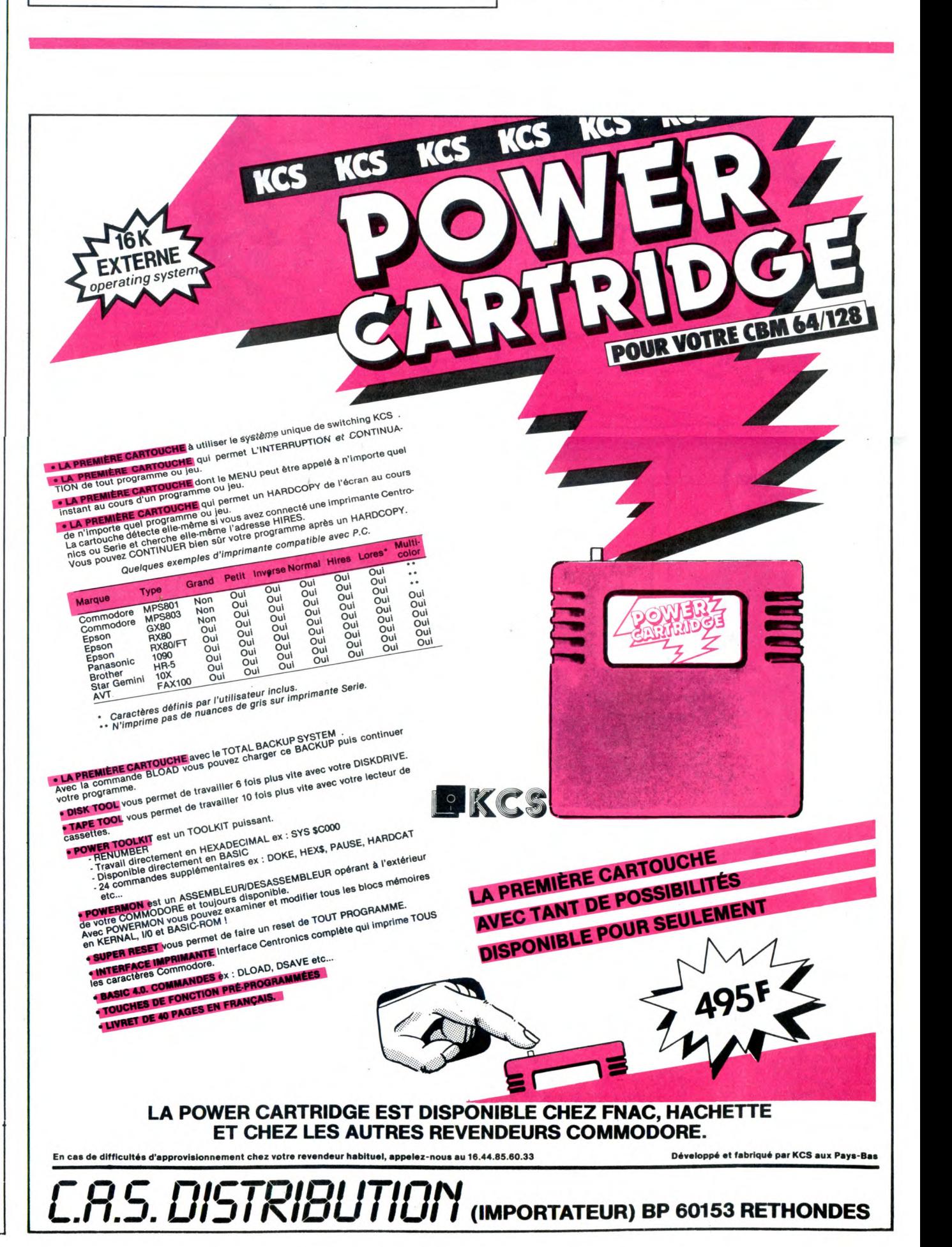

Chez Atari nous sommes des passionnés de l'innovation. Nos machines intègrent les toutes dernières<br>technologies aussi bien au niveau des composants que des méthodes de production. Ainsi, les équipes de<br>chercheurs d'Atariont conçu pour le 1040 ST, notre dernier né, une architecture innovatrice basée sur un micro processeur 16/32 bits. Nos chercheurs ont également développé des co-processeurs à très haute intégration qui permettent de diminuer fortement le nombre de composants. Donc nos performances augmentent et nos coûts de production baissent.

Ce n'est donc pas par hasard si le 1040 ST a été élu machine de l'année à la fois aux U.S.A. et en Allemagne.<br>Et ce n'est pas par hasard si nos prix sont imbattables car Jack Tramiel, le président d'Atari, un des visionnaires de la micro-informatique, s'est toujours appuyé à la fois sur la technologie de pointe et la maîtrise de la fabrica-<br>tion pour offrir le meilleur ratio performances/prix.

Pour nous, Atari, la technologie de pointe pour tous est bien l'aboutissement d'une philosophie d'entreprise. La preuve en est bien le 1040 ST.

Entre nous, aujourd'hui, qui pourrait faire mieux ?

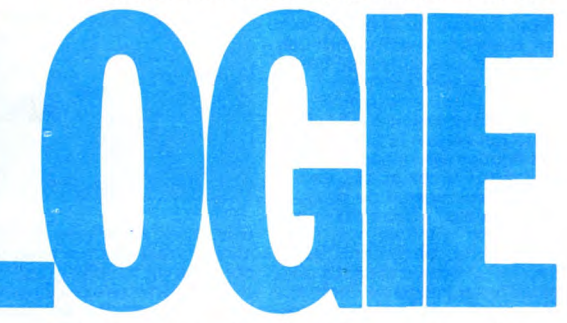

Venez découvrir le 1040 ST et ses nombreux logiciels, depuis la gestion de l'entreprise jusqu'à la composition graphique ou musicale. Venez les essayer. Venez dialoguer avec leurs créateurs. Rendez-vous à la Villette.

## **LES JOURNEES ATARI DU LOGICIEL** 22-23 MARS A LA VILLETTE.

Utilisateurs, distributeurs, développeurs, le printemps s'ouvre à la Villette. Les 22 et 23 mars, entrée libre, de 10 h à 18 h. Journée du 21 mars réservée aux professionnels.

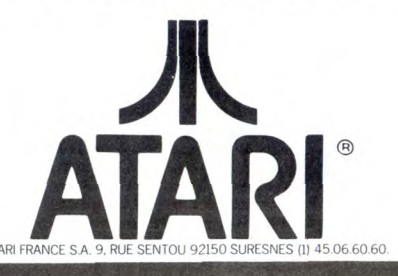

13 BBJETS

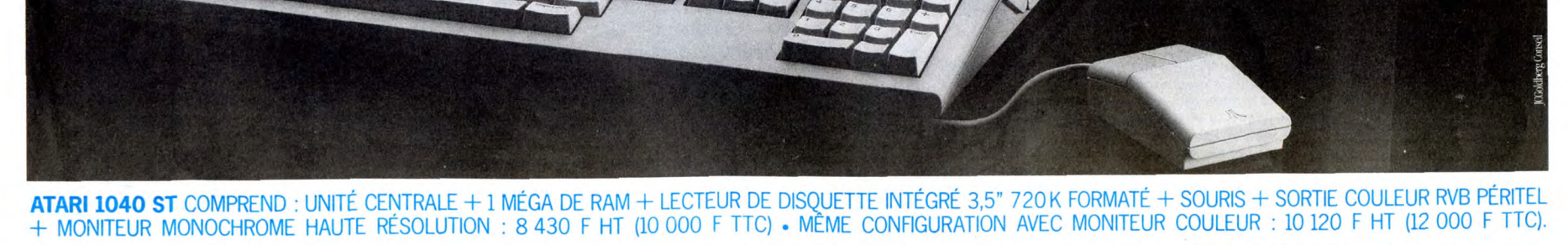

CARACTÉRISTIQUES TECHNIQUES : MICROPROCESSEUR 16/32 BITS MC 68000 ● 1 MÉGA-OCTET DE RAM ● SYSTÉME GEM DE DIGITAL RESEARCH ● GRAPHISME HAUTE DÉPINTION 640 X 400 ● CLAVIER AZERTY ACCENTUÉ 94 TOUCHES AVEC BLOC NUMÉRIQUE ET T

# PLEIN LES MIRETTES

dans les 130.000 francs ce qui<br>est très cher ! Mais bien sûr, je ne vous dis ça que dans le but de vous faire baver, soyons he vous de<br>de vous<br>honnêtes

## THOMSON, SOGITEC ET LES AUTRES

IIs étaient tous là. Les gars de<br>la Sogitec avaient un stand tout<br>ce qu'il y a de plus vide. Seuls<br>quelques écrans diffusaient des<br>clips réalisés par la boîte. Rien<br>de bien impressionnant. Les images étaient certes fort belles<br>mais il n'y avait personne à qui<br>causer. C'est bien simple, on<br>avait l'impression que cette<br>boîte qui réalise la plupart des<br>génériques synthétisés de télé-<br>vision en France et ailleurs n' Sony par contre, a fait très fort.<br>Leur stand était à l'autre bout de<br>l'expo mais très exactement en<br>face de la buvette. Pas idiots,<br>les gars de chez Sony en ont<br>profité pour placer deux écrans<br>géants sous les yeux desséch

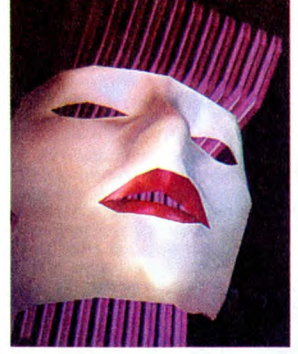

plus. Ainsi, France Image Informatique m'a charmé avec une bon dieu de tablette graphique dont vous me direz des nouvel-les et un soft, DALIm (Dessin

Assisté par Logiciel Interactif<br>multimédia) qui permet de<br>faire...ben...de tout faire en ce<br>qui concerne l'image fixe. Bien<br>sûr, ça tourne sur une énorme<br>bécane dont la marque est<br>Tecktroniks, à vos souhaits ! On<br>pouvait a

en anglais dont la première édi-tion était à la vente (Computer Image). Après avoir échappé de peu à l'extase avec les photos contenues dans ce canard, nous avons tenté une sortie en force vers les étages inférieurs dans lesquels on pouvait profi-ter du Salon du Son et de l'Image Vidéo.

Sur ces écrans on pouvait voir et revoir des clips vidéos vus et revus (Dire Straits et autres). Bref, rien de bien original ! FIN DU PREMIER ROUND Parigraph me faisait mal aux pieds et mal aux yeux. A force d'observer de jolies images et de jolis dessins, je n'en pouvais

SALON DU SON, PASSONS...

les choses changent. D'un petit salon avec une soixantaine de petits stands, on passe à des immeubles gigantesques conte-nant des géants de la Hi-Fi, des supports magnétiques et de la télévision.

Ainsi, les monstres étaient là : Océanic,<br>BASF, Fugi, Agfa,<br>Sony et des<br>dizaines d'autres.

En nous baladant, nous avons eu l'agréable surprise de<br>tomber sur un

tomber sur un<br>shorme sur un<br>stand Thomson qui exhibait<br>d'un côté ses caméras et ses<br>flées et de l'autres ses micros.<br>Tiens, petit détail : le Quick Disk<br>Drive (Q.D.D) était branché sur<br>tous les MO5 du coin. Vous<br>savez, le disait la pub de Thomson la semaine dernière... Ouais, on devrait l'aimer. Mais tant que vous ne nous en avez pas prêté un pour qu'on sache si on<br>l'aime, on n'en causera qu'avec<br>un air relativement dédaigneux parce que ce ne sont pas les arguments négatifs qui manquent.

Devinez un peu qui d'autre on<br>a rencontré là-bas. Eh oui, Ams-<br>trad ! Amstrad qui profitait de la sortie de sa nouvelle chaîne pour exhiber ses bécanes. Ah, Amstrad, tu m'étonneras tou-jours ! Un bon conseil, entre copains, si Amstrad tente de vous vendre cette chaîne avec l'option exceptionnelle permet-tant d'écouter de la musique ou le package spécial noël compre-nant le cordon spécial permettant le branchement du matériel sur le courant, méfiez-vous !<br>Sur le courant, méfiez-vous !<br>Ce sont presque texto les carac-<br>téristiques techniques de la bête<br>présentées sur la doc :

Bouton de marche,<br>Bouton d'arrêt,

- Bouton d'arrêt,<br>- Bouton de retour, etc.<br>Amstrad, après avoir fait des<br>ordinateurs pour routiers conti-<br>nue à faire des chaînes pour<br>routiers : la routine, quoi !

**PAS LA FOULE**<br>Les organisateurs du Comdex qui<br>dant les boules : tout le monde se désespère pas d'avoir ent<br>dans leur expo ! Au jour 170 exposants et de 1<br>15.000 visiteurs. Petite com

Dernier stand visité : celui<br>d'Atariqui était là pour expliquer<br>aux musicos que l'ordinateur<br>pourrait leur servir à eux aussi.<br>Il faut rappeler que le ST est<br>bécane au monde pourvue de la<br>prise Midi en standard. On a pu voir, d'ailleurs, en avant pre-mière des journées de la Villette (surnommées les trois glorieu-ses) Music Studio d'Activision et hippo digitizer, ce dernier recréant l'équivalent d'un échantillonneur (une bestiole qui vaut déjà un bâton dans le commerce).

### **CONCLUSION**

Pour finir, je dirais sans grand risque de me tromper que Parigraph a très certainement été<br>une petite feussite pour les processites pour les processites por les fessionnels. Dommage qu'il n'y<br>ait pas eu une journée ouverte au pour pas du proit pas il est certain que le domaine de<br>l'

# $COMDEX:$

Les organisateurs du Comdex qui aura lieu du 10 au 12 juin à Nice ont les boules : tout le monde se tape de leur expo ! Au jour d'aujourd'hui (expression qui ne veut rien dire mais qui pourtant sonne bien) ni IBM ni Apple ni Oli-vetti n'ont encore réservé de stand, autant dire qu'ils considè-rent la chose comme un petit évè-

nement de sous-catégorie. L'Interface Group qui garde le moral ne désespère pas d'avoir entre 150 et 170 exposants et de 10.000 à 15.000 visiteurs. Petite comparaison vicieuse : si tout va bien, il y aura presque autant de visiteurs au Comdex Nice qu'à Amstrad Expo à l'Hollyday Inn il y a deux mois

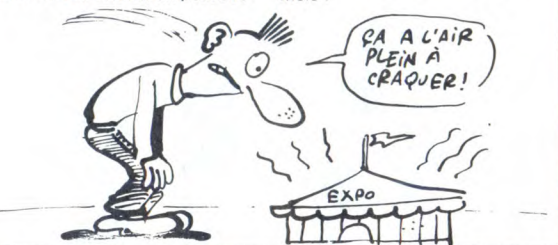

# CONGRATULATIONS<br>
(FELICITATIONS) FIX a donc couronné, pour sa

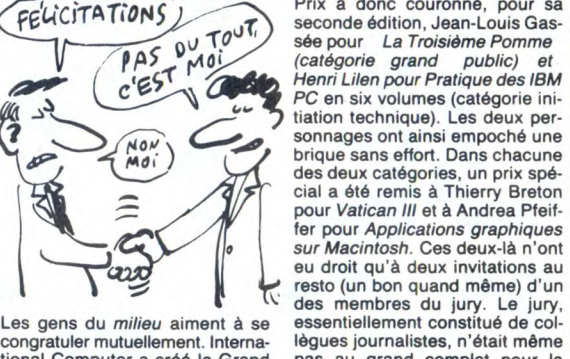

congratuler mutuellement. Interna- lègues journalistes, n'était même tional Computer a créé le Grand pas au grand complet pour la<br>Prix de Littérature Micro- remise des prix et nous avons<br>informatique dans le seul but de regretté l'absence de Simple Face<br>donner des prix à des auteurs spé- Si donner des prix à des auteurs spécialisés dans la micro. Ce Grand

Prix a donc couronné, pour sa<br>seconde édition, Jean-Louis Gas-<br>sée pour La Troisième Pomme (catégorie grand public) et<br>
Henri Lilen pour Pratique des IBM<br>
PC en six volumes (catégorie ini-<br>
Picton technique). Les deux per-<br>
Sonnages ont ainsi empoché une<br>
prique sans effort. Dans chacune sonnages ont ainsi empoché une<br>brique sans effort. Dans chacune des deux catégories, un prix spé-<br>cial a été remis à Thierry Breton<br>pour Vat*ican III* et à Andrea Pfeiffer pour Applications graphiques<br>
sur Macintosh. Ces deux-là n'ont

## DEUX SUPER-CONCOURS PERMAMENTS

20.000 francs de prix au MEILLEUR LOGICIEL du MOIS et un VOYAGE pour 2 per-<br>sonnes en CALIFORNIE au meilleur logiciel du TRIMESTRE.

Un concours de plus !

Rien de bien original dans cette formule, pourtant nous essayons de faire quelque chose de diffé-rent : nous organisons un con-

cours permanent tous les mois et<br>tous les trimestres ! Et avec des<br>prix dignes des programmes que<br>prix dignes des programmes que<br>vous allez nous envoyer !<br>De plus, ce seront les lecteurs<br>eux-mêmes qui voteront pour<br>leurs p

Pour participer, Il vous suffit de nous envoyer vos programmes accompagnés du bon de partici-pation ainsi que de toutes les explications nécessaires à l'utilisation de ce programme. Bonne chance 1

Règlement : ART.1 : HEBDOGICIEL organise de façon mensuelle et trimestrielle un concours doté de prix récompen-sant le meilleur programme du mois et du trimestre.

ART.2 : Ce concours est ouvert à<br>tout auteur de logiciel quel que soit<br>le matériel sur lequel il est réalisé.<br>L'envoi d'un logiciel en cassette ou<br>disquette accompagné d'un bon de<br>participation découpé dans HEB-DOGICIEL constitue l'acte de

candidature. ART.3 : La rédaction d'HEBDOGI-CIEL se réserve le droit de sélec-tionner sur la base de la qualité et

de l'originalité les logiciels qui sont publiés dans le journal. ART.4 : Ce sont les lecteurs qui, par leur vote, déterminent les meilleurs logiciels mensuels et trimestriels. ART.5 : Le prix alloué pour le con-cours mensuel sera remis au plus tard un mois après la clôture du con-

cours mensuel.

ART.6 : Le prix alloué pour le con-cours trimestriel sera remis au plus tard un mois après la clôture du con-

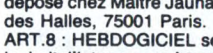

le droit d'interrompre à tout moment le présent concours en avisant les

HEBDOGICIEL : 24 rue Baron 75017 PARIS.

Sera déclaré gagnant le pro-gramme qui aura obtenu le plus fort pourcentage de vote par rap-port à is totalité des programmes reçus pour un même ordinateur.

diffusés.

1ER PRIX **40 000 FRANCS!** 

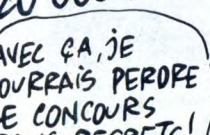

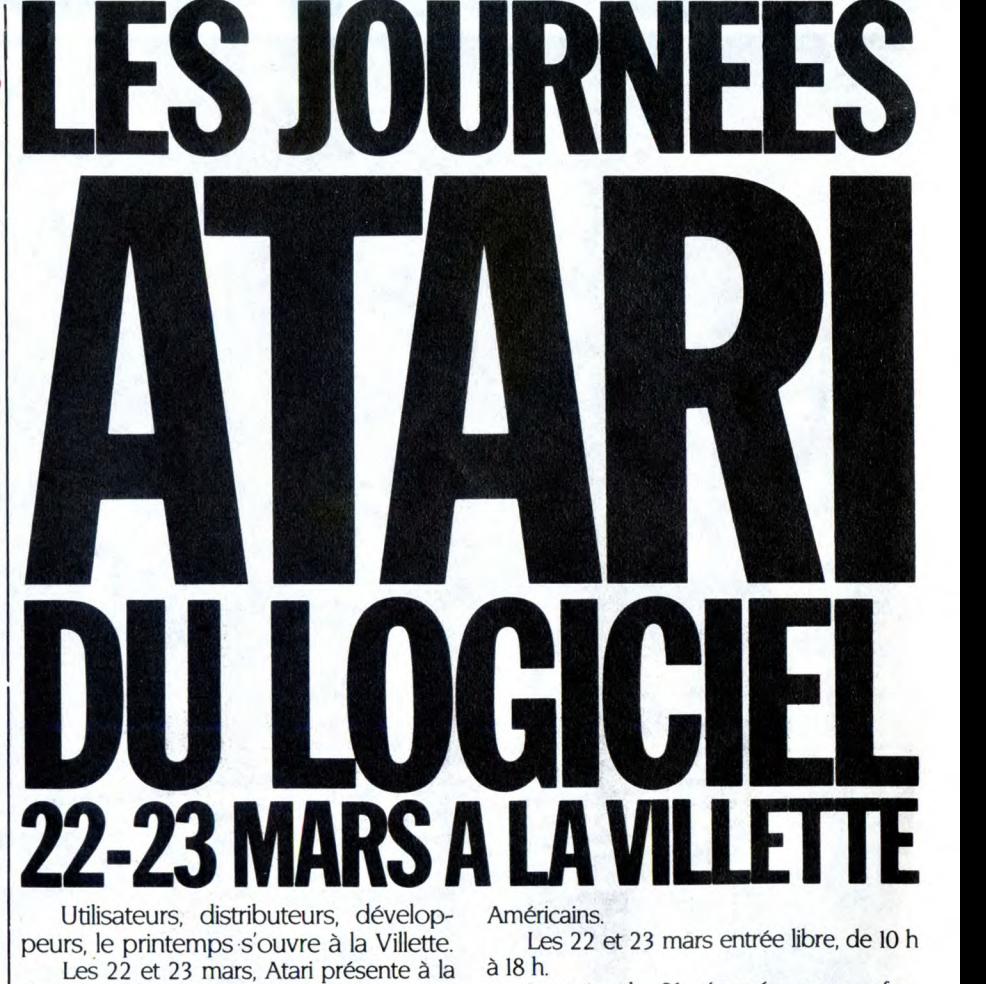

Grande Halle une sélection de logiciels d'un à 18 h.

Journée du 21 réservée aux professionnels.

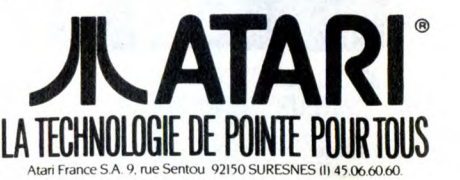

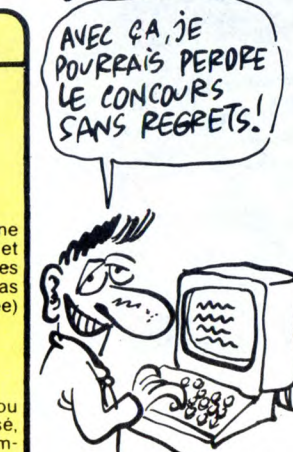

**BON DE PARTICIPATION** Nom Prénom

Age Profession Adresse Nº téléphone Nom du programme Nom du matériel utilise

déclare être l'auteur de ce programme qui n'est ni une imitation ni une copie d'un programme existant. Ce programme reste ma propriété et<br>j'autorise HEBDOGICIEL à le publier. La rémunération pour les pages<br>publiées sera de 1000 francs par page (un programme n'occupant pas<br>une page-entière sera

Signature obligatoire (signature des parents pour les mineurs)

Le programme doit être expédié sur support magnétique (cassette ou<br>disquette) accompagné d'un <u>descriptif détaillé du matériel</u> utilisé,<br>d'une <u>notice d'utilisation du programme</u>. Les supports des program-<br>mes publiés sont

haut niveau technologique : bureautique, solutions de gestion, télécommunications, création graphique, conception musicale, et

Venez les essayer, venez dialoguer avec les créateurs eux-mêmes. Participeront à ces journées de nombreux éditeurs et développeurs français et étrangers, en particulier

bien d'autres encore.

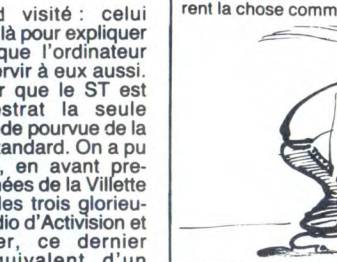

rs trimestriel ART.7 : Le présent règlement a été déposé chez Maitre Jaunâtre, 1 rue

des Halles, 75001 Paris.<br>ART.8 : HEBDOGICIEL se réserve

lecteurs un mois avant. ART.9: La participation au con-cours entraîne l'acceptation par les concurrents du présent règlement.

Ainsi, pas de favoritisme pour les eurs plus pui<mark>ssa</mark>nts ou très

# **SUPER BASIC**

Tranformez votre Basic Spectrum en un "super Basic" gonflé de quelques 33 nouvelles fonctions. Paul ROLLAND

**SUITE DU Nº126** 

180 PRINT INK 3, AT 11, 2; "Le nou veau basic du Spectrum" (0; "ajouta"<br>190 PRINT INK 4, AT 12, 0; "ajouta"<br>ni environ 30 fonctions"<br>200 PRINT INK 5, AT 13, 0; "dont u<br>200 PRINT INK 6, AT 14.0; "tourna"<br>11 tout le temps a

NK 2; PRINT AT 17,0; INVERSE 1; INK 2; PRPER 5; FLASH 1; II 0 'est<br>pas interdit de s'en servir p<br>our les programmes que vous env<br>our les programmes que vous env<br>ouez a l'Hebdo.C'est<br>cannander vu sa qualité.<br>Par de l'Hebdo.

250 LET \$4="<br>
250 LET \$4="<br>
250 LET \$4="<br>
250 PREXT a<br>
250 PREXT a<br>
260 PREXT and 21.0; Applying survey is a set of the survey in The N GO TO 250<br>
260 PREXT \* Afficially \$40 PRESS of the set of the set of the set of the se

SSW FRINT AT 5,0;"3)Explication<br>560 PRINT AT 5,0;"3)Explication<br>40 FRE

SOUTHERN HEAD, SEXPLICATION<br>SOUTHERN AT 8,0, "6) Explication<br>SOUND THERN AT 8,0, "6) Explication<br>SOUND THERN AT 9,0, "7) Explication

economing and the second and the second and the second and the second second and the second second and the second second and second and second and second and second and second and second and second and second and second an

715 PRINT AT 21,0;"19)Chargemen<br>
1 526 LET choix: "Animum"<br>
720 LET choix: "Animum"<br>
730 LET choix: 19 OR choix: ", Choix<br>
740 IF choix: 19 OR choix: 1 THEN<br>
802 TO 720<br>
802 CO 508 1000 IF choix: 1 TH<br>
802 CO 508 1200 IF c

SUB 1400: IF choix ()1 TH

1500<br>- 500 1600: IF choix ()1 TH<br>- 500 1700: IF choix ()1 TH<br>- 500 1900: IF choix ()1 TH<br>- 500<br>- 500 2100: IF choix ()1 TH<br>- 500

SOO<br>SUB 2200: IF Choix<>1 TH<br>500<br>500

814 60 500<br>EN 60 500 2800: IF Choix ()1 TH<br>EN 60 70 500 2900: IF Choix ()1 TH<br>EN 60 50 500 2900: IF Choix ()1 TH<br>816 60 500 3000: IF Choix ()1 TH<br>816 70 500 3000: TE

ENGO TO 500<br>
2016 0 100 5000 : IF choix 01 TH<br>
2150 0 500 3000 : IF choix 01 TH<br>
21760 500 3000 : IF choix 01 TH<br>
21760 500 3000 : GO TO 500<br>
313 60 70 5000 : GO TO 500<br>
313 60 70 5000 : GO TO 500<br>
1010 CES<br>
1020 PRINT AT

a de l'acranitica de l'acranitat de l'acranitica<br>1057 PRINT "Il faut aussi change

E"<br>RINT AT 6,0;"4)Explication

RENUM"<br>PRINT AT 7.0;"5)Explication

\_a<br>250 LET ≶\$="

de<br>450

de<br>580

 $rac{1}{590}$ 

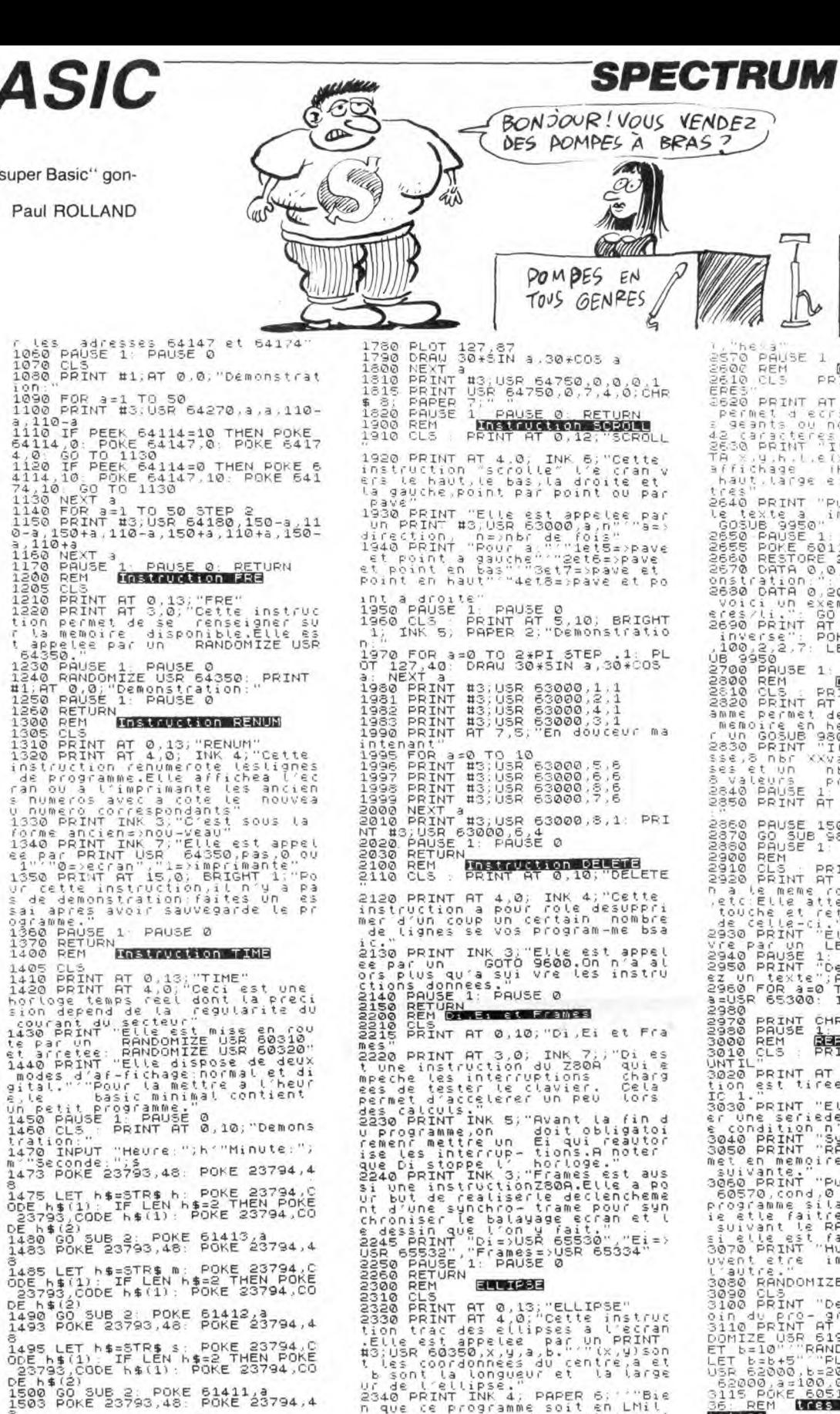

.<br>1510 RANDOMIZE USR 50310<br>1520 PRINT AT 21,0, ON Peut touj 

Ta The PORT SERVICE SIGNAL PRINT AT 21,0, 00<br>1535 PORE 61518,0, PORE 51519,23<br>9: BEEP .1,1: PRINT AT 21,0, 00<br>1540 FOR 3=8 TO 167: PLOT 0,3: D<br>1550 RANDOMIZE USR 60320<br>1550 RETURN<br>1570 RETURN<br>1570 RETURN<br>1570 RETURN

1890 MEN<br>1610 CLS<br>1620 PRINT AT 0,13;"SOUND"<br>1630 PRINT AT 4,0;"Il y a en fai<br>163 poutines qui s'occupent de<br>Produire 3 bruita ges different<br>Produire 3 bruita ges different Produire 3 bruits des différents<br>1640 PRINT "Leur adresse-memoire<br>1640 PRINT "Leur adresse-memoire<br>1645 PRINT "Leur adresse-memoire<br>1645 PRINT "64900 - 800 - 800 PRUSE 50<br>1656 PRINT "64955 - 7111211111111111111111111111111 31. 00<br>
1740 PRINT "Elle met Les Lignes<br>
18 a b a la couleur C, en effa<br>
18 a b a la couleur C, en effa<br>
11 d = Rien, 1= > Inversion Video d<br>
1750 PAUSE 1: PAUSE 0<br>
1750 PAUSE 1: PAUSE 0<br>
1750 CLS. PRINT AT 21,0; "Demons<br>

Fautility in the space and the space of the space of the space of the space of the space of the space of the space of the space of the space of the space of the space of the space of the space of the space of the space of pave: 122 PRINT "Elle est appelee par<br>
1930 PRINT "Elle est appelee par<br>
Un PRINT "Bour a fois" "ae-<br>
1940 PRINT "Pour a fois" deterpave<br>
et point a gauche "aet" =>pave<br>
et point en bas: "3st7=>pave et<br>
Point en baut" "4et int a droite"<br>1950 PAUSE 1: PAUSE 0<br>1960 CLS - PRINT AT 5,10; BRIGHT<br>-1, INK 5; PAPER 2;"Demonstratio 1, INK 5, PHPER 2, Demonstrated<br>1970 FOR 3=0 TO 24PI STEP 11: PL<br>07 127,40: DRAW 30+5IN 3,30+005<br>37 NEXT 13,USR 53000,1,1<br>1983 PRINT #3,USR 53000,2,1<br>1983 PRINT #3,USR 53000,4,1<br>1983 PRINT #3,USR 53000,4,1<br>1996 PRINT #3,US 1998 PRINT AT 7,5, "En douceur ma<br>1998 POR a -0 TO 10<br>1998 PRINT #3, USR 63000,5,6<br>1998 PRINT #3, USR 63000,5,6<br>1998 PRINT #3, USR 63000,6,6<br>1998 PRINT #3, USR 63000,5,6<br>2000 PRINT #3, USR 63000,5,1: PRI<br>2000 PRINT #3, USR "<br>"Also PRINT AT 4,0; INK 4;"Cette<br>"metruction a pour role desuppri<br>"de lignes se vos program-me bsa<br>"de lignes se vos program-me bsa ic. WEBSTAND IN 30 "Elle est appel<br>es par un GOTO 9600.00 n'a al<br>es par un GOTO 9600.00 n'a al<br>ctions donness. Il vre les instru<br>2140 PAUSE 1: PAUSE 0<br>2216 RETURN<br>2216 CLS ET UN 1: et Frames<br>2216 CLS<br>2216 CLS ET UN 1: et F 22215 PENINT AT 0.10, "Called the PAIR"<br>23215 PEINT AT 0.10, "Di, Ei et Fra<br>23215 PEINT AT 0.10, "Di, Ei et Fra<br>23216 PEINT AT 0.10, "Di, Ei et Fra<br>2325 PEINT AT 0.10, "Di, Ei et Fra<br>2325 PEINT INK 5, "Avant Laid" (or<br>2325 130)<br>2370 PRINT #3;USR 60350,127,87,1<br>0,30<br>2380 PAUSE 10: PAUSE 250: RETURN 2380 PRUSE 10: PAUSE 250: RETURN<br>2400 REM ELECTION: "HEXS" ET 200<br>24100 REM ELECTION: "HEXS" ET 200<br>24100 CES.: PRINT AT 0,8; "HEXS" et<br>24100 PRINT AT 3,0; INK 5; "HEXS" a<br>2420 PRINT AT 3,0; "LET 1 DOMES 10:<br>15 Sex Sadecim

 $\tilde{\mathscr{L}}$ 

r un Gosue gago"<br>2830 PRINT "Il inscrit XXXX:adre<br>3830 PRINT "Xvaleurs de ces adres<br>5830 PRINT "Il inscrites,"<br>5840 PAUSE 1: PAUSE 0: CLS<br>2840 PAUSE 1: PAUSE 0: CLS<br>2850 PRINT AT 0,0;"Demonstration 2850 PAUSE 1500 3370 GOVSCLP 19800<br>2370 GOVSCLP 19800<br>23800 PRINT PRINT PRINT 0,14, "GET"<br>2310 CENTRIN PRINT PT 0,14, "GET"<br>310 CENTRIN PRINT PRINT PRINT PRINT PRINT<br>7. 310 CENTRIN 1980 CURRE 100 SUN CENTRA<br>50 CENTRIN ELLE EST miss 000 PR SEUSE DESSAGE IP 1913 THEN GO TO<br>2018 PESSAGE IP 1913 THEN GO TO<br>202200 PRINT CHRISTIE CONDITIONS<br>30000 PRINT PRINT AT 0.9, REPERT-<br>30000 PRINT THE M. PAY "REPERT-<br>10010 PRINT THE 4.0" BRITC de l'OR<br>30000 PRINT "ELLE PETNE 52000, a:<br>62000, a:<br>3115 Poke<br>36: REM 2100.0<br>E 60510.96 POKE 60511.2<br><mark>(resimportant car init</mark> 1**uise**<br>130 Let a-0<br>130 randomize usr 61900<br>140 Let a-a+1 \*\*\*\*\* FET 8-10<br>3150 LET 8-10<br>3150 RANDOMIZE USR 61900<br>3180 PRINT #3,USR 62000, 6-200,0<br>3200 PRINT #3,USR 62000, 8-100,0<br>3200 PRINT #3,USR 62000, 8-100,0<br>3210 RANDOMIZE USR 65300, RETURN 3300 REM **COMPROJECTS**<br>3310 CLS : PRINT AT 0,9; ATTR.DE<br>CODAGE PRINT "Cette routins appale<br>3320 PRINT "CET as-"E P B Fans<br>PRINT #3;USR 61700,x,y met dans<br>as un decodagede l'attribut en x 94<br>3330 PRINT "Exemple:en 21,31.";<br>LET 3\$="E P B P": PRINT #3;USR<br>51700,31,21: PRINT a\$<br>3340 RANOOMIZE USR 65300: RETURN 3400 REM<br>3410 CLS : PRINT AT 0,12;"INV.BI 3410 CLS : PRINT HF W.12, INV.01<br>3420.PRINT AT 4.0: CARD IN the Case opposite routing<br>Lair Elle transforme Undecimal<br>5430 PRINT "Elle est appelee par<br>3430 PRINT "Elle est appelee par<br>3430 PRINT "DER 62500.X-256" INT (X/256 :"<br>2450 PRINT AT 3,0;"1):Hex\$"<br>2470 INPUT "Ner HEXA:";3\$<br>2430 IF LEN a\$:4 OR a\$="" THEN G<br>2490 IET a\$="0000"(1 TO 4-LEN a\$<br>"#4\$ 2500 FOR 3=4 TO 1 STEP -1: POKE<br>25790+3 CODE 3\$(3): NEXT &<br>2510 GO 5UB 2<br>2520 PRINT "&H";a\$;"=";a;"decima

L'HABIT TUE LA

Date

**SERVEUR MINITEL** 

**HEBDOGICIEL** 36 15 91 77

HG puis Envoi.

SECONDE NATURE!

a/256)<br>2560 PRINT a;"decimal=";h≰(3 TO

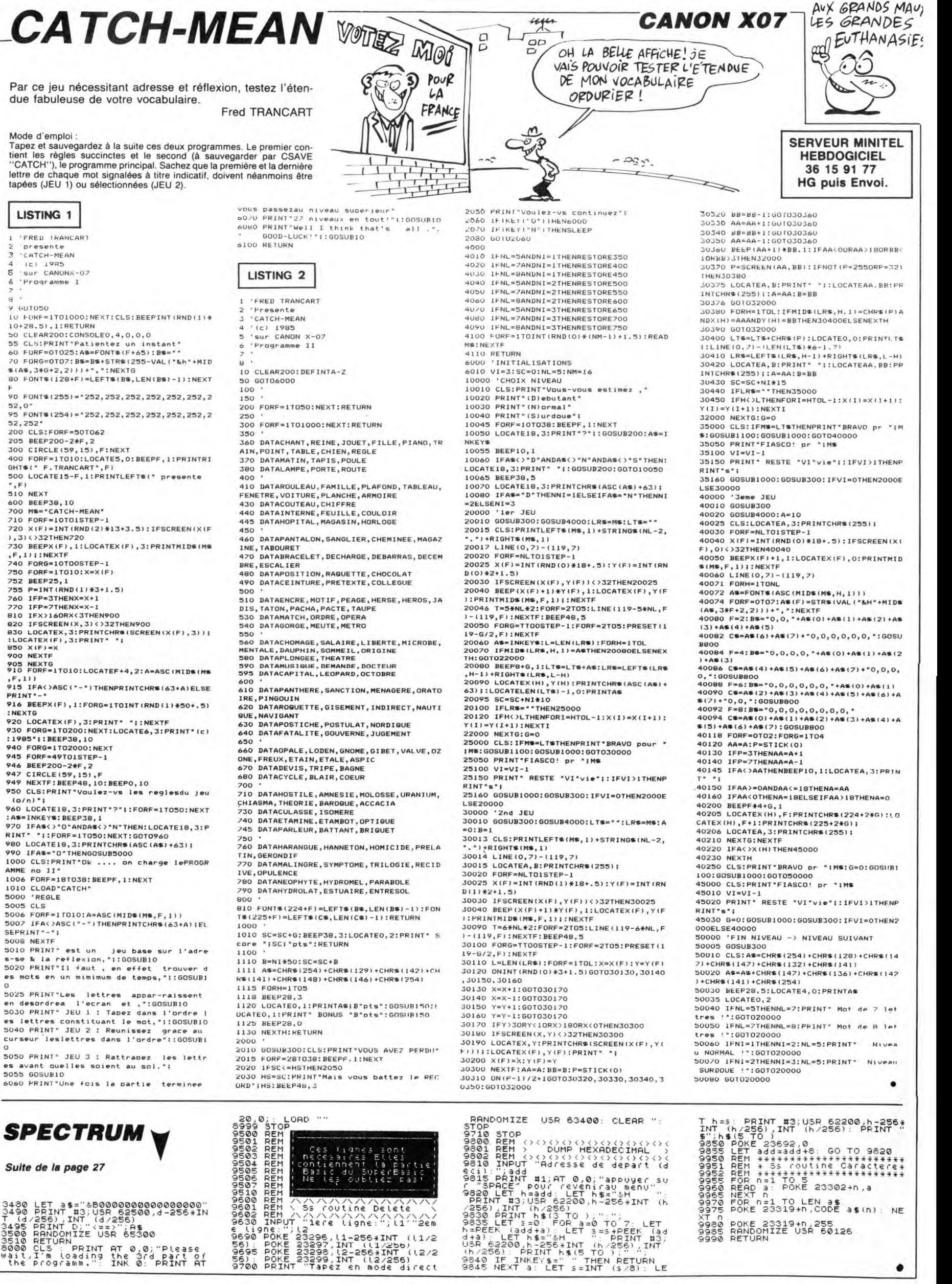

AUX GRANDS MAUI

XT n<br>9980 POKE 23319+n,255<br>9985 RANDOMIZE USR 60126<br>9990 RETURN

۰

3480 LET 3\$="\$50000000000000000000<br>3490 PRINT #3;USR 52500,4-256\*IN<br>T (4/256),INT (4/255)<br>3495 PRINT D;"\==>";A\$<br>3500 RANDOMIZE USR 65300<br>3500 RETURN<br>3510 RETURN<br>"Bill RETURN" THE 3rd part of<br>"the programm"": INK 0: PRINT

5

# *AMSMOTS*

Economisez l'achat d'un traitement de texte, par la frappe de cet utilitaire plutôt sympa.

Serge NANNI

SAUVEGARDE NON DOCUMENT

## 1390 GOSUB 1080<br>1400 A=1:LOCATE A,B:PRINT CHR%(233<br>):CZ=0:RETURN **SUITE DU** 1410 1410 / SAUVEGARDE NON DOCUMENT -<br>1420 LOCATE 1,1:INPUT"DUEL EST LE<br>NOM DU FICHIER : ";QW#<br>1430 LOCATE 1,1:PRINT"APPUYEZ SUR<br>{PLAY} ET {REC} PUIS SUR UNE TOUCH  $N°126$ **SERVEUR MINITEL HEBDOGICIEL** 1440 X\$=INKEY\$:IF X\$="" THEN 1440 36 15 91 77 **HG puis Envoi.** 980 POKE 8A031, VAL("1"+RIGHT\$(HEX\$)<br>(84000+(1+(((1+P+LG)-1)\*80))), 2))<br>930 POKE 8A032, VAL("1"+LEFT\$(HEX\$)<br>84000+(1+(((1+P+LG)-1)\*80))), 2))<br>1000 POKE 8A041, VAL("1"+LEFT\$(HEX\$)<br>(2)) 1010 POKE &AO4E, VALI"&"+RIGHT\$(HEX  $*(84000+(1+(1+7+F+LG)-1)*(B0))$ +1999  $1,2)$ ) *1,21)*<br>1020 FBR I=1 TO 24:IF Z(I+P+LG)=<br>THEN LOCATE 80,I:PRINT"(":NEXT I<br>1040 RETURN<br>1040 RETURN 1040 RETURN<br>1050 ' --- AUTRE ECRAN HAUT<br>1060 P=P-25:IF P(0 THEN P=0:RETURN<br>1070 LOCATE 1,1:A=1:B=1<br>1080 LOCATE 1,1:IF CZ=0 THEN A=1:B =1<br>
1090 PDKE 8A031, VAL("8"+RIGHT\$(HEX<br>
1000 PDKE 8A032, VAL("8"+LEFT\$(HEX\$)<br>
1100 PDKE 8A032, VAL("8"+LEFT\$(HEX\$)<br>
(84000+(1+(((1+F+LG)-1)\*B0))), 2)<br>
1100 PDKE 8A041, VAL("8"+LEFT\$(HEX\$)<br>
(84000+(1+(((1+F+LG)-1)\*B0))+139 ,∠7)<br>|120 PDKE &A046,VAL("&"+RIGHT\$(HEX<br>|{&4000+{1+{{{1+P+LG}-1}\*80}}+1999 30 CALL \$4030 1140 FOR I=1 TO 24:IF Z(I+F+LG)=1<br>THEN LOCATE 80,1:PRINT"(":NEXT I<br>1150 RETURN 1150  $\sqrt{2}$ <br>
1160  $\sqrt{2}$ <br>
1170 PAPER 1:PEN O:LDCATE 1,1:PRIN<br>
1180  $W = -2$ <br>
1180 W\$=INKEY\$:IF W\$="" THEN 1180<br>
1180 IF W\$="5" DR W\$="6" THEN 1410<br>
120 IF W\$="0" OR W\$="0" THEN 1610<br>
120 IF W\$="0" OR W\$="0" THEN 1610<br>
R O 150 - OPTIONS 1240 ′ --- INSERTION LIGNE ------<br>1250 CZ=1:BW\$=HEX\$(%4000+(1+(B+P+L  $G - 1$ ) \*80) ) 1260 IF RIGHT\*(BW\*,2)="00" THEN PR TABO IF RIGHTSTER (2)="00" THEN PR<br>INT CHR\$(2):RETURN<br>1270 POKE &A01B,VAL("&"+LEFT\$(BW\$,<br>2)):POKE &A020,VAL("&"+RIGHT\$(BW\$, 1280 CALL & 4010<br>1290 FOR I=(& 4000+(1+(B+P+LG-1)\*80 > TO (84000+((B+P+LG)\*80)):POKE I<br>0:NEXT I ,0:NEXT I<br>1300 GOSUB 1080<br>1310 A≕1:LOCATE A,B:PRINT CHR\$(233  $1320$   $CZ = 0$ 1330 RETURN 1340 / --- EFFACEMENT LIGNE<br>1350 CZ=1:AZ\$=HEX\$(84000+(1+(B+P+L<br>G-1)\*80)):AW\$=HEX\$(84000+(1+((B+P+  $L(G)$  \*80) ) ) 1360 POKE &A001, VAL("&"+RIGHT\$(AZ\$<br>,2)):POKE &A002, VAL("&"+LEFT\$(AZ\$,<br>A)):POKE &A002, VAL("&"+LEFT\$(AZ\$, .,,<br>1370 POKE &AOO4,VAL("&"+RIGHT\$(AW\$,<br>,2));POKE &AOO5,VAL("&"+LEFT\$(AW\$,<br>2)) 1380 CALL &A000 **MSX**

Suite de la page 8

6126 918=RIGHT\$(STR\$(188+VI),2)<br>E26,9:PRIMTVI\$<br>6138 IFVI=0THEN6198<br>6148 X=X2:Y=Y2:PUTSPRITE1,(X,Y)<br>6158 PK=6884

5240 NEXT<br>6250 N=0:M=18:PK=6804:0B=0:P0=0:EC=0<br>6260 LOCATE0,N:PRINT"

(11"<br>6178 GOTO5068<br>6180 REM FIN DU JEU<br>6200 REM FIN DU JEU<br>6210 FORT=0T04000 NEXT<br>6230 PUTSPRITEN,(X,209)<br>6230 NEXT

6270 LOCATED, MIPRINT"

6280 N=N+1: M=M-1

444

6240 NEXT

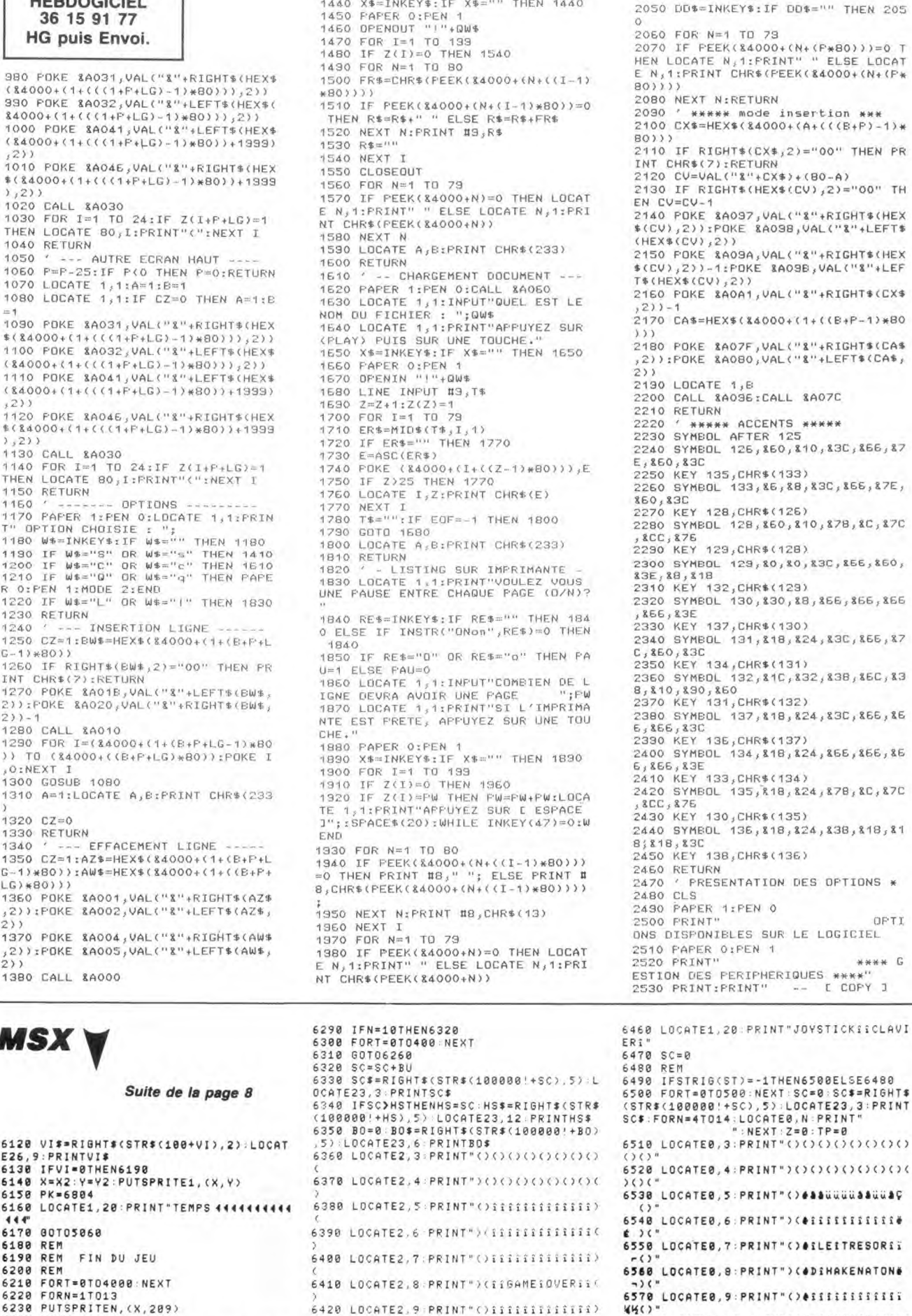

6430 LOCATE2, 10 PRINT") (1111111111 6440 LOCATE2.11 PRINT"()()()()()()

6450 LOCATE2, 12: PRINT" > () () () () () (

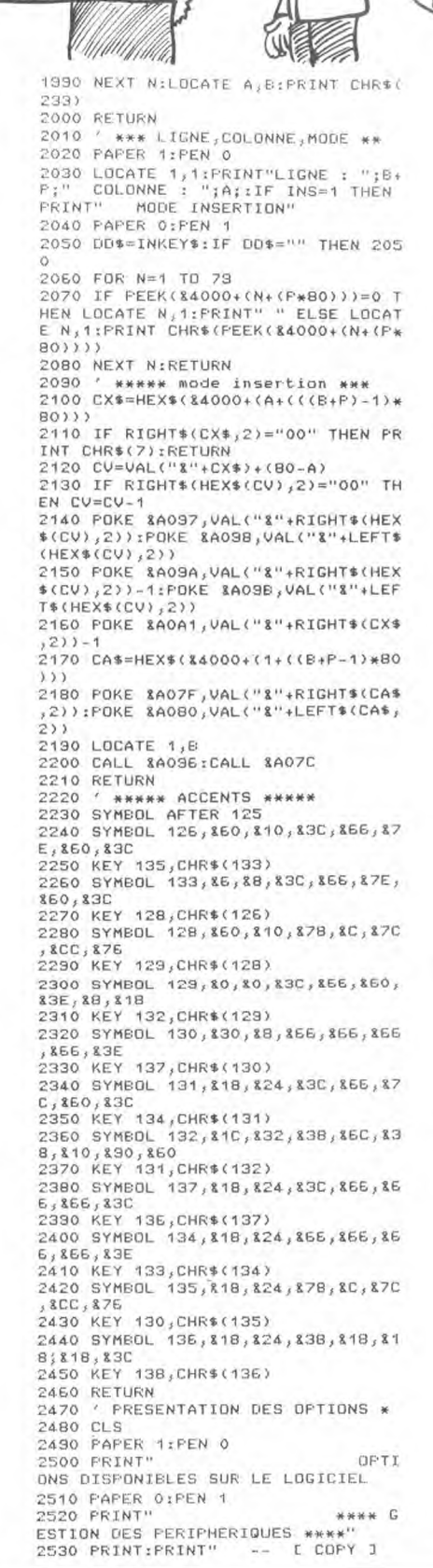

VOICI VOTRE )

a SALAIRE! )

 $700$ 

J'AI DECIDE DE<br>FAIRE DES ECONOMIES! Acces aux differentes options<br>2540 PRINT" -- [ C ] Chard Chargemen t d'un document<br>2550 FRINT" -t S 1 Sauvegard e d'un document<br>2560 FRINT" .<br>-- E L J Listing s ur imprimante<br>2570 PRINT" UF.  $\sim$   $0.1$  Ouitter | e logiciel<br>2580 PRINT:PRINT"<br>\*\*\*\* OPTIONS DE TRAVAIL (acces dir ect) \*\*\*\*"<br>2590 PRINT:PRINT" E CTRL+A T Position du curseur (ligne,colonn<br>e) et Mode — "<br>2600 PRINT" —- [ CTRL+6 ] Mode isertion 2610 PRINT" -- C CTRL+I I Insertion ligne 2620 PRINT" -- C CTRL+E 1 Effac ement ligne 2630 PRINT" -- [ CTRL+S ] Page suivante 2640 PRINT" -- [ CTRL+R ] Page precedente 2650 PRINT" -- I CTRL+C I Affic<br>hage des options 2660 PRINTIPRINTIPRINT 2660 FRINT:PRINT:PRINT"<br>
CONTINUER"<br>
2670 WHILE INKEY(47):WERT<br>
2680 GOSUB 370:Z\$=CHR\$(255):RETURN<br>
2680 GOSUB 370:Z\$=CHR\$(255):RETURN<br>
2680 FRINT:PRINT:PRINT" -- VOU<br>
2670 PRINT:PRINT:PRINT" -- VOU<br>
LEZ VOUS AVOIR LES LET .U<br>2720 IF f\$="N" OR f\$="n" THEN MODE<br>2730 GOSUB 2220:MODE 2:RETURN LISTING 3

HEUPEUX AU DEU

MALHEUREUX EN

AMOUR DU FRIC!

 $\circledcirc$ 

*WA AMSTRAD* 

NON MERCI!PAS

CE MOIS-CI!

一日

 $\cancel{v}$ 

 $C<sup>c</sup>$ 

D)

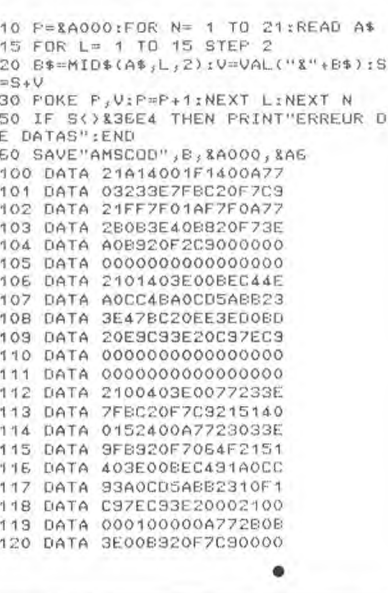

TABLEAU SUIVANT

T=0T03000 : NEXT

 $VI+1$ 

 $N = 1$  Tn13 **SPRITEN, (X, 209)** 

 $+1$ :  $M = M - 1$ 

"T10004L15ED+CAEDCAL13AL5GL1

=RIGHT\$(STR\$(100+VI),2):LOCAT

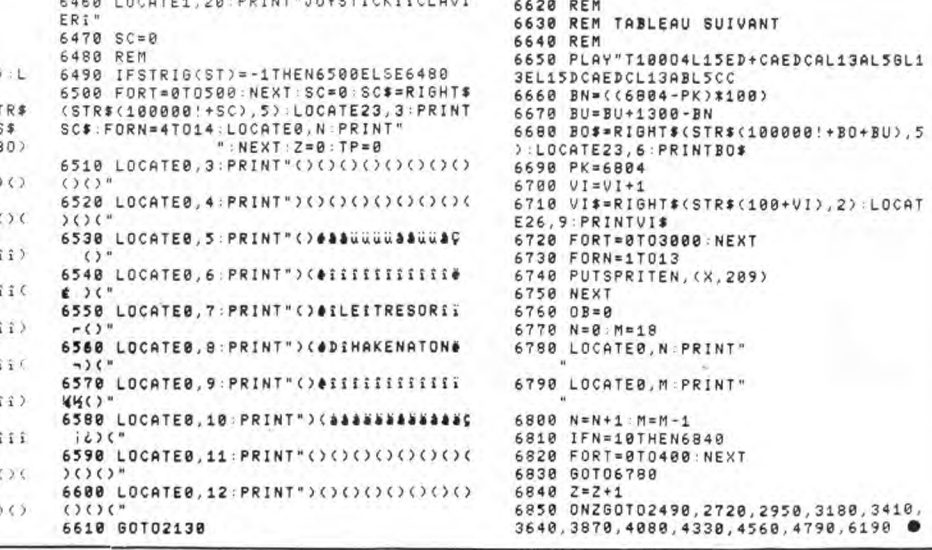

Quoi de plus pathétique que l'affrontement stratégique entre un homme et sa machine...

wouse using the sales of a suite ces deux programmes. Le lancement du<br>premier, charge et lance automatiquement le second. Les règles sont

ISOLA

Mode d'emploi :

**LISTING 1** 

Jean-Claude AUFFRET

855, 822, 80

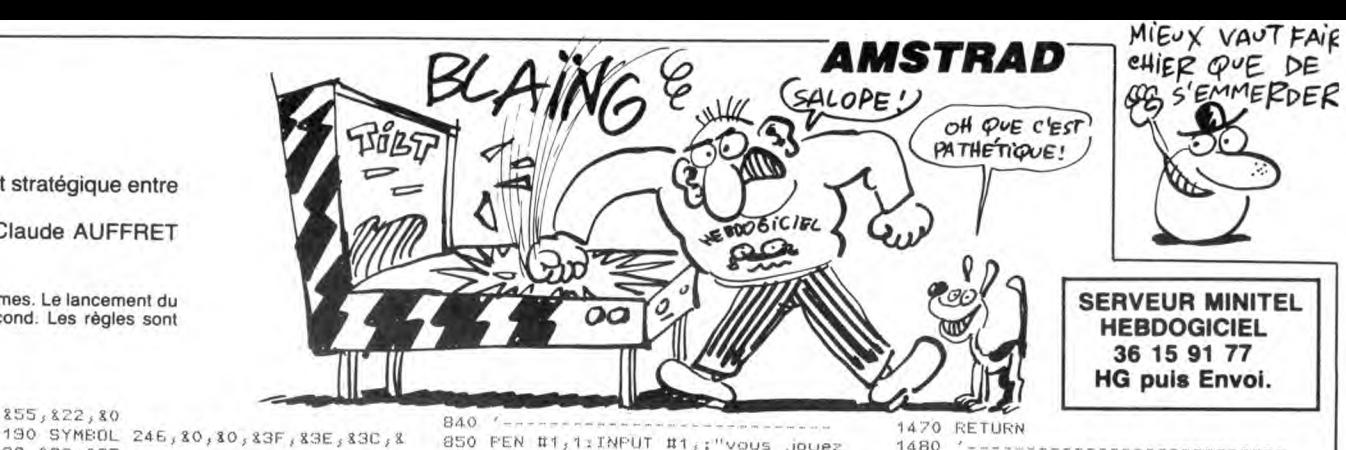

, & 3F, & O, & O<br>220 SYMBOL  $2<sup>2</sup>$ ISOLA  $3<sup>2</sup>$ LISTING 1  $1C, 8C, 84$  $\overline{5}$ ' CHARGEMENT DU PROGRAMME  $83F, 80, 80$ PRINCIPAL 260 30<br>
10 MODE 0:BDRDER 0:INK 0.0:INK 1,1<br>
10 MODE 0:BDRDER 0:INK 4,15:INK 5<br>
10 MODE 0:BDRD INK 7,25:INK 8,11,25<br>
20 SPEED INK 100,30<br>
30 FOR n=-151 IO 151 STEP 2:a=SQR(<br>
22801-(n\*n)):DRIGIN 338,200+n:DRA<br>
80,02:SSGN(n):DRIG  $FC, 80, 80$  $270$   $-$ <br>280  $'$ 290 AW  $-a$ , O, 2+SGN(n) : NEXT 40 DRIGIN 0,0  $1, na, B$ : NEXT 50 FOR n=0 TO 30 STEP 2:a=SQR(300-<br>(n\*n)):ORIGIN 230,200+n:DRAW a,0,2<br>:ORIGIN 230,200+n:DRAW -a,0,2:NEXT<br>60 ORIGIN 0,0 70 FOR t=290 TO 436 STEP 4 30 READ y;c<br>100 DRAW t;y+100;c<br>110 IF y(>133 THEN GOTO 30<br>120 NEXT 380 GOSUB 1000 130 DATA 22, 1, 30, 4, 100, 1, 199, 3, 22,<br>
1,38, 4, 100, 1, 199, 3, 20, 1, 40, 4, 100, 1<br>
1,16, 3, 124, 5, 199, 3, 20, 1, 44, 4, 100, 1<br>
1,12, 3, 124, 5, 139, 3, 20, 1, 44, 4, 100, 1<br>
1,100, 3, 114, 5, 120, 3, 130, 5, 13 130 DATA 22,1,30,4,100,1,199,3,22, THEN 390 410 MODE 0 490  $500$   $*$ , 118, 3, 149, 5, 199, 3<br>160 DATA 19, 1, 28, 4, 50, 6, 62, 4, 100, 1<br>, 116, 3, 148, 5, 199, 3, 17, 1, 40, 4, 62, 6,<br>100, 1, 110, 3, 146, 5, 199, 3, 17, 1, 38, 4,<br>104, 6, 145, 5, 199, 3, 18, 1, 37, 4, 105, 6,  $LS$   $H1$ 142,5,199,3<br>170 DATA 18,1,40,4,107,6,138,5,199 170 DATA 18, 1, 40, 4, 107, 5, 138, 5, 138<br>
18, 18, 1, 36, 4, 107, 5, 139, 3, 139, 3, 13, 13, 4, 100, 5, 140, 5, 140, 5, 140, 5, 139, 3, 13, 1, 3<br>
1, 32, 4, 100, 5, 140, 5, 140, 5, 139, 3, 17, 1<br>
1, 35, 4, 54, 54, 55, 62, 540 IF ma=0 THEN 590 XT L:NEXT C:GOTO 1870<br>600 x=u(t):GOSUB 1280<br>610 '--8,5,199,3 **610** 8,5,133,3<br>3,124,5,133,3,17,1,54,4,100,1,120,<br>3,124,5,133,3,17,1,54,4,100,1,120,<br>3,124,5,133,3,17,1,52,4,100,1,120,<br>3,124,5,133,3,17,1,50,4,100,1,120,<br>3,122,5,133,3,16,1,48,4,100,1,133, 620 650 IF ma=0 THEN 780 3<br>1,38,4,100,1,138,4,100,1,139,3,15,<br>1,38,4,100,1,139,3,17,1,32,4,100,1<br>1,39,3,17,1,25,4,100,1,139,3<br>210 PAPER 1:PEN 8:LOCATE 9,20:PRIN<br>T "ISOLA" 220 RUN  $11.1$ **LISTING 2**  $10$ ISOLA 20 30 PROGRAMME PRINCIPAL 40 J-C AUFFRET 50 60 740 NEXT V FEVRIER 1986 70 tapees 110  $\epsilon$  $120$ redefinition des caracteres 130 140 SYMBOL 241, 80, 80, 83F, 83F, 83F, 8 3F, 83F, 83F<br>150 SYMBOL 242, 80, 80, 8FC, 8FC, 8FC, 8  $FC,$   $8FC,$   $8FC$ 160 SYMBOL 243, 83F, 83F, 83F, 83F, 83F 

180 SYMBOL 245, 188, 155, 122, 10, 188,

130, 833, 827<br>200 SYMBOL 247, 80, 80, 8FC, 87C, 83C, 8<br>3C, 8CC, 8E4<br>210 SYMBOL 248, 827, 833, 833, 83C, 83E 249, 8E4, 8CC, 89C, 83C, 87C 220 STARUL 243,454,466,436,436,476<br>,&FC,&O,&O<br>230 SYMBOL 250,&O,&O,&3F,&3E,&3C,& 38, 830, 820<br>240 SYMBOL 251, 80, 80, 8FC, 87C, 83C, 8 250 SYMBOL 252, 120, 130, 138, 130, 13E  $90$ SYMBOL 253, 84, 8C, 81C, 83C, 87C, 8 930 initialisation  $940$ 300 INK 0,0:INK 1,25:INK 2,11:INK 950 3,3:BORDER 0<br>310 DEFINT g-z<br>320 MODE 1:GOSUB 1590<br>330 FOR na=80 TO 800 STEP 25:SOUND  $7, n = 381 \times 11$ <br>  $340 \text{ D1H}$   $p(89):D1M$   $(89):D1M$   $p(89):D1M$ <br>  $p(89):D1M \ge (7):D1M$   $p(8)$ <br>  $350$  FOR  $t=2$  TO  $6:FBR$   $s=2$  TO  $7:1=(t \times 10)*s:p(1)=8:NEXT$ <br>  $s=8:NEXT$   $s=8:NEXT$ <br>  $r=2:(78) =$ 360 p(11)=3;p(18)=3;p(71)=3;p(78)= 370 FOR t=12 TO 17:p(t)=5:p(t+60)=<br>5:NEXT t:FOR t=21 TO 61 STEP 10:p(<br>t)=5:p(t+7)=5:NEXT t 380 GOSUB 1000<br>390 LOCATE 12,15:FEN 2:PRINT "1 ,.<br>... Je commence":LOCATE 12,20:PEN<br>3:PRINT "2 .... Vous commencez"<br>400 N\$=INKEY\$:IF N\$()"1" AND N\$()" 410 MODE 0<br>420 WINDOW 1,40,1,25:CLS<br>430 WINDOW H1,4,20,22,22<br>440 WINDOW H2,25,40,1,25<br>450 GOSUE 1200<br>460 x=41:e=1:f=1:GOSUE 1280:y=48:c =1:d=1:GOSUB 1360<br>470 FOR TT=1 TD 1000:NEXT<br>480 IF N\$="2" THEN GOTO 850 l'ordinateur deplace son pion 520 PEN #0,3:PAPER #1,0:PEN #1,3:C == "<br>530 ma=MAX(g(x-11);g(x-10);g(x-9);<br>g(x-1);g(x+1);g(x+9);g(x+10);g(x+1<br>1)) 190 550 no=x:GOSUB 1930<br>560 FOR t=1 TO 8:IF g(u(t))=ma AND<br>.u(t)()y THEN 600<br>570 NEXT t 580 t=x:s=y:GOSUB 1510:GOTO 540<br>530 FEN #1,6:FRINT #1,"vous avez g<br>agne":FOR c=1 TO 5:FOR t=-250 TO 2<br>50 STEP 50 :SOUND 1,50+ABS(t),5:NE l'ordinateur enleve une ile E40 ma=MAX(g(y-11),g(y-10),g(y-9),<br>g(y-1),g(y+1),g(y+9),g(y+10),g(y+1<br>1))  $1270$ 660 no=y:GOSUB 1930<br>670 FOR w=1 TO B:IF g(u(w))=ma AND<br>u(w)()x THEN 700<br>680 NEXT w 680 tegrs=x:608UB 1510:60TO 650<br>700 IF u(w){)x-11 AND u(w){)x-10 A<br>ND u(w){)x-9 AND u(w){)x-1 AND u(w<br>){)x+1 AND u(w){)x+9 AND u(w){)x+1' 0 AND U(W)()x+11 THEN 750 0 AND u(w)()x+11 THEN 750<br>720 IF ma=0 THEN 750<br>720 IF ma=0 THEN 750<br>730 FOR v=1 TO B:IF g(u(v))=ma AND<br>730 FOR v=1 TO B:IF g(u(v))=ma AND<br>730 FOR v=1 TO B:IF g(u(v))x+1<br>x-10 AND u(v)()x+3 AND u(v)()x+3 AND u(v)<br>1)x+10 AND 1330  $1340'$ 350 740 NEATT<br>750 0=U(W):GOTO 770<br>760 0=U(V)<br>770 GOSUE 950:GOSUE 1450:GOTO 800 770 GOSUE 960:60SUE 1450:60T0 800<br>
780 FEN #1,4:FRINT #1,"Vous avez F<br>
ERDU":FOR U=1 TO 2:FOR t=50 TO U\*2<br>
00 STEP 1.5:SOUND 1,t,1:NEXT t:NEX<br>
790 FEN #1,2:FRINT #1,"coup imposs<br>
190 FEN #1,2:FRINT #1,"coup imposs<br>
190 FE 1420 430 1440

850 PEN #1,1:INPUT #1,7"vous jouez +UCSU MA B+UCSU MA P+UCSU MB<br>10 AND JCSU+11 AND JCSU-1 AND JCSU<br>10 AND JCSU-10 AND JCSU-11 THEN 79 870 IF g(j)=0 OR J=x THEN 790 ELS E y=j<br>880 GOSUB 1360 890 PEN #1,3:INPUT #1,;" et otez 1  $\frac{7}{116}$   $\frac{9}{16}$   $\frac{9}{28}$  THEN GOSUB 1910:60TO 8 av<br>910 IF o=x OR o=y OR o>78 OR g(o)=<br>0 THEN GOSUB 1910ːGOTO 890 920 GOSUB 1450:GOSUB 960:GOTO 520 calculs des valeurs des es<br>Cases<br>Cases 960 p(a)=0:na=a:GOSUB 1930<br>970 FOR t=1 TO 8:IF p(u(t)))0 THEN<br>p(u(t))=p(u(t))-1<br>980 NEXT t 990 IF p(x)=0 THEN 590:IF p(y)=0 T **HEN 780** HEN 780<br>1000 FOR h=11 TO 78<br>1010 IF p(h)}0 THEN I(h)=p(h-11)+ p(h-10)+p(h-9)+p(h-1)+p(h+1)+p(h-11)+<br>p(h-10)+p(h-9)+p(h-1)+p(h+1)+p(h+9)<br>)+p(h+10)+p(h+11) 1020 NEXT ħ  $1030 (a) = 0$ 1040 FOR k=11 TO 78<br>1050 IF p(k))0 THEN q(k)=1(k−11)+<br>1(k−10)+1(k−9)+1(k−1)+1(k+1)+1(k+9)<br>)+1(k+10)+1(k+11) 1060 NEXT K 1020 NLAT<br>1080 FOR K=11 TO 78<br>1080 FOR K=11 TO 78<br>5090 IF P(k)%0 THEN GOSUB 1130 ELS  $E \neq (k) = 0$ 1100 NEXT K 1110 g(o)=0<br>1120 RETURN 1140 IF  $k = 44$  OR  $k = 45$  THEN  $g(k) = g$ (k)+(q(k)\*p(k))<br>1150 IF k=33 DR k=34 DR k=35 DR k=<br>36 DR k=43 DR k=46 DR k=53 DR k=54<br>DR k=55 DR k=56 THEN g(k)=g(k)+(l  $(k)$ \*p $(k)$  $150$ <br> $170$   $7 -$ 1160 RETURN dessin du plateau de jeu 1200 CLS:PEN 2:FOR T=4 TO 16 STEP<br>
2:LOCATE 1,T+1:PERINT (T/2)-1:NEXT<br>
T:FOR T=2 TO 16 STEP 2:LOCATE T,3:<br>
PRINT T/2:NEXT T:LOCATE 8,1:PEN 7:<br>
PRINT "ISOLA"<br>
1210 WINDOW 3,18,4,19<br>
1220 PAPER 0:PEN 1<br>
1230 PEN 1:FOR T=1 T FRINT CHR\$(243); CHR\$(244): NEXT NEXT T<br>1240 RETURN  $1250$   $'$  -dessin du pion de<br>l'ordinateur 1280 FDR ne=50 TO 300 STEP 15:50UN<br>
D 1,ne,3,13:NEXT ne<br>
1290 FEN 1:A=INT(x/10):B=x-(A\*10): 1290 FEN 1:A=INT(x/10):B=x-(A\*10):<br>LOCATE (2\*B)-1,(2\*A)-1:PRINT CHR\$(<br>246);CHR\$(247):LOCATE (2\*B)-1,2\*A;<br>PRINT CHR\$(248);CHR\$(249)<br>1300 LOCATE (2\*f)-1,(2\*e)-1:PRINT<br>CHR\$(241);CHR\$(242):LOCATE (2\*f)-1<br>1310 e=A+f=R  $1310 e = A : f = B$ 1320 RETURN dessin du pion du joueur 1360 FOR no=300 TO 60 STEP -18:50U 1360 FOR no=300 TO 60 STEF -18:500<br>
ND 1, no;3,13:NEXT no<br>
1370 FEN 1:A=INT(y/10):B=y-(A\*10)<br>
1380 LOCATE (2\*B)-1;(2\*A)-1:PRINT<br>
CHR\$(250);CHR\$(251):LOCATE (2\*B)-1<br>
1380 LOCATE (2\*B)-1;(2\*A)-1:PRINT<br>
1390 LOCATE (2\*d)-1;(2 1410 RETURN dessin de l'eau 1450 FOR t=1 TO 5:SOUND 1, INT(RND\*<br>200)+50,10:NEXT t<br>1450 A=INT(o/10):B=o-(A\*10):PEN 2:<br>LOCATE (2\*B)-1,(2\*A)-1:PRINT CHR\$( 245);CHR\$(245);LOCATE (2\*B)-1,2\*A:<br>PRINT CHR\$(245);CHR\$(245)

**SERVEUR MINITEL** 480 1490 ss/prog de calcul 1500  $1510 \t z(0)=q(t-1)z(1)=q(t-10)z(2)$ <br>  $1510 \t z(0)=q(t-1)z(1)=q(t+1)z(2)$ <br>  $1510 \t z(0)=q(t-1)z(1)=q(t+1)z(2)$ <br>  $111 \t z(0)=q(t+1)z(2)=q(t+1)z(2)=q(t+1)z(2)$  $1)$ ,<br>1520 FOR i=0 TO 7<br>1530 IF z(i)=g(s) THEN z(i)=0<br>1540 NEXT i 1540 NEXT :  $\frac{1}{3}$  . IMEN z(i)=0<br>1550 ma=MAX (z(0),z(1),z(2),z(3),z<br>(4),z(5),z(6),z(7));RETURN<br>1560 '-----------------1570 presentation 1580 1590 PAPER 0:PEN 2:LOCATE 1,3<br>1590 PAPER 0:PEN 2:LOCATE 1,3  $0, 0, 1, 1,$ +1:PRINT CHR\$(206);:NEXT T<br>1660 PEN 1:PRINT BA\$<br>1670 FOR n=200 TO 80 STEP -8:SOUND 1570 FOR  $n=200$  TO 80 STEP -8:SOUND<br>1580 LOCATE 6,18:PEN 3:PRINT "Voul<br>1580 LOCATE 6,18:PEN 3:PRINT "Voul<br>22-vous lire la regle (  $0/n$ )?"<br>1590 N\$=INKEY\$:IF N\$="" THEN 1590<br>1700 IF  $n$ \$="" R\$="0" THEN 6050<br>8130 IF N\$="" O regle du jeu 1730 0);CHR\$(251):LOCATE 20,6:PRINT CHR<br>\$7252);CHR\$(253):CHR\$(247):LOCATE 20,9<br>1760 LOCATE 8,8:PRINT "- moi ;<br>";CHR\$(246);CHR\$(247):LOCATE 20,9<br>1770 LOCATE 1,11:PRINT "sur un qua<br>drillage de 7x8, chaque case repr<br>esentant une you est d'isoler l'adversairesur<br>une ile, de maniere a ce qu'il ne<br>puisse plus se deplacer."<br>1790 LOCATE 1,17:PRINT "Chaque tou 1790 LOCATE 1,17:PRINT "Chaque tou<br>
r de jeu comporte 2 phases :":LOCA<br>
TE 1,13:PRINT "Chaque tou<br>
r de jeu comporte 2 phases :":LOCA<br>
re deplace sur une llecontigue (mem<br>
e en diagonale). La partie est per<br>
1800 LOCATE 1 of the contract the selection of the choice of the choice of the choice of the choice of the choice of the choice of the choice of the choice of the choice of the choice of the choice of the choice of the choice of the cho er le numero de l'ile choisie.Ce<br>lui-ci est compose du numero de l<br>igne (1 a 7), puis du numero de l<br>colonne (1 a 8). Valider ce choi<br>x par ENTER"<br>1830 ETIER" x par ENTE<br>1830 RETURN 1840 *CARROLLER* 1850 fin de partie 1860 1870 PEN #1,8:PRINT #1, "une autre  $(a/n)$ ?' 1880 r\$=INKEY\$:IF r\$="" THEN 1880 1880 r\$=INKEY\$:IF r\$="" THEN 1880<br>1890 MODE 1<br>1900 IF r\$="0" OR r\$="0" THEN RUN<br>330 ELSE END<br>1910 PEN #1,2:PRINT #1,"coup impos<br>sible!":SOUND 1,45::FOR t=1 TO 500<br>1920 DETURN 1920 RETURN 1930 u(1)=no-11:u(2)=no-10:u(3)=no<br>-9:u(4)=no-1:u(5)=no+1:u(6)=no+9:u<br>(7)=no+10:u(8)=no+11:RETURN

jeu de l'adversaire

830

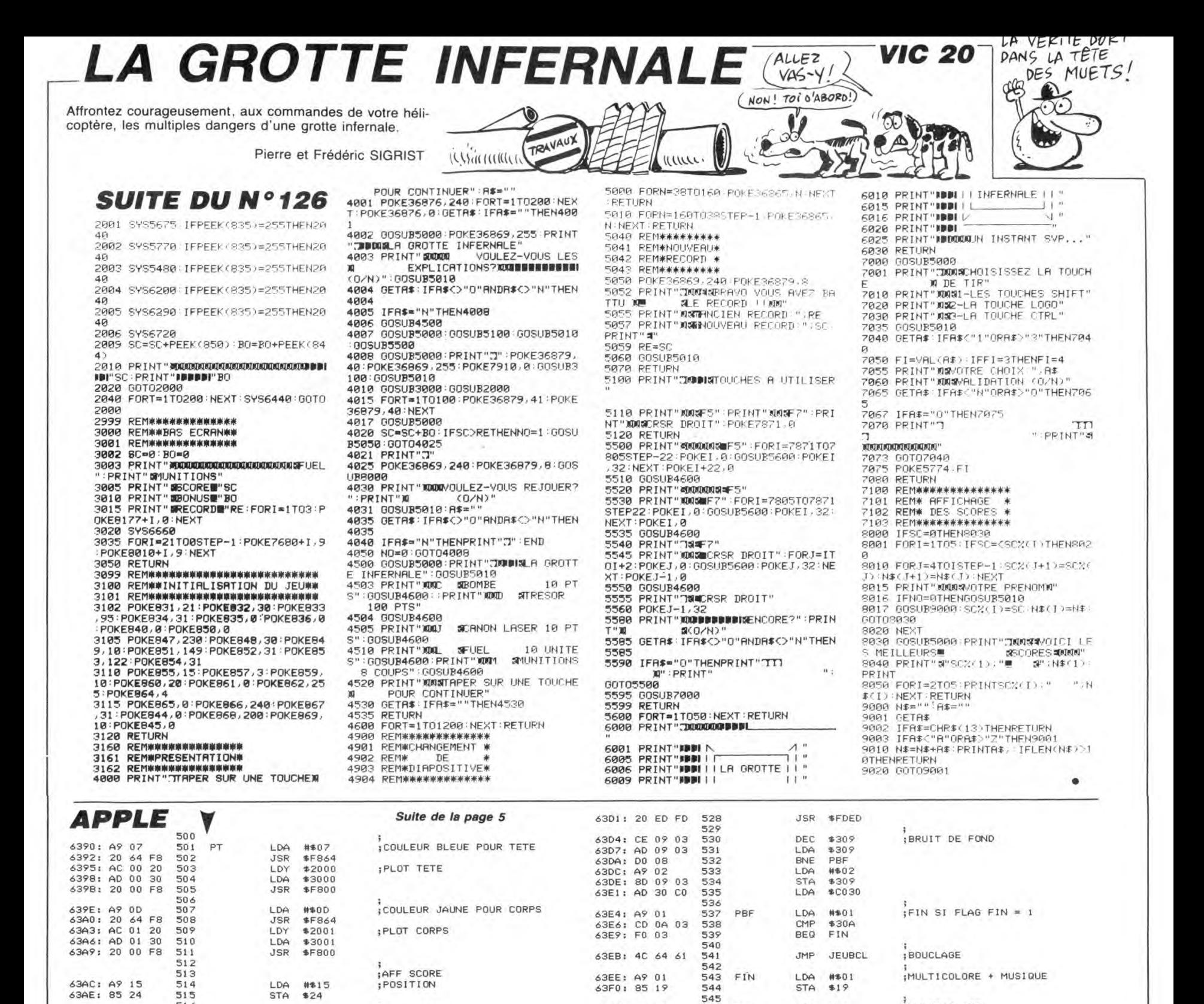

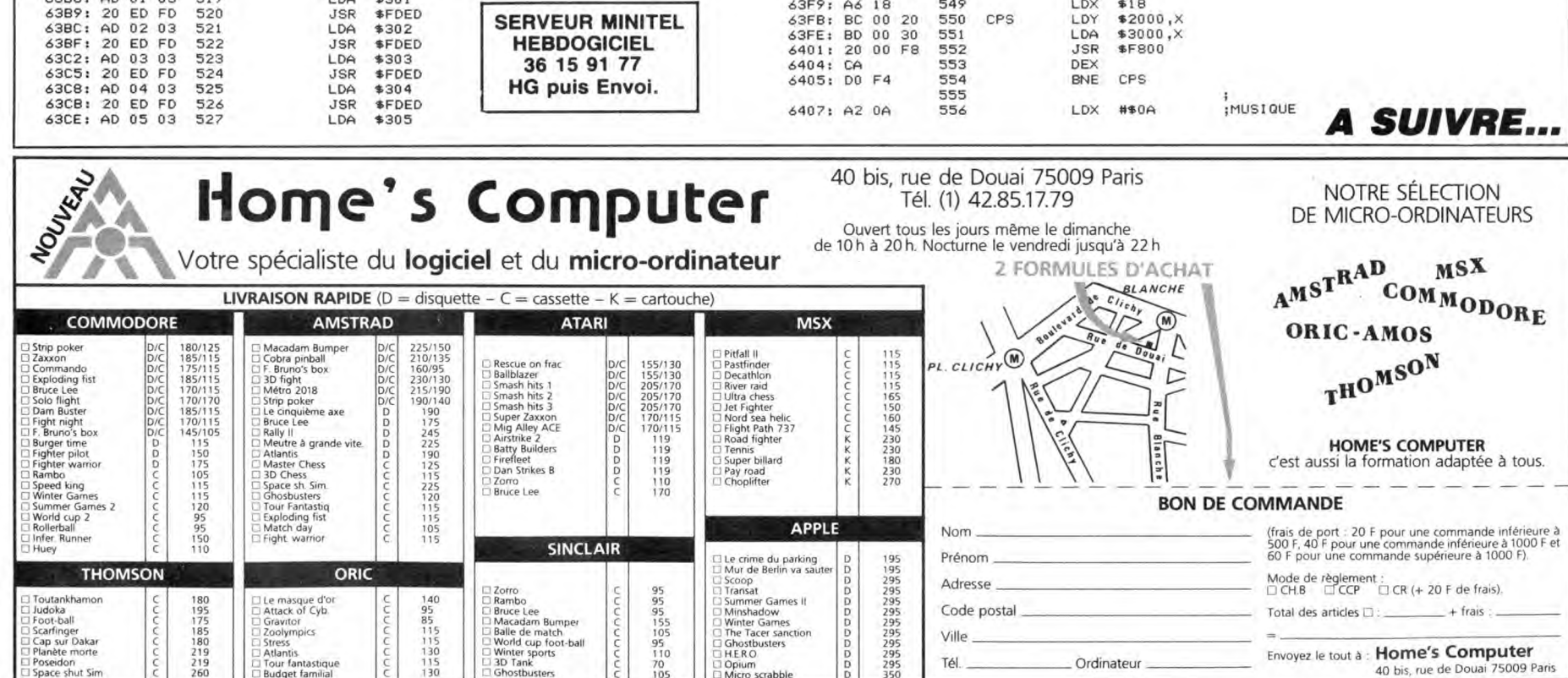

545

**MUL** 

CPS

LDA

AND

**JSR** LDX

LDY<br>LDA<br>JSR<br>DEX<br>RHF

 $$19$ 

CPS **BNE** 

\$19<br>\$P\$0F<br>\$F864<br>\$P\$000, X<br>\$P\$000, X<br>\$P\$000

63F2: A5 19

63F2: A5 19<br>63F4: 29 0F<br>63F6: 20 64 F8<br>63F9: A6 18<br>63FB: BC 00 20<br>6401: 20 00 98<br>6404: CA<br>6404: CA<br>6405: D0 F4

IMULTICOLORE

 $\ddot{i}$ 

546<br>547<br>548<br>549

515

 $516$ <br> $517$ 

518<br>519<br>520

521

522

523

524

525

63B0: AD 00 03<br>63B6: AD 01 03<br>63B6: AD 01 03<br>63B7: 20 ED FD<br>63BC: AD 02 03<br>63BF: 20 ED FD<br>63BF: 20 ED FD<br>63BF: 20 ED FD

63C2: AD 03 03<br>63C5: 20 ED FD

 $0403$ 

63C8: AD

STA

LDA<br>JSR<br>LDA<br>JSR<br>JSR

LDA

JSR

LDA

\$300<br>\$FDED<br>\$301<br>\$FDED<br>\$303

\$302<br>\$FDED

\$303

 $$304$ 

**\$FDED** 

6 CHIFFRES

**SERVEUR MINITEL** 

**HEBDOGICIEL** 

36 15 91 77

**HG puis Envoi.** 

# la page pédagogique la page pédago

Si la loi d'OHM, les codes couleurs, les montages et divers calculs ne sont pour vous que vagues souvenirs, le programme de Frédéric GARCIA vous rafraichira la mémoire.

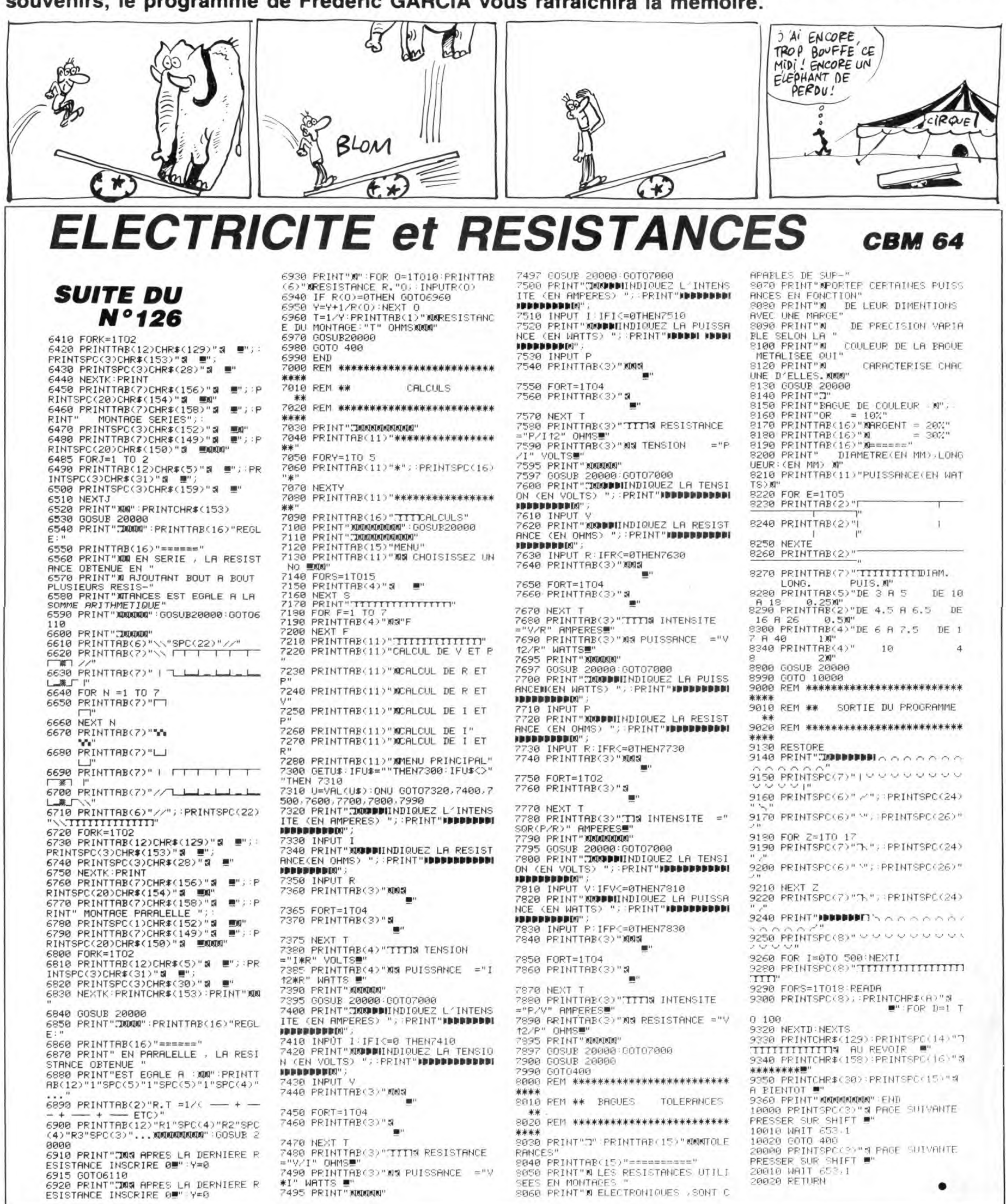

la page pédagogique la page pédago

¥I" WATTS ⊞"<br>7495 PRINT"®®®®® WATTS .

SOGO PRINT" A ELECTRONIQUES , SONT C

# la page pédagogique la page pédago. Formation à l'assembleur pratique

# Langage machine... Sur AMSTRAD

Les micros, ci-après nommés, ont<br>déjà hérité d'un nombre de cours chouchou, voyons de quoi se com-<br>conséquents dans les numéros ci-<br>voyons un peu ce que c'est que toute

ZX 81-.55 56 61 66 71 76 81 86 9195 100 105 110 114 118 122 126 Ginara per t COMMODORE -  $*$  60 65 70 75 80 85 90 95 99 104 109 114 118 122

### MÉMOIRE SUITE ET FIN

Le mois dernier, notre leçon s'est terminée par un point d'interroga-<br>tion et, juste avant lui, une question<br>en supens, restée sans réponse<br>jusqu'à aujourd'hui. Cette question<br>jusqu'à aujourd'hui. Cette question<br>Comment les couleurs sont-elles codées dans un octet écran? je codees dans un octet ecran? je<br>m'en vais la dé-pendre à l'instant ce qui veut dire que vous n'avez pas semble. Vous pouvez même faire un<br>même et y répondre sans plus atten-<br>dre, le supense devenant beaucoup au vous devez r que, le superise devenant beaucoup<br>trop insupportable. Commençons que vous devez rentrer: commentaires, vous aurez au moins par le mode le plus facile, le mode

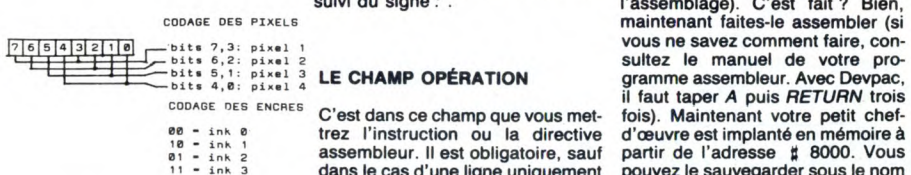

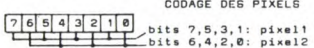

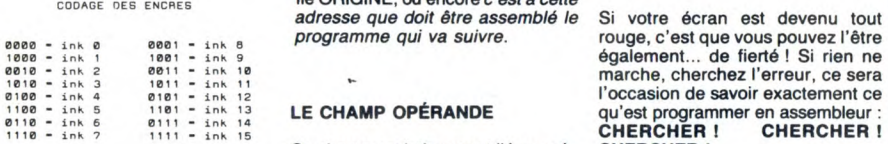

hexadécimal, ce qu'est un octet, un microprocesseur, vous connaissez microprocesseur, v<br>tous les registres di<br>de la mémoire des tous les registres du 280, le contenu<br>de la mémoire des CPC Amstrad, mier argument représente toujours ger l'emplacement de l'écran<br>vous savez coder un octet écran. Il<br>vous savez coder un octet écran. Il source. Dans notre bleur préféré (les listings de ce non le contraire. Chaque argument 40 CALL  $\sharp$  BC08 cours seront faits avec Hisoft Dev-<br>cours seront faits avec Hisoft Dev- peut être soit: 50 RET<br>contrained by the soit: 50 RET ours seront faits avec Hisoft Dev.<br>
pac, mais vous pouvez très bien tra-<br>
vailler avec DAMS de Micro Appli-<br>
vailler avec DAMS de Micro Appli-<br>
cation, notre but n'étant pas de vous<br>
approache à utiliser l'un ou l'autre.<br> vailler avec DAMS de Micro Appli- 1 un nom de registre (LD A,B) 70 ECC000 LD A, # C0<br>cation, notre but n'étant pas de vous 2 une valeur (LD A,255) 80 CALL # BC08<br>apprendre à utiliser l'un ou l'autre, 3 une adresse (LD HL,

mais de vous familiariser avec les<br>instructions Z80). Maintenant que Les micros, ci-après nommés, ont vous avez chargé votre assembleur<br>déjà hérité d'un nombre de cours chouchou, voyons de quoi se com-

LA REVOLUTION CONTINUE! mais de vous familiariser avec les 4 un pointeur adresse (LD (HL), A)<br>instructions Z80). Maintenant que 5 un label (JR NZ, BOUCLE)

dessous ntsrda. Voyons un peu ce que c'est que tout Ça, c'est le champ libre ! Vous corn-ça. Les champs : adresse et code mencez par un petit point-virgule,

puis vous écrivez ce que bon vous<br>semble. Vous pouvez même faire un<br>programme avec uniquement des<br>commentaires. vous aurez au moins

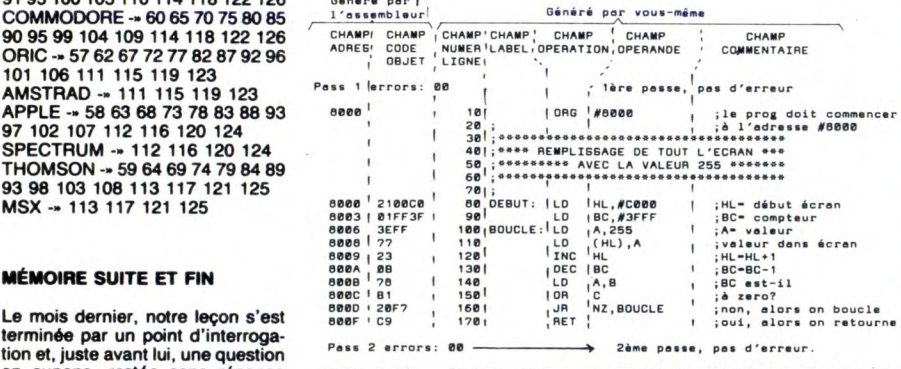

par vous devez formonient commentantes, vous aurez au moins<br>la certitude de ne pas avoir fait<br>d'erreur.

MODE 2: 8 pixels 2 couleurs<br>
luste après le numéro de ligne, vous metros de la prouvez mettre un mot de lui dividition de la prouvez mettre un mot de la prouvez mettre un mot de la dividition de féte ! Vous allez enfin<br>
es 2 bits codent 1 pixel de la manière V9us appeliez la ligne 100 Amélie et rez ni le champ adresse, ni le champ<br>suivante que vous ordonniez GOTO Amélie. code objet, ceux-ci sont générés par<br>Pratique non ? Ce nom doit être l'

## $\frac{1}{2}$  sultez le manuel de votre pro-<br> $\frac{3}{2}$  LE CHAMP OPÉRATION gramme assembleur. Avec Devpac,

C'est dans ce champ que vous met- fois). Maintenant votre petit chef-<br>trez l'instruction ou la directive d'œuvre est implanté en m **Example the constraint of the Community of the Community of the Community of the community of the community of the community of the community of the community of the community of the community of the community of the com** bleur, contrairement aux instruc-CODAGE DES PIXELS tions, ne génèrent pas de code 10 MEMORY & 7FFF<br>  $\begin{array}{r} \n\frac{16[54]3[21]0}{2} \xrightarrow{16} \n\end{array}$  bits 7,5,3,1; pixel1 objet. Elles servent à indiquer une 20 LOAD 'OEUVRE'',&8000<br>  $\begin{array}{r} \n\text{Lip.} \\ \n\end{array}$  b adresse que doit être assemblé le Si votre écran est devenu tout programme qui va suivre.

## l'occasion de savoir exactement ce<br>1 du'est programmer en assembleur :

Ce champ est intimement lié au pré-RÉCAPITULONS cédent, dans le cas d'une instruc-HECAPITULONS<br>Vous savez compter en binaire, en exemple : C (ligne 150), ou deux<br>Nexadécimal, ce qu'est un octet, un exemple seprés par soyons un peu sérieux, pour une<br>hexadécimal, ce qu'est un octet, un expression par se p u est un octet, un une virgule. Exemple : A,B (ligne fois. Voici une adresse du système<br>vous connaissez : 140). Dans ce dernier cas, le pre- d'exploitation qui permet de chan-<br>u Z80, le contenu : mier arquiment représente

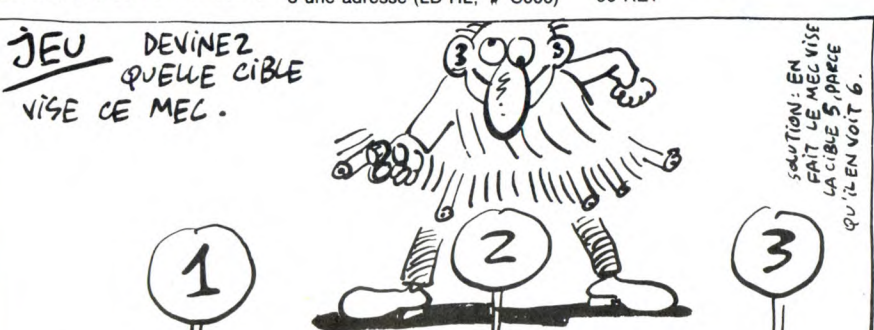

# Langage machine... Sur SPECTRUM

dernière valeur traitée. Il est à l'état

quement devraient largement suffir),<br>des RETURN conditionnels. Le<br>temps des microprocesseurs à<br>manivelle, qu'il fallait lancer conve-

C'EST QUOI ?

SAUTONS

retenue à 1. C'est donc là qu'inter- Relatif : c'est relativemment plus vient le bit PN du registre F, mdi- compliqué qu'absolu. Ça veut signi-

relatifs ou absolus.

généré par le mnémonique.

# PAR DELÀ LE CÔTé GAUCHE DE du bit 7 (bit 15 pour des manipula-<br>L'OCTET (ON NE FAIT PAS DE LA tions 16 bits) de nos traffics.<br>LITTÉRATURE ENGAGÉE).

Oui, nous en étions restés là ! Et donc, parce qu'on est trop bon, on Sur le bloc opératoire, nous aurons continue par là ! Il y avait des bits en plus des équivalents assembleur qui tombaient des octets dans la des GOTO et GOSUB (qui théoricarry. Un "1" binaire plus un "1" quement devraient largement suffir), binaire, ça fait un "0" binaire dans des RETURN conditionnels. Le plus dans le bit de gauche ou dans manivelle, qu'il fallait lancer conve-la carry s'il n'y a pas de bit de gau- nablement, à la sueur de nos fronts, che. Cela ne fait pas notre affaire pour leur éviter un engorgement et pour des représentations signées (le une noyade dans un flot d'octets, bit 7 d'un octet indiquant le signe est révolu. alors que le bit le plus à gauche est

1e bit 7).<br>
GOSUB, vous connaissez déjà.<br>
Rappelez-vous : CALL. De même,<br>
on a déjà causé de RETURN : RET.<br>
000000001 = 1 000000001 = 1 RET PO, etc... On va venir aux<br>
+ 000000001 = 1 + 000000011 = 3 significations précis

### Mais:

01111111 = 127 en binaire signé,<br>127 en complément à 2<br>+ 00000001 = 1 en binaire signé,<br>1 en complément à 2 127 en complément à 2 Nous pouvons gambader à travers + 00000001 = 1 en binaire signé, nos programmes en langage 1 en complément à 2 machine par l'utilisation de sauts

 $10000000 = -0$  en binaire signé,<br>-128 en complément à 2

-128 en complément à 2 Absolu : l'adresse ou devra se con-tinuer le programme est directement Gênant n'est-ce pas ? spécifiée dans le code machine

Et cette opération n'a pas mis la<br>retenue à 1. C'est donc là qu'inter-<br>vient le bit P/V du registre F, indi-

 $\frac{1}{1015}$  0000000000 Jev 800000000000000 ISG ADEZ ~~7 Q ° ° O <sup>0</sup>0 O ô OO i% 0 n RONDS DENDANT 0000000000 1 MiNuTE 1Pl1 5 ° ô o °° o o o0 0 <sup>0</sup> *°* ° egcN2-L4 DE <sup>o</sup>0 ° ô fl **EACHE2-LES DE<br>LA MAIN ET DITES 00000000**<br>S'IL Y A PLUS DE PONDS 00000000

compte ! La clef du problème, nous ne le dirons jamais assez, c'est de prévoir un peu, cerner les bugs d'intervalles de travail bien déterminés.

Ne vous inquiétez pas si le doute est encore en vous après ce petit des-criptif. Quelques plantages seront les meilleurs explications.

## IF THEN

Enfin. Algorithmiquement parlant, voilà du très important. Cause que sans ça on ne peut pas le program-mer.

En fait, nous allons diposer d'instructions effectuant une opération lorsqu'une condition est vraie. Nous allons étudier, d'une part, les types d'opération que l'on peut conditionner, d'autre part, les types de con-dition que l'on peut tester.

### C'EST COMMENT?

Conditionnellement, nous pourrons conditionner l'opération d'un mné-monique par l'état d'un bit des bits du registre F. Ce pourra être, le bit C, le bit PN, le bit Z ou encore le bit S du registre F.

PN et C, vous connaissez. Mais présentons Z et S.

Z sera très utilisé. Parce que ce n'est pas Z comme Zorro mais Z comme Zéro. Il sera mis à 1 lorsqu'une opération aura zéro pour résultat et mis à 0 dans le cas **contraire** 

rigole.

Exemple:

LD A,10 TOTO : DEC A JR NZ, TOTO ICI:

; suite du programme

Que ferait donc le processeur face<br>à l'assemblage de ce petit bout de programme ? Tout d'abord, il chargerait le registre A avec la valeur 10<br>(LD A,10). Puis il décrémenterait A<br>(A,10). Puis il retoriementait A<br>nerait à l' le passage à 0 de A. C'est l'équiva-lent des lignes Basic

10 LET A = 10<br>20 LET A = A-1 :IF A§»0 THEN 10<br>ELSE suite du programme.

## LE POSITIVISME ET LES ONDES NÉGATIVES DE LA RELATIVITÉ.

On ne peut pas effectuer un saut relatif à une distance plus grande que celle représentable sur un octet par un nombre en complément à deux auquel on aurait ajouté 2 (la mnémonique assemblée prends 2 octets). C'est à dire que l'on ne peut se brancher par un JR à une suite d'exécution distante de plus de 126 octets en arrière ou de 129 octets en avant. Mais une tentative de tels branchements ne sera pas catastro-phique car elle vous sera signalée par l'assembleur lors de l'assemblage et il ne vous restera plus qu'à corriger le texte de votre source.

Pourquoi préférer les sauts relatifs aux sauts absolus ? Parce qu'ils rendent les programmes relogea-bles et occupent moins de place en mémoire (1 octet économisé par saut relatif). Par relogeable, nous entendons que l'ORG de votre programme pourra être quelconque et qu'ainsi le programme pourra se charger en n'importe quel emplace-ment dans la mémoire de votre Spectrum.

Exercice :

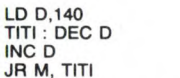

Que fait ce bout de programme ?

Et bien, il attends que l'on arrête la machine. Essayez de comprendre pourquoi...

### DJNZ

lation, JP, tabulation, condition, virgule, étiquette. La condition n'est pas obligatoire. Pour un saut rela-tif, on fera en fait de même avec JR au lieu de JP, mais avec certaines limitations et certains avantages que nous aborderons dans un chapitre

Pour préciser qu'un mnémonique s'opérera conditionnellement, et dans ce cas préciser la condition, on ajoute une ou deux lettre à la mné-

monique, dans son champ opé-rande destination, selon les règles

Z pour égal à 0<br>NZ pour différent de 0<br>C pour il y a eu retenue<br>NC pour resultat sans débordement<br>PO pour résultat sans débordement

(correct) PE pour overflow P pour positif (bit 7 ou 15 à 0) M pour négatif (bit 7 ou 15 à 1)

PO et PE servent aussi à tester la parité. Mais si la parité est une notion abstraite pour vous, qu'elle le reste. Mais là on va s'amuser de

la notation. L'indicateur d'overflow<br>(débordement, habituez-vous) est<br>nommé bit P/V parce qu'il sert<br>autant pour la parité que pour le<br>débordement. Alors P pour parité,<br>ça se conçoit, mais V pour over-<br>flow ? C'est cause q

prochain. SPÉCIFICATION

suivantes :

Non nos cerveaux ne sont pas victimes d'une overdose d'électrons, DJNZ (à prononcer avec l'accent) est un mnémonique. On en parle parce que c'est relatif. DJNZ est un mnémonique de décrémentation et de saut relatif conditionnel. DJNZ décrémente le registre B du Z80 et se rend à l'adresse indiquée dans le mnémonique tant que B n'est pas à 0.

Par là-même nous en déduisons un petit sous-programme "ralentisseur":

RALENT : PUSH BC<br>LD B, \$FF<br>RHAA : CALL RALEN<br>DJNZ RHAA POP BC RET RALEN : PUSH BC LD B, \$FF LOOP : DJNZ LOOP POP BC **RET** 

La pratique de l'assembleur vous amènera à bien connaître ce genre de frein. Vous aurez en effet besoin de voir ce vaisseau spatial lumini-que que vous tenterez d'afficher, avant qu'il n'ait eu le temps de dis-paraitre au fin fond de l'écran.

Tiens un ralenti de la productivité. On s'arrête là pour cette fois.

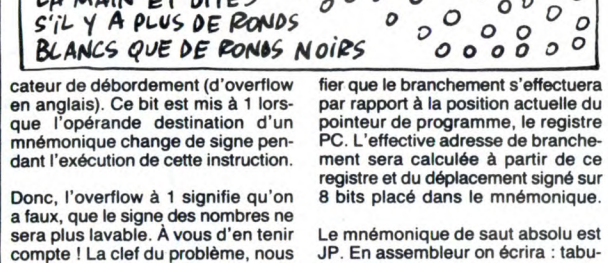

33

Quant à S, il reflète le signe de la

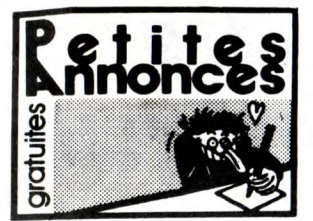

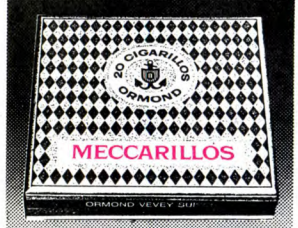

## **CIGARILLOS EXTRA-FINS**

### AMSTRAD

VENDS Amstrad CPC 664 couleur, neuf, sous garantie, 4500F. Tél. (1) 39 78 60 99.

ECHANGE ou vends nombreux logiciels pour Amstrad CPC 464. Christophe au (16)94 91 50 60 après 17h.

ECHANGE plus de 200 logiciels sur K7 pour Amstrad CPC 464. Donne 30840 logiciels contre déplombeur ou copieur de programmes Turbo. Stéphane Bozet. 78 rue du Castel. 6700 Arlon, Belgique.

CHERCHE contacts Amstrad. Cherche crayon optique, synthétiseur vocal, K7 vierges, disquet-tes. Philippe Gouvard, 9 avenue Jean de La Fontaine, 44800 Saint Herblain.

CHERCHE contacts pour échange de jeux pour CPC 464 Amstrad, Jean Aubert, 228 rue de La Convention, 75015 Paris. Tél. (1) 45 31 46 70. CHERCHE possesseurs d'Amstrad CPC 464 pour échanger de nombreux programmes sur K7. Stéphane Bozet, 78 rue du Castel, 6700 Arlon, Belgique.

CHERCHE lecteur de disquette DDI-1 pas cher et qui marche bien. Tél. (1) 69 07 37 30 après 20h.

VENDS Amstrad CPC 864, écran monochrome vert, magnétophone avec cordon, nombreux programmes sur K7 et disquette, le tout en très bon état, valeur 5790F, vendu 4490F à débat-tre. Gilles Desseaux au (16) 32333266

CHERCHE possesseurs d'Amstrad CPC 464 pour échanges de logiciels (copies ou originaux) et astuces, de préférence en Mayenne. Laurent Rocher, 19 allée des Cerisiers, 53600 Evron. Tél. (16) 43 01 60 32 après 18h.

VENDS nombreux logiciels A très bas prix pour 464. Philippe Louet. 1 chemin Serre Devant Pouzac, 65200 Bagnares de Bigorre.

ACHETE tout copieur avec notice, pour Ams-trad CPC 464 et cherche correspondant sur Amstrad e La Rochelle pour contact at échan-ges. Eric Lireau, 44 avenue de La Résistance, 17000 La Rochelle. Tel. (16) 46 42 06 32.

CHERCHE Amstrad CPC 664 couleur à 4000F. Tel. (16) 43052026. ECHANGE copieur de K7 à K7, Knight Lore,<br>Combat Lynx, Forest at World's end, Fantasia<br>Diamond, Alien 8, Fighter Pilot, Raid over Mos-<br>cow, 3D Grand prix, 3D Fight, contre copieur de<br>K7 à disquette. Tél. (16) 32 55 76 82 ap

VENDS CPC 664, en parfait état, du 6.85, livres. nombreux logiciels, 4900F. Thierry au (1)48 05 nombr<br>97.08

CHERCHE dernier bloc binaire de Gutter et deuxième partie de Planète base. B.Michaud, lotissement Peyronnet, 40430 Sore.

ECHANGE 10 logiciels pour Amstrad (464 avec drive, 664, 6128) contre une disquette vierge 3 pouces. Thierry au (16) 78 85 32 01,

VENDS CPC 464 couleur, état neuf, encore sous garentie, 150 logiciels, documentation, valeur 6400F, vendu 4400F, Ti 99/4e péritel avec accessoires et documentations, 800F, ou le tout pour 5000F. Christophe Pansier,<br>Rougiville-Taintrux, 88100 St Die. Tél. (16) 29<br>55 35 32 aux heures de repas.

VENDS pour Amstrad 464, disquette contenant plusieurs jeux, genre Sorcery, Divers Roland, et autres à 200 balles la disquette de 300K de jeu du commerce. J.Loup Petitjean. 3 allée Bons Vian, 93380 Pierrefitte.

ECHANGE programmes pour Amstrad sur K7.<br>Schaffner, 46 rue de Soultz, 67100 Strasbourg. CHERCHE possesseurs de logiciels Amstrad pour ouvrir un club d'échange. Emmanuel Jan. sent, 6 rue Madame Lallemand, 57510 Puttelange-aux-Lacs.

CHERCHE possesseur d'Amstrad pour échan-ger de nombreux logiciels sur K7. Sébastien Noblesse, 36 groupes Eisenhower, 51100 Reims. Tél. (16)26640805

ECHANGE programmes pour Amstrad. Echange une trentaine de logiciels contre un synthétiseur vocal. Venn Richard, 8 rue Euclide, 44800 St Herblain. Tél. (16) 40 86 31 36 après

18h. VENDS deuxième lecteur de disquettes Ams-trad FD-1, housse, 2 bottes de rangeurment de 60 disquettes 3", 1500F le tout. Echange nom-breux programmes de jeu et utilitaires. J.Ch.Martet au (1) 47 25 18 33.

CLUB Amstrad Sud-Manche, possèdant logithè-<br>que (originaux), activités diverses mais sérieu-<br>ses. Alain Leblondel, 19 rue du commandant<br>Clouard, 50150 Sourdeval.

ECHANGE programmes pour Amstrad 6128. Guy Neauleau, Les Gonds, 17100 Saintes. Tél. (16)48935069 le soir et le week-end.

ECHANGE ou vends à très bas prix (8F) logi-ciels pour Amstrad sur K7 ou disquette (Jeux, utilitaires). Yves Partis, 22 rue du Berry, 29200 Brest.

FONDE club Amstrad à Sérignan, dans la région<br>de Bézier. Tél. (16) 67 32 36 62.

ACHETE Amstrad CPC 8128 couleur et cam. plat, imprimante DMP2000, interface RS232C, souris, synthétiseur vocal, crayon optique et joystick, en bon état, prix à discuter. Tél. (16) 63 63 37 57 après 17h.

ECHANGE logiciels pour Amstrad. Stéphane Truau, 118 avenue du Hautmont, 59420

Mouvaux. ECHANGE 200 jeux, utilitaires. sur disquette. pour CPC 484, 884. Thierry Bepkarteen, 5 Aleemberg 1641, Belgique.

VENDS entre 10 et 20F. ou échange logiciels pour Amstrad, sur disquette. Thomas au (1)48 78 3958 après 18h,

VENDS logiciels pour Amstrad CPC 464 et 6128. Gilles au (16) 47 53 52 72 ou Philippe au 16)47530766. ACHETE Amstrad CPC 6128 monochrome. Cherche des softs sur K7 pour 464. Maurice Tihon, 16 rue des Aiguilles, 13150 Tarascon. VENDS pour 464 ou 664, extension mémoire Core 64K, K7, câble, notice, ou échange con-tre synthétiseur vocal. Jacky au (16) 30 92 43 55. VENDS CPC 664, partait état, livres, nombreux logiciels, 4900F. Thierry au (1) 48 05 97 08. VENDS Amstrad CPC 464 couleur, lecteur de disquettes DDI-1, 100 logiciels, très bon état, 500E le tout. Cyril Domini y, 5 rue Clouis, 51100 Reims. Tél. (1§) 26 88 67 90.

ECHANGE jeux pour Amstrad sur K7 ou dis-quette. Philippe Lambert, 5 rue Rabelais, 38320 Eybens. Tél. (16) 76 24 29 27.

ECHANGE logiciels pour Amstrad CPC 464, Mlle Géraldine Martinez, 1 avenue A.Briand,

13800 Istres. VENDS Amstrad CPC 464, moniteur monoch-rome, joystick Ouirkaliot 11, nombreux logiciels, état neuf, 3000F. Jean-Philippe Poncet. 60 rue St Remy, 77100 Meaux. Tél. (1) 60 25 19 16 le

soir. ECHANGE logiciels pour Amstrad CPC 664. Fabrice Paquet, 21 rue JOles Massenet, 03800 Gannat.

ECHANGE logiciels sur K7 pour Amstrad 464.<br>Marc Olivier Paux, 91 route de Base, 1258 Perly,

Suisse, VENDS Amstrad CPC 464 monochrome, adaptateur péritel, manette, imprimante DMP1, 40<br>logiciels, assembleur, différents magazines<br>Amstrad, valeur 6500F, vendu 4000F à débat-<br>tre. Stéphane Poullain, 38 rue Croix Champion,<br>8533

ECHANGE nombreux programmes sur dis-quette pour CPC 6128. Cyril au (1) 30 53 14 55.

ECHANGE nombreux logiciels pour Amstrad CPC 664. Je fais les plans de certains logiciels mi-action, mi-aventure, Tél. (1) 34 14 40 34 après 18h.

ACHETE logiciels pour Amstrad sur K7 à 10F maximum. Samuel Bansard, 27 rue d'Alsace, 72000 Le Mans. Tél. (16) 43 24 26 45. ECHANGE téléviseur noir et blanc type Globe-Trotters avec système européen, la radio GO-FM et tout ça, en bon état, 1.5 Kg, contre un lecteur de disquettes DD1 Amstrad avec son manuel. Tél. (1)454775 138 partir de 19h. VENDS Amstrad CPC 664 avec moniteur cou-leur sous garantie, acheté 5990F, vendu 4500F. Tél. (1) 64 06 00 95 Ie soir.

ECHANGE nombreux logiciels contre plan pour décoder Canal Plus avec un Amstrad ou échange contre d'autres logiciels ou vends. Fr6- dAric au (16) 49 25 05 61.

ECHANGE mon synthétiseur vocal Amstrad et<br>joystick Archer contre de nombreux logiciels ou<br>magnétophone, K7 et disquettes vierges, ou<br>vends les 2 environ 300F. Phillipe Gouvard, 9<br>avenue Jean de La Fontaine, 44800 Saint<br>Her

ACHETE lecteur de disquettes pour Amstrad CPC 464 avec contrôleur. Tél. (16)43844732.

ECHANGE nombreux logiciels sur disquette pour 6128. Sébastien Bonnet, 1 rue de Coulhlol, 26250 Livron.

ECHANGE logiciels pour 6128. Sébastien au (16) 75 61 759s.

VENDS pour Amstratl, synthétiseur vocal Tech-nimusique, programme Phonèmes. Echange logiciels sur disquettes 3 ou 5". Roger Soimo-sen, 16 rue d'Alsace, 92300 Levallois. Tél. (1) 47 31 23 79.

ATARI ECHANGE jeux sur disquette pour Atari 800 XL. Eric Giannini, 3 rue des Prevots, 21600 Long-vic. Tél. (16) 80 65 22 78 après 19h30. VENDS Atari 800 XL, lecteur de disquettes, imprimante 1027 sous garantie, 7 livres et une centaine de logiciels, 4500F. Sylvain Bihan, 20 rue Kart Marx, 78200 Mantes-La-Ville. Tél. (1) 30 92 54 09.

CHERCHE programmes pour Atari 520 ST, Tél. (18) 85 59 09 92 après 19h.

VENDS ou échange logiciels pour Atari 800 XL, 130 XE, uniquement sur disquette. Pascal Godard, 9 avenue de Brieux, 57210 Maizibree-Les-Meta.

ECHANGE Atari 800 XL avec lecteur de K7,<br>jeux, moniteur, console CBS Coléco avec Roller Controller et 6 67, le tout contre un Amstrad CPC 464. Olivier au (1) 48 43 23 69 à partir de 18h

VENDS jeux pour Atari 800XL ou 13OXE. Tél.

(16) 38 43 43 50.<br>VENDS Atari 520 ST, 3 langages C, Pascal<br>OSS, Modular-2, assembleur, Rythm (tableur),<br>Deg,s, Othello, Chiffres et lettres, Hex, Back-<br>garamon, utilitaires, KRAM-TOS, etc... sous<br>garantie, 9000F. Tél. (1) VENDS Atari 800 XL, une cartouche de jeu, 3 livres, 700F. Tél, (1) 47 33 84 05.

ACHETE lecteur de disquettes pour Atari 800 XL ainsi que 67 de jeu à bas prix. Joël au (16) 90583190.

VENDS Atari 800 XL, lecteur de disquettes, lec-teur de 67. 30 logiciels, livres, à débattre dans la région de Toulouse. M.Gisquet au (16) 39 61 483684

APPLE VENDS Apple Il +, modem Digitelec 2000, table graphique Plot Il, joystick, nombreux program-7000F. Patrick au (1) 45 27 80 92.

VENDS Macintosh 512K, imprimante Imagew-riter, drive externe, modem Apple Sectrad, cla-vier numérique, nombreux programmes, prix A débattre. Jacob Gatxti, 3 rue Bleue, 75009 Paris. Tél. (1) 48 24 58 59.

CHERCHE tous contacts sérieux Apple IIe, pour échanges divers. Marc Emmanuel Bellemare, 1 cité Dormoy, route de l'Union Didier. Fort de France, 97200 Martinique.

CHERCHE généreux donateurs de nouveautés. Olivier au (16) 25748307.

VENDS Apple Il, 128K, drive, moniteur monoch-rome, jeux et utilitaires, 9000F. Jean Pierre Kowalski, 3 suede Tunis, 59170 Croix. Tél. (16) 20 24 35 97 après 17h30.

CANON X07 VENDS Canon X07, imprimante X710 (4 cou-leurs), 3000F. Frédéric 00)1)42923348 aux heures de bureau. ECHANGE jeux pour Commodore 64 sur dis-quette ou K7. Tél. (1) 43 03 27 85 de 18 à 20h30 en semaine et le weekend.

VENDS entre 10 et 20F, ou échange, logiciels pour Commodore. Den eu (1) 45 26 43 34.

VENDS Canon X07, 16K RAM, carte 4K RAM,<br>carte de gestion de fiches, bloc d'alimentation,<br>cordon secteur, documentation et emballage<br>d'origine, 1400F. Oliver Morin, 6 rue Henri Mar-<br>tin, 92240 Malakoff. Tél. (1) 46 57 22 67

VENDS livres de programmes Basic pour Canon X07, 100F les 2, documentation sur le langage machine du X07, 100F. Ahmed Bouyer-dene, 32 avenue H.Barbusse, 94200 Ivry sur Seine. Tél (1) 46 70 68 63.

CHERCHE pour Canon X07, extension mémoire<br>8K, K7 ou carte traitement de texte, graphique.<br>Karim Bouteldja, 50 lotissement Les Meisse-<br>niers, 83260 La Crav. Tél. (16) 94 66 29 21. VENDS Canon X07, extension mémoire 8K, imprimante X710, unité d'extension vidéo X720, carte programme Fichier, câble magnétophone, D. Fossat.<br>livres, prix intéressant. Tél. (16) 88 61 08 60.<br>D. Fossat.

CHERCHE titres de livres ou tous renseigne-ments sur le langage machine du X07. François Gimenez, Villa, 7 résidence P.Curie, 79000

Niort. VENDS Canon X07, carte 4K, alimentation, câbles, nombreux logiciels, manuels. François Laurent, 4 rue de La Bastille, 75004 Paris. Tél. (1) 42 74 08 08

VENDS Canon X07 16K, imprimante X710, lec-<br>teur de K7, carte fichier XP110, livres, revues,<br>nombreux programmes, 4000F à débattre. Tél.<br>(1) 48 55 40 42.

COMMODORE VENDS CBM 64, lecteur de 67, jeux, utilitaires, 15 Kg de revues (facultatif), manette, 2700F. Eric Huynb, 56 rue des Chasses, 92110 Clichy. Tél. (1) 42 70 65 10.

VENDS Turbo pour C 64, en ROM, à multiples fonctions, 250F. Tél. (16) 30 62 80 36. VENDS, échange, achète, tout sur le 128 et le<br>64. Laurent Gauillet, Les Neyres, 1870 Monthey, 64. Laure<br>VS/Suise

CHERCHE assembleur désassembleur avec sa documentation, ainsi que le moyen de commu-niquer via le modem Handic entre deux C 64. Marc Monchaux, 7 rue Camille Blanc, 95190 Goussainville. Tél. (1) 39 88 48 52.

CHERCHE CBM 64 pal à 800F ou péritel à 1200F. Pierre au (16) 76 23 38 77.

ECHANGE ou vends 1000 programmes pour Commodore 64. Philippe au (1) 45 25 55 73

entre 18 et 20h VENDS ou échange nombreux programmes pour CBM 64. Stéphane au (1) 30 52 3428

VENDS jeux pour Commodore. Eric Vanelle, 19<br>rue Victor Hugo, l'Houmeau, 17137 Nieul sur<br>Mer. Tél. (16) 46 50 94 59.

VENDS C128 Commodore, lecteur de disquet-les 1541, 167 jeux, le tout sous garantie (16.01.86), 2750F. M.Maracchini au (16) 34 12 58 96.

CHERCHE programmes travaillant sur Keypro 4 ou Keypro 2 pour Commodore 128 D. Didier Rouxel, Ally Ste Reine, 21150 Les tournes.

VENDS Commodore 64 pal (17.02.86), conver-<br>tisseur analogique RVB (17.02.86), lecteur 1541<br>neuf, polyticity Romiz, 150 disquettes (500 pro-<br>neuf, poystick Konix, 150 disquettes (500 pro-<br>grammes), 2 bottes de rangement fer burneman<br>I sur une chaîne Hi-Fi,<br>I (1) 43 42 54 58 post

Jules

e<br>a

VENDS imprimante Commodore MPS 801 en très bon état (1 an). avec Virgule Junier (version K7). Gaël Layec, 43 rue Jules Vallée, 76530 Grand-Couronne. VENDS logiciels pour C64. Victor, 4 rue Claude Monet, 93400 St Ouen. Tél. (1) 48 21 98 08. ÉCHANGE ou vends 5F pièce, plus de 300logi-ciels pour Commodore 64. Jean Yves Peron, 48 boulevard Boisson, 13004 Marseille. Tél. (16) 91 49 24 63.

VENDS ou échange plus de 400 programmes sur K7 pour CBM 64. L.Boumeddane, 9 avenue de La Redoute, 92600 Assiéras. Tél. (1) 47 98 8639.

VENDS CBM 64, lecteur de disquettes 1541, 2 joysticks. moniteurrouleur, 450 logiciels, 8000F, Tél. (16) 40 77 75 69 après 18h30.

GRAPHISTE sur C64 et C128 cherche program-meurs ou bottes d'édition sérieuses pour créer des jeux. François Rimasaon, "La Fonderie" 35170 Brui. Tél. (16) 99 52 93 96.

ECHANGE notice de Max contre notice de Koala Painter ou Tool 64. Echange nombreux programmes pour C64 sur 67. Emmanuel Bran-chereau. 7 avenue de le Comète, 44000 Nantes.

VENDS Commodore Vic 20 sécam, péritel,<br>cables, Datacassette, extensions mémoire 3, 8<br>et 16K, module Jupiter Lander, K7 calcul élé-<br>mentalre, joystick, livre d'initiation, 2 livres de<br>jeu, nombreux programmes de l'HHHHebdo

ECHANGE disquettes pour CBM 64. Tél. (1) 45<br>90 13 95. VENDS ou échange jeux sur 67 pour C64. Cher-che drive 1541 pour 1000F, Christophe Kibleur, 65 avenue de l'Europe, 37100 Tours. Tél. (16) 47 51 83 03.

CHERCHE Turbo Pascal sous CPM/80 et moni-<br>teur monochrome pour vert pour Commodore<br>128, le moins cher possible. Cherche contacts<br>en mode 128 et CPM/80 en France et à l'étran-<br>ger. J.F.Herry, 43 rue Chaude, 78240<br>Chambourcy

34

MSX VENDS MSX Philips de 80K RAM, 32K ROM, magnétophone, 2 oysticks, 14 logiciels. valeur 3210F, 2500F à débattre. Tél. (1) 48 38 18 55. VENDS Yamaha MSX 64K, lecteur de disquet-<br>tes Sony 1/2 Mo, imprimante thermo-graphique<br>Canon T22A, moniteur couleur péritel, lecteur<br>de K7 avec cordon, 9 jeux, nombreux program-<br>mes, 3 joysticks, nombreux livres et revues<br> VENDS GP100, cAble, listings, ruban, 1500F, programmes sur disquette Jasmin. Olivier Meriot au (1) 34 83 92 66 poste 465. ECHANGE toutes sortes de programmes sur<br>Microdisc. Marc au (1) 48 45 94 73. ECHANGE ou vends de nombreux programmes<br>pour Atmos. Laurent Picolet, lot Bonnevaux,<br>38440 St Jean de Bournay.

VENDS pour Ti 99, cartouches, Extended Base (manuel français), Parsec, Echec, 600F b tout. Emmanuel Huber au (16) 87 96 t6 98.

VENDS Ti 99/4a, Basic étendu, 1200F, cordon<br>K7, 200 programmes sur K7, 12 modules,<br>manette, de 125 à 20F. Manuel Jouglet, 28 rue<br>de l'Oradou, 63000 Clermont Ferrand. Tél. (16)<br>73 90 70 16.

VENDS Ti 99/4a péritel, 3 cartouches (Parsec, G. Bert, Treasure tel.), pua sur K7, manettes, cordon K7. 1000F. Tél. (1) 46 61 5231

VENDS Ti 99/4a (1.83), Extended Basic,<br>Speech, magnétophone Ti, câbles pour 2<br>magnétophones, joystick Ti, joystick Quick Shot<br>1, 18 modules de jeu, 4 livres de programmes,<br>3 manuels, K7 de jeu, 4000F à débattre. Tél. (1)<br>4

VENDS Ti 99/4a, Basic étendu, cordons, 3 K7<br>et 2 modules, livres, manettes Texas, 1000F<br>avec péritel ou 1400F avec modulateur sécam.<br>Olivier Marien, Relais de la Poste, 74410 Saint<br>Jorioz. Tél. (16) 50 68 65 58.

**ZX 81**<br>vERIOS ZX 81, manuel, 16K, clavier ABS,<br>magnétophone (sous garantie), 3 K7, interface<br>et manettes de jeu, 1000F ie tout. Hervé Duplan, rue<br>mes de jeu, 1000F ie tout. Hervé Duplan, rue<br>Bourgades Basses, 84840 Lapalu

VENDS ZX 81, super alimentation, clavier<br>mécanique, auto repeat, 32K, carte son, carte<br>graphique, imprimante, synthèse vocale, 8<br>livres, 38 logiciels, téléviseur noir et blanc, pied,<br>2500F le tout. Ronny Neufinck au (1) 42

VENDS 300 programmes pour ZX 81 à 5F<br>pièce. Tél. (1) 42 22 01 76. VENDS ZX 81, 18K, Osave, clavier ABS, inter-fece manette, manette, 30 67 de jeu, livres et listings. 800F. Cedric au (16) 35 97 88 43 après 19h.

VENDS ou échange ZX 81, 16K, interface<br>manettes de jeu, joystick, 2 K7 de jeu (Crocky,<br>Invaders), 5 Ordi 5 (revue spécialisée Sinclair),<br>contre orgue MT65 (Casio) ou autre. Tél. (1) 48<br>67 88 96 après 18h.

VENDS pour ZX 81, clavier mécanique Mémo-tech. 4 logiciels, valeur 900F, vendu 450F. Tél. (16)86650048.

VENDS ZX 81, extension 16K, clavier, câbles,<br>alimentation, 3 livres (100 programmes), 4<br>HHHHebdos, 450F. Robert au (16) 33 54 22 41<br>après 17h30.

VENDS ou échange nombreux logiciels pour ZX 81. Vincent Gullbaudeau, 3 impasse de la Pom-meraie, 44830 Bouaye.

CHERCHE correspondants pour échanger ou acheter des jeux pour ZX 81. Thierry Aragon, 14 chemin des Bougés, 33850 LBognan. Tél. (16) 56 21 00 24 après 18h.

DIVERS CHERCHE extension mémoire OR 40 pour Casio PF-3100. Pascal Helly, 32 rue du Gabon, 75012 Paris.

VENDS console CBS, 27 K7, 2900F. Olivier Boissy, impasse Prébois, Valescure. 83700 St Raphael. Tél. (16194520726. VENDS Van tracté en très bon état, un essieu<br>très stable, charge utile 550 Kg. G.Thiry au (16)<br>90 37 50 98 après 19h. VENDS synthétiseur Korg Poly 800, excellent état, du 11.85, prise MIDI, séquenceur, 64 mémoires, 3900F. Olivier au (1) 47 36 2994

VENDS Laser 3000, quasi neuf (64K, 40/80<br>colonnes, compatible à 70 % avec Apple II+,<br>sortie péritel pour téléviseur couleur, sortie<br>moniteur noir et blanc, sortie K7, sortie impri-<br>mante, 4000F. Philippe au (16) 61 84 22 7

VENDS imrimante Seikosha GP500A, de 1985,<br>sous garantie, avec K7 encreur, 2000F. Tél. (1)<br>42 63 50 93 après 17h30. VENDS cartouches microdrive Sinclair, 20F<br>pièce, 18F les 10. Tél. (16) 39 79 05 06.

VENDS MZ 80K (48K), imprimante Seikosha<br>GP-80M, interface graphique, documentation et<br>manuel, Basic 5060S et langage machine, 40<br>K7 de programmes, état de marche garanti,<br>2200F le tout. A.Roux, 10 allée des Alpes, 69450<br>St

VENDS moniteur couleur pal/sécam, 1200F. M.Ellul, 3 rue de la Basse, 66500 Prades. Tél. (16) 68 96 39 23. VENDS HHHHebdos du No 1 au 100, 4F pièce.<br>Maxime Burzlaff, 106 avenue de Saxe, 69003<br>Lyon. Tél. (16) 78 95 21 54. VENDS Ti 59 avec accessoires mais lecteur de cartes en panne, 250F. Stéphane Salmons, 16 rue Traversière, 11100 Narbonne. VENDS Scanner M400 Regency, accessoires,<br>30 mémoires, état impeccable, 2000F plus frais<br>de port. Tél. (16) 27 67 11 27 après 17h.

VENDS Casio PB-200, interface, le mode<br>d'emploi, livre d'initiation et de programmation,<br>cadeau, 900F le tout (encore sous garantie) ou<br>au détail. Philippe Voyer, 17 rue Beatrix Dus-<br>sane, 85000 La Roche sur Yon. Tél. (16)

54 61.<br>VENDS Dragon 32, téléviseur couleur<br>pal/sécam, Pascal, assembleur désassembleur,<br>magnétophone, pointeur des livres, revues, K7 de<br>jeu, excellent état, valeur 10000F, vendu 4500F.<br>Alain Naīm, 3 rue Henri Ranvier, 750

FORMATION sérieuse et sympa, informatique et sciences scientifiques (math, chimie, physi-que, niveau terminale C ou en dessous). Patrick au (1) 46 34 08 04 après 19h. NDG : C'est un spécialiste des "systèmes experts".

VENDS PC-1500, extension 8K, imprimante 4 couleurs, progremmes, manuels, le tout en bon état, 2500E à débattre. Alexandre L'Huillier, 7 chemin des Près, 59420 Mouvaux.

CHERCHE progranrnes pour calculatrice Ti 66. Olivier Esnautt, 1 impasse Montpensier, 28000 Chartres. TAI. (16) 37 34 81 18.

VENDS QL, moniteur couleur, imprimante LX<br>80 série et parallèle, câble RS 232 C, tracteur,<br>papier, 4 logiciels professionnels, Spook, QL<br>peintre, Tennis 3D, Chess, Fast Clone, 12 micro-<br>cassettes vierges, joystick Quicksho

VENDS CBS Adam, 80K RAM, unité centrale<br>a K7 numériques, clavier mécanique<br>azerty/qwerty, imprimante à marguerite, console<br>de jeu et joystick, péritel, traitement de texte,<br>Basic (type Applesort), graphisme, manuels,<br>nombr

VENDS HHHHebdo du n°14 au 59 moins quelques-uns, soit 34 numéros pour 150F. Daniel Lenglet, 56 rue Dombasle. 75015 Paris. Tél. (1) 42508363.

VENDS moniteur monochrome vert Zénith ZVM 123, neuf (jennier 86), 800E à débattre. Tél. (16) 78 67 25 Il après 1841.

VENDS Oric 1, ROM Atmos, péritel, program-mes, manuels, 500F, moniteur monochrome, 500F. Nain Pabiof, Les Loges, 58150 Pouilly sur Loire. Tél. Il6) 86 39 02 58 aux heures de repas.

VENDS programmes pour Oric. Jean-Luc<br>Arsac, 11 rue Mozart, 26500 Bourg-Les-<br>Valence. Tél. (16) 75 56 45 31. CHERCHE imprimante MCP40 pour Atmos à moins de 450F. Fabrice Foucher, 1 route du Robelière, 44830 Bouaye Tél. (16)40654306 VENDS 10F pièce ou échange nombreux logi-clels pour Oric ou Atmos. Sohcure au (16) 92

SPECTRUM<br>VENDS Spectrum "+" 48K, péritel, imprimante<br>Alphacom 32, interface joystick, interface PHS<br>60 (C.G.V.), 20 logiciels, livres, 2500F. Tél. (16)<br>79 70 59 00.

VENDS Spectrum 48K péritel, alimentation, nombreux livres et 180 programmes, 1000F. M.Gueno au (1) 45 00 04 17 après 1841.

VENDS ou échange 500 programmes pour Spectrum 48K. Jean-François Scathed, 5 rue de l'Ermitage, 2900 Porrentruy en Suisse. Tél. (16) 66 66 17 95.

DONNE contre 1600F, mon Spectrum avec 50 jeux, une manette et interface, des livres, le tout valant 4000F. Tél. (16) 98 28 18 62.

VENDS ZX Spectrum plus, 48K péritel, lecteur<br>de K7, manuel, interface Kempson joysticks, 2<br>joysticks, 41 logiciels, valeur 4390F, vendu<br>3390F, ou vends nombreux logiciels à prix inté-<br>réssants. Nathalie au (1) 42 05 11 11. v<br>ENDS Spectrum 48K, 2 manuels de Ba interface joysticks, 2joysticks, 50 jeux, magné-tophone, 1800F. Tél. (1) 45 87 36 91, VENDS microdrive avec ZX1. 1000F, microcar-touches. livres et logiciels originaux. Didier Mer-lateau au (16) 45 82 81 62 le soir. VENDS Spectrum 48K, adaptateur péritel, inter-face manette de jeu, magnétophone, 60 pro-grammes, livre, 1500F. Tél. (1) 69 06 29 23.

THOMSON<br>VENDS TO7, extension mémoire 16K, lecteur<br>de K7, manuel, 1500F. Martin Bruchlen, 112 rue<br>de Galfingue, 68720 Spechbach-Le-Haut. Tél.<br>(16) 89 07 01 83 après 19h30.

VENDS M05, lecteur de 67, 2 livres techniques, 7 logiciels dont le Cube (initiation au Basic), Echecs, Aigle d'Or, Lorann, etc.. acheté en Juin 85, valeur 4000F, vendu 2000F à débattre. Tél. (16) 45 42 67 57 le soir.

VENDS TO7 70, manettes, magnétophone,<br>Basic. Synthétia, Airbus, une trentaine de jeux,<br>logiciels de copie, bouquins sur l'assembleur et<br>le Basic, une centaine d'HHHHebdos, 4590F à<br>débattre. Tél. (16) 64 04 03 06.

VENDS TO7, extension mémoire, magnéto-<br>phone, extension musique et jeu, 2 manettes,<br>Trap, Pictor, programmes sur K7, manuel d'ini-<br>tiation au Basic, 2200F, 7 livres sur le Basic et<br>le 6809 pour TO7, 500F. Tél. (16) 53 60 9

VENDS Thomson M05, clavier mécanique, magnétophone. manette de jeu, crayon optique, programmes sur 67, 4 livres de programmes, K7 vierges, 3000F. TAI. (1) 48 91 68 29 à partir de 20h ou le week-end

VENDS M05, LEP, manettes de jeu et nom-breux programmes, 3000F. Olivier Roeec, 3 rue de Plonescat, 29233 Clatter. TAI. (16) 98 69 41 71 ou (16) 98696962. VENDS logiciels pour MO5 et TO7 70. Tél. (16)<br>83 97 11 46.

VENDS TO7 70, lecteur de disquettes 320K<br>garanti 6 mois, extension jeux, 2 manettes,<br>L.E.P., extension mémoire 64K, Basic 64 et 128,<br>clavier mécanique, 7000F le tout, nombreux<br>logiciels à moitié prix. Tél. (1) 39 73 96 19

ÉCHANGE nombreux programmes pour MOS. Roland au (16) 71 20 07 48. ACHETE, vends. échange trucs et logiciels pour Thomson MOS, T07 70. Tél. (16) 25 24 84 78. VENDS T07. Basic, extension 16K, modulateur sécam, nombreux programmes. listings, 2000F A débattre. Tél. (16) 67 25 00 17 après 18h.

ECHANGE logiciels pour TO7 70. Bertrand Pourcheron, résidence Mer et Soleil, 22 allée Albert Camus, 13500 Martigues. Tél. (16) 42 80 36 38. VENDS logiciels pour MO5. Tél. (1) 49 56 66 58<br>aux heures de repas. VENDS MOS avec lecteur de K7, extension musique et jeu, crayon optique. 50 jeux, biogra-phie, joystick. Tél. (16) 82 24 47 46.

CHERCHE K7 de jeu pour MO5 à bas prix Bruno Marchand, 26 rue du Champ Rabu, 35760 St Grégoire. Tél. (16) 99 68 84 15 après 18h.

VENDS M05, crayon optique, interface CGV, interface musique et jeu (2 manettes), manuel, 80 programmes, 4000F. Tél. (16) 73 24 21 57.

VENDS MOS, lecteur de K7, crayon optique, manettes de jeu, guide du MOS, 5 logiciels (Air-bus, Mission Delta, Véti, Numéro 10, Aigle d'or), valeur 4000F, vendu 2800F. Tél. (16) 56 07 19 49.

TI 99 VENDS pour Ti 99/64. RS232, machine à écrire traitement de texte Brother EP44 servant d'imprimante par RS232, 2500F. Tél. (1) 45 92 99 65.

VENDS pour Ti 99/4a, Basic étendu 400F,<br>Echecs 200F, Mini-mémoire 400F, éditeur<br>assembleur 100F, gestion de fichiers, 150F, Ter-<br>minal Emulator II, 350F, Othello 100F, Disk<br>Manager, 80F, Disk Manager 2, 250F, Disk<br>Fixer, 2

71.<br>VENDS Ti 99/4a en très bon état, péritel ou<br>sécam, magnétophone et cordons, Bagic<br>étendu, manettes et interface, modules, K7, 99<br>Magazine No 1, 3, 4, 5, 6 avec les K7, nombreux<br>listings et bouquins, 50% du prix. Marco

CHERCHE manettes de jeu et câbles magné-<br>tophone pour Ti 99/4a. Tél. (16) 83 75 84 40 aux<br>heures de repas.

VENDS Ti 99/4a, Basic étendu, manettes de jeu,<br>péritel, adaptateur antenne, logiciels, 1000F.<br>Patrick au (16) 27 46 57 54.

ciels pou<br>51 69 24

ECHANGE toutes sortes de choses pour MSX. Pascal Marie-Angélique, 4 rue Marat Terres-Sainville, Fort de France, 97200 Martinique. VENDS ou échange jeux pour MSX. D.Ledu au<br>(16) 57 40 22 66.

VENDS MSX Sanyo PHC 28 S, 64K, 1500F de<br>logiciels, 350F de livres, magnétophone, cor-<br>dons, programmes, très bon état, 2500F, télé-<br>viseur couleur portable 36 cm, valeur 3000F,<br>vendu 2200F. Gilbert Mosur, Brie C5, La Croix St Jacqu

VENDS MSX Sanyo PHC 28 S. extension 64K, 10 cartouches, 1000F. Tél. (1) 39 76 60 12.

VENDS ou échange logiciels pour MSX. Patrice Seyller, 354 A rue des Tris, 67820 Withisheim.

VENDS Canon V20 MSX 64K, magnétophone, livres, programmes, oystick, servi 5 heures, neuf, 2500F. Tél. (16) 30 62 80 36.

**ORIC**<br>VENDS Atmos 48K, moniteur monochrome vert,<br>câble péritel, 6 jeux (Le diamant de l'île Mau-<br>dite, 3D Starter, Zorgon's Revenge...), 1500F à<br>débattre. Guillaume Leneveu, 17 avenue Gari-<br>baldi, 55100 Verdun. Tél. (16)

18h. VENDS lecteur de disquettes 3" Jasmin 2, 2000F, acheté le 7.09.85. Ghislain Nicodème, 9 rue du 8 Mai 1945, 59172 Rosulx. Tél. (16) 27 43 33 39.

VENDS Oric Atmos, lecteur de disquettes Jas-min 1, 4 disquettes, 6 67, livres, manuels et cor-dons, 1700F. Patrice au (1) 43 03 1744

VENDS Atmos, interface joystick programma-ble, magnétophone spécial Oric, 50 jeux, manuel, cordons, 2000F à débattre. Michel Sebar, 174 rue du Jeu de Paume, 83200 Tou-Ion, Tél. (16) 94 89 52 82.

VENDS ou échange plus de 100 logiciels pour Atmos. Jean-Luc Colonna d'Istria, 94 rue du Général Leclerc, 95210 Saint Gratien. Tél. (1) 39 89 40 57 après 18h. VENDS logiciels pour Oric. Jean François Fabre<br>au (16) 67 62 55 95. VENDS Oric 1 48K, magnétophone, cordons, livre sur l'assembleur du 6502, 20 programmes, 1500F. Eric Lundquist au (1) 39 46 71 56 après

18h. VENDS Oric Atmos (de 1985) péritel, 4 jeux. 7161F. Gérard Delicato, 5 rue Jean Veron, 77500 Chelles. Tél. (1) 42 68 27 95 aux heures de

bureau.<br>CHERCHE correspondant Oric Atmos pour ven-<br>dre, acheter ou échanger des programmes.<br>Jean Hartman, Stockholmsgade Nr 25, 2100<br>Copenhague Oe, Danemarque. Tél. (01) 38 05

37.<br>VENDS Oric Atmos 48K, câble péritel, carte 8<br>entrées sorties, bus souple, interface manette, interrupteur, nombreux jeux, 4 livres,<br>Théoric, câbles et boltes (1976)<br>3000F. vendu 1400F. Tél. (16) 45. 79. 95. 35.

ECHANGERAIS TROIS

CHAUSSURES DROITES. ENCORE UN QUI RETOURNE  $\frac{1}{\sqrt{1-\frac{1}{n}}}\sqrt{\frac{1}{n}}$ (SIGNELLE)

155

**ENDER CHAVSSURES GAUCHES**<br>CONTRE TROIS

 $\mathbb{Z}$ 

VENDS 37 K7 de jeu pour Atmos, 2100F, ou vends 37 K7 de jeun Atmos, cordons, magné-tophone, 8 livres, 2 guides de l'AImas. 2800F. Tél. (16) 78 90 22 25.

VENDS Oric Atmos péritel ou UHF avec câbles<br>el K7, 880F, imprimante Oric 4 couleurs, 950F,<br>lecteur de disquettes Microdisc Oric, disquet-<br>tes, 2850F. Etienne Marchand, 13 rue Raymond<br>Poincaré, 58290 Saukures sur Moselotte.

VENDS Atmos, ragn6fophose Oric, 47 pro-grammes, les 7 derniers Thécvic, le tout en très bon état, sous garantie, avec manuels, nom-breux cordons, transformateurs, pointèl, 2000F. Jacky au (16) 40 48 15 04.

VENDS jeux sur K7(originaux) pour Orfc. Lefb-vre au (16) 50 98 34 95 après 1eh. VENDS Oric Atmos péritel, magnétophone, 10<br>K7, 800F. Olivier Ellul, 3 rue de la Basse, 66500<br>Prades. Tél. (16) 68 96 39 23. VENDS Oric Atmos, magnétophone, interface<br>joystick, ioystick, nombreux jeux, listings,<br>1900F. Lionel Laplace au (16) 78 48 81 76 après

18h. VENDS ou échange plus de 230 programmes pour Oric. Franck Martin, résidence Angélique, F128, 79000 Niort. Tél. (16) 49 79 14 79.

VENDS Oric 1 48K, alimentation, câbles, 20 pro-<br>grammes, livre d'initiation, 1200F. Christophe<br>au (16) 74 67 38 30 le soir.

VENDS Atmos 48K avec péritel, garanti<br>jusqu'en juin 86, 22 programmes, livres, 690F,<br>magnétophone neuf, 300F. Laurent camier, che-<br>min du Pierre, 62121 Achiet-Le-Grand. Tél. (16)<br>21 07 09 98.

VENDS ou échange nombreux jeux sur Atmos. Jérôme Creuset, Le Grand Richelieu, La Dague-ni8re, 49800 Trelam. Tél. (18) 41 69 86 32 à par-tir de 18h.

ECHANGE nombreux logiciels sur disquette pour Atmos. Emmanuel De Koker au (16) 74 27 01 13 après 18h. VENDS ou échange très nombreux logiciels<br>pour Atmos. Eddy Leblanc, 1 rue des Grés 8B,

77130 Montereau. CHERCHE plan du circuit imprimé du synthéti-seur vocal pour Atnros et tous renseignements le concernant. Stéphane Roy. 6 rue du Havre de la Mér'inière, 85340 Olonne aur Mer.

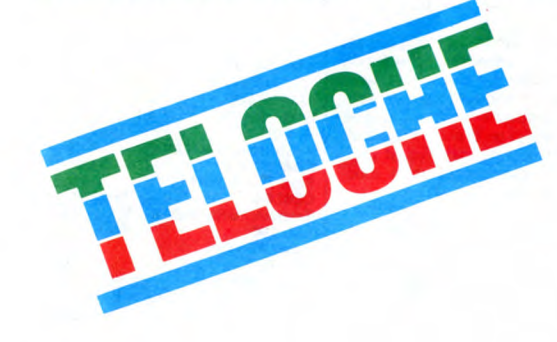

# LE TICKET CHIC

### VIVEMENT DIMANCHE

Film de F. Truffaut (1983) avec J.L Trin-tlgnant, F. Ardant, P. Laudenbach et C. Sihol

Directeur d'une agence immobilière, Julien Vercel (Trintignant) est soupçonné du meurtre de sa femme et de son amant. Il a beau clamer son innocence, seule Bar-bara (Ardent) sa secrétaire l'entend et se lance dans une enquête parallèle. Au mépris de toute prudence, l'ardente Fanny se transforme en Kojak, mais en plus jolie. Au hasard de ses investigations, Barbara rencontre un photographe un peu curieux, une ouvreuse de cinéma et un client bizarre. Non contente de gaffer, Barbara escalade quelques cadavres dont elle ne tonnait ni la provenance ni la destination. De temps à autre, elle vient rendre compte de son enquête à Vercel, dont les tendres sentiments vont vers celle qui l'aide. Le<br>jour J où elle va révéler l'identité du cou-

pable, Barbara comprend que son boss le connaît déjà. Alors QUI ?... Truffaut signe lA un très bel hommage à la comédie policière américaine, dont il était un fervent admirateur. Ardant et Trintignant composent à merveille. La photo en noir et blanc de N. Almendros accentue l'atmosphère noire mais gaie. Ni du Hitchcock, ni du Hawks, ni même du Hus-ton mais du Truffaut et du bon.

Diffusion le mardi 25 à 20h35 sur A2.

## **SUBWAY**

Film de L. Besson (1985) avec I. Adjani, C. Lambert, J.P. Bacri, J.H. Anglade, et M. Galabru et J-P. Bacri.

Le film débute sur les chapeaux de roues :<br>une voiture, des cascades et puis le métro<br>(en anglais Subway). Là, plusieurs histoi-<br>res s'entremêlent et se confondent dans<br>le cerveau du spectateur attentif jusqu'à<br>une fin bâc

Adjani poursuit Lambert qui a dérobé des papiers compromettants pour son mari. - Le Roller (Anglade), qui ne se déplace qu'en patin à roulettes, nargue la police du métro en détroussant les femmes de leurs sacs à main. - Galabru, flic-philosophe aidé de Batman

(Bacri) retrousse ses manches afin d'alpale roller art de son côté, met toute son éner-

gie dans la constitution d'un groupe de musicos

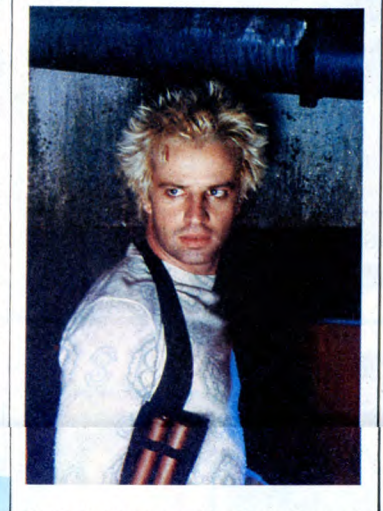

Basta l'intrigue, ce clip d'une heure et demie privilégie les images somptueuses, la musique d'enfer (Rochereau bien sûr), les numéros d'acteurs. Le métro comme vous ne le verrez jamais, puisque les décors sont signés Trauner. On dirait du Beneix (Diva) mais c'est du

son chic Diffusion le dimanche 30 à 20h35 sur<br>C+.

JUSTICIER SOLITAIRE

TOM HORN

Film de W. Wiard (1980) avec S. Mc Queen, L. Evans, R. Farnsworth at B. Greenbush.

En 1901, dans l'Ouest américain, un conflit oppose les éleveurs de bovins à ceux d'ovins. Les bovinistes en ont ras la bouse des vols de bétail, de plus en plus fré-

quents. Ils engagent Tom Horn, un héros aigri de la conquête de l'ouest, prêt à tout pour une petite pièce (de boeuf). Redoutable tireur à la Winchester, Tom ne

discute qu'après avoir vidé son chargeur sur ses victimes. Rapidement, les ovinis-tes se rebellent et Horn est pris pour cible en ville. De leur côté, les vachistes veu-lent se séparer de Tom qui fait, à leur goût, trop de dégâts. Sensible à leur sollicitation,

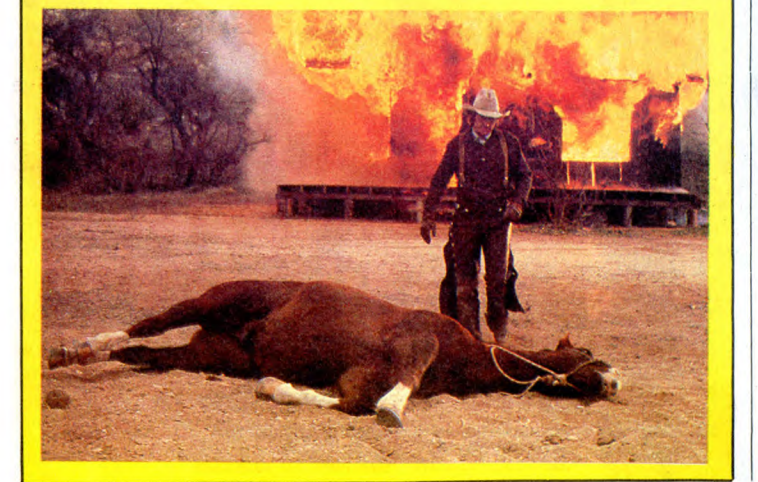

LE MASQUE DU DEMON

voici le chef-d'oeuvre a vos cassettes,<br>voici le chef-d'œuvre<br>de Mario Bava,<br>lin maître de un maître de l'épouvante fantastique. Un millésime 60 avec bien sûr, l'inoubliable Barbara Steele, le samedi 29 mars  $\hat{a}$  23h10 sur Canal  $+$ . Bombyx

..................................

LE TICKET **CHOC** 

### **TENSION**

I Film de John Berry (1949) avec Richard Basehart, Cyd Charisse et Berry Sullivan.

Warren Quimby (Basehart), petit employé de drugstore, myope et complexé, assiste impuissant au départ de sa femme avec un représentant de commerce qui de plus piétine ses lunettes. Warren achète des verres de contact, change d'allure, d'iden-tité et suit le couple. Un soir, il entre pour tuer ... mais n'y arrive pas. La police trouve néanmoins un cadavre le lendemain.

Un récit elliptique mais dense et rigoureux, un commentaire off, un climat oppressant donne à ce film une atmosphère moite et implacable. Un summum de la série B totaent inédit

Diffusion le dimanche 30 mars à 22h30 sur FR3.

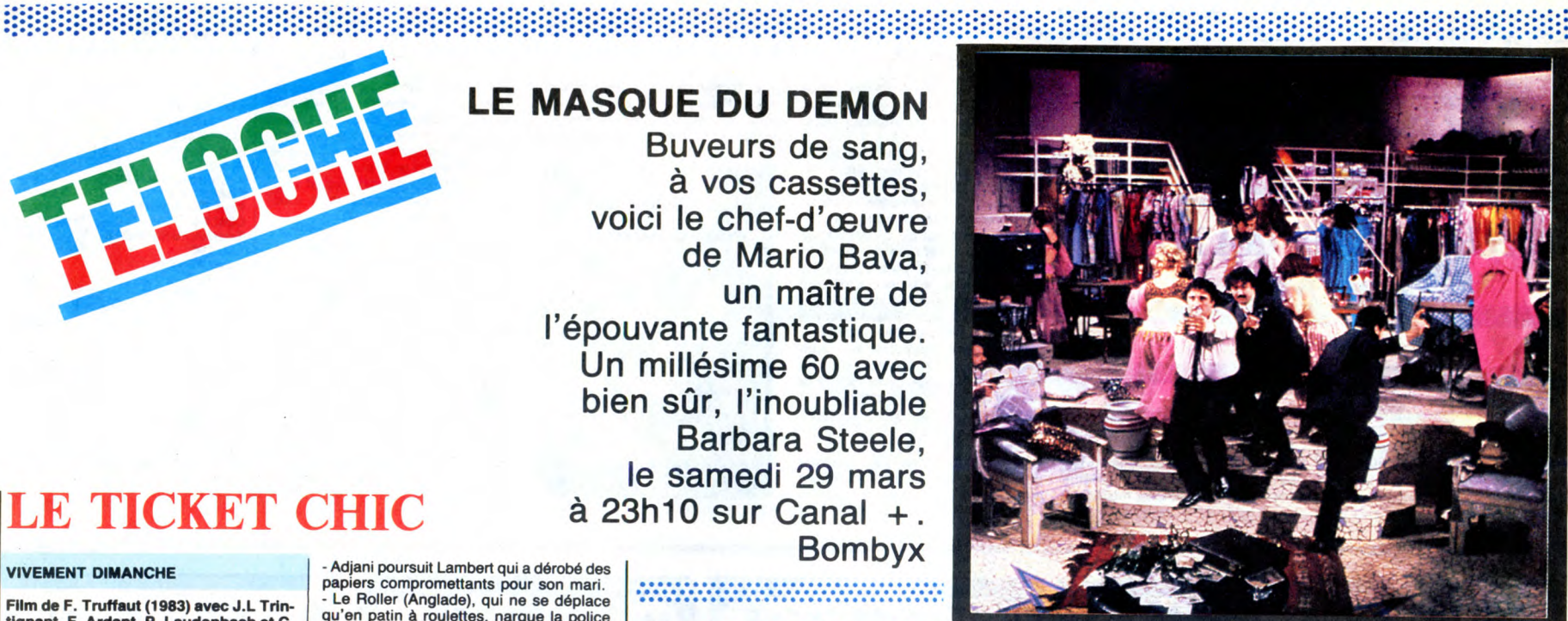

### A MORT L'ARBITRE

Film de J.P. Mocky (1984) avec M. Ser-rault, E. Mitchell et C. Laure.

Armée de canettes de bière, de drapeaux et autres banderoles, une foule hystérique se presse aux portes d'un stade, pour assister à un match entre des mecs en vert et des types en rouge. L'ambiance est à son paroxysme quand l'arbitre (Schmoll) siffle un pénalty litigieux. Ala fin de la partie, menée par un gourou de choc (Serrault), des supporters de l'équipe pénali-<br>sée décident de faire la peau à l'arbitre.<br>Pas contrariant, Schmoll se réfugie là où<br>Pas contrariant, Schmoll se réfugie là où<br>lis le conviaie sa petite amie (Laure). Au cours de la poursuite, un homme meurt d'un coup pas franc. La meute en colère accuse Eddy et l'attend au corner de la rue.

Petit Mocky dénonce la connerie humaine. Bravo. Mais la conviction peut s'accomoder de la sobriété. Or, Serrault en fait des caisses et Schmoll n'est pas dans la par-tie. Malgré un bon rythme, on regrette le coté brouillon qui néglige le scénario et pri-vilégie le numéro d'acteur. Dommage, encore un tum qui restera sur la touche.

Diffusion le 24 à 20h35 sur TF1.

LE SALON DU PRET À SAIGNER Téléfilm de Joël Seria, avec H. Quester, J. Goupil, J.P. Muel, C. Trouve et J.P. Castaldl.

De l'étranger où il a passé 12 ans en taule à la place de son frère Salomon (Muet), Gabriel Barzman (Quester) revient à Paris pour trafiquer des armes. En rendant visite à Salomon, qui bosse dans la confection,

Gaby retrouve Thérèse, son amour d'antan (Goupil), devenue la femme de Salomon (ben mon salaud). Gaby, qui a un gros manque affectif (12<br>ans), renoue avec Thérèsa avec fougue.<br>Coté business, Gaby a une mauvaise sur-<br>prise. On lui file de la came comme mon-<br>naie d'échange, à lui d'en faire du cash.<br>Le deal se termine m

de l'engrenage sanglant. Des Turcs ont fait le coup. Or les Turcs possèdent les ateliers de couture qui tra-vaillent pour Salomon. Magouille ou pas ?

Quand sera-t-on capable de faire du polar sans un étalage racoleur de violence et de sang ? Malgré un scénario de qualité et de bons comédiens, ça sana-pire...

le shérif le jette en taule. Mais Horn s'évade, s'enfuie dans la montagne où il est capturé par la garde nationale qui s'empresse de le rendre au shérif. Le jour de l'exécution approche, mais personne<br>ne veut faire office de bourreau alors...<br>Western d'avant-garde sur la cohabitation<br>entre ceux qui élèvent les vaches et les<br>ceusses qui élèvent la voix. Les uns sou-<br>haitent la mort lent tondre la laine sur le dos des premiers. Mc Queen vieillissant réussit ici une de ses plus belles compositions, dans la lignée de J. Stewart. Les grands espaces sont magnifiquement filmés, mais tout ça ne pas très loin. I'm a poor lonesome

Diffusion le 25 à 20h35 sur FR3.

### UN HOMME EST PASSÉ

Film de John Sturges (1955) avec Spen-cer Tracy, Robert Ryan, Anne Francis, Walter Brennan, Ernest Borgnine at Lee Marvin.

Un poteau indicateur le long d'une voie de chemin de fer en plein désert signale la présence de Black Rock (35 habitants). L'express de la Southern Pacific s'y arrête, fait exceptionnel. Un homme en descend, une mallette à la main et se rend à l'hotel. Costume, cravate, et un seul bras, ce qui n'étonne personne car nombres d'éclopés rentrent chez eux, en cet été 1945. Ce qui surprend, puis dérange puis inquiète les habitants de ce trou perdu qui deviennent vite hostiles, c'est la démarche obstinée de cet inconnu. Il demande à voir Komako, le fermier japonais. Malgré la température, un silence glacial accueille les questions

de Macreedy. Le coup de maitre de Sturges, réalisateur de seconde catégorie, qui réussit ici une allégorie politique fort claire dans le con-texte politique de l'époque (le Mac-Carthysme). Dans un Ouest désertique peuplé de personnages inquiétants, l'espace du scope met en valeur "la cons-piration du silence" auquel se heurte Spencer Tracy (géant). Sobre, efficace, violent.

Diffusion le lundi 23 à 16h07 sur FR3

## THÉRÈSE RAQUIN

Film de M. Carné (1956) avec Simone Signoret, Ref Vallons, Jack Duby et Sylvie.

Thérèse s'ennuie entre Camille (Duby), son mari stupide et puéril, et sa belle-mère (Sylvie), une mégère. Lorsque Laurent (Vallons), un routier beau comme un camion, croise sa route, elle tombe dans ses bras mais refuse de le suivre. Elle a pitié de son mari, cette loque.

Laurent roule des mécaniques et va voir Camille pour s'expliquer entre hommes. L'autre lavette tient à conserver sa femme et l'emmène en voyage dans sa famille. Laurent les suit. Dispute. Camille descend, en cours de route.

Hélas, un témoin a tout vu. Qui a des besoins d'argent en plus. Le train de l'amour va-t-il dérailler ? Thérèse Requin va-t-elle raquer ?

Le film vaut surtout pour l'interprétation de la Signoret : le drame intérieur, l'émotion qui fulgure, la tragédie qui s'inscrit sur son visage. Sublime composition.

Diffusion le jeudi 27 à 20h35 sur FR3.

### LA NUIT PORTE-JARETELLE

Film de Virginie Thévenet (1984) avec Jézabel (doux Jésus qu'elle est belle) Carpi, Ariel Genet, Caroline Loeb, Eva Ionesco, Arielle Dombasle, Jean-Pierre Kalfon et Dominique Besnehard.

Jezabel (Carpi) vit à un rythme d'enfer, surtout ses histoires d'amour. Frédéric, son copain, n'a pas tenu le choc et l'abandonne pour mener une vie plus tranquille. Lors d'un diner avec sa bande de copains aussi excentrique qu'elle, elle rencontre Ariel (Genet). Sa timidité passive lui plait, elle l'embarque dans son lit. Naufrage en 140. Ariel, c'est pas un

Diffusion le jeudi 27 à 20h35 sur  $C +$ .

Diffusion le samedi 29 à 20h35 sur TF1 Photo TF1- C. Chevalier.

MADAME CULOTTE

cadeau. Pas de bonus avec lui, juste un cycle court avec le coup de rein-sage. Il est sot, rage Jézabel qui décide de le prendre en main (non, pas ce que vous croyez), de le secouer (non plus), de le sortir de sa léthargie (toujours pas). Elle va lui en mon-trer de toutes les couleurs (programme sein-tète-hic) au cours d'un parcours du

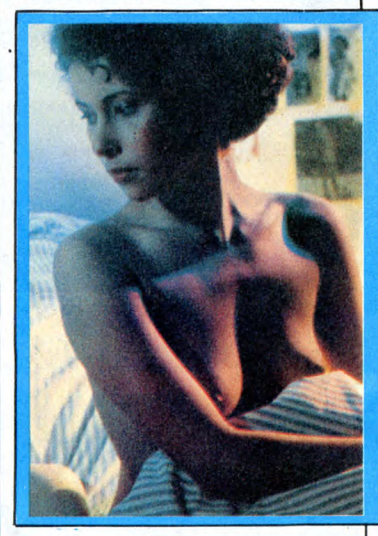

con-battant mené tambour battant dans le Paris coquin (strip-tease, sex-shop, bar louche (sex-chope)... ).

Une ballade humoristique, excitante et joyeuse grâce à Jézabel, une nana culot-tée, très string sur elle. Un courant d'air frais des années 80 dans le cinoche fran-çais. Sexy, tonique, caustique, amoral, jeune, allègre...

# LE LOGICIEL DE LA SEMAINE **IN BERLEGIE DE LA SEMAINE EN LE LOGICIEL**

# *EGGERLAND MYSTERY de HAL LABORA TORY pour MSX*

De toute mon enfance dans la crèche, je n'avais jamais été préparé à un monde aussi dur que celui où je viens de débarquer, A l'aube de mon adolescence. De ma naissance à aujourd'hui, j'ai été bercé par de

douces mélopées, baigné dans un univers sensuel et charnel d'où l'angoisse et la peur étaient bannis. Bien sûr, vous me direz que ce n'est pas réaliste d'élever les enfants dans de telles conditions, mais dans notre peuple, nous préférons déve-lopper les aptitudes mentales et logiques que la force physique pure.

Mes maîtres ne m'ont pas laissé complètement démuni avant de m'envoyer dans le Grand Monde. IIs ont passé de nombreuses heures à m'apprendre à reconnaître les différents monstres qui peuplent les labyrinthes. Cinq races règnent en tyrans absolus. Chacune possède des moyens de défense et d'attaque spécifique. Une seule caractéristique les réunit tous : ils sont mortels pour notre peuple. Des skulls aux armmas, des medusas aux ana-keys, sans oublier les golly, tous en veulent à ma pauvre vie. Seule la ruse et la vaillance me permettront de survivre à leurs pièges machiavéliques.

Dans leurs grandes constructions en brique, ces horreurs attendent patiemment que je passe A portée

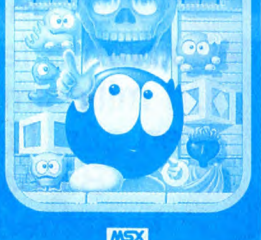

pour tenter de sucer mon énergie un diamant par là, je me gave de vitale. Rien à faire ! Je ne ma lais- toutes leurs richesses et je fonce serai pas engloutir par ces affreux : vers les portes qui s'ouvrent à mon poussant un bloc par ci, déplaçant approche victorieuse. Seul un soucis me tarabuste encore : quand donc sortirai-je au grand air, quittant 1 J ces constructions infAmes et pou-vant vivre pleinement mon exis- f: J fence d'adulte?

> Tous les fanatiques de Lode Run-ner devraient s'acheter immédiate-ment un MSX pour s'éclater complètement avec ce superbe logiciel. Au travers de cent cinquante tableaux, tous aussi infernaux les uns que les autres, vous devrez récupérer les diamants et pousser sur des blocs (tiens Pingo !), flinguer des ennemis implacables (ohoh Lode Runner...) et réfléchir intensé-ment (aaah Boulder Dash !). Le premier jeu d'arcade vraiment intelli-gent et original sur le micro japo-nais, à posséder impérativement, dès qu'il sera en France !

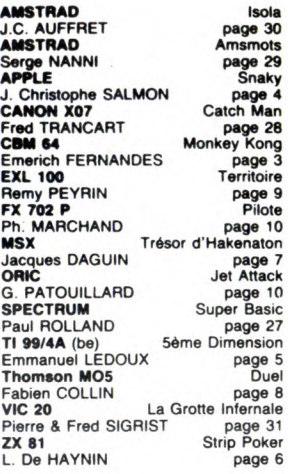

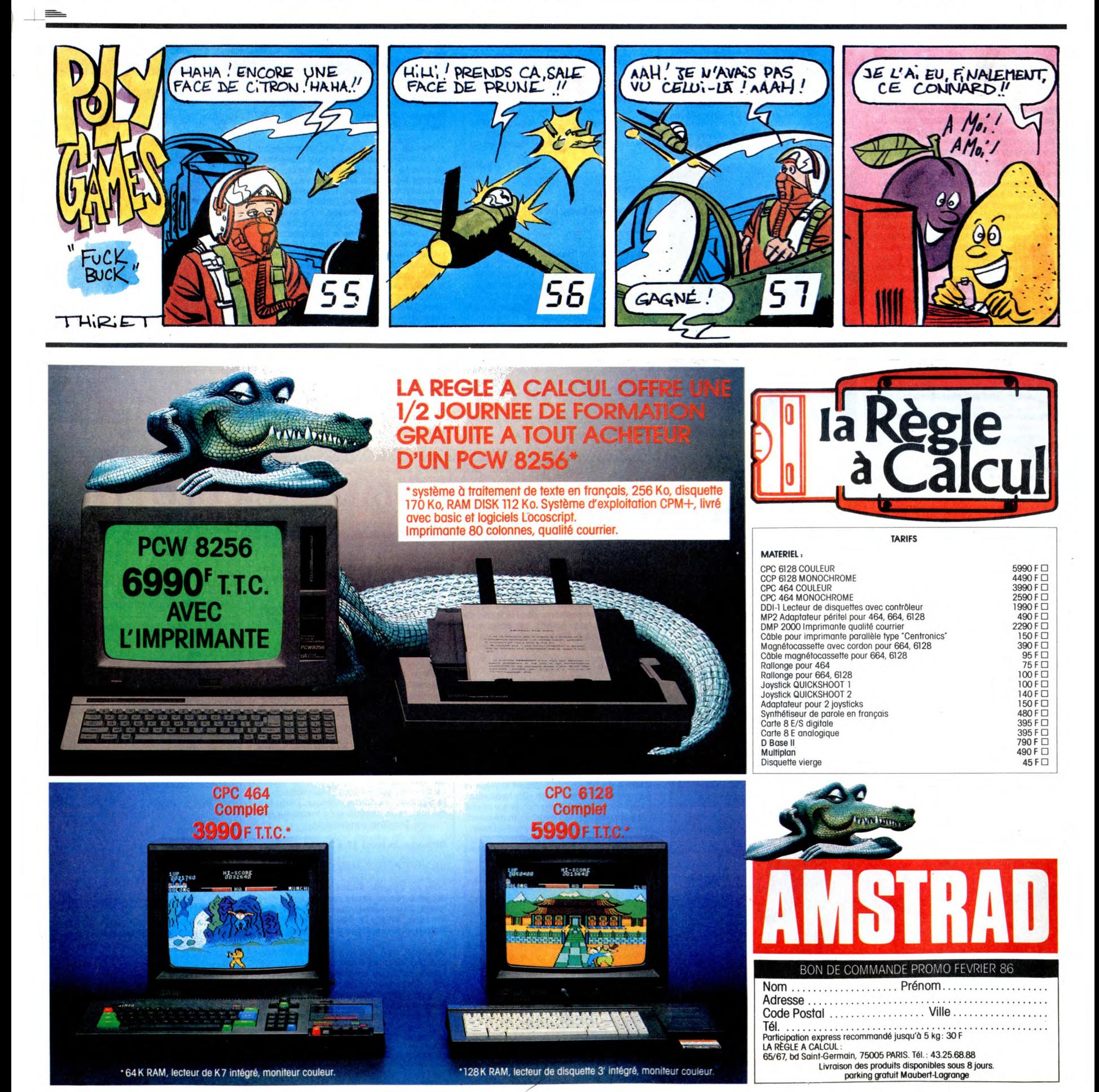